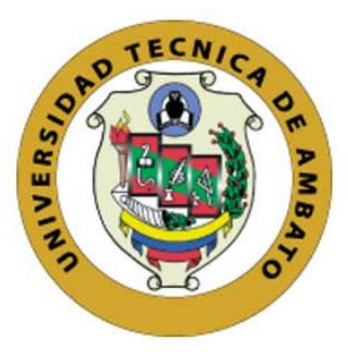

# **UNIVERSIDAD TÉCNICA DE AMBATO FACULTAD DE INGENIERÍA CIVIL Y MECÁNICA CARRERA: INGENIERÍA CIVIL**

**Proyecto Técnico, previo la obtención del título de Ingeniero Civil**

# **TEMA:**

# "ESTUDIO GEOMÉTRICO DEL CAMINO VECINAL HACIA LA PRE-ASOCIACIÓN 12 DE MAYO (TRIUNFO), CANTÓN ARAJUNO, PROVINCIA DE PASTAZA."

**AUTOR:**

Romel Damian López Criollo

# **TUTOR:**

Ing. Mg. Lorena Pérez

# **AMBATO – ECUADOR**

**2017**

# **CERTIFICACIÓN DEL TUTOR**

<span id="page-1-0"></span>En mi calidad de tutor del trabajo de graduación, certifico que el presente proyecto técnico realizado por el Sr. Romel Damian López Criollo, egresado de la Facultad de Ingeniería Civil y Mecánica, de la Universidad Técnica de Ambato, previo a la obtención del Título de Ingeniero Civil, se desarrolló bajo mi tutoría, es un trabajo personal e inédito, bajo el Tema: **"ESTUDIO GEOMÉTRICO DEL CAMINO VECINAL HACIA LA PRE-ASOCIACIÓN 12 DE MAYO (TRIUNFO), CANTÓN ARAJUNO, PROVINCIA DE PASTAZA"**.

En el presente trabajo de graduación bajo mi tutoría fueron concluidos de manera correcta los 4 capítulos que conforman el proyecto técnico dentro del tiempo establecido según normativa que rige en la Universidad Técnica de Ambato.

Es todo cuanto puedo certificar en honor a la verdad, y puede continuar con el trámite pertinente.

En la ciudad de Ambato, a los 20 días del mes de Diciembre de 2016

Ing. Mg. Lorena Pérez

\_\_\_\_\_\_\_\_\_\_\_\_\_\_\_\_\_\_\_\_\_\_\_\_\_\_\_\_\_\_

**TUTOR** 

# **AUTORÍA DEL TRABAJO**

<span id="page-2-0"></span>Yo, Romel Damian López Criollo, egresado de la Facultad de Ingeniería Civil y Mecánica, Carrera de Ingeniería Civil de la Universidad Técnica de Ambato, certifico que por medio del presente, que el Proyecto Técnico elaborado bajo el Tema: **"ESTUDIO GEOMÉTRICO DEL CAMINO VECINAL HACIA LA PRE-ASOCIACIÓN 12 DE MAYO (TRIUNFO), CANTÓN ARAJUNO, PROVINCIA DE PASTAZA"**, que los criterios, propuestas y estudios emitidos son de mi completa autoría a excepción de las citas, tablas y gráficos de origen bibliográfico.

Ambato, Enero 2017

Egdo. Romel Damian López Criollo

\_\_\_\_\_\_\_\_\_\_\_\_\_\_\_\_\_\_\_\_\_\_\_\_\_\_\_\_\_

AUTOR

# **APROBACIÓN PROFESORES CALIFICADORES**

<span id="page-3-0"></span>Los suscritos profesores calificadores, una vez revisado, aprueban el informe de investigación, sobre el tema: **"ESTUDIO GEOMÉTRICO DEL CAMINO VECINAL HACIA LA PRE-ASOCIACIÓN 12 DE MAYO (TRIUNFO), CANTÓN ARAJUNO, PROVINCIA DE PASTAZA",** del egresado Romel Damian López Criollo, de la carrera de Ingeniería Civil, el mismo que guarda conformidad con las disposiciones reglamentarias emitidas por el Centro de Estudios de Pregrado de la Facultad de Ingeniería Civil Y Mecánica de la Universidad Técnica de Ambato.

#### **DERECHOS DE AUTOR**

Autorizo a la Universidad Técnica de Ambato, para que haga de este proyecto Técnico o parte de él, un documento para su lectura, consulta y procesos de investigación según las normas de la Institución.

Cedo los derechos en línea patrimoniales de mi Proyecto Técnico con fines de difusión pública, además apruebo la reproducción de éste Proyecto Técnico dentro de las regulaciones de la Universidad, siempre y cuando ésta reproducción no suponga una ganancia económica y se realice respetando mis derechos de autor

Ambato, Enero 2017

Autor

Romel Damian López Criollo C.I. 1803821667

#### **DEDICATORIA**

<span id="page-5-0"></span>*El presente trabajo de graduación deseo dedicarlo a Dios por fortalecer este corazón e iluminar mi mente permitiéndome llegar hasta este punto y darme salud para así lograr mis objetivos.*

*A mi abuelito Trajano por los consejos repartidos a lo largo de mi vida, a mi abuelita Zoila que aunque no te encuentres presente me apoyaste con tu cariño y sé que estarás orgullosa y apoyándome en cada paso junto con tus bendiciones desde el cielo.*

*A mis padres por apoyarme en todo mi trayecto estudiantil, por guiarme a lo largo de la vida con valores para poder culminar mi carrera profesional.*

*A mi familia y amigos por compartir conmigo de buenos y malos momentos.*

### **AGRADECIMIENTO**

<span id="page-6-0"></span>*A la Universidad Técnica de Ambato y a la Facultad de Ingeniería Civil y Mecánica por permitirme educarme y recibir los conocimientos necesarios para ser un profesional.*

*Al Gobierno Autónomo Descentralizado Provincial de Pastaza, al departamento de estudios viales quienes me apoyaron con el asesoramiento durante el desarrollo del proyecto en estudio.*

*A la Ing. Mg. Lorena Pérez quien con sus conocimientos y profesionalismo me ha guiado en la realización de este proyecto.*

# ÍNDICE GENERAL

<span id="page-7-0"></span>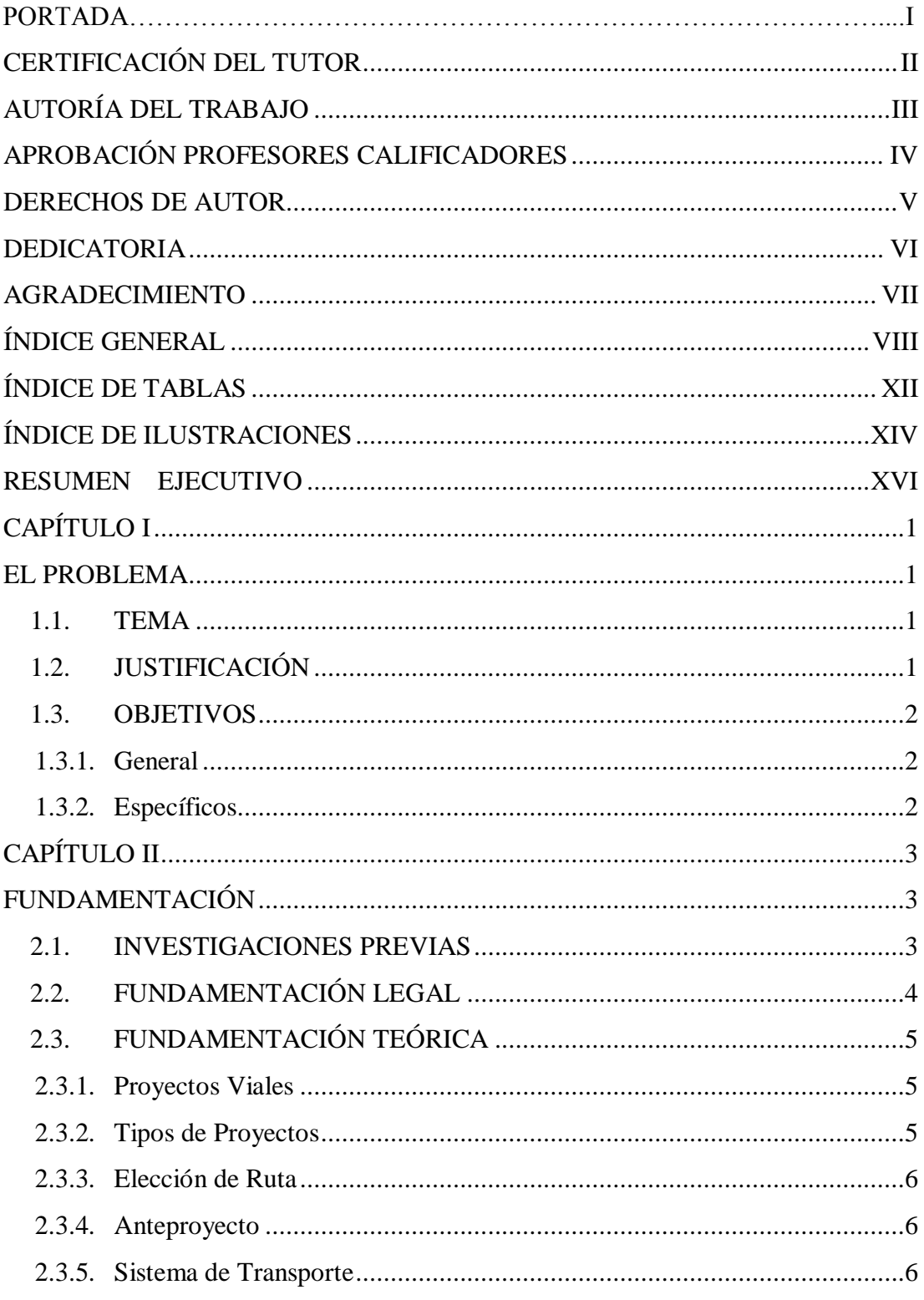

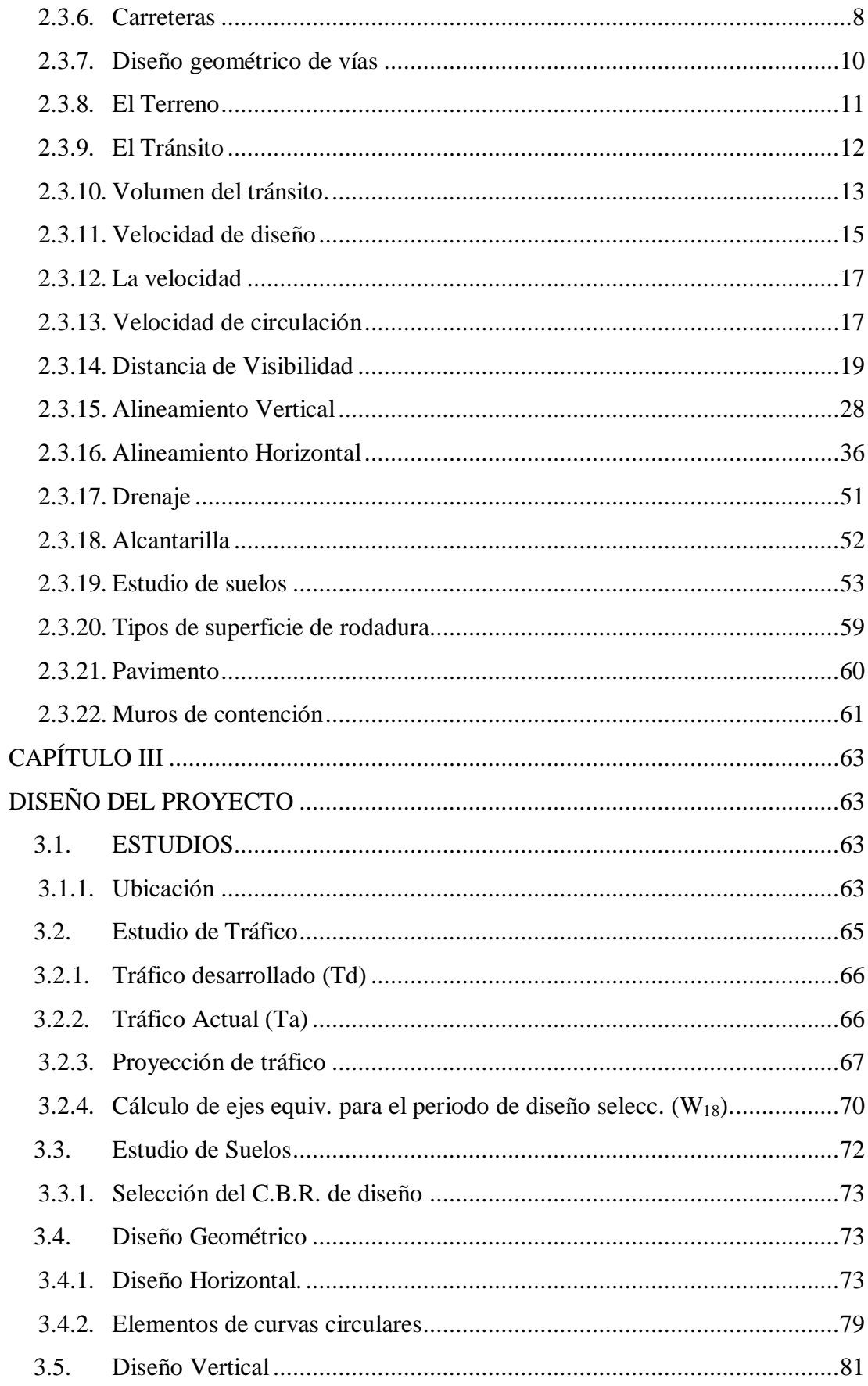

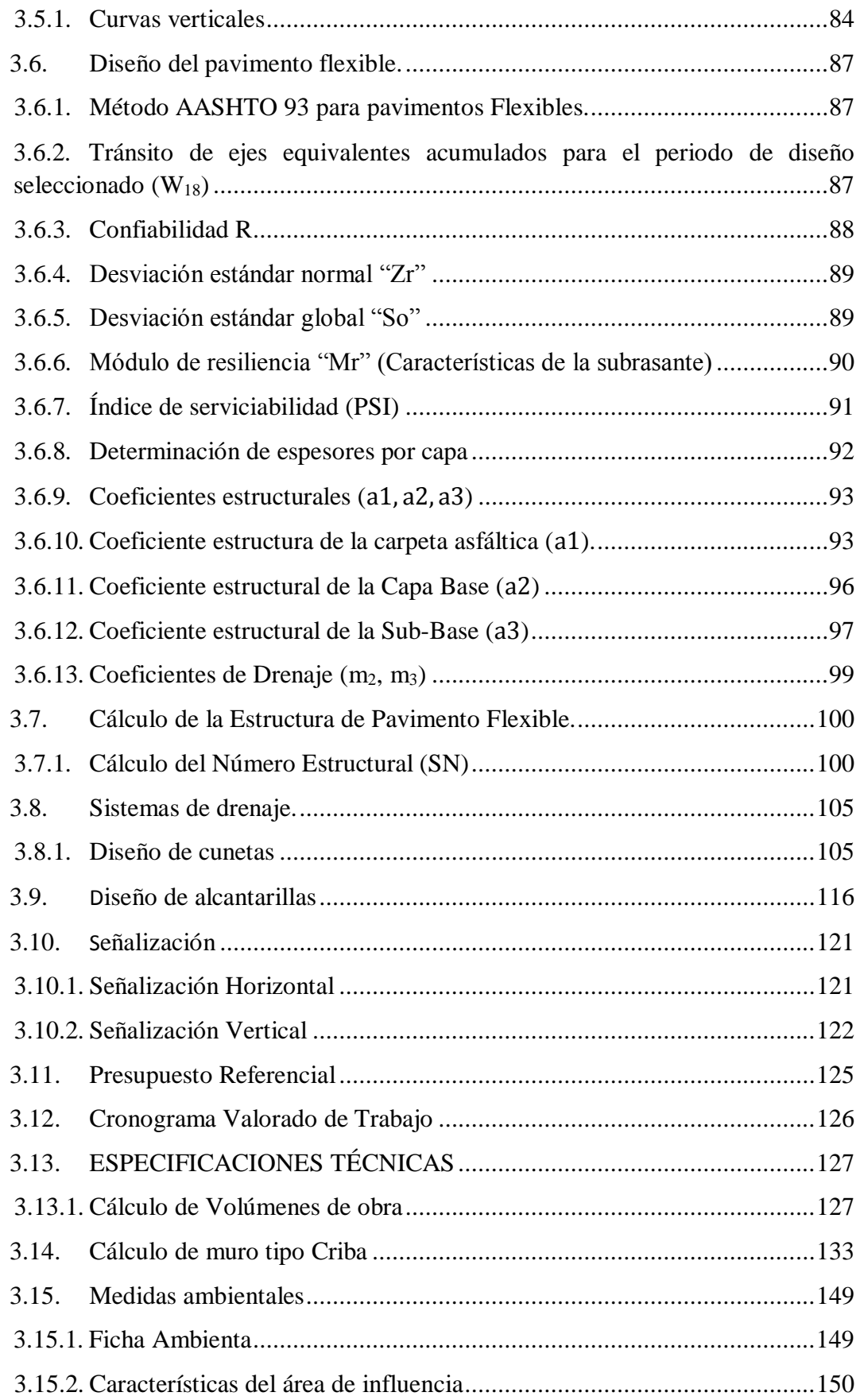

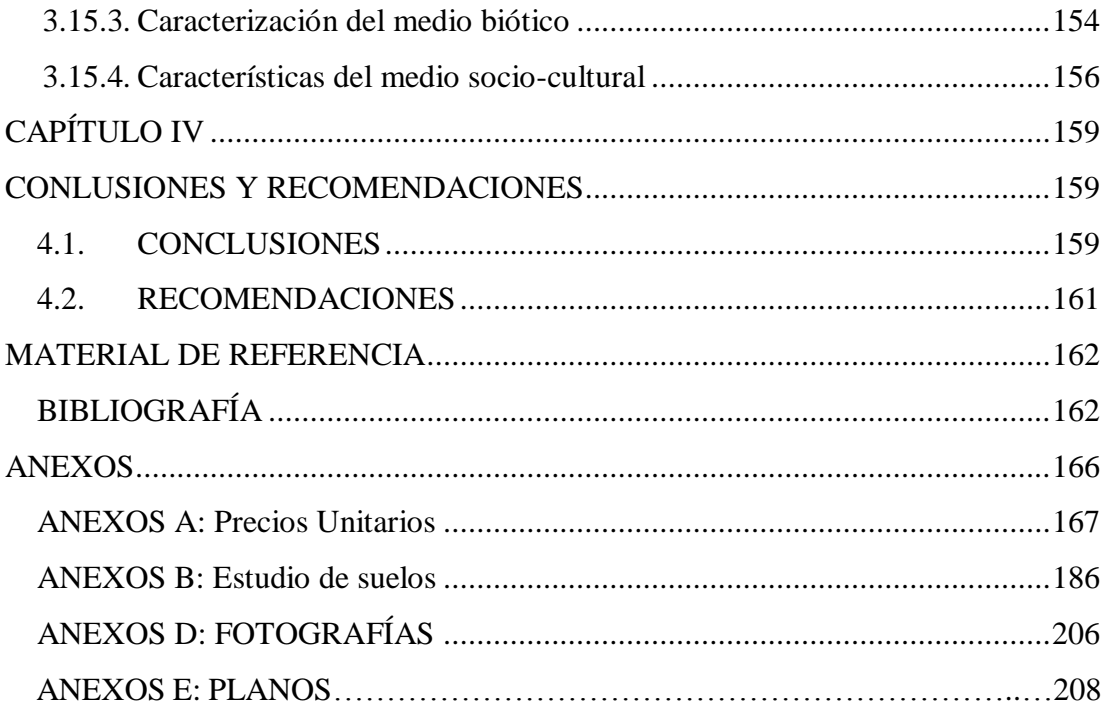

# <span id="page-11-0"></span>**ÍNDICE DE TABLAS**

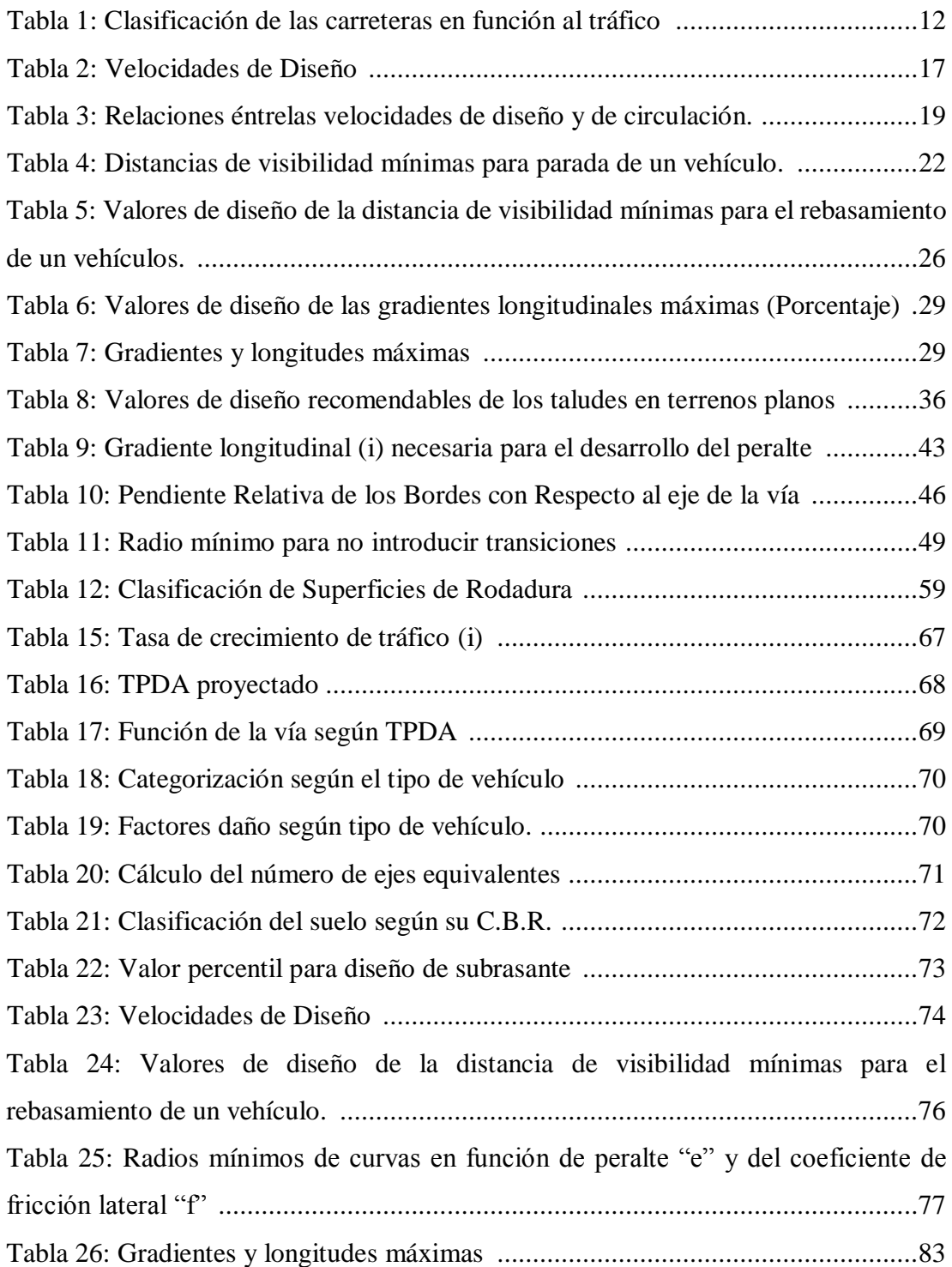

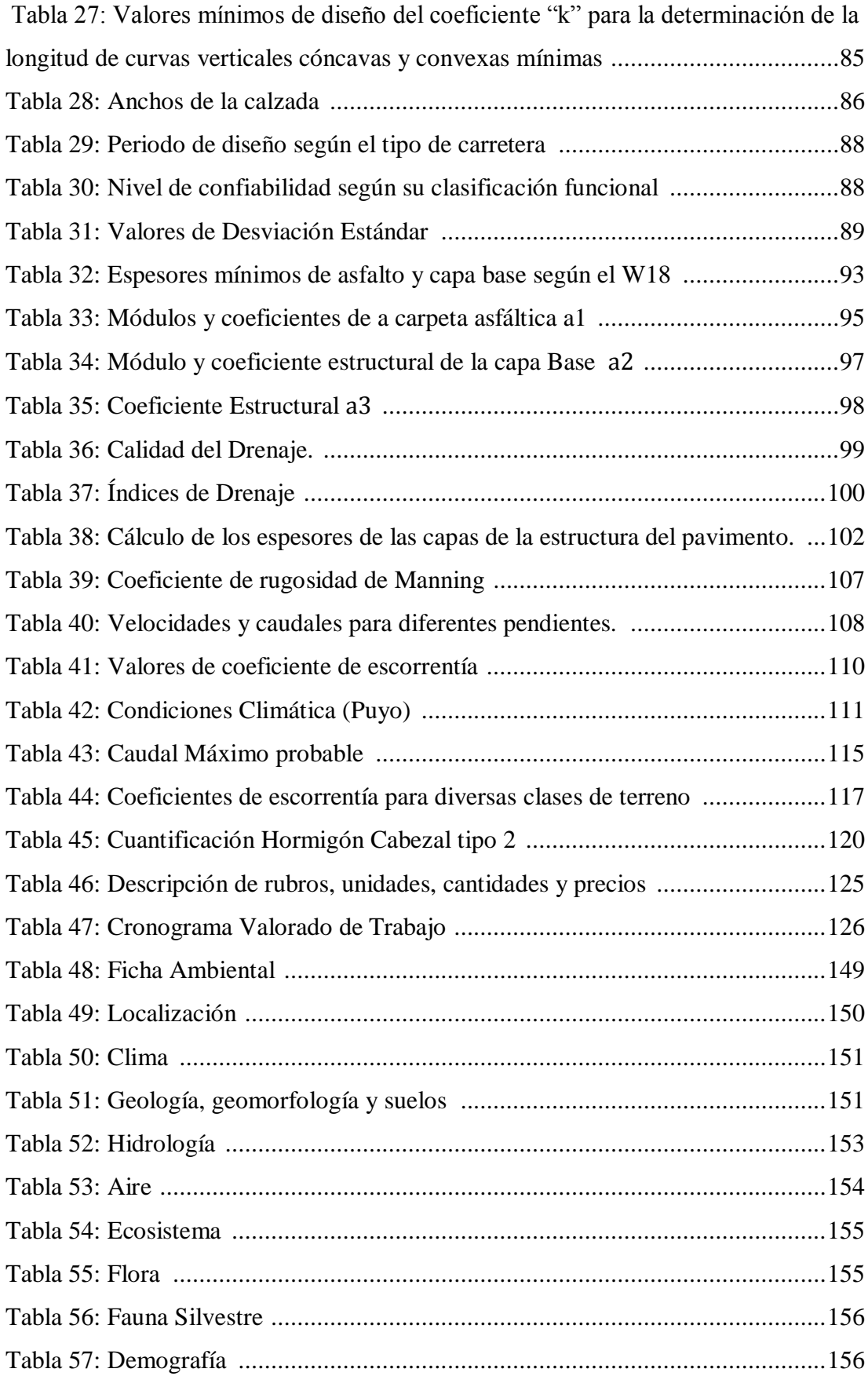

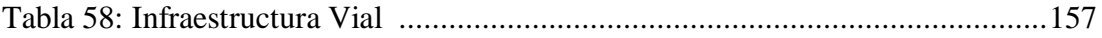

# <span id="page-13-0"></span>**ÍNDICE DE ILUSTRACIONES**

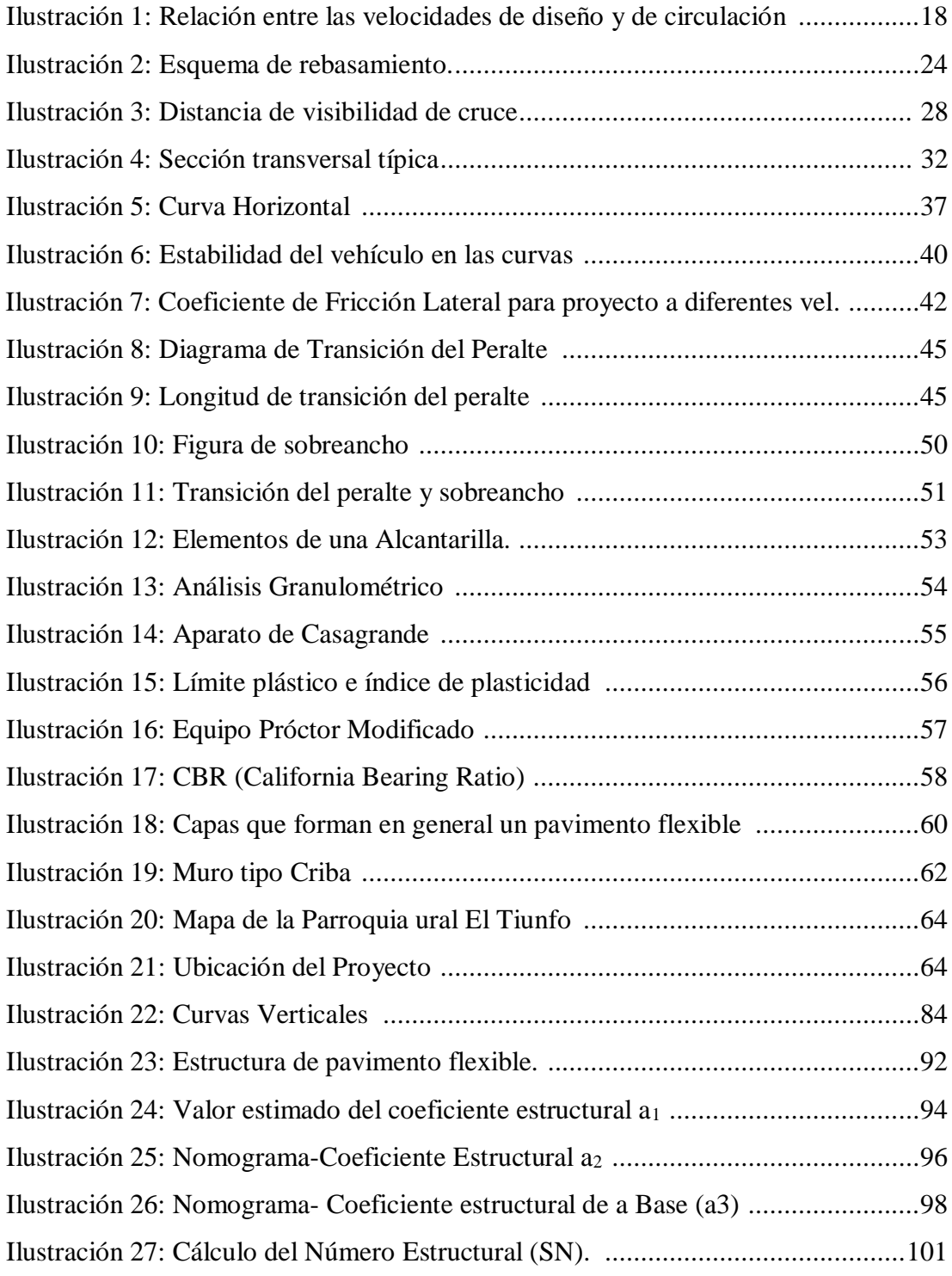

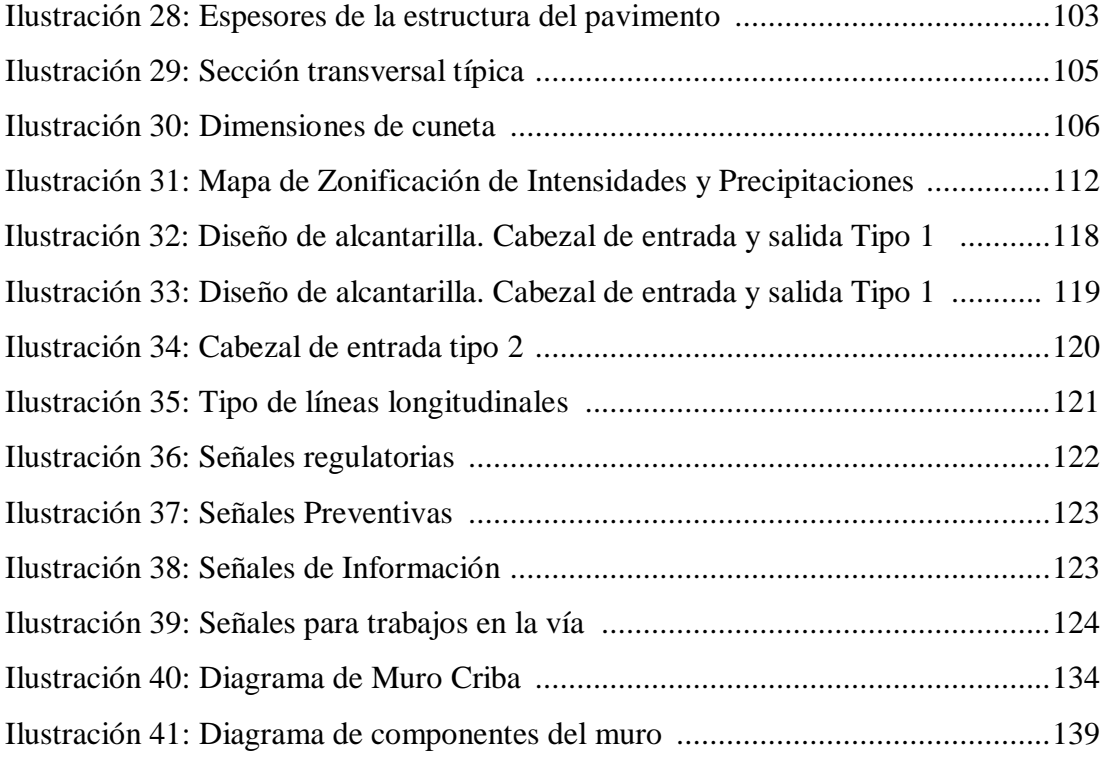

#### **RESUMEN EJECUTIVO**

<span id="page-15-0"></span>**TEMA:** "ESTUDIO GEOMÉTRICO DEL CAMINO VECINAL HACIA LA PRE-ASOCIACIÓN 12 DE MAYO (TRIUNFO), CANTÓN ARAJUNO, PROVINCIA DE PASTAZA."

**AUTOR:** Romel Damian López Criollo

**FECHA:** Diciembre, 2016

El presente proyecto tiene como objetivo el estudio geométrico del camino vecinal hacia la pre-asociación 12 de mayo (Triunfo), cantón Arajuno, Provincia de Pastaza, motivo para impulsar el desarrollo socio económico, agrícola, ganadero y turístico de los habitantes, facilitando movilidad de personas y productos que se cultiva en el sector.

Para proceder al diseño del proyecto se tomó en cuenta todas las normas y especificaciones vigentes, necesarias, como la norma del Ministerio de Transporte y Obras Públicas (MOP 2003), NEVI 2012, e internacionales como la AASHTO 93 (American Association of State Highway and Transportation Official.), adicionalmente se empleó un software especializado (CivilCad) para efectuar el diseño geométrico de la vía.

En el proyecto se realizó diversas actividades como: el levantamiento topográfico, diseño horizontal y vertical, tráfico promedio diario anual (TPDA), diseño de drenaje, estudio de suelos, ensayos de compactación, CBR, diseño de estructura de pavimento y presupuesto referencial entre otros.

El proyecto cuenta con el apoyo del Gobierno Autónomo Descentralizado Provincial de Pastaza, departamento de estudios viales y de la Universidad Técnica de Ambato.

#### **EXECUTIVE SUMMARY**

This project aims the geometric study of the dirt road towards the pre-asociacion may 12 (triumph), canton Arajuno, province of Pastaza, reason for developing economic, agricultural, livestock and tourism partner of the inhabitants, facilitating mobility of people and products that are grown in the area.

To proceed with the design of the project took into account all standards and specifications in force, necessary, as the standard of the Ministry of transport and public works (MOP 2003), NEVI'IM 2012, and international as the 93 AASHTO (American Association of State Highway and Transportation Official.), a specialized software (CivilCad) Additionally hired to perform the geometric design of the route.

The project was carried out various activities as: topographical, horizontal and vertical design, annual (TPDA) daily average traffic, drainage design and study of soils, tests of compaction, CBR, structure design of pavement and referential budget among others.

The project has the support of the Government autonomous decentralized Provincial of Pastaza, Department of road studies and the Technical University of Ambato

# **CAPÍTULO I**

#### **EL PROBLEMA**

### <span id="page-17-2"></span><span id="page-17-1"></span><span id="page-17-0"></span>**1.1. TEMA**

Estudio geométrico del camino vecinal hacia la Pre-asociación 12 de Mayo (Triunfo), Cantón Arajuno, Provincia de Pastaza.

### <span id="page-17-3"></span>**1.2. JUSTIFICACIÓN**

La red vial del Ecuador es un pilar básico para el fomento de la productividad basada en los principios de equidad, equivalencia, excelencia, sostenibilidad ambiental y competitividad, que hace posible el cumplimiento del plan nacional de desarrollo y los principios del Buen Vivir. El Gobierno Nacional cumpliendo el mandato de la Constitución del 2008, a través del Ministerio de Transporte y Obras Públicas, ha desarrollado e implementado un plan estratégico para el mejoramiento de población, diseño, construcción y mantenimiento de los proyectos [1]

En la tesis del Sr. Rafael Enrique Paredes Rodríguez bajo el tema "La capa de rodadura y su influencia en la circulación vehicular de la Av. Tamiahurco en la zona norte del cantón Tena, provincia del Napo", concluye que la vía en estudio dará un mejor servicio de transporte a la ciudadanía y a sectores aledaños por lo que el mejoramiento de la avenida permitirá un desarrollo comercial en la zona directa e indirectamente. Además después de calcular el TPDA se determinó una alta circulación vehicular, en virtud de lo cual fue necesario realizar los ensayos de CBR para determinar la capacidad portante. [2]

Con el propósito de mejorar la movilidad de los habitantes de la Parroquia del Triunfo, y después de haber realizado la debida inspección del sector se ha podido percibir la necesidad de construir un sistema vial para comunicar a los distintos recintos y comunidades que existen en el sector, además de ayudar a que los pobladores puedan salir a expender con facilidad sus productos agrícolas, ganaderos, mejorar la explotación maderera y fomentar el turismo considerando que la zona posee distintos lugares con atractivo turístico.

De igual manera es una de las necesidades del sector desarrollar un adecuado trazado vial que facilite el traslado de los productos de un lugar a otro ya que los mismos son llevados en animales siendo este un limitante para una mayor actividad agrícola, de esta manera se contribuirá a la población de la parroquia en su desarrollo socioeconómico comercial, agrícola y turístico.

#### <span id="page-18-0"></span>**1.3.OBJETIVOS**

#### <span id="page-18-1"></span>1.3.1. General

Realizar el Estudio Geométrico del Camino Vecinal hacia la Pre Asociación 12 de Mayo (Triunfo), cantón Arajuno, Provincia de Pastaza.

#### <span id="page-18-2"></span>1.3.2. Específicos

- Determinar la ruta que mejor se ajuste en la zona utilizando la línea de ceros.
- Realizar el diseño geométrico de acuerdo a las normas del MOP.
- Analizar el alineamiento horizontal.
- Realizar el alineamiento vertical.
- Proponer las estabilización de taludes del lugar por el método de muros tipo criba
- Analizar los parámetros de diseño para muros tipo criba.

# **CAPÍTULO II FUNDAMENTACIÓN**

#### <span id="page-19-2"></span><span id="page-19-1"></span><span id="page-19-0"></span>**2.1. INVESTIGACIONES PREVIAS**

El proyecto a desarrollar está ubicado en la parroquia del Triunfo, cantón Arajuno, provincia de Pastaza en la actualidad la vía que conecta con la pre asociación 12 de Mayo, se encuentra con una capa de afirmado de un espesor de 60 cm al inicio del proyecto hasta la abscisa 1+900 y un ancho de 4.50 metros, a partir de esta abscisa el tramo restante se encuentra con un sendero empalizado y trocha lugar por el cual pueden transitar a caballo o a pie.

Para la presente investigación se tomaron temas que guardan relación con el problema en:

En la tesis del Sr. Rafael Enrique Paredes Rodríguez bajo el tema "La capa de rodadura y su influencia en la circulación vehicular de la Av. Tamiahurco en la zona norte del cantón Tena, provincia del Napo", concluye que la vía en estudio dará un mejor servicio de transporte a la ciudadanía y a sectores aledaños por lo que el mejoramiento de la avenida permitirá un desarrollo comercial en la zona directa e indirectamente. Además después de calcular el TPDA se determinó una alta circulación vehicular, en virtud de lo cual fue necesario realizar los ensayos de CBR para determinar la capacidad portante. [2]

En la tesis realizada por la señorita K. Villacres bajo el tema ["El sistema de](http://repo.uta.edu.ec/handle/123456789/10328)  [comunicación entre las comunidades Ventanas y 22 de Noviembre, cantón Pastaza,](http://repo.uta.edu.ec/handle/123456789/10328) 

[provincia de Pastaza y su incidencia en el desarrollo socio económico de los](http://repo.uta.edu.ec/handle/123456789/10328)  [habitantes"](http://repo.uta.edu.ec/handle/123456789/10328), concluye que con el CBR de diseño obtenido del estudio de suelos y con los datos del estudio de tráfico se realiza el diseño del pavimento, tomando en cuenta las consideraciones dadas por la AASHTO. Finalmente con la información recopilada sobre la calidad del suelo y la cantidad del tráfico, se realizó el diseño geométrico de la vía con las normas establecidas por el MOP 2003. [3]

En la tesis realizada por el señor D. Moposita bajo el tema ["La infraestructura vial y](http://repo.uta.edu.ec/handle/123456789/1099)  [su influencia en la calidad de vida de los moradores de las colonias Nueva Esperanza](http://repo.uta.edu.ec/handle/123456789/1099)  [y Libertad, pertenecientes al cantón Santa Clara de la provincia de Pastaza"](http://repo.uta.edu.ec/handle/123456789/1099), concluye que por el estudio realizado el resultado final de todo este trabajo es que las colonias Nueva Esperanza y Libertad contarán con 5.20 km de vía de acceso a sus fincas de producción, gracias a las gestiones del Consejo Provincial de Pastaza para mejorar la calidad de vida de sus habitantes, y consecuentemente se mejora la movilización de comerciantes y sobre todo de sus pobladores. [4]

### <span id="page-20-0"></span>**2.2. FUNDAMENTACIÓN LEGAL**

El presente proyecto a realizarse se fundamentará en las siguientes normas, reglamentos y especificaciones técnicas correspondientes al área de estudio:

- Norma Ecuatoriana Vial 2012 (NEVI-12)
- Norma de Diseño Geométrico de Carreteras MOP-2003
- Plan de Ordenamiento Territorial (POT) Pastaza.
- Normas ASTM D653, Clasificación de suelos y Agregados para la construcción de vías.

## <span id="page-21-0"></span>**2.3. FUNDAMENTACIÓN TEÓRICA**

#### <span id="page-21-1"></span>2.3.1. Proyectos Viales

El proyecto es el pilar fundamental sobre el que se asienta cualquier tipo de obra; es un compendio de toda la información necesaria para llevarla en buen término donde se refleja y establecen justificadamente todas sus características y dimensiones. [5]

#### <span id="page-21-2"></span>2.3.2. Tipos de Proyectos

#### Proyecto de Nuevo Trazado.

Son aquellos cuya finalidad es la construcción de una vía no existente, o la modificación funcional de una en servicio, con trazado independiente que permita mantenerla con un nivel de servicio adecuado. [5]

#### Proyecto de Duplicación de Calzada.

Su principal cometido es la transformación de una carretera de calzada única en otra de calzadas separadas. Esto se consigue mediante la construcción de una nueva calzada, generalmente muy cercana y paralela al pre existente. Esta clase de proyectos suelen ir acompañados de modificaciones locales de trazado existente, reordenación de accesos y otras modificaciones necesarias para adoptar a la carretera de una mayor funcionalidad. [5]

#### Proyecto de acondicionamiento.

Este tipo de proyectos se redactan básicamente para efectuar modificaciones en las características geométricas de una vía existente, con actuaciones pendientes de acortar tiempos de recorrido, mejorar el nivel de servicio y reducir la accidentalidad de la misma. [5]

#### Proyectos de Mejoras Locales.

Su propósito fundamental es la adecuación de determinados puntos de la vía, que plantean problemas de funcionalidad reduciendo su nivel de servicio o seguridad. Para ello se actúa modificando las características geométricas de tramos y elementos aislados de la carretera. [5]

#### <span id="page-22-0"></span>2.3.3. Elección de Ruta

Ruta es la franja de la corteza terrestre donde se construirá una vía terrestre, y su ancho es variable, amplia al principio del proyecto y sólo tiene el ancho del derecho de vía al final del trabajo. Para realizar el proyecto de una obra determinada, se efectúa primero un acopio exhaustivo de datos de la zona por comunicar, de preferencia con curvas de nivel; mapas de climas, geológicos y de minas, fotografías aéreas, etc. [6]

#### <span id="page-22-1"></span>2.3.4. Anteproyecto

Para realizar el anteproyecto de una obra vial, primero se requiere conocer los elementos del proyecto geométrico, los cuales se agrupan, para su estudio, en: alineamiento horizontal, alineamiento vertical y secciones transversales de la obra. Después, se estudia la forma como se llevará a cabo el proyecto, esto es, su metodología. [6]

#### <span id="page-22-2"></span>2.3.5. Sistema de Transporte

Definiciones.

**Camino:** se entiende por camino, aquella faja de terreno acondicionado para el tránsito de vehículos. La denominación de camino incluye a nivel rural las llamadas carreteras, y a nivel urbano las calles de la ciudad.

Ciertamente uno de los patrimonios más valiosos con los que cuenta cualquier país, es la infraestructura de su red vial, por lo que su magnitud y calidad representan uno de los indicadores del grado de desarrollo del mismo.

**Transporte:** significa trasladar personas y/o bienes de un lugar a otro, de acuerdo a un aporte o precio convenido.

**Transitar:** ir o pasar de un punto a otro.

**Tránsito:** movimiento de personas o vehículos de un lugar a otro.

**Tráfico:** tránsito de personas y circulación de vehículos por calle y carreteras. [7]

Se conoce con el nombre de transporte la actividad de trasladar personas o cosas de un lugar a otro. En el ámbito nacional el transporte constituye uno de los grandes sectores de la economía, junto con la industria, el comercio y la agricultura.

Los modos de transporte se clasifican en dos grandes grupos:

- Los que efectúan el transporte sin recurrir a artefactos móviles o vehículos de transporte; en ellos el fluido que se desplaza se desliza directamente a lo largo de las vías de transporte que para ese efecto se construyen. Así se realiza el transporte de energía eléctrica en baja, media y alta tensión (mediante cables), el de gases y vapor de agua (tuberías), y el de líquidos, como aguas potables (oleoductos), agua para riego (canales) o derivados del petróleo (oleoductos).
- Los que recurren a vehículos que llevan dentro de ellos los objetos transportados y circulan por un medio adecuado o por una vía o camino convenientemente construido. Según la naturaleza de las vías empleadas, este modo de transporte se agrupa en tres tipos:
- a) Transportes terrestres, que comprenden esencialmente las carreteras y los ferrocarriles.
- b) Transportes acuáticos, que pueden ser por mar o por aguas interiores, como ríos y lagos.
- c) Transportes aéreos (por avión, helicóptero, globo, etc.).

Los transportes terrestres pueden se:

- a) Por vías no acondicionadas o poco acondicionadas, como son los transportes primitivos que se realizan a hombro de hombres, a lomo de animales o arrastrando la carga sobre el terreno.
- b) Por carreteras o vías especialmente acondicionadas, sobre las cuales se mueven por rodamiento de vehículos automotores.

c) Sobre vías férreas o ferrocarriles, sobre las cuales se mueven trenes de vagones que transportan la carga por rodamiento, arrastrados por una locomotora.

Dichas vías de comunicación se deben proyectar, localizar y construir con base en planes de oficina que, a su vez, se basan, como la mayoría de las obras de ingeniería civil, en levantamiento de campo. Estos levantamientos, por otra parte, pueden hacerse directamente en el terreno utilizando los procedimientos de la topografía, o mediante el uso de la fotogrametría aérea, o por una combinación de los dos, que es lo más corriente. [8]

#### <span id="page-24-0"></span>2.3.6. Carreteras

Una carretera es una infraestructura de transporte especialmente acondicionado dentro de toda una faja de terreno denominada derecho de vía, con el propósito de permitir la circulación de vehículos de manera continua en el espacio y en el tiempo, con niveles adecuados de seguridad y comodidad. [9]

En el proyecto integral de una carretera, el diseño geométrico es la parte más importante ya que a través de él se establece su configuración geométrica tridimensional, con el fin de que la vía sea funcional, segura, cómoda, estética, económica y compatible con el medio ambiente. [9]

Una vía será funcional de acuerdo a su tipo, características geométricas y volúmenes de tránsito, de tal manera que ofrezca una adecuada movilidad a través de una velocidad de operación suficiente. [9]

La geometría de la vía tendrá como premisa básica la de ser segura, a través de un diseño simple, uniforme y consistente. [9]

La vía será cómoda en la medida en que se disminuyan las aceleraciones de los vehículos y sus variaciones, lo cual se logrará ajustando las curvaturas de la geometría y sus transiciones a las velocidades de operación por las que optan los conductores a lo largo de los tramos rectos. [9]

La vía será estética al adaptarla al paisaje, permitiendo generar visuales agradables a las perspectivas cambiantes, produciendo en el conductor un recorrido fácil. [9]

La vía será económica, cuando cumpliendo con los demás objetivos, ofrece el menor costo posible tanto en su construcción como en su mantenimiento. [9]

Finalmente la vía será compatible con el medio ambiente, adaptándola en lo posible a la topografía natural, a los usos del suelo y al valor de la tierra, y procurando mitigar o minimizar los impactos ambientales. [9]

2.3.6.1.Clasificación de las Carreteras

#### **Según su función**

Determinada según la necesidad operacional de la carretera o de los intereses de la nación en sus diferentes niveles:

### **Carreteras Primarias o de Primer Orden.**

Son aquellas vías troncales, transversales y de acceso a las capitales de los Departamentos, que cumplen la función básica de integración de las principales zonas de producción y de consumo del país y de éste con los demás países. Este tipo de carreteras puede ser de calzada divididas según las exigencias del proyecto, y deben ser siempre pavimentadas.

#### **Carreteras Secundarias o de Segundo Orden.**

Son aquellas vías que unen cabeceras municipales entre si y/o que provienen de una cabecera municipal y conecta con una carretera Primaria. Las carreteras consideradas como Secundarias pueden funcionar pavimentadas o en afirmado.

#### **Carreteras Terciarias o de Tercer Orden.**

Son aquellas vías de acceso que unen cabeceras municipales con sus veredas, o que unen veredas entre sí. Las carreteras consideradas como Terciarias deben funcionar en afirmado. En caso de pavimentarse deben cumplir con las condiciones geométricas estipuladas para las carreteras Secundarias. [9]

#### 2.3.6.2.Funciones de una red de Carreteras

- Permitir la circulación de forma rápida, cómoda, económica y segura de los vehículos.
- Permitir el acceso de estos vehículos a cualquier punto habitado. La primera es una función de movilidad, mientras que la segunda es una función de accesibilidad. [7]

#### <span id="page-26-0"></span>2.3.7. Diseño geométrico de vías

Consiste en situar el trazado de una carretera o calle en el terreno. Los condicionantes para situar una carretera sobre la superficie son muchos, entre ellos la topografía del terreno. El primer paso para el trazado de una carretera es un estudio de viabilidad que determina el corredor donde podría situarse el trazado de la vía. Generalmente se estudian varios corredores y se estima cual puede ser el coste ambiental, económico o social de la construcción de la carretera. Una vez elegido un corredor se determina el trazado exacto, minimizando el coste y estimado en el proyecto de construcción el coste total, especialmente el que supondrá el volumen de tierra desplazado y el firme necesario. [10]

#### **Elementos para el diseño**

El diseño y la localización de una carretera, se ven afectados por varios factores, de los cuales los más importantes son:

- a. Las características del terreno, como: la topografía o combinación de la superficie terrestre; las características físicas y geológicas, y los usos del terreno en el área que atraviese la vía.
- b. El volumen de tránsito y la velocidad de diseño, así como las características de los vehículos y de los usuarios que van a utilizar la vía determinan el tipo y jerarquía

funcional de ésta, es decir, que controlan el diseño geométrico así como la dotación del equipamiento de seguridad de tránsito. [11]

#### <span id="page-27-0"></span>2.3.8. El Terreno

#### 2.3.8.1.La Topografía

La topografía es un factor principal de la localización física de la vía, pues afecta su alineamiento horizontal, sus pendientes, sus distancias de visibilidad y sus secciones transversales. Desde el punto de vista de la topografía, el ministerio de transporte clasifica los terrenos en cuatro categorías: [8]

#### **Terreno Plano.**

De ordinario tiene pendientes transversales a la vía menores del 5%. Exige mínimo movimiento de tierras en la construcción de carreteras y no presenta dificultad en el trazado ni en su explanación, por lo que las pendientes longitudinales de las vías son normalmente menores del 3%.

#### **Terreno Ondulado.**

Se caracteriza por tener pendientes transversales a la vía del 6% al 12%. Requiere moderado movimiento de tierras, lo que permite alineamientos más o menos rectos, sin mayores dificultades en el trazado y en la explanación, así como pendientes longitudinales típicamente del 3% al 6%.

#### **Terreno montañoso.**

Las pendientes transversales a la vía suelen ser del 13% al 40%. La construcción de carreteras en este terreno supone grandes movimientos de tierras, por lo que presenta dificultades en el trazado y en la explanación. Pendientes longitudinales de las vías del 6% al 8% son comunes.

#### **Terreno escarpado.**

Aquí las pendientes del terreno transversales a la vía pasan con frecuencia del 40%. Para construir carreteras se necesita máximo movimiento de tierras y existen muchas dificultades para el trazado y la explanación, pues los alineamientos están prácticamente definidos por divisorias de aguas, en el recorrido de la vía. Por tanto, abundan las pendientes longitudinales mayores del 8%. [8]

### <span id="page-28-0"></span>2.3.9. El Tránsito

El diseño de una carretera o cualquiera de sus partes se debe basar en datos reales del tránsito, o sea, del conjunto de vehículos y los usuarios que circulan o circularan por ella. El tránsito indica para que servicio se va a construir la vía y afecta directamente las características geométricas del diseño. No es racional el diseño de una carretera sin información suficiente sobre el tránsito; la información sobre el tránsito permite establecer las cargas para el diseño geométrico, lo mismo que para el diseño de su estructura o afirmado.

Los datos del tránsito deben incluir las cantidades de vehículos o volúmenes por vías del año y por horas del día, como también la distribución de los vehículos por tipos y por pesos, es decir, su composición. [11]

| Clase de carretera |                           |
|--------------------|---------------------------|
|                    | <b>Tráfico Proyectado</b> |
|                    | <b>TPDA</b>               |
| $R-I$ o $R-II$     | Más de 8000               |
| I                  | de 3000 a 8000            |
| $\mathbf{I}$       | de 1000 a 3000            |
| Ш                  | de 300 a 1000             |
| IV                 | de 100 a 300              |
| v                  | Menos de 100              |

<span id="page-28-1"></span>Tabla 1: Clasificación de las carreteras en función al tráfico

Fuente: Norma de Diseño Geométrico de Vías MOP [12]

<span id="page-29-0"></span>2.3.10. Volumen del tránsito.

En el estudio del volumen de tránsito se deben tener en cuenta varios conceptos, a saber:

a. **Tránsito promedio diario. S**e abrevia con las letras TPDA y representa el tránsito total que circula por la carretera durante un año dividido por 365, o sea que es el volumen de tránsito promedio por día. Este valor es importante para determinar el uso anual como justificación de costos en el análisis económico y para dimensionar los elementos estructurales y funcionales de la carretera.

Para el cálculo del TPDA se debe tomar en cuenta lo siguiente:

- En vías de un solo sentido de circulación, el tráfico será el contado en ese sentido.
- En vías de dos sentidos de circulación, se tomará el volumen de tráfico en las dos direcciones. Normalmente para este tipo de vías, el número de vehículos al final del día es semejante en los dos sentidos de circulación.
- Para el caso de autopistas, generalmente se calcula el TPDA para cada sentido de circulación, ya que en ellas interviene lo que se conoce como flujo direccional que es el % de vehículos en cada sentido de la vía. [12]
- **b. Volumen de la hora pico.** Es el volumen de tránsito que circula por una carretera en la hora de tránsito más intenso.
- **c. Volumen horario de diseño.** Se presenta como VHD y es el volumen horario que se utiliza para diseñar, es decir, para comparar con la capacidad de la carretera en estudio.
- d. **Proyección del tránsito.** Las carreteras nuevas o los mejoramientos de las existentes se deben diseñar con base en el tránsito que se espera que va a usarlas. Es deseable, entonces, que el diseño se haga para acomodar el volumen de tránsito

que se espera que se presente en el último año de vida útil de la vía, con mantenimiento razonable, suponiendo que el volumen esperado para cada año es mayor que el del año anterior. La determinación del tránsito futuro es lo que se llama proyección del tránsito.

Es difícil determinar la vida útil de una carretera, puesto que cada una de sus partes está sujeta a variaciones en su vida esperada, por varias causas, como obsolescencia, cambios inesperados en los usos del terreno, etc. Se consideran que la zona o derechos de vía tienen una vida de 100 años (para los cálculos económicos); el pavimento, entre 10 y 30 años, los puentes, entre 25 y 100 años, y las estructuras de drenaje menores, de 50 años, siempre suponiendo un mantenimiento adecuado.

Los volúmenes de tránsito futuro para diseños se derivan de la corriente de tránsito actual y del crecimiento esperado de esa corriente durante el periodo seleccionado para el diseño. Los componentes del tránsito futuro son:

El Tránsito normal, compuesta de:

- El tránsito actual y
- El tránsito atraído
- a. El tránsito normal

Es aquel que utilizaría la carretera nueva o mejorada si ahora se pusiera en servicio.

#### b. El tránsito actual

Es el que está utilizando la carretera antes de la mejora. En el caso de una carreta nueva, el tránsito actual no existe.

#### c. El tránsito atraído

Es el que viene de otras vías al terminar de construirse la carretera o al hacerse las mejoras. Así, el volumen de tránsito que empieza a usar una carreta nueva es completamente atraído. [11]

#### <span id="page-31-0"></span>2.3.11. Velocidad de diseño

Es la velocidad máxima a la cual los vehículos pueden circular con seguridad sobre un camino cuando las condiciones atmosféricas y del tránsito son favorables. Esta velocidad se elige en función de las condiciones físicas y topográficas del terreno, de la importancia del terreno, los volúmenes del tránsito y uso de la tierra, tratando de que su valor sea el máximo compatible con la seguridad, eficiencia, desplazamiento y movilidad de los vehículos. Con esta velocidad se calculan los elementos geométricos de la vía para su alineamiento horizontal y vertical.

Seleccionar convenientemente la velocidad de diseño es lo fundamental. Teniendo presente que es deseable mantener una velocidad constante para el diseño de cada tramo de carreta. Los cambios en la topografía pueden obligar hacer cambios en la velocidad de diseño en determinados tramos. Cuando esto sucede, la introducción de una velocidad de diseño mayor o menor no se debe efectuar repentinamente, sino sobre una distancia suficiente para permitir al conductor cambiar su velocidad gradualmente, antes de llegar al tramo del camino con distinta velocidad de proyecto. La diferencia entre las velocidades de dos tramos contiguos no será mayor a 20km/h. debe procederse a efectuar en el lugar una adecuada señalización progresiva, con indicación de velocidad creciente o decreciente.

La velocidad de diseño debe seleccionarse para el tramo de carreteras más desfavorables y debe mantenerse en una longitud mínima entre 5 y 10 kilómetros. Una vez seleccionada la velocidad, todas las características propias del camino deben condicionar a ella, para obtener un proyecto equilibrado. Siempre que sea posible se aconseja usar valores de diseños mayores a los mínimos establecidos.

Un camino en terreno plano u ondulado justifica una velocidad de diseño mayor que la correspondiente a la de un camino en terreno montañoso. Un camino que cruza una región poco habitada justifica una velocidad de proyecto mayor que otro situado en una región poblada. Un camino que va a tener un gran volumen de tránsito justifica una velocidad de diseño mayor que otra de menos volumen, en una zona de topografía

semejante, principalmente cuando la economía en la operación de los vehículos es grande, comparada con el aumento de costo.

La mayoría de los caminos son diseñados para satisfacer las necesidades del tránsito, dentro de un periodo de hasta de 20 años posteriores al año de realización del proyecto. Si se planifica adecuadamente, los elementos de la sección transversal de un camino pueden alterarse en el futuro sin mucha dificultad, mientras que los cambios en los alineamientos horizontal y vertical incluyen gastos y consideraciones de gran envergadura.

En conclusión se pueden señalar tres aspectos básicos y decisivos en la elección de la velocidad de diseño, que son los siguientes:

- Naturaleza del terreno: es comprensible que un camino ubicado en zona llana o poco ondulada ha de tener una velocidad mayor que un similar de una zona muy ondulada o montañosa, o que uno que atraviesa una zona rural a respecto del que pasa por una zona urbana
- La modalidad de los conductores: un conductor no ajusta la velocidad de su vehículo a la importancia que reviste un camino en el proyecto, sino a las limitaciones que imponen las características del lugar o de tránsito y a sus propias necesidades o urgencias. Circula a una velocidad baja cuando existe motivos evidentes de tal necesidad. Como consecuencia de lo anterior existe una tendencia a viajar a una velocidad elegida instintivamente, la que puede ser alta para el camino. este punto debe de estudiarse en detalle dado que al proyectar a de preferirse un valor que corresponda al deseo de la mayoría de los usuarios.
- El factor económico: las consideraciones económicas deben dirigirse hacia el estudio del costo de operación de los vehículos a velocidades elevadas, así como el alto costo de las obras destinadas a servir un tránsito de alta velocidad. [12]

<span id="page-33-2"></span>

|                               |                                | VELOCIDAD DE DISEÑO EN Km/h        |          |    |                                   |          |    |
|-------------------------------|--------------------------------|------------------------------------|----------|----|-----------------------------------|----------|----|
| <b>CATEGORÍA</b><br>DE LA VÍA | <b>TPDA</b><br><b>ESPERADO</b> | <b>VALOR</b><br><b>RECOMENDADO</b> |          |    | <b>VALOR ABSOLUTO</b><br>(LÍMITE) |          |    |
|                               |                                | $\mathbf{L}$                       | $\Omega$ | M  | $\mathbf{L}$                      | $\bf{0}$ | M  |
| $R-I$ o $R-II$                | > 8000                         | 120                                | 110      | 90 | 110                               | 90       | 80 |
| T                             | 3000-8000                      | 110                                | 100      | 80 | 100                               | 80       | 60 |
| $\mathbf{I}$                  | 1000-3000                      | 100                                | 90       | 70 | 90                                | 80       | 50 |
| Ш                             | 300-1000                       | 90                                 | 80       | 60 | 80                                | 60       | 40 |
| IV                            | 100-300                        | 80                                 | 60       | 50 | 60                                | 35       | 25 |
| $\overline{\mathbf{V}}$       | Menores a 100                  | 60                                 | 50       | 40 | 50                                | 35       | 25 |

Tabla 2: Velocidades de Diseño

Fuente: Norma de Diseño Geométrico de Vías MOP (2003). [12]

#### <span id="page-33-0"></span>2.3.12. La velocidad

La velocidad es uno de los factores esenciales en cualquier forma de transporte, puesto que de ella depende el tiempo que se gasta en la operación de traslado de personas o cosas de un sitio a otro. La velocidad que un conductor adopta en una carreta depende, en primer lugar, de la capacidad del mismo conductor y de la del vehículo y, además, de las siguientes condiciones:

- Las características de la carretera y de la zona aledaña
- Las condiciones del tiempo
- La presencia de otro vehículo en la vía
- Las limitaciones legales y de control. [11]

### <span id="page-33-1"></span>2.3.13. Velocidad de circulación

La velocidad de circulación es la velocidad real de un vehículo a lo largo de una sección específica de carretera y es igual a la distancia recorrida dividida para el tiempo de circulación del vehículo, o a la suma de las distancias recorridas por todos los vehículos o por un grupo de determinado de ellos, dividida para la suma de los tiempos de recorrido correspondientes.

La velocidad de circulación de los vehículos en camino, es una medida de la calidad del servicio que el camino proporciona a los usuarios, por lo tanto, para fines de diseño, es necesario conocer las velocidades de los vehículos que se espera circulen por el camino para diferentes volúmenes de tránsito.

La relación entre la velocidad de circulación y la velocidad de diseño para volúmenes de tránsito altos no se utiliza para fines de diseño, siendo su carácter solamente ilustrativo. Todo camino debe diseñarse para que circulen por los volúmenes de tránsito que no estén sujetos al grado de saturación que representa la curva inferior, de volumen de tránsito alto. [12]

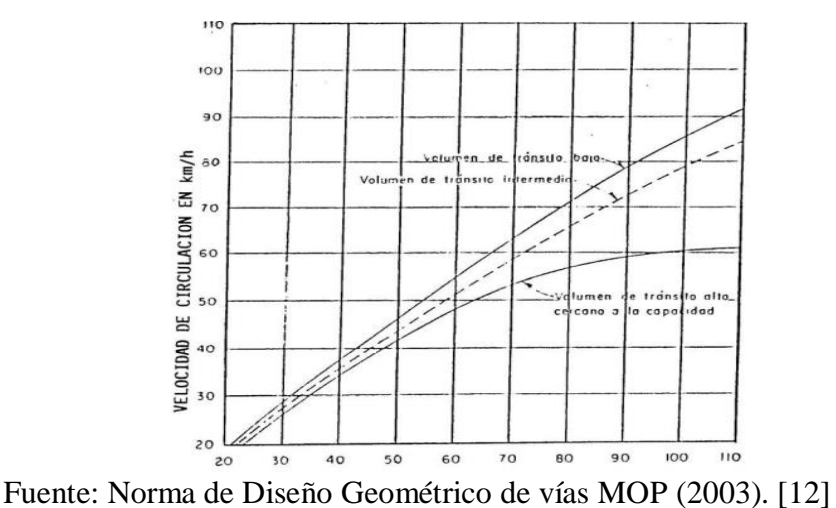

Ilustración 1: Relación entre las velocidades de diseño y de circulación

La velocidad de circulación se calcula para un TPDA menor a 1000, con la siguiente expresión:

$$
Vc = 0.8 * V_d + 6.5
$$

Donde:

Vc = Velocidad de circulación (Km/h)

Vd = Velocidad de diseño (Km/h)

<span id="page-35-1"></span>

| Velocidad de   | Velocidad de circulación en Km/h |                     |               |  |  |
|----------------|----------------------------------|---------------------|---------------|--|--|
| diseño en Km/h | Volumen de                       | Volumen de          | Volumen de    |  |  |
|                | tránsito bajo                    | tránsito intermedio | tránsito alto |  |  |
| 25             | 24                               | 23                  | 22            |  |  |
| 30             | 28                               | 27                  | 26            |  |  |
| 40             | 37                               | 35                  | 34            |  |  |
| 50             | 46                               | 44                  | 42            |  |  |
| 60             | 55                               | 51                  | 48            |  |  |
| 70             | 63                               | 59                  | 53            |  |  |
| 80             | 71                               | 66                  | 57            |  |  |
| 90             | 79                               | 73                  | 59            |  |  |
| <b>100</b>     | 86                               | 79                  | 60            |  |  |
| 110            | 92                               | 85                  | 61            |  |  |

Tabla 3: Relaciones éntrelas velocidades de diseño y de circulación.

Fuente: Norma de Diseño Geométrico de Vías MOP. [12]

### <span id="page-35-0"></span>2.3.14. Distancia de Visibilidad

La distancia de visibilidad se define como la longitud continua de carretera que es visible hacia delante por el conductor de un vehículo que circula por ella. De acuerdo con estos criterios se deberán tener en el diseño de la carretera tres tipos de distancia de visibilidad, las cuales son:

- a) Distancia de visibilidad de parada (Dp)
- b) Distancia de visibilidad de adelantamiento (Da)
- c) Distancia de visibilidad de cruce (Dc) [13]
#### **a) Distancia de visibilidad de parada (Dp)**

Es la mínima requerida para que se detenga un vehículo que viaja a la velocidad de diseño, antes de que alcance un objetivo inmóvil que se encuentra en su trayectoria. Por lo tanto es la mínima distancia de visibilidad que debe proporcionarse en cualquier punto de la carretera.

La mínima distancia de visibilidad (d) para la parada de un vehículo es igual a la suma de dos distancias; una, la distancia  $(d_1)$  recorrida por el vehículo desde el instante en que el conductor avizora un objeto en el camino hasta la distancia  $(d_2)$  de frenado del vehículo, es decir, la distancia necesaria para que el vehículo pare completamente después de haberse aplicado los frenos.

Estas dos distancias corresponden al tiempo de percepción y reacción, y al recorrido del vehículo durante el frenaje, respectivamente:

$$
d=d_1+d_2
$$

Para la determinación de la distancia de visibilidad de parada, el tiempo de percepción más el de reacción debe ser mayor que el promedio para todos los conductores bajo condiciones normales.

El tiempo de percepción es muy variable de acuerdo al conductor y equivale a 1,5 segundos para condiciones normales de carretera. Por razones de seguridad, se debe adoptar un tiempo de reacción suficiente para la mayoría de los conductores y equivalente a un segundo. De aquí que el tiempo total de percepción más reacción hallado como adecuado, se lo considera igual a 2,5 segundos para efecto de cálculo de la mínima distancia de visibilidad en condiciones de seguridad.

La distancia recorrida durante el tiempo de percepción más reacción se calcula por la siguiente fórmula:

$$
d_1 = \frac{V_c t}{3.6} \rightarrow V_c * \frac{2.5 \text{ seg}}{3.6 \text{ seg}} = 0.6944 * V_c
$$

Por lo tanto:

$$
d_1=0.7V_c
$$

En donde:

 $d_1$  = Distancia recorrida durante el tiempo de percepción más reacción, expresada en metros.

Vc = Velocidad de circulación del vehículo, expresada en Km/h.

La distancia de frenaje se calcula utilizando la fórmula de la "carga dinámica" y tomando en cuenta la acción de la fricción desarrollada entre las llantas y la calzada, es decir que:

$$
d_2Pf = \frac{PV_c^2}{2g}
$$

Donde:

d2 = Distancia de frenaje sobre la calzada a nivel, expresada en metros.

f = Coeficiente de fricción longitudinal.

Vc = Velocidad del vehículo al momento de aplicar los frenos, expresada en metros por segundo.

 $P = P$ eso del vehículo

 $g =$  Aceleración de la gravedad, en el Ecuador igual a 9,78 m/s<sup>2</sup>

Expresando Vc en kilómetros por hora y para una gradiente longitudinal horizontal, la fórmula se convierte en:

$$
d_2 = \frac{V_c^2}{254f}
$$

Uniendo las dos ecuaciones:

$$
D_f = 0.7\,V_c + \frac{{V_c}^2}{254f}
$$

Donde:

Df = Distancia de frenado Vc = Velocidad de circulación f = Coeficiente de fricción

El coeficiente de fricción longitud (f) no es el mismo para las diferentes velocidades, pues decrece conforme aumenta la velocidad, depende también de varios otros elementos, siendo el de mayor significación, especialmente para altas velocidades, el sistema de frenos del vehículo. La variación del coeficiente de fricción longitudinal (f) para pavimentos mojados, esta variación está representada por la siguiente ecuación:

$$
f = \frac{1,15}{V_c^{0,3}}
$$

en donde:

f = Coeficiente de fricción longitudinal

Vc = Velocidad de circulación del vehículo, expresada en kilómetros por hora (en función de la velocidad de diseño del camino). [12]

| Clase de carretera          | Valor recomendado |          |     | Valor absoluto (límite) |          |     |
|-----------------------------|-------------------|----------|-----|-------------------------|----------|-----|
|                             | L1                | $\Omega$ | M   | L1                      | $\Omega$ | M   |
| RI<br>$o$ RII $> 8000$ TPDA | 220               | 180      | 135 | 180                     | 135      | 110 |
| I 3000 a 8000 TPDA          | 180               | 160      | 110 | 160                     | 110      | 70  |
| <b>II 1000 a 3000 TPDA</b>  | 160               | 135      | 90  | 135                     | 110      | 55  |
| <b>III 300 a 1000 TPDA</b>  | 135               | 110      | 70  | 110                     | 70       | 40  |
| <b>IV 100 a 300 TPDA</b>    | 110               | 70       | 55  | 70                      | 35       | 25  |
| V menor a 100 TPDA          | 70                | 55       | 40  | 55                      | 35       | 25  |

Tabla 4: Distancias de visibilidad mínimas para parada de un vehículo.

Fuente: Norma de Diseño Geométrico de Vías MOP. [12]

# **b) Distancia de visibilidad de adelantamiento (Da) o Rebasamiento**

La distancia de visibilidad para el rebasamiento se determina en base a la longitud de carretera necesaria para efectuar la maniobra de rebasamiento en condiciones de seguridad. Aunque pueda darse el caso de múltiples rebasamientos simultáneos, no resulta práctico asumir esta condición; por lo general, se considera el caso de un vehículo que rebasa a otro únicamente. Usualmente, los valores de diseño para el rebasamiento son suficientes para facilitar ocasionalmente rebasamientos múltiples. Para el cálculo de la distancia mínima de rebasamiento en carreteras de dos carriles, se asume lo siguiente:

- El vehículo rebasado circula con velocidad uniforme.
- Cuando llega a la zona de rebasamiento, el conductor del vehículo rebasante requiere de corto tiempo para percibir dicha zona y reaccionar iniciando la maniobra.
- El vehículo rebasante acelera durante la maniobra y su velocidad promedio durante la ocupación del carril izquierdo es de 16 kilómetros por hora, mayor a la del vehículo rebasado.
- Cuando el vehículo rebasante regresa a su propio carril del lado derecho, existe un espacio suficiente entre dicho vehículo y otro que viene en sentido contrario por el otro carril.

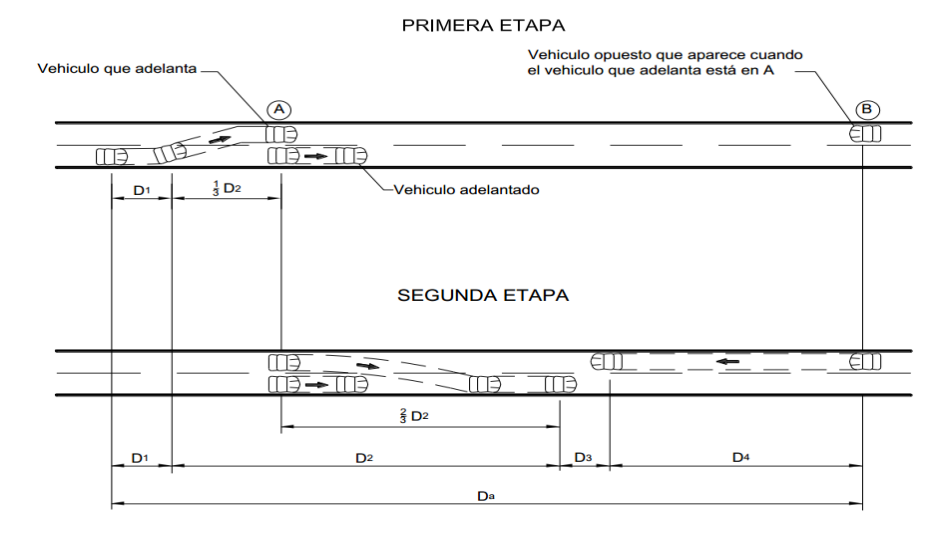

# Ilustración 2: Esquema de rebasamiento.

Fuente: Manual de Carreteras Diseño Geométrico dg-2013 [14]

Esta distancia de visibilidad para rebasamiento está constituida por la suma de cuatro distancias parciales que son:

- $d_1$  = distancia recorrida por el vehículo rebasado en el tiempo de percepción/reacción y durante la aceleración inicial hasta alcanzar el carril izquierdo de la derecha.
- $d_2$  = distancia recorrida por el vehículo rebasante durante el tiempo que ocupa el carril izquierdo.
- $d_3$  = distancia entre el vehículo rebasante y el vehículo que viene en sentido contrario, al final de la maniobra. Asumir de 30 m a 90 m.
- $d_4$  = distancia recorrida por el vehículo que viene en sentido opuesto durante dos tercios del tiempo empleado por el vehículo rebasante, mientras usa el carril izquierdo; es decir,  $2/3$  de  $d_2$ . Se asume que la velocidad del vehículo que viene en sentido opuesto es igual a la del vehículo rebasante.

Es decir, la distancia de visibilidad para el rebasamiento de un vehículo es igual a:

$$
d_r = d_1 + d_2 + d_3 + d_4
$$

Las distancias parciales arriba indicadas se calculan por las siguientes formulas:

$$
d_1 = 0.14t_1(2V - 2m + at_1)
$$

$$
d_2 = 0.28 Vt_2
$$

$$
d_3 = 30m a 90m
$$

$$
d_4 = 0.18 Vt_2
$$

En donde:

 $d_1$ ,  $d_2$ ,  $d_3$  y  $d_4$  = distancias, expresadas en metros.

 $t_1$  = tiempo de la maniobra inicial, expresado en segundos.

 $t_2$  = tiempo durante el cual el vehículo rebasante ocupa el carril del lado izquierdo, expresado en segundos

V = velocidad promedia del vehículo rebasante expresada en kilómetros por hora.

m = diferencia de velocidades entre el vehículo rebasante y el vehículo rebasado, expresada en kilómetros por hora.

Esta diferencia se la considera igual a 16 km/h promedio.

a = aceleración promedio del vehículo rebasante, expresada en kilómetros por hora y por segundo.

La distancia d<sub>4</sub> que debe existir entre el vehículo rebasante y el vehículo que viene en sentido opuesto al final de la maniobra es variable y, de acuerdo con las pruebas y observaciones realizadas por AASHTO, esta distancia varía entre 30 y 91 metros. [12]

| Clase de carretera         | Valor recomendado |          |     | Valor absoluto (límite) |          |     |
|----------------------------|-------------------|----------|-----|-------------------------|----------|-----|
|                            | L1                | $\Omega$ | M   | Ll                      | $\Omega$ | M   |
| RIo RI > 8000 TPDA         | 830               | 830      | 640 | 830                     | 640      | 565 |
| I 3000 a 8000 TPDA         | 830               | 690      | 565 | 690                     | 565      | 415 |
| <b>II 1000 a 3000 TPDA</b> | 690               | 640      | 490 | 640                     | 565      | 345 |
| <b>III 300 a 1000 TPDA</b> | 640               | 565      | 415 | 565                     | 415      | 270 |
| <b>IV 100 a 300 TPDA</b>   | 480               | 290      | 210 | 290                     | 150      | 110 |
| V menor a 100 TPDA         | 290               | 210      | 150 | 210                     | 150      | 110 |

Tabla 5: Valores de diseño de la distancia de visibilidad mínimas para el rebasamiento de un vehículo.

Fuente: Norma de Diseño Geométrico de Vías MOP. [12]

Se presenta una variación de la distancia de visibilidad para el rebasamiento en función de la velocidad con la siguiente ecuación:

$$
d_r = 9.54 V - 218
$$

En donde:

dr = distancia de visibilidad para rebasamiento, expresada en metros.

V = velocidad promedio del vehículo rebasante, expresada en kilómetros por hora. [12]

#### **c) Distancia de visibilidad de cruce (Dc)**

Es la distancia de visibilidad libre de obstáculos que requiere un conductor de un vehículo que está detenido en un cruce de carreteras para atravesar la vía perpendicular a su sentido de circulación cuando visualiza a un vehículo que viene en esa vía. [12]

La distancia mínima de visibilidad de cruce considerada como segura, bajo ciertos supuestos sobre las condiciones físicas de la intersección y del comportamiento del conductor, está relacionada con la velocidad de los vehículos y las distancias recorridas durante el tiempo percepción - reacción y el correspondiente de frenado. [14]

La relación entre el espacio, el tiempo y la velocidad, definen el triángulo de visibilidad requerido, libre de obstrucciones, o el establecimiento de las modificaciones necesarias en la velocidad de aproximación a los accesos cuando se usa un triángulo de visibilidad de dimensiones menores a la requerida. Por lo tanto, cualquier objeto ubicado dentro del triángulo de visibilidad, lo suficientemente alto, que se constituya en una obstrucción a la visibilidad lateral, deberá ser removido. [14]

La distancia de visibilidad de cruce necesaria a lo largo de la vía principal se utiliza la siguiente ecuación:

$$
Dc = \frac{V}{3.6} \left( t_r + \sqrt{\frac{d+w+z}{4.9(j+i)}} \right)
$$

Donde:

tr =Tiempo de percepción – reacción (2,5 seg)

w = Ancho de la calzada en m.

- z = Longitud del vehículo en m.
- d = Distancia entre línea de parada y bordillo en m.
- v = Velocidad de proyecto de vía principal en Km/h.
- $j =$  Aceleración de vehículo en "g" (para camión 0.06)
- i = Pendiente longitudinal de vía de vehículo detenido

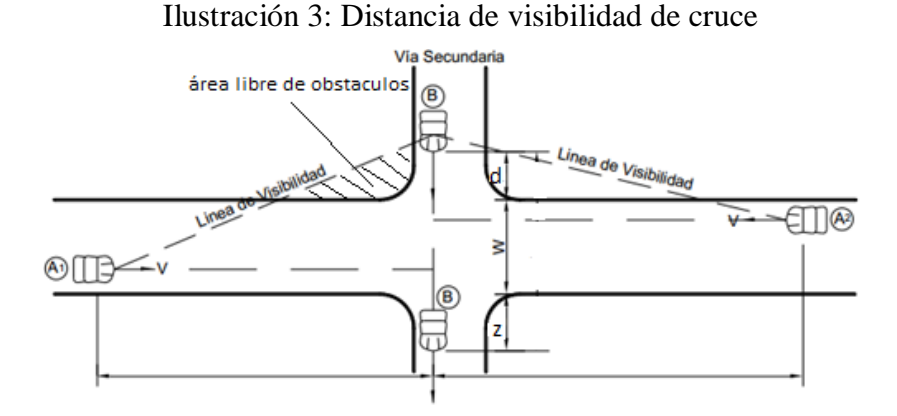

Fuente: Manual de Carreteras Diseño Geométrico dg-2013 [14]

# 2.3.15. Alineamiento Vertical

El alineamiento vertical de una carretera es tan importante como el alineamiento horizontal y debe estar en relación directa con la velocidad de diseño, con las curvas horizontales y con las distancias de visibilidad. En ningún caso se debe sacrificar el perfil vertical para obtener buenos alineamientos horizontales.

### **Gradientes**

En general, las gradientes a adoptarse dependen directamente de la topografía del terreno y deben tener valores bajos, en lo posible, a fin de permitir razonables velocidades de circulación y facilitar la operación de vehículos.

De acuerdo con las velocidades de diseño, que depende del volumen del tráfico y de la naturaleza de la topografía, se indican de manera general en la siguiente tabla las gradientes medias máximas que pueden adoptarse. [12]

| Clase de Carretera     |                   | Valor Recomendable |                |                | Valor Absoluto |                |                |
|------------------------|-------------------|--------------------|----------------|----------------|----------------|----------------|----------------|
|                        |                   | L                  | $\Omega$       | M              | L              | $\Omega$       | M              |
| <b>RI</b> o <b>RII</b> | > 8000 TPDA       | $\overline{2}$     | 3              | $\overline{4}$ | 3              | $\overline{4}$ | 6              |
| I                      | 3000 a 8000 TPDA  | 3                  | $\overline{4}$ | 6              | 3              | 5              | $\overline{7}$ |
| $\mathbf{I}$           | 1000 a 3000 TPDA  | 3                  | $\overline{4}$ | 7              | $\overline{4}$ | 6              | 8              |
| Ш                      | 300 a 1000 TPDA   | $\overline{4}$     | 6              | 7              | 6              | 7              | 9              |
| IV                     | 100 a 300 TPDA    | 5                  | 6              | 8              | 6              | 8              | 12             |
| $\mathbf{V}$           | Menos de 100 TPDA | .5                 | 6              | 8              | 6              | 8              | 14             |

Tabla 6: Valores de diseño de las gradientes longitudinales máximas (Porcentaje)

Fuente: Diseño Geométrico de Vías MOP. [12]

La gradiente y longitud máxima, pueden adoptarse a los siguientes valores:

Tabla 7: Gradientes y longitudes máximas

| GRADIENTE (%) | LONGITUD MÁXIMA        |
|---------------|------------------------|
| $8 - 10\%$    | $1.000 \,\mathrm{m}$ . |
| $10 - 12\%$   | 500 m.                 |
| $12 - 14\%$   | $250 \text{ m}$        |

Fuente: Diseño Geométrico de Vías MOP. [12]

En longitudes cortas se puede aumentar la gradiente en 1 por ciento, en terrenos ondulados y montañosos, a fin de reducir los costos de construcción (Para las vías de 1º, 2º y 3º clase). [12]

# **Gradientes mínimas**

La gradiente mínima usual es de 0,5 por ciento. Se puede adoptar una gradiente de cero por ciento para el caso de rellenos de 1 metro de altura o más y cuando el pavimento tiene una gradiente transversal adecuada para drenar lateralmente las aguas de lluvia. [12]

#### **Curvas Verticales**

Una curva vertical es aquel elemento de diseño en perfil que permite el enlace de dos tangentes verticales consecutivas, tal en que su longitud sea efectiva su cambio gradual de la pendiente de la tangente de entrada a la pendiente de tangente de salida, de tal forma que se facilite una operación vehicular segura y confortable, que sea de apariencia agradable y que permita el drenaje adecuado. La curva vertical preferida en el diseño del perfil de una carretera es la parábola simple que se aproxima a una curva circular simple. [5]

Por otro lado, debido a que la medida de las longitudes en una carretera se hace sobre un plano horizontal y las gradientes son relativamente planas, prácticamente no hay error alguno al adoptar la parábola simple con su eje vertical centrado en el PIV.

Las ordenadas de la parábola a sus tangentes varían con el cuadrado de la distancia horizontal a partir del punto de tangencia y está expresada por la siguiente fórmula:

$$
Y = \left[\frac{X}{\frac{L}{2}}\right]^2 * h = \left[\frac{2X}{L}\right]^2 * h
$$

Siendo h la ordenada máxima en el punto PIV y que se expresa por:

$$
h = \frac{AL}{800}
$$

en donde:

A=diferencia algebraica de gradientes, expresada en porcentaje

X=distancia horizontal medida desde el punto de tangencia hasta la ordenada, expresada en metros

L=longitud de la curva vertical, expresada en metros.

La relación L/A expresa la longitud de la curva en metros, por cada tanto por ciento de la diferencia algébrica de gradientes; esta relación, denominada K, sirve para determinar la longitud de las curvas verticales para las diferentes velocidades de diseño. [12]

# **Curvas verticales convexas.**

La longitud mínima de las curvas verticales se determina en base a los requerimientos de la distancia de visibilidad para parada de un vehículo, considerando una altura del ojo del conductor de 1.15 metros y una altura de objeto que se divisa sobre la carretera igual a 0.15 metros. Esta longitud se expresa por la siguiente fórmula:

$$
L = \frac{AS^2}{426}
$$

En donde:

L= longitud de la curva vertical convexa, expresada en metros.

A= diferencia algebraica de las gradientes, expresada en porcentaje.

S= distancia de visibilidad para la parada de un vehículo, expresada en metros. [12]

## **2.1.1.1. Secciones transversales típicas**

La sección transversal típica a adoptarse para una carretera depende casi explosivamente del volumen de tráfico y terreno y por consiguiente de la velocidad de diseño más apropiada para dicha carretera. En la sección de las secciones transversales deben tomarse en cuenta los beneficios a los usuarios, así como los costos de mantenimiento. Al determinar los varios elementos de la sección transversal, es imperativo al aspecto de seguridad para los usuarios de la carretera que se diseña.

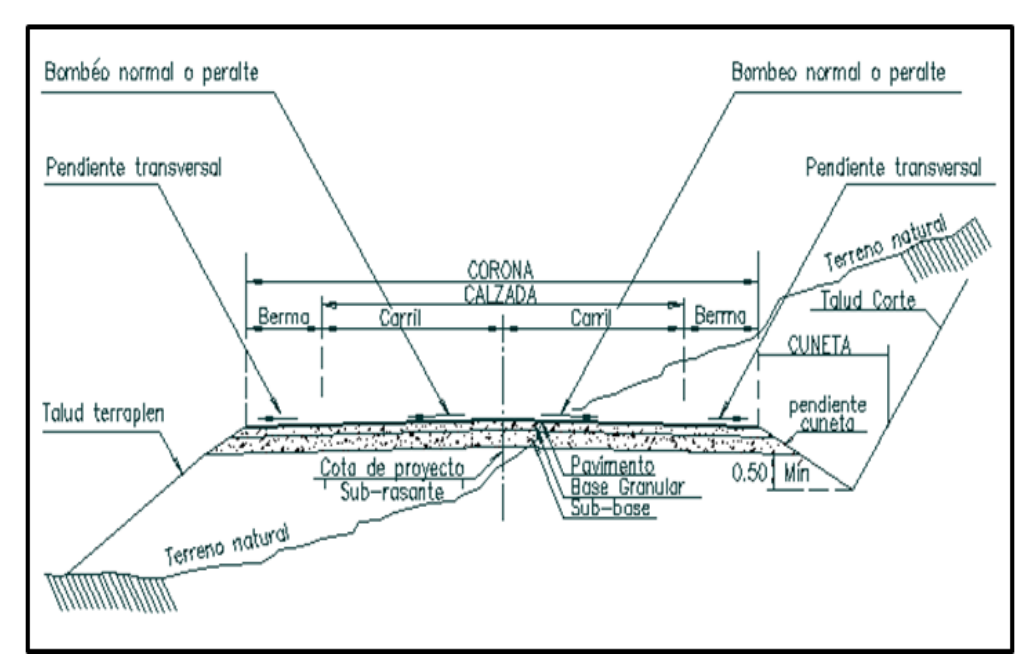

Ilustración 4: Sección transversal típica

Fuente: Elementos componentes de una calzada [15]

# **Definiciones:**

Berma: Franja longitudinal, comprendida entre el borde exterior de la calzada y la cuneta o el talud. Encauza el escurrimiento superficial a lugares específicos donde el agua se puede eliminar de la superficie de rodamiento sin producir erosión.

Camino a través de corte: camino cortado a través del talud de una ladera o, más frecuentemente, de una loma, en la cual existe un corte de talud a ambos lados del camino.

Camino sobre terraplén: a diferencia de un corte pasado, un relleno pasado es un segmento de camino formado por material de relleno, con taludes de terraplén a ambos lados de la calzada.

Carril de circulación (calzada): parte del camino construido para la circulación de vehículos en movimiento, incluido los carriles de tránsito y los apartaderos de paso (se incluyen los acotamientos).

Corte y relleno: método para construir caminos en el cual la vialidad se construye al cortar una ladera y extender los materiales excavados en lugares adyacentes bajos y como material compactado o a volteo para rellenos en talud a lo largo de la ruta. En

un "corte y relleno balanceado" se utiliza todo el material "cortado" para construir el "relleno". En un diseño de corte y relleno balanceado no se tiene material sobrante en exceso y no hay necesidad de acarrear material de relleno adicional. Con esto se minimiza el costo.

Cuneta: canal o zanja poco profunda a lo largo del camino para conectar el agua del camino y del terreno vecino y transportarla hasta un punto adecuado para eliminarla. Generalmente se ubica a lo largo del borde inferior del camino. Puede localizarse a lo largo del borde exterior o a lo largo de ambos lados del camino.

Corona: superficie de la carretera terminada que comprende la calzada y las bermas.

Derecho de vía: franja de terreno sobre la cual se construyen obras tales como caminos, vías de ferrocarril o líneas de energía eléctrica. Legalmente constituye una servidumbre que otorga el derecho de paso sobre el terreno de otra persona.

Eje de camino: línea imaginaria que corre longitudinalmente a lo largo del centro del camino. Define el trazado en planta o perfil de una carretera, el eje está normalmente señalado en los planos del proyecto en el centro de la calzada.

Pendiente: inclinación de la rasante del camino a lo largo de su alineamiento. Este talud se expresa en porcentaje – la relación entre el camino en elevación y la distancia recorrida.

Talud corte (talud exterior o corte marginal): la curva artificial, o el talud cortado en suelo o en roca a lo largo del borde interior del camino.

Talud relleno (talud de terraplén): talud inclinado que abarca desde el borde exterior del acotamiento del camino hasta el pie (parte inferior) del relleno. Esta es la superficie que se forma donde se deposita el material para la construcción del camino.

Terraplén (relleno): material excavado que se coloca sobre la superficie de un terreno preparado para construir la subrasante del camino y la plantilla de base del camino.

Terreno natural (Nivel de terreno natural): la superficie del terreno natural que existía antes de la afectación y/o de la construcción del camino. [16]

### **Ancho de la sección transversal típica:**

El ancho de la sección transversal típica está constituido por el ancho de:

- a. Pavimento
- b. Espaldones
- c. Taludes interiores
- d. Cunetas [12]

### **Parterres**

Los parterres serán tan amplios como sea posible pudiendo ser delimitados por bordillos o por marcas en el pavimento. En general, se consideran dos tipos de parterres los angostos y los anchos.

Los angostos fluctúan entre 1.20 – 5.00 metros de nacho, usan separador tipo barrera o prefabricado y son utilizadas en condiciones restrictivas. Los parterres de 1.20 metros proveen de muy poca separación al tráfico opuesto y refugio mínimos para los peatones. Los parterres angostos entre 3.65 – 5.00 metros ofrecen espacio para acomodar a un carril central para uso de vehículos que giren a la izquierda, según sea el requerimiento. [5]

Los anchos fluctúan entre 15.00 – 23.00 metros de ancho. Los de 23 metros son ideales pues proveen de suficiente espacio de almacenamiento para que traileres y semitraileres puedan girar cómodamente en las aberturas; reducen el encandelillamiento en la noche; proveen de una agradable estética; reduce considerablemente las probabilidades de colisiones frontales. [12]

### **Espaldones:**

Son las partes extremas que están junto a la calzada sirven para prever de espacio adicional a los carriles para que puedan estacionarse momentáneamente los vehículos que están en emergencia y evitar accidentes. [5]

Las principales funciones de los espaldones son las siguientes

- 1. Provisión de espacio para el estacionamiento temporal de vehículos fuera de la superficie de rodadura fija, a fin de evitar accidentes
- 2. Provisión de una sensación de amplitud para el conductor, contribuyendo a una mayor facilidad de operación, libre de tensión nerviosa.
- 3. Mejoramiento de la distancia de visibilidad en curvas horizontales.
- 4. Mejoramiento de la capacidad de la carretera, facilitando una velocidad uniforme.
- 5. Soporte lateral del pavimento.
- 6. Provisión de espacio para la colocación de señales de tráfico y guarda caminos, sin provocar interferencia alguna.

Como funciones complementarias de los espaldones pueden señalarse los siguientes:

- 1. La descarga del agua se escurre por la superficie de rodadura está alejada del borde del pavimento, reduciendo al mínimo la infiltración y evitando así el deterioro y la rotura del mismo.
- 2. Mejoramiento de la apariencia estética de la carretera.
- 3. Provisión de espacio para trabajos de mantenimiento. [12]

# **Taludes**

Los taludes en corte y en relleno son muy importantes en la seguridad y buena apariencia de una carretera, además de influir en su costo de mantenimiento.

| <b>Clase de Carretera</b>                                  | <b>TALUD</b> |                |  |
|------------------------------------------------------------|--------------|----------------|--|
|                                                            |              |                |  |
|                                                            | <b>CORTE</b> | <b>RELLENO</b> |  |
| $R-I$ o $R-II$ > 8000 TPDA                                 | * **<br>3:1  | 4:1            |  |
| <b>8000 TPDA</b><br>3000<br>$\mathbf I$<br>$\mathbf{a}$    | 3:1          | 4:1            |  |
| <b>3000 TPDA</b><br>II 1000<br>$\mathbf{a}$                | 2:1          | 3:1            |  |
| a 1000 TPDA<br><b>III</b> 300                              | 2:1          | 2:1            |  |
| <b>100</b><br><b>300 TPDA</b><br>$\bf{IV}$<br>$\mathbf{a}$ | $1,8-1:1$    | $1, 5 - 2: 1$  |  |
| $\overline{\mathbf{V}}$<br><b>Menos de 100 TPDA</b>        | $1,8-1:1$    | $1, 5 - 2: 1$  |  |

Tabla 8: Valores de diseño recomendables de los taludes en terrenos planos

Fuente: Diseño Geométrico de Vías 2003 MOP. [12]

# 2.3.16. Alineamiento Horizontal

Un trazado óptimo es aquel que es adoptado económicamente a la topografía del terreno, es decir, que permita la construcción con el menor movimiento de tierras posible, constituyendo la elaboración a detalle Km. a Km. del proyecto.

#### **Diseño de tangentes**

Son la proyección sobre un plano horizontal de las rectas que unen las curvas. Al punto de intersección de la prolongación de dos tangentes consecutivas se lo llama PI y al ángulo de definición, formado por la prolongación de una tangente y la siguiente se lo denomina "α" (alfa).

Las tangentes van unidas entre sí por curvas y la distancia que existe entre el final de la curva anterior y el inicio de la siguiente se la denomina tangente intermedia. Su máxima longitud está condicionada por la seguridad.

#### **Diseño de curvas horizontales**

Las curvas horizontales circulares simples son arcos de circunferencia de un solo radio que unen dos tangentes consecutivas, conformando la proyección horizontal de las curvas reales o espaciales.

Ilustración 5: Curva Horizontal

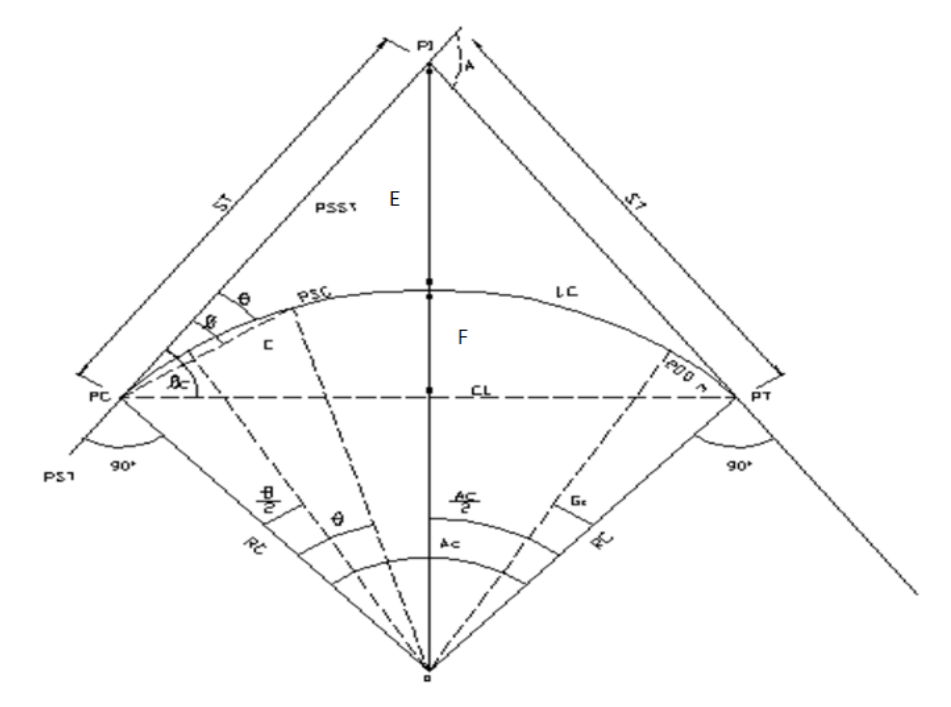

Fuente: Diseño Geométrico de la vía e intersecciones [17]

- PI: Punto de intersección de la prolongación de tangentes
- PC: Punto donde comienza la curva circular simple
- PT: Punto en donde termina la curva circular simple
- PST: Punto sobre la tangente
- PSST: Punto sobre la subtangente
- PSC: Punto sobre la curva circular
- O: Centro de la curva circular
- α (A) : Ángulo de deflexión de la tangente
- αc: Ángulo central de la curva circular
- θ: Ángulo de deflexión a un PSC
- Ø: Ángulo a una cuerda cualquiera
- Øc: Ángulo de la cuerda larga
- Gc: Grado de curvatura de la curva circular
- Rc: Radio de curva circular
- ST: Subtangente
- E: Externa
- F: Flecha
- C: Cuerda
- CL: Cuerda larga
- Lc: Longitud de la curva circular [17]

$$
Rc = Cos \frac{\alpha}{2} (R + E)
$$
  
\n
$$
C = 2 * Rc * Sen \frac{\theta}{2}
$$
  
\n
$$
C = 2 * Rc * Sen \frac{\theta}{2}
$$
  
\n
$$
ST = Rc * tan \frac{\alpha c}{2}
$$
  
\n
$$
E = Rc * Sec \frac{\alpha}{2} - 1
$$
  
\n
$$
F = Rc (1 - Cos \frac{\alpha}{2})
$$

Grado de curvatura: es el ángulo formado por un arco de 20 metros. Su valor máximo es el que permite recorrer con seguridad la curva con el peralte máximo a la velocidad de diseño.

El grado de curvatura constituye un valor significante en el diseño del alineamiento

$$
\frac{Gc}{20} = \frac{360}{2\pi * Rc} \quad \rightarrow \quad Gc = \frac{1145.92}{Rc}
$$

Radio de curvatura: es el radio de la curva circular su fórmula en función del grado de curvatura es:

$$
Rc = \frac{1145.92}{Gc}
$$

#### **Radio Mínimo de curvatura Horizontal**

El radio mínimo de la curva horizontal es el valor más bajo que posibilita la seguridad en el tránsito a una velocidad de diseño dada en función del máximo peralte (e) adoptado y el coeficiente (f) de fricción lateral correspondiente. El empleo de curvas con radios menores al mínimo establecido exigirá peraltes que sobrepasen los límites prácticos de operación de vehículos. Por lo tanto, la curvatura constituye un valor significante en el diseño del alineamiento. El radio mínimo (R) en condiciones de seguridad puede calcularse según la siguiente fórmula:

$$
R = \frac{V^2}{127(e+f)}
$$

Donde:

R = Radio mínimo de una curva horizontal, en metros

V = Velocidad de diseño, Km/h

 $f = Coeficiente$  de fricción lateral

 $e$  = Peralte de la curva, m/m (metro por metro de ancho de la calzada)

Criterios para adoptar los valores del radio mínimo:

- Cuando la topografía del terreno es montañosa escarpada.
- En las aproximaciones a los cruces de accidentes orográficos e hidrográficos.
- En intersecciones entre caminos entre si
- En vías urbanas [12]

### **Peralte de curvas**

Cuando un vehículo ingresa a una curva está sujeto a la acción de la fuerza centrífuga "F" que tiene a voltearlo o sacarlo de su vía de circulación.

$$
F = \frac{m * V^2}{R} = \frac{P * V^2}{g * R}
$$

Donde:

 $m = masa = \frac{P}{a}$  $\overline{g}$ P = peso del vehículo g= aceleración de la gravedad =  $9.78 \text{ m/s}^2$ V= velocidad de diseño R= radio de curvatura, expresado en metros

Si el camino se mantiene transversalmente horizontal la fuerza centrífuga seria absorbida exclusivamente por el peso del vehículo y el rozamiento por rotación.

Pero si es mayor el desplazamiento o el volcamiento es necesario peraltar la curva, dando al camino una inclinación transversal de tal manera que su inclinación la absorba parte de la fuerza centrífuga y no confiar exclusivamente al factor rozamiento porque se conduce a valores de radios de curvatura muy grandes. [12]

Ilustración 6: Estabilidad del vehículo en las curvas

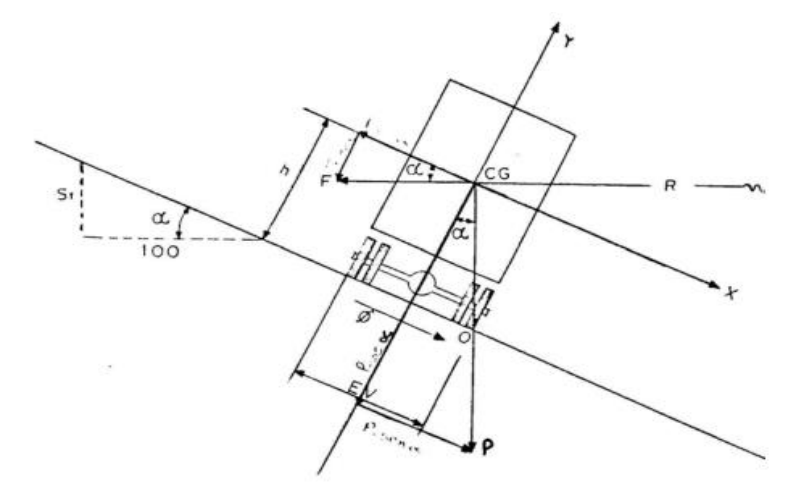

Fuente: Normas de Diseño Geométrico en Vías MOP [12]

# **Magnitud del peralte**

El uso del peralte provee comodidad y seguridad al vehículo que transita sobre el camino en curvas horizontales, sin embargo el valor del peralte no debe sobrepasar ciertos valores máximos ya que un peralte exagerado puede provocar el deslizamiento del vehículo hacia el interior de la curva cuando el mismo circula a baja velocidad. Debido a estas limitaciones de orden práctico, no es posible compensar totalmente con el peralte la acción de la fuerza centrífuga en las curvas pronunciadas, siendo necesario recurrir a la fricción, para que sumado al efecto del peralte, impida el deslizamiento lateral del vehículo, lo cual se lo contrarresta al aumentar el rozamiento lateral.

La recomendación del peralte máximo para carreteras y caminos con capas de rodadura asfáltica, de concreto para velocidades de diseño mayor a 50 km/h es el 10%; y del 8% para caminos con capa granular de rodadura (caminos vecinales tipo 4, 5 y 6) y velocidades has 50km/h.

El peralte se calcula con la siguiente ecuación:

$$
e = \frac{V^2}{127 \times R} - f
$$

Donde:

e = Peralte de la curva, m/m (metro por metro de ancho de la calzada)

V= Velocidad de diseño, km/h

R= Radio de la curva, m

f= Máximo coeficiente de fricción lateral [12]

# Ilustración 7: Coeficiente de Fricción Lateral para proyecto a diferentes velocidades

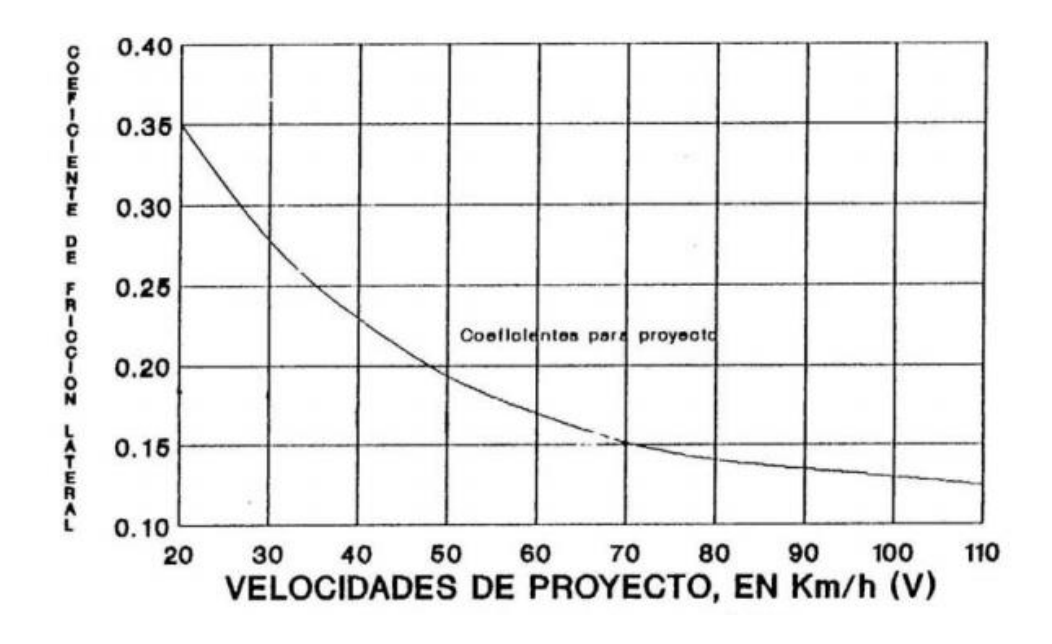

Fuente: Normas de Diseño Geométrico de Vías MOP [12]

En las normas del MOP, establece como peralte máximo el 10%, para carreteras de dos carriles.

#### **Desarrollo del peralte**

Cada vez que se pasa de una alineación recta a una curva, se tiene que realizar una transición de una transversal, de un estado de sección normal al estado de sección completamente peraltada o viceversa, en una longitud necesaria para efectuar el desarrollo del peralte. [12]

El peralte se define como la inclinación transversal "e" que se da en la curva, al camino, estableciendo un desnivel "h" entre los borde interno y externo de la misma, desnivel que en los tramos rectos se dan entre el eje y los bordes de la calzada, constituyendo el "bombeo" de la sección normal. [17]

Mayor relevancia en el cálculo de la longitud de borde adicional a la del trazado vertical, que genera el peralte. Todas las normas indican que debe ser menor al 1% la pendiente de borde. Las normas del MOP dan los valores siguientes: [17]

| Velocidad de Diseño | Valor de (i), % | Máxima pendiente |
|---------------------|-----------------|------------------|
| Km/h                |                 | equivalente      |
| 20                  | 0.800           | 1:125            |
| 25                  | 8.775           | 1:129            |
| 30                  | 0.750           | 1:133            |
| 35                  | 0.725           | 1:138            |
| 40                  | 0.700           | 1:143            |
| 50                  | 0.650           | 1:154            |
| 60                  | 0.600           | 1:167            |
| 70                  | 0.550           | 1:182            |
| 80                  | 0.500           | 1:200            |
| 90                  | 0.470           | 1:213            |
| 100                 | 0.430           | 1:233            |
| 110                 | 0.400           | 1:250            |
| 120                 | 0.370           | 1:270            |

Tabla 9: Gradiente longitudinal (i) necesaria para el desarrollo del peralte

Fuente: Norma de Diseño Geométrico de Vías MOP [12]

# **Longitud de transición**

La longitud de transición sirve para efectuar la transición de las pendientes transversales entre una sección normal y otra peraltada alrededor del eje de la vía o de uno de sus bordes.

$$
L_e=0.0726*\frac{V^3}{R}
$$

Donde:

Le = Longitud de transición  $V =$  Velocidad en Km/h

La longitud mínima se determina según los siguientes criterios:

 La longitud de transición según el primer criterio debe ser mayor a la distancia necesaria de un vehículo que transita a una velocidad de diseño determinada durante dos segundos es decir:

$$
L_{min} = 0.56 * V
$$

 La diferencia entre las pendientes longitudinales de los bordes y el eje de la calzada, no debe ser mayor a los valores indicados en la Tabla Nº 4. [12]

Cuando los radios de curvatura son amplios, mayores al radio mínimo de curvatura, el empleo de la curva de transición se vuelve optativo, más bien su empleo guarda relación con la comodidad que se desea dar a la circulación vehicular. [17]

# **Transición del Peralte**

Si la transición del peralte se realizará con curva de enlace, la norma recomienda realizar toda la transición a lo largo de esa curva, la misma que al ser intercalada entre la tangente y el arco de círculo, se desarrolla la mitad en la tangente y la mitad en el arco del círculo

Si el desarrollo del peralte se hace sin el empleo de curva de enlace, calculada la longitud de transición se ubica a los 2/3 en la alineación recta o tangente y 1/3 en la alineación curva.

Ilustración 8: Diagrama de Transición del Peralte

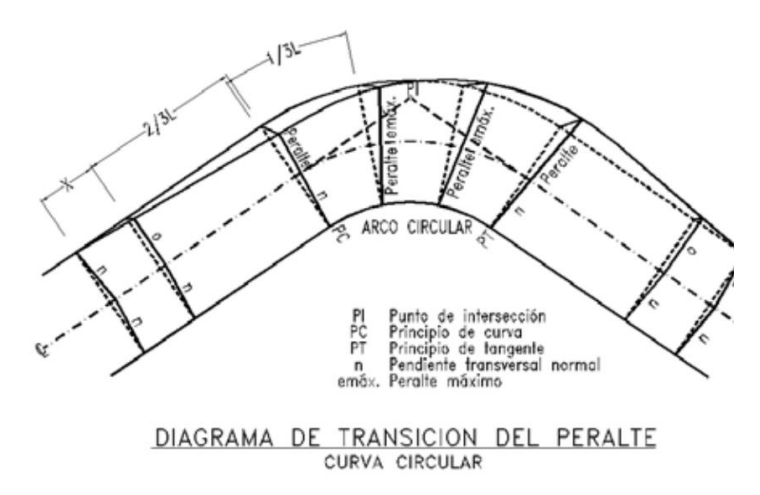

Fuente: Diseño geométrico de la vía e intersección [17]

Sin embargo la AASHTO recomienda que en las curvas circulares con tramos sin espiral, la transición del peralte se pueda desarrollar en un rango del 60% al 80% en la tangente y el 20% al 40% se desarrolle dentro de la curva.

Por comodidad y apariencia se recomienda que la longitud del tramo donde se realiza la transición del peralte debe ser tal que la pendiente longitudinal en los bordes relativa a la pendiente longitudinal del eje de la vía no debe ser mayor que un valor m. en este sentido m se define como la máxima diferencia algebraica entre las pendientes longitudinales de los bordes de la calzada y el de la misma [17]

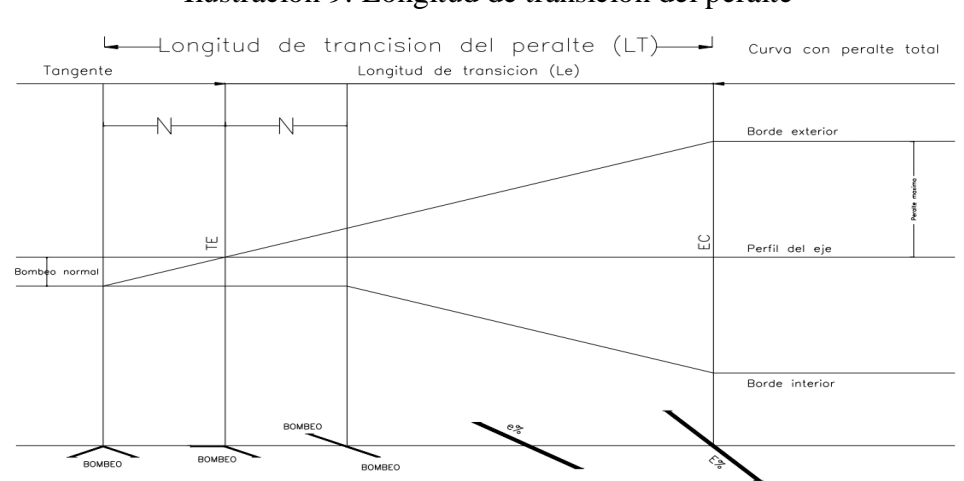

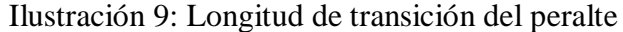

Fuente: Diseño Geométrico de la vía e intersecciones [17]

| Velocidad de  | Pendiente Relativa de los Bordes con Respecto |                |  |  |
|---------------|-----------------------------------------------|----------------|--|--|
| diseño (km/h) | al eje de la vía (m)                          |                |  |  |
|               | Máxima (%)                                    | Mínima (%)     |  |  |
| 30            | 1.28                                          |                |  |  |
| 40            | 0.96                                          |                |  |  |
| 50            | 0.77                                          |                |  |  |
| 60            | 0.64                                          |                |  |  |
| 70            | 0.55                                          |                |  |  |
| 80            | 0.50                                          |                |  |  |
| 90            | 0.48                                          | $0.1$ (carril) |  |  |
| 100           | 0.45                                          |                |  |  |
| <b>110</b>    | 0.42                                          |                |  |  |
| 120           | 0.40                                          |                |  |  |
| 130           | 0.40                                          |                |  |  |
| 140           | 0.40                                          |                |  |  |
| 150           | 0.40                                          |                |  |  |

Tabla 10: Pendiente Relativa de los Bordes con Respecto al eje de la vía

**Fuente:** Diseño Geométrico de Carreteras. [9]

# **Longitud tangencial**

Es la longitud necesaria para empezar a inclinar transversalmente la calzada en la tangente a partir de un punto anterior al "TE" de la curva espiralizada que se va a peraltar o, en el caso de la curva circular de un punto anterior al inicio de la transición de tal manera que la faja exterior de la calzada pase de su posición inclinada por el bombeo a la posición horizontal en el punto de inicio de la transición. [17]

La longitud tangencial también llamada de aplanamiento se obtiene según la siguiente fórmula (en función de la longitud de transición).

$$
X=\frac{e'\ast L}{e}
$$

Donde:

e'= Pendiente lateral de bombeo, %.

e = Peralte de la curva circular, %

 $L =$ Longitud de transición del peralte, m. [12]

# **Tangente intermedia mínima**

Es la distancia entre el fin de la curva anterior y el inicio de la siguiente. [12]

Cuando las condiciones de diseño geométrico son adversas se debe diseñar con curvas reversas con tangente intermedia corta, si bien esta solución no es la más recomendada, es la que permite adaptarse a las condiciones topográficas del terreno. [17]

Geométricamente se resuelve el problema determinando una magnitud de Ti como mínima que permita desarrollar el peralte de las dos curvas consecutivas reversas. Cuando utiliza curva de transición la tangente intermedia (Ti) viene dada por:

$$
Ti = \frac{Le1}{2} + \frac{Le2}{2} + 2X
$$

En casos críticos:

$$
T_i = \frac{Le1}{2} + \frac{Le2}{2}
$$

Donde:

Ti = Tangente intermedia, m Le= longitud de transición, m  $X =$ Longitud tangencial, m

Cuando no se utilizan curvas de transición la tangente intermedia viene dada por:

$$
Ti = \frac{2L1}{3} + \frac{2L2}{3} + 2X
$$

En casos críticos:

$$
T_i=\frac{L1}{2}+\frac{L2}{2}
$$

Jamás T1 debe ser menor de 40 metros de acuerdo a las normas del MOP. [17]

# **Longitud mínima de las curvas horizontales**

Cuando el ángulo de deflexión es muy pequeño se asume valores de radio mayores por cuanto hay que satisfacer la longitud requerida para la transición del peralte como para mejorar las condiciones estéticas del trazado.

La mínima longitud del arco circular estará en relación con la longitud de transición ya que ésta se desarrolla ocupando parte del arco circular que se peralta, algunos autores estiman que esta longitud de transición debe estar entre 40 y 90 m dependiendo de la velocidad de diseño. [17]

# **Radio mínimo a partir del cual no se requiere curvas espirales**

Atendiendo al factor comodidad se ha determinado que si el desplazamiento del arco circular es menor a 0.10 mm se requiere de curva de transición para desarrollar el peralte.

En forma aproximada se puede calcular P (desplazamiento del arco circular), así:

$$
P = \frac{Le^2}{24R}
$$

Se ha determinado la longitud de transición en atención a la comodidad:

$$
Le = 2.72 \times \frac{V}{A} \times \frac{(0.007865 \times V^2 - P)}{R}
$$

Donde:

Le= Longitud de enlace en m

A = Aceleración que varía entre 0.3 y 0.6 m/s<sup>3</sup>

V = Velocidad en Km/h

P = Desplazamiento del arco circular en m.

Se conoce además que el radio mínimo a partir del cual ya no es necesario el peralte se calcula con la siguiente expresión:

$$
R=0.098\,V^2
$$

En el siguiente cuadro se indica para cada velocidad de diseño, los radios mínimos a partir de los cuales no es imprescindible introducir transiciones: [12]

| Velocidad de diseño | Radio mínimo para no introducir |
|---------------------|---------------------------------|
| Km/h                | transiciones, m                 |
| 30                  | 90                              |
| 40                  | 160                             |
| 50                  | 250                             |
| 60                  | 400                             |
| 70                  | 500                             |
| 80                  | 700                             |
| 90                  | 800                             |
| 100                 | 1000                            |

Tabla 11: Radio mínimo para no introducir transiciones

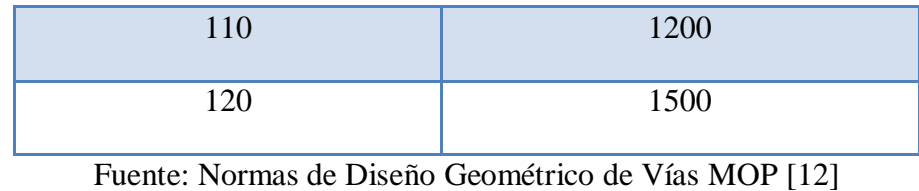

#### **Sobreancho en curvas**

El objeto del sobreancho en la curva horizontal es el de posibilitar el tránsito de vehículos con seguridad y comodidad, es necesario introducir los sobreanchos ya que el vehículo al describir la curva horizontal, ocupa un ancho mayor ya que generalmente las ruedas traseras recorren una trayectoria ubicada en el interior de la descrita por las ruedas delanteras, además el extremo lateral delantero, describe una trayectoria exterior a la del vehículo.

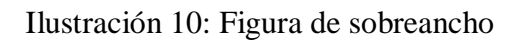

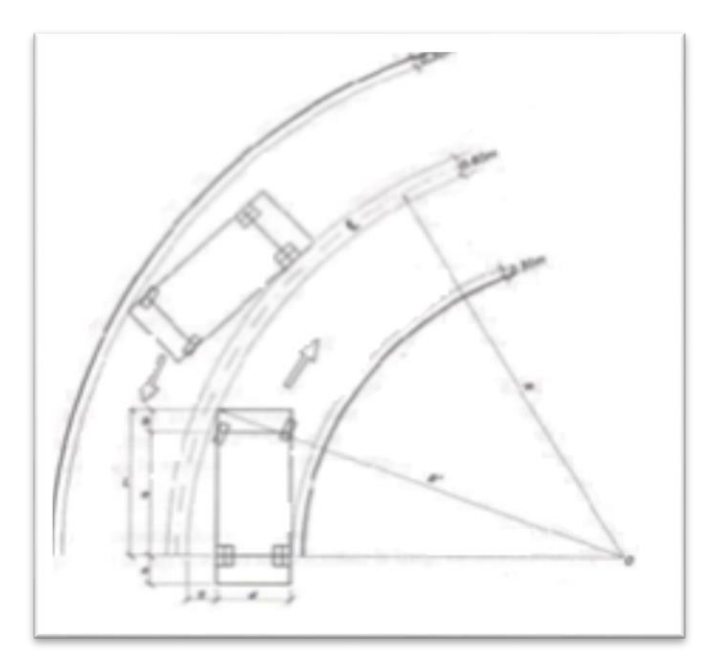

Fuente: Sobreancho en las curvas [18]

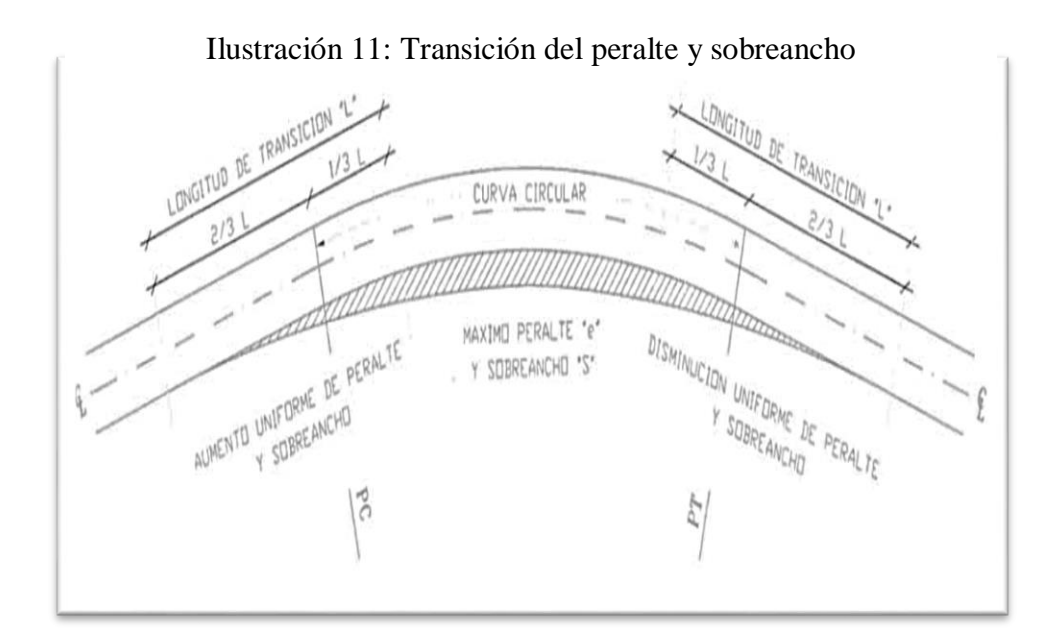

Fuente: Norma de Diseño Geométrico de Vías MOP [12]

Un vehículo que transita en curva tiende a ocupar mayor sección transversal que cuando está en recta, este valor se calcula de acuerdo a la velocidad de diseño. Sin embargo se tiene varias ecuaciones para el cálculo del sobreancho en función del radio de curvatura, pero la que es independiente de si conocemos o no la velocidad es:

$$
g = \frac{36}{R} + 0.45
$$

#### 2.3.17. Drenaje

Se define drenaje de una vía como el dispositivo específicamente diseñado para la recepción, canalización y evacuación de las aguas que puedan afectar directamente a las características funcionales de cualquier elemento integrante de la carretera. [19]

Funciones principales de un drenaje vial:

- a. Desalojar rápidamente el agua lluvia que cae sobre la calzada;
- b. Controlar el nivel freático;
- c. Interceptar al agua que superficial o subterráneamente escurre hacia la carretera; y,
- d. Conducir de forma controlada el agua que cruza la vía. [12]

#### **Drenaje superficial**

Conjunto de obras destinadas a la recogida de las aguas pluviales o de deshielo, su canalización y evacuación a los cauces naturales, sistemas de alcantarillado o a la capa freática del terreno.

#### **Drenaje longitudinal**

Canaliza las aguas caídas sobre la plataforma y taludes de la explanación de forma paralela a la calzada, restituyéndolas a sus cauces naturales. Para ello se emplean elementos como las cunetas, colectores, sumideros.

#### **Drenaje transversal**

Permite el paso del agua a través de los cauces naturales bloqueados por la infraestructura vial, de forma que no se produzcan destrozos. Comprenden pequeñas y grandes obras de paso, como puentes o viaductos.

### **Drenaje profundo**

Su misión es impedir el acceso del agua a capas superiores de la carretera – especialmente al firme-, por lo que debe controlar el nivel freático del terreno y los posibles acuíferos y corrientes subterráneas existentes. Emplea diversos tipos de drenes subterráneos y tuberías de desagüe.

## 2.3.18. Alcantarilla

Las alcantarillas son conductos cerrados de forma diversa que se instala o se construye transversalmente y por debajo del nivel de subrasante de una carretera con el objeto de conducir, hacia cauces comunes naturales, el agua de lluvia provenientes de pequeñas cuencas hidrográficas, arroyos o esteros, canales de riego, cunetas de escurrimiento superficial de la carretera.

De acuerdo a las condiciones topográficas del corredor de la carretera, se puede considerar que las alcantarillas sirvan para drenar: planicies de inundación o zonas inundables, cuencas pequeñas definidas o para colectar aguas provenientes de cunetas.

### Características:

Los elementos constitutivos de una alcantarilla son: el ducto, los cabezales, los muros de ala a la entrada y salida, y otros dispositivos que permitan mejorar las condiciones del escurrimiento y eviten la erosión regresiva debajo de la estructura. [12]

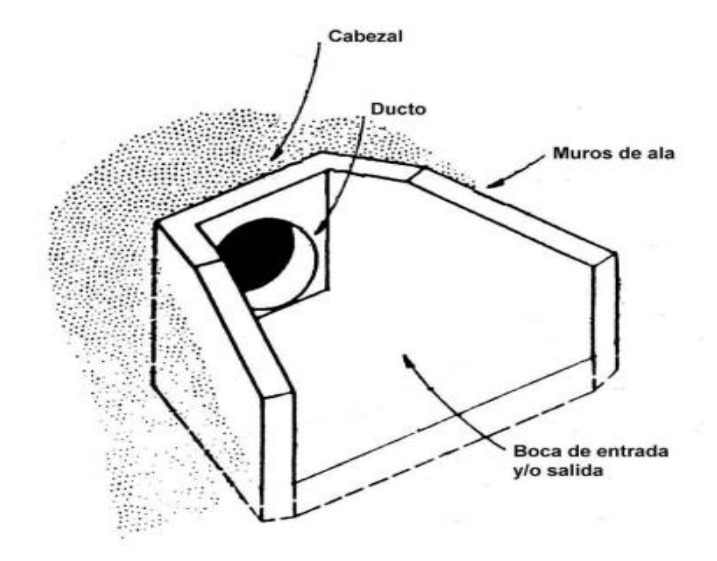

Ilustración 12: Elementos de una Alcantarilla.

Fuente: Normas de Diseño Geométrico de Vías MOP [12]

## 2.3.19. Estudio de suelos

El propósito de los trabajos de campo es reconocer las características físico-mecánicas del terreno de fundación, evaluar las condiciones de la vía.

Mediante la ejecución prospecciones de exploración (calicatas) se observan las características del terreno de fundación, para luego obtener muestras representativas y en cantidades suficientes para ser sometidas a ensayos de laboratorio. [20]

Las muestras de suelos son sometidas a los siguientes ensayos

# **Análisis granulométrico**

Este método consiste en separar una muestra de suelo convenientemente seleccionado en grupos de partículas que tienen el mismo rango de tamaños lo que se logra con la utilización de tamices [21]

Tiene por objeto la determinación cuantitativa de la distribución de los tamaños de partículas en el suelo; hace referencia a la graduación del material. [21]

Describe el método para determinar los porcentajes de suelo que pasan por los distintos tamices de la serie empleada en el ensayo, hasta el de 75µm (No. 200). [22]

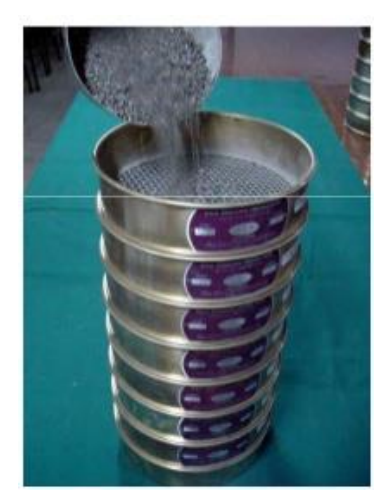

Ilustración 13: Análisis Granulométrico

Fuente: Análisis granulométrico por tamizado [23]

# **Límite líquido**

El límite líquido es el contenido de humedad expresado en porcentaje del suelo secado al horno, cuando éste se halla en el límite entre el estado semilíquido y el estado plástico. [22]

Para los fines de esta especificación, cualquier valor observado o calculado deberá aproximarse al centésimo. [22]

El parámetro, ligado a la geometría y tipología de las moléculas que lo constituyen, se define como la humedad con la que un surco separa dos medias partes de una pasta de suelo, colocada en una cuchara llamada de Casagrande, se cierra a lo largo de su fondo, con una distancia de unos 13 mm, al dejar caer la cuchara dando 25 golpes desde un altura de 1 cm. [24]

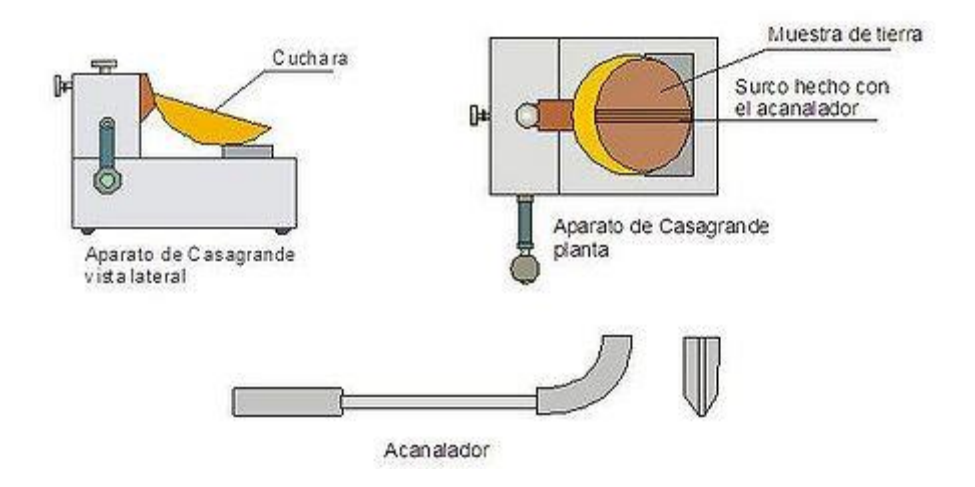

Ilustración 14: Aparato de Casagrande

Fuente: Plasticidad, Límite Líquido [24]

# **Límite plástico e Índice de Plasticidad**

El objeto de este ensayo es la determinación en el laboratorio del límite plástico de un suelo, y el cálculo del índice de plasticidad si se conoce el límite líquido del mismo suelo [22]

Se denomina límite plástico a la humedad más baja con la que pueden formarse cilindros de suelo de unos 3 mm (1/8") de diámetro, rondando dicho suelo entre la palma de la mano y una superficie lisa, sin que dichos cilindros se desmoronen. [22]
Ilustración 15: Límite plástico e índice de plasticidad

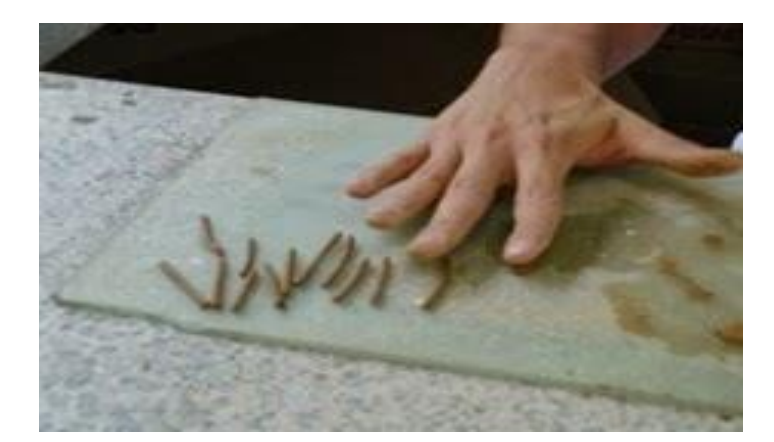

Fuente: Guía de Laboratorio para obtener los Límites de Atterberg [25]

#### **Clasificación AASHTO**

Describe y regula el procedimiento para la clasificación de suelos y agregados para la construcción de carreteras, estableciendo 7 grupos de suelos y agregados con base a la determinación en el laboratorio de la granulometría, límite líquido y límite plástico, y un octavo grupo correspondiente a los suelos orgánicos. [22]

## **Contenido de humedad**

Este ensayo tiene por finalidad, determinar el contenido de humedad de una muestra de suelo. El contenido de humedad de una masa de suelo está formado por la suma de sus aguas libre, capilar e higroscópica. [26]

La importancia del contenido de agua que presenta un suelo representa junto con la calidad de aire, una de las características más importantes para la explicación el comportamiento de éste (especialmente en aquellos de textura más fina), como por ejemplo cambios de volumen, cohesión, estabilidad mecánica. [26]

El método tradicional de determinación de la humedad del suelo en laboratorio, es por medio del secado a horno, donde la humedad de un suelo es la relación expresada en porcentaje entre el peso del agua existente en una determinada masa de suelo y el peso de las partículas sólidas. [26]

$$
w = \left(\frac{Ww}{Ws}\right) * 100\%
$$

Donde:

w = contenido de humedad expresado en %

Ww = peso del agua existente en la masa del suelo

Ws = peso de las partículas sólidas.

#### **Ensayos especiales**

#### **Próctor modificado**

Estos métodos de ensayo se emplean para determinar la relación entre la humedad y el peso unitario de los suelos compactados en un molde de un tamaño dado con un martillo de 4.54 kg (10 lb) que cae desde una altura de 457 mm (18"). [22]

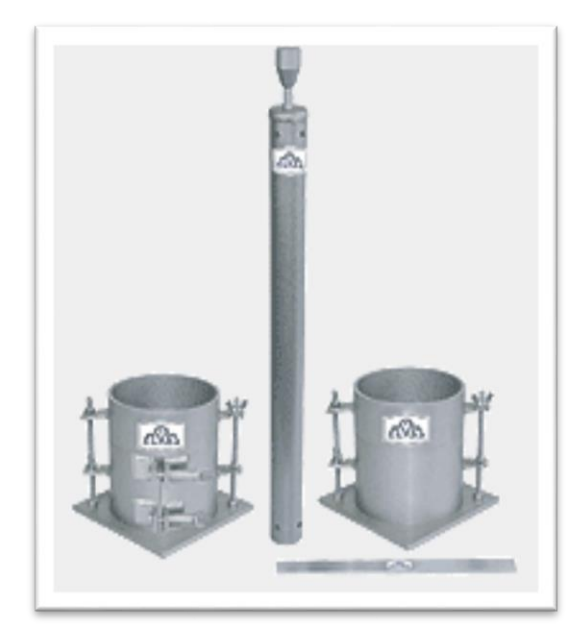

Ilustración 16: Equipo Próctor Modificado

Fuente: Ensayo de próctor modificado [27]

#### **CBR (California Bearing Ratio)**

Se emplea para la determinación de un índice de resistencia de los suelos denominado valor de la relación de soporte, que es muy conocido debido a su origen, como CBR (California Bearing Ratio). El ensayo se realiza normalmente sobre suelo preparado en el laboratorio en condiciones determinadas de humedad y densidad; pero también puede operarse en forma análoga sobre muestras inalteradas tomadas del terreno. [22]

Este índice se utiliza para evaluar la capacidad de soporte de los suelos de subrasante y de las capas de base, sub-base y de afirmado. [22]

Esta norma hace referencia a los ensayos para determinación de las Relaciones de Peso Unitario-Humedad, usando un equipo normal (estándar) o un equipo modificado, normas INV E-141 y E – 142, también conocidos como ensayos de compactación o ensayos Próctor Normal y Próctor Modificado, respectivamente. [22]

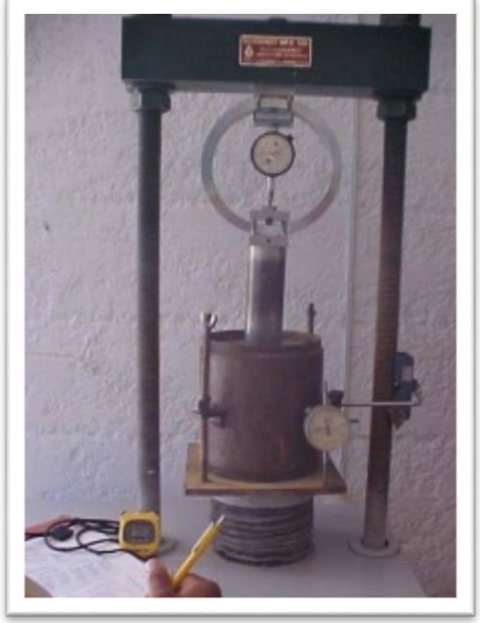

Ilustración 17: CBR (California Bearing Ratio)

Fuente: civilgeeks.com [28]

#### 2.3.20. Tipos de superficie de rodadura

La relación entre el tipo de superficie de rodadura y el diseño geométrico tiene importancia en lo referente a la indeformabilidad de la superficie y a la facilidad de escurrimiento de las aguas que ésta ofrezca, así como a la influencia ejercida en la operación de los vehículos.

El tipo de superficie de rodadura que se adapte depende en gran parte de la velocidad de diseño escogida, de la cual dependen varias características del diseño general, teniendo en cuenta que las superficies lisas, planas e indeformables favorecen altas velocidades de operación por parte de los conductores. Las superficies de rodadura de la calzada se clasifican según el tipo estructural, correspondientes a las cinco clases de carreteras. [12]

| <b>Clase de Carretera</b>          | <b>Tipo de Superficie</b>        | <b>Gradiente</b>   |
|------------------------------------|----------------------------------|--------------------|
|                                    |                                  | <b>Transversal</b> |
|                                    |                                  | (Porcentajes)      |
|                                    |                                  |                    |
| <b>R-I</b> o <b>R-II</b> > 8000    | Alto grado estructural: concreto | $1,5-2,00$         |
| <b>TPDA</b>                        | asfáltico u hormigón             |                    |
|                                    |                                  |                    |
| I 3000 a 8000 TPDA                 | Alto grado estructural: concreto | $1,5-2,00$         |
|                                    | asfáltico u hormigón             |                    |
|                                    |                                  |                    |
| <b>II 1000 a 3000 TPDA</b>         | Grado estructural intermedio     | 2,00               |
|                                    |                                  |                    |
| <b>III 300 a 1000 TPDA</b>         | Bajo grado estructural: Doble    | 2,00               |
|                                    | tratamiento                      |                    |
|                                    |                                  |                    |
|                                    | Superficial Bituminoso D.T.S.B.  |                    |
|                                    |                                  |                    |
| <b>IV 100 a 300</b><br><b>TPDA</b> | Grava o D.T.S.B.                 | $2,5-4,00$         |
|                                    |                                  |                    |
| V menos de 100 TPDA                | Grava, Empredado, Tierra         | 4,00               |
|                                    |                                  |                    |

Tabla 12: Clasificación de Superficies de Rodadura

Fuente: Norma de Diseño Geométrico de Vías MOP. [12]

#### 2.3.21. Pavimento

Se define como pavimento al conjunto de capas de materiales seleccionados que reciben en forma directa las cargas de tránsito y las transmiten a las capas inferiores, distribuyéndolas con uniformidad. Este conjunto de capas proporcionan también la superficie de rodamiento, en donde se debe tener una operación rápida y cómoda.

#### 2.3.21.1. Pavimentos flexibles

El pavimento flexible está conformado por una carpeta asfáltica proporciona la superficie de rodamiento; las cargas de los vehículos hacia las capas inferiores se distribuyen por medio de las características de fricción y cohesión de las partículas de los materiales; y la carpeta asfáltica se pliega a pequeñas deformaciones de las capas inferiores sin que su estructura se rompa. Las capas que forman un pavimento flexible son: carpeta asfáltica, base y sub-base, la cuales se construyen sobre la capa subrasante. [6]

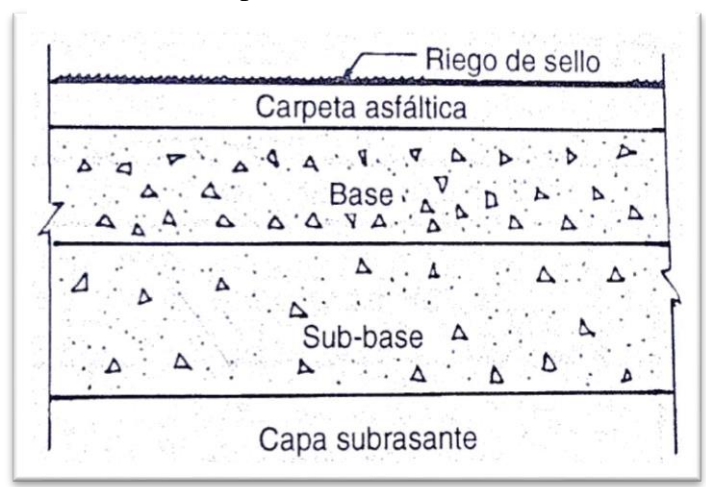

Ilustración 18: Capas que forman en general un pavimento flexible

Fuente: Estructuración de Vías Terrestres [6]

#### 2.3.22. Muros de contención

Los muros de contención son estructuras que proporcionan soporte lateral a una masa de suelo y deben su estabilidad principalmente a su propio peso y al peso del suelo que está situado directamente arriba de su base. Se diseñan con el propósito de mantener una diferencia en los niveles del suelo de sus dos lados de ahí reciben el nombre de contención o retención. La tierra que produce el mayor nivel se llama relleno y es el principal elemento generador de la presión.

Los tipos más comunes en uso son los muros de gravedad, el de semigravedad, el muro en voladizo, el de contrafuerte y el muro criba. [29]

#### 2.3.22.1. Muro Criba o muros jaula

Este tipo de muros son obras de contención constituidas por una serie de celdas rellenas de material granular, preferentemente compactado. Se trata de un muro realizado con piezas prefabricadas de hormigón o metal estructural, aunque también puede ser de madera, que crean una red espacial que se rellena con suelo. El conjunto trabaja como muro de gravedad de tal manera que al diseñarlos deben tenerse las mismas consideraciones que para ese tipo de muros, con la ventaja de permitir una tolerancia de asentamientos diferenciales apreciables.

Es un sistema simple de construir y mantener, utilizar el suelo en la mayor parte del volumen y los elementos prefabricados permiten un buen control de calidad. Sin embargo, precisa de un buen material granular, que sea autodrenante, es costoso cuando se construye un solo muro y no es apto para alturas superiores a 7.00 metros. [30]

Ilustración 19: Muro tipo Criba

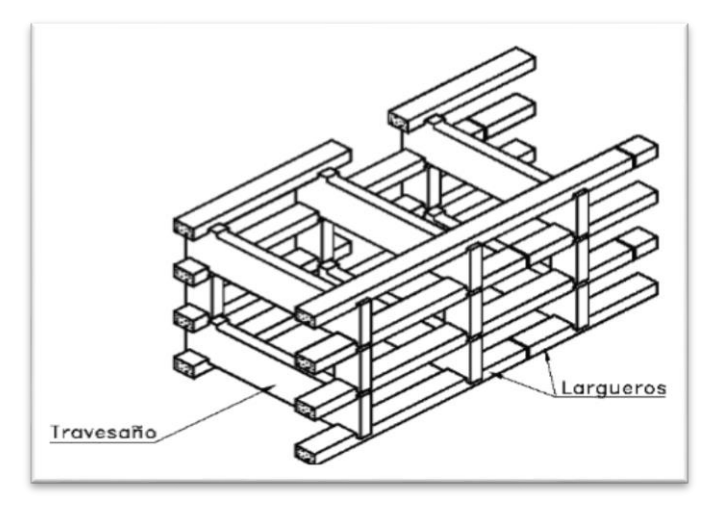

Fuente: Muro de Cribas o Muro de Jaulas [30]

# **CAPÍTULO III DISEÑO DEL PROYECTO**

## **3.1. ESTUDIOS**

## 3.1.1. Ubicación

El proyecto a desarrollar está ubicado en la parroquia del Triunfo, cantón Arajuno, provincia de Pastaza, la vía conectará con la pre asociación 12 de mayo, actualmente se encuentra con capa de afirmado (espesor de 60 cm) desde el inicio del proyecto que comprende la abscisa 0 + 000 hasta la abscisa 2+100 y un ancho de 4.50 metros, a partir de esta abscisa el tramo restante se encuentra con un sendero empalizado y trocha, lugar por el cual pueden transitar a caballo o a pie.

## **Límites del proyecto**

Norte: Río Arajuno y la parroquia San José.

Sur: Río Jatunyacu, parroquias Veracruz y Canelos

Este: Parroquia Curaray

Oeste: Parroquias Diez de Agosto, Teniente Hugo Ortiz y San José.

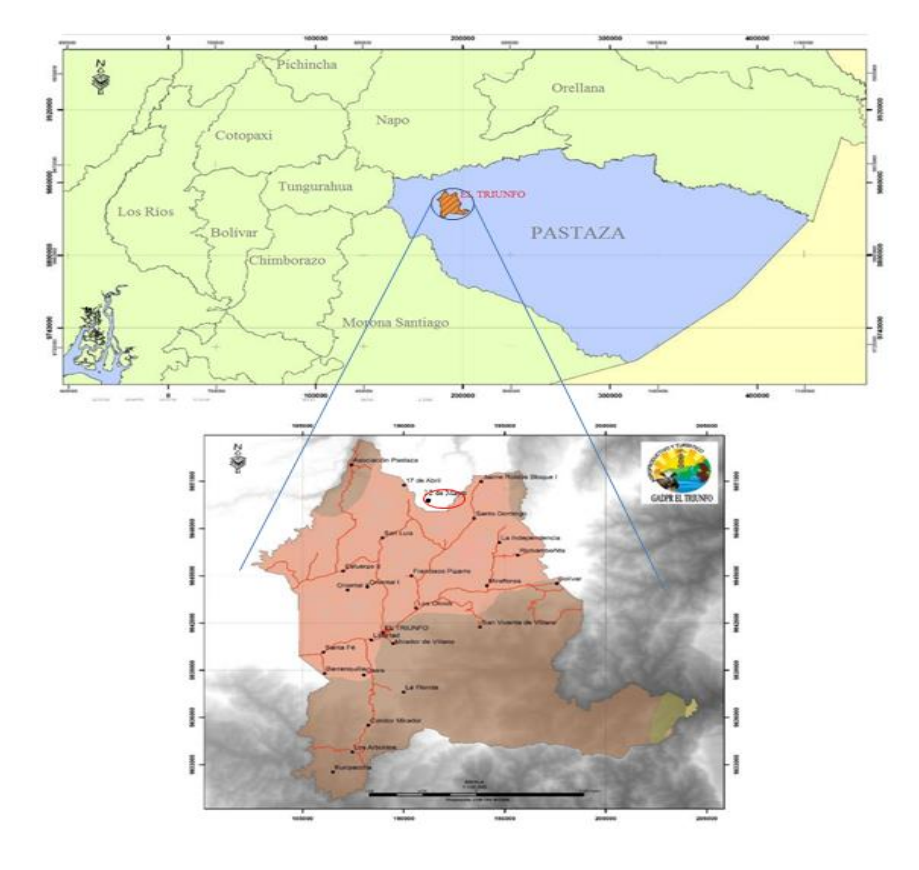

Ilustración 20: Mapa de la Parroquia ural El Tiunfo

Fuente: GAD Parroquial Rural El Triunfo. [31]

Ilustración 21: Ubicación del Proyecto

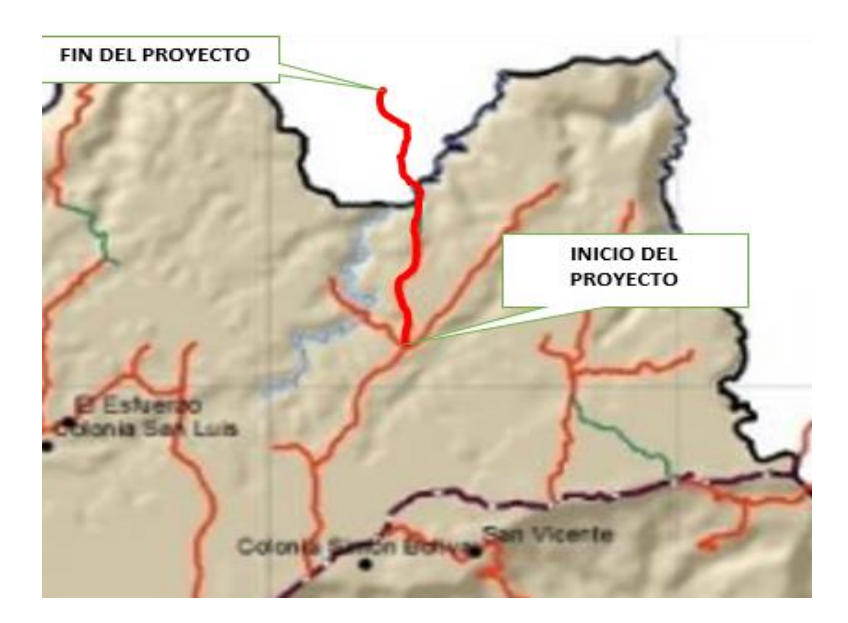

64 **Fuente: Auto**

#### **Estudio Topográfico**

El estudio topográfico realizado determina el tipo de terrero al que pertenece el proyecto, el mismo que requiere moderado movimiento de tierras, lo que permite alineamientos más o menos rectos, sin mayores dificultades en el trazado y en la explanación.

El levantamiento topográfico se realizó con la estación total Trimble modelo M3, el estudio se inició en la intersección de las vías que comunican a la comunidad de Santo Domingo y 17 de Abril desde la cual comprende el km 0+000 y se concluyó en la cota 4+900 donde se encuentra la casa comunal de la pre-asociación 12 de Mayo.

Los datos obtenidos por el equipo topográfico fueron coordenadas, elevaciones y ubicación, los mismos que se emplearon para realizar el diseño geométrico de la vía.

## **3.2. Estudio de Tráfico**

El proyecto en la actualidad tiene una sección conformada de afirmado (capa de mejoramiento) de 2.090 metros la misma que inicia en la abscisa 0+000 km hasta la abscisa 2+090 km, el espesor del material de afirmado colocado en ese tramo de vía es de 0.60 m; Para llegar a la casa comunal los habitantes se movilizan a pie o en caballo debido a que gran parte del proyecto es de difícil acceso y se encuentra parte de la misma empalizada.

En la zona en la que va a realizarse el proyecto que es netamente agrícola, ganadera y turística, existen 25 familias de las cuales el 25% de ellas el ya poseen vehículos de carga que por la falta de la vía tienen que dejarlos en lugares alejados de sus viviendas. El porcentaje restante ha manifestado que de existir la vía adquirirán igualmente vehículos pesados para sacar sus productos de la zona.

Por lo expuesto para la determinación del trafico actual se considerara lo detallado anteriormente.

## **3.2.1. Tráfico desarrollado (Td)**

Td=5% Tráfico diario anual actual Td=5%\*25 Td=1.3→2 vehículos día <sup>⁄</sup>

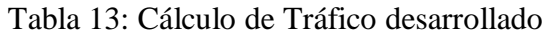

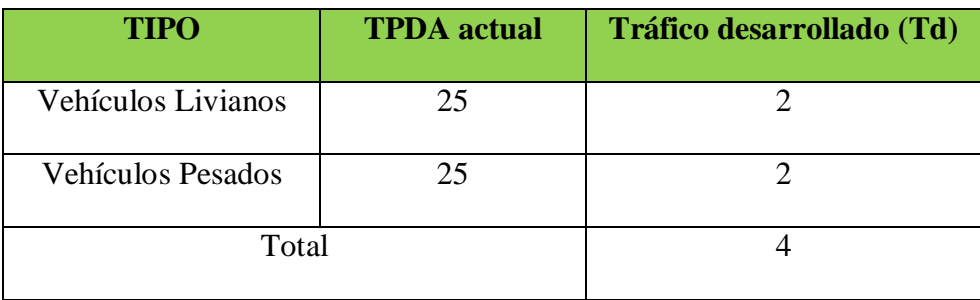

Fuente: Autor

## **3.2.2. Tráfico Actual (Ta)**

Ta=TPDAactual+Tg+Tat+Td

 $Ta = 25 + 2$ 

Ta=27 Vehículos/día

| <b>TIPO</b>        | <b>TPDA</b> actual | <b>Tráfico desarrollado (Td)</b> | <b>Total</b> |
|--------------------|--------------------|----------------------------------|--------------|
| Vehículos Livianos | 25                 |                                  | -27          |
| Vehículos Pesados  | 25                 |                                  | 27           |
|                    | Total              |                                  | 54           |

Tabla 14: Cálculo de Tráfico actual

Fuente: Autor

### **3.2.3. Proyección de tráfico**

La proyección del tráfico se lo realiza para un periodo de diseño de 20 años de acuerdo a la norma del MOP 2003. Para lo cual se emplea la siguiente ecuación:

$$
Tf = Ta * (1 + i)^n
$$

Donde:

Tf= Tráfico futuro

Ta= Tráfico actual

i= Tasa de crecimiento

n= Número de años de proyección

| <b>Periodo</b> | <b>Livianos</b> | <b>Buses</b> | <b>Pesados</b> |
|----------------|-----------------|--------------|----------------|
| 2010-2015      | 4,47            | 2,22         | 2,18           |
| 2015-2020      | 3,97            | 1,97         | 1,94           |
| 2020-2025      | 3,57            | 1,78         | 1,74           |
| 2025-2030      | 3,25            | 1,62         | 1,58           |

Tabla 15: Tasa de crecimiento de tráfico (i)

Fuente: Ministerio de Transporte y Obras Públicas

## **Para un periodo de 1 año:**

Ta = 25 vehículos

 $i = 3,97%$ 

 $Tf = 25 * (1 + 0.0397)^{1}$ 

Tf =  $25.9 \rightarrow 26$  Vehículos/día

**Para un periodo de 20 años:**

Ta = 25 vehículos

 $i = 3,25%$ 

 $Tf = 25 * (1 + 0.0325)^{20}$ 

Tf =47.4→48 Vehículos/día

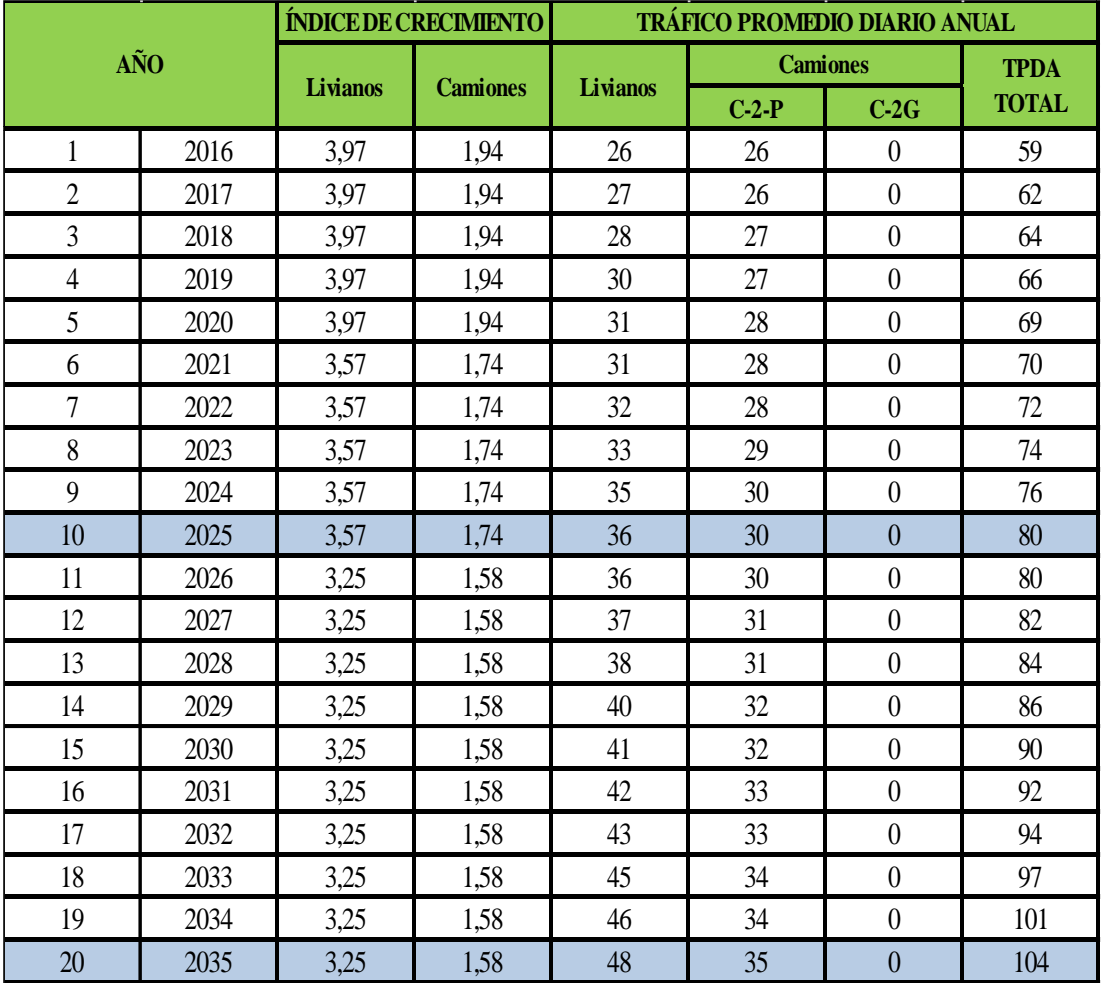

## Tabla 16: TPDA proyectado

### Fuente: Autor

De acuerdo con los cálculos efectuados para un periodo de 20 años el proyecto vial se clasificará como una vía de IV orden de acuerdo a la Norma de Diseño Geométrico de Vías MOP 2003.

Con los datos obtenidos se clasificó a que categoría pertenece la vía de acuerdo a la tabla Nº 1.

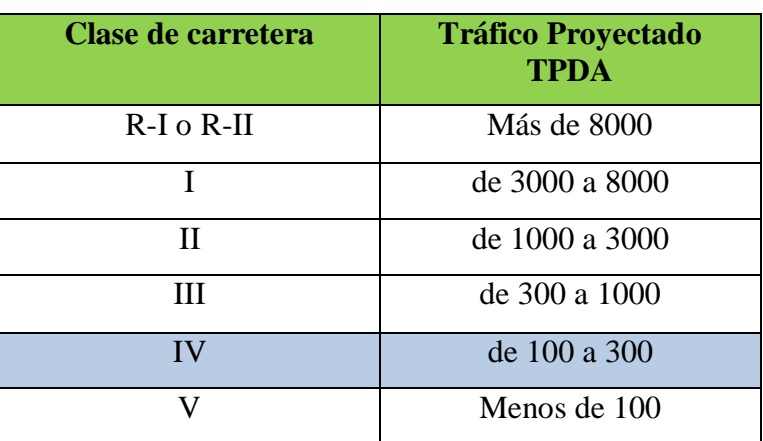

Clasificación de las carreteras en función del tráfico.

Fuente: Norma de Diseño Geométrico de Vías MOP [12]

De acuerdo al TPDA proyectado se obtuvo un valor de 104 vehículos al día, la categoría de la vía es de IV orden y el tipo de función es vecinal ya que el TPDA proyectado es de 104 vehículos día.

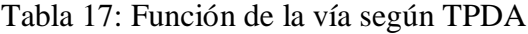

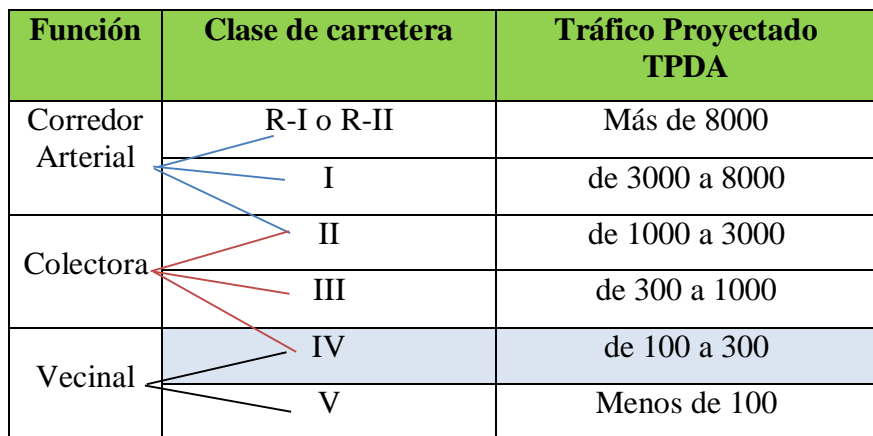

Fuente: Diseño Geométrico de Vías MOP. [12]

## **3.2.4. Cálculo de ejes equivalentes para el periodo de diseño seleccionado (W18).**

Para realizar el cálculo de ejes equivalentes (W18), primero se obtuvo el factor de daño, efecto provocado por la acción de los diferentes vehículos al circular por las vías.

| Vehículo | Categoría | Descripción           |
|----------|-----------|-----------------------|
|          | $C-2-P$   | Camión 2 ejes pequeño |
|          | $C-2-G$   | Camión 2 ejes grande  |
|          | $C-3$     | Camión de 3 ejes      |
|          | $C-4$     | Camión de 4 ejes      |

Tabla 18: Categorización según el tipo de vehículo

Fuente: Folleto de Pavimentos [32]

| <b>Tipo</b> | <b>Simple</b>  |             |      | <b>Simple Doble</b> |      | <b>Tandem</b> | <b>Tridem</b> | <b>Factor</b> |      |
|-------------|----------------|-------------|------|---------------------|------|---------------|---------------|---------------|------|
|             | tons           | $(P/6)^{4}$ | tons | $(P/6)^{4}$         | tons | $(P/6)^{4}$   | tons          | $(P/6)^{4}$   | Daño |
| <b>Bus</b>  | $\overline{4}$ | 0.13        | 8    | 0.91                |      |               |               |               | 1.04 |
| $C-2P$      | 2.5            | 0.02        |      |                     |      |               |               |               | 1.29 |
|             | 7.0            | 1.27        |      |                     |      |               |               |               |      |
| $C-2G$      | 6              | 0.68        | 11   | 3.24                |      |               |               |               | 3.92 |
| $C-3$       | 6              | 0.68        |      |                     | 18   | 2.07          |               |               | 2.75 |
| $C-4$       | 6              | 0.68        |      |                     |      |               | 25            | 1.40          | 2.08 |
| $C-5$       | 6              | 0.68        |      |                     | 18   | 4.15          |               |               | 4.83 |
| $C-6$       | 6              | 0.68        |      |                     | 18   | 2.07          | 25            | 1.40          | 4.15 |
| $C3-R2$     | 6              | 0.68        | 11   | 6.48                | 18   | 2.07          |               |               | 9.23 |

Tabla 19: Factores daño según tipo de vehículo.

Fuente: Folleto de Pavimentos [32]

Para el cálculo de W18 se aplicó la siguiente ecuación:

 $W_{18} = (WdeBuses * FD<sub>Buses</sub> + C<sub>2P</sub> * FD<sub>2P</sub> + C<sub>3</sub> * FD<sub>C3</sub> + C<sub>4</sub> * FD<sub>C4</sub> + C<sub>5</sub> * FD<sub>C5</sub> + C<sub>6</sub> * FD<sub>6</sub>) * 365$ 

Datos:

 $FD_{C-2P} = 1,29$ 

 $W_{18 \; PARCIAL} = TPDA * FB * 365$ 

 $W_{18 \; PARCIAL}$  = 26 \* 1.29 \* 365 = 12242.10

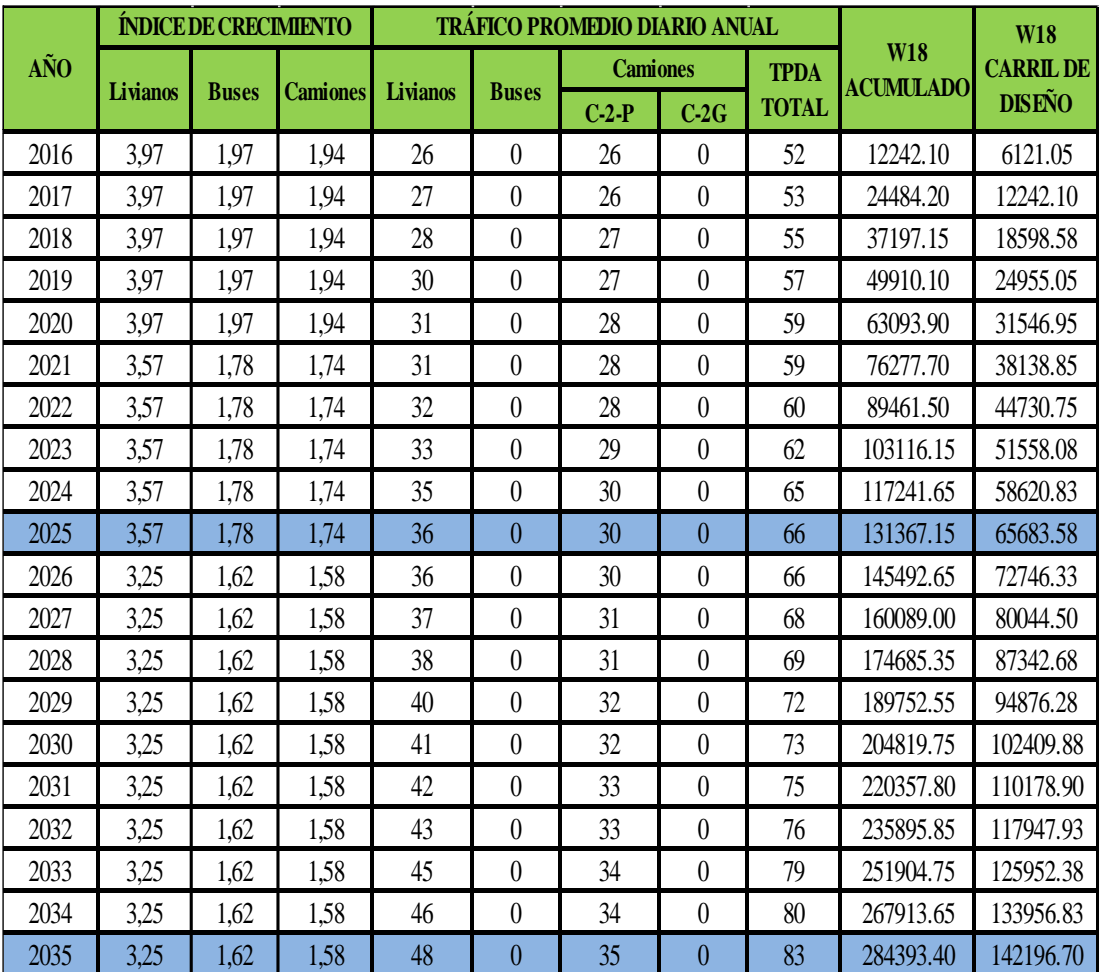

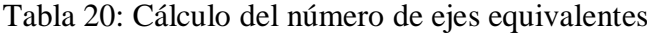

Fuente: Autor

#### **3.3.Estudio de Suelos**

El estudio de suelos es un factor muy importante para poder determinar la característica del suelo para de esta manera realizar un correcto estudio y diseño del pavimento.

Luego de realizar el análisis de las muestras de suelo y de acuerdo a la clasificación de la SUCS el suelo predominante en el sector es un suelo MH, es decir un suelo limoso de alta plasticidad.

Luego de haber realizado los respectivos procedimientos en laboratorio el valor de C.B.R. obtenido de las diferentes nuestros fue de 3,8% (suelo natural), valor que da como resultado que es una sub rasante de muy mala calidad.

Debido a que se empleara una capa de mejoramiento en la totalidad del proyecto y después de realizar los ensayos en laboratorio del material granular a emplearse se obtuvo un C.B.R. de 6.9% valor que se utilizara como nuestro CBR de diseño para el respectivo cálculo.

| C.B.R.    | <b>Calificación</b> |                    |  |  |  |  |  |  |
|-----------|---------------------|--------------------|--|--|--|--|--|--|
| $0 - 5$   | Muy Mala            |                    |  |  |  |  |  |  |
| $5 - 10$  | Mala                | <b>Sub Rasante</b> |  |  |  |  |  |  |
| $11 - 20$ | Regular – Buena     |                    |  |  |  |  |  |  |
| $21 - 30$ | Muy Buena           |                    |  |  |  |  |  |  |
| $31 - 50$ | Sub Base - Buena    |                    |  |  |  |  |  |  |
| $51 - 80$ | Base – Buena        |                    |  |  |  |  |  |  |

Tabla 21: Clasificación del suelo según su C.B.R.

Fuente: Ministerio de Transporte y Obras Públicas. [12]

#### **3.3.1. Selección del C.B.R. de diseño**

El instituto del asfalto recomienda tomar un valor percentil de acuerdo con el nivel de tránsito que se espere que circule por dicha vía.

| <b>Nivel de Tránsito (Número</b><br>de ejes de 8.2 ton en el carril<br>de diseño) | Valor percentil para el<br>diseño de subrasante |
|-----------------------------------------------------------------------------------|-------------------------------------------------|
| < 10 <sup>4</sup>                                                                 | 60%                                             |
| $10^4 - 10^6$                                                                     | 75%                                             |
| $>10^6$                                                                           | 87,5%                                           |

Tabla 22: Valor percentil para diseño de subrasante

Fuente: Folleto de Pavimentos. [32]

El valor que se obtuvo para el carril de diseño es de 142196.70 números de ejes de tal manera que el valor percentil para efectuar el diseño de la sub-rasante es de 75%.

## **3.4.Diseño Geométrico**

Para realizar el diseño geométrico se tomaron los datos del estudio topográfico realizado en el sector del proyecto. Cuyos datos del levantamiento realizado tiene un ancho de faja entre 20 y 30 metros a cada lado del eje de la vía.

Para realizar el diseño geométrico se toman en cuenta las especificaciones, según la Norma de Diseño Geométrico de Carreteras MOP 2003.

#### 3.4.1. Diseño Horizontal.

a) Velocidad de diseño  $(V_d)$ 

Es la velocidad máxima a la cual los vehículos pueden circular con seguridad sobre un camino cuando las condiciones atmosféricas y del tránsito son favorables. Esta

velocidad se elige en función de las condiciones físicas y topográficas de terreno, de la importancia del camino, los volúmenes del tránsito y uso de la tierra, tratando de que su valor sea el máximo compatible con la seguridad, eficiencia, desplazamiento y movilidad de los vehículos. [12]

|                               |                                | VELOCIDAD DE DISEÑO EN Km/h |                                    |    |                                   |          |    |  |  |  |  |
|-------------------------------|--------------------------------|-----------------------------|------------------------------------|----|-----------------------------------|----------|----|--|--|--|--|
| <b>CATEGORÍA</b><br>DE LA VÍA | <b>TPDA</b><br><b>ESPERADO</b> |                             | <b>VALOR</b><br><b>RECOMENDADO</b> |    | <b>VALOR ABSOLUTO</b><br>(LÍMITE) |          |    |  |  |  |  |
|                               |                                | L1                          | $\Omega$                           | M  | L1                                | $\Omega$ | M  |  |  |  |  |
| $R-I$ o $R-II$                | >8000                          | 120                         | 110                                | 90 | 110                               | 90       | 80 |  |  |  |  |
| I                             | 3000-8000                      | 110                         | 100                                | 80 | 100                               | 80       | 60 |  |  |  |  |
| $\mathbf{I}$                  | 1000-3000                      | 100                         | 90                                 | 70 | 90                                | 80       | 50 |  |  |  |  |
| III                           | 300-1000                       | 90                          | 80                                 | 60 | 80                                | 60       | 40 |  |  |  |  |
| IV                            | 100-300                        | 80                          | 60                                 | 50 | 60                                | 35       | 25 |  |  |  |  |
| $\mathbf{V}$                  | Menores a 100                  | 60                          | 50                                 | 40 | 50                                | 35       | 25 |  |  |  |  |

Tabla 23: Velocidades de Diseño

Fuente: Norma de Diseño Geométrico de Vías MOP (2003). [12]

La velocidad de diseño de acuerdo al tipo de terrero ondulado, y al TPDA del proyecto que establece a la vía en una clasificación de clase IV, la velocidad recomendada de 60 Km/h y la velocidad absoluta de 35 km/h

Velocidad adoptada para el proyecto vial es de 35 Km/h de acuerdo a la tabla Nº 25.

## b) Velocidad de circulación (Vc)

Para la velocidad de circulación se emplea la ecuación que es para un TPDA < 1000,

$$
V_c=0.8*V_d+6.5
$$

$$
V_c = 0.8 * 35 (km/h) + 6.5
$$
  

$$
V_c = 34.5 \frac{km}{h} \approx 35 km/h
$$

Se asume una velocidad de circulación de 35 km/h

c) Distancia de visibilidad de parada (D)

$$
d_p = d_1 + d_2
$$

$$
d_1 = 0.70 * Vc
$$

$$
d_2 = \frac{Vc^2}{254f}
$$

$$
f = \frac{1,15}{Vc^{0.30}}
$$

$$
d_p = 0.70 * Vc + \frac{Vc^2}{254f}
$$

Donde:

 $d_p$  = distancia de visibilidad de parada en metros (m).

 $d_1$ =distancia recorrida durante el tiempo de percepción más reacción en metros (m).

 $d_2$ = distancia de frenado en metros (m).

Vc= velocidad de circulación km/h.

 $f$  = coeficiente de fricción longitudinal

$$
f = \frac{1,15}{Vc^{0.30}} = \frac{1,15}{35^{0.30}} = 0.396
$$

$$
f = 0.396 \approx 0.40
$$

$$
d_p = 0.70 \times 35 + \frac{35^2}{254 \times 0.40}
$$

$$
d_p = 36.56 \, m \approx 37 \, m
$$

d) Distancia de visibilidad de rebasamiento

Para la distancia de visibilidad de rebasamiento de emplea a siguiente ecuación:

$$
d_r = 9.54V - 218 \quad ; \qquad 30 < V < 100
$$

Donde:

 $d_r$  = Distancia de visibilidad de rebasamiento (m).

V= velocidad promedio del vehículo rebasante (km/h).

$$
d_r = 9.54 * 35 \, km/h - 218
$$
\n
$$
d_r = 115.90 \, km/h
$$

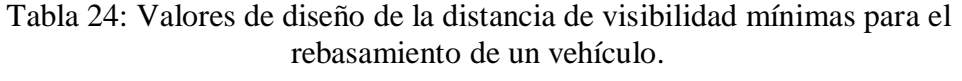

| Clase de carretera         |     |     | Valor recomendado | Valor absoluto (límite) |     |     |  |  |
|----------------------------|-----|-----|-------------------|-------------------------|-----|-----|--|--|
|                            | Ll  | O   | M                 | L1                      | O   | M   |  |  |
| RIo RI > 8000 TPDA         | 830 | 830 | 640               | 830                     | 640 | 565 |  |  |
| I 3000 a 8000 TPDA         | 830 | 690 | 565               | 690                     | 565 | 415 |  |  |
| <b>II 1000 a 3000 TPDA</b> | 690 | 640 | 490               | 640                     | 565 | 345 |  |  |
| <b>III 300 a 1000 TPDA</b> | 640 | 565 | 415               | 565                     | 415 | 270 |  |  |
| <b>IV 100 a 300 TPDA</b>   | 480 | 290 | 210               | 290                     | 150 | 110 |  |  |
| V menor a 100 TPDA         | 290 | 210 | 150               | 210                     | 150 | 110 |  |  |

Fuente: Norma de Diseño Geométrico de Vías MOP. [12]

Se asume un valor mínimo de acuerdo a la tabla Nº 5 de 150 m.

### **a. Peralte**

La recomendación del peralte máximo para carreteras y caminos, para velocidades de diseño mayor a 50 km/h es el 10%; y del 8% velocidades menores a 50km/h (caminos vecinales tipo 4, 5 y 6). [12]

De acuerdo a la velocidad de diseño de 35 km/h se opta el valor de 8% para el proyecto.

## **b. Radio mínimo de curvatura**

$$
R_{min} = \frac{Vd^2}{127(e+f)}
$$

Donde:

 $R_{min}$ : Radio mínimo de curvatura (m)

Vd: velocidad de diseño (Km/h)

: Peralte de la curva (%)

: Coeficiente máximo de fricción lateral.

| <b>Velocidad</b><br>de Diseño | 66f    |          |          | Radio mínimo calculado |          |          | Radio mínimo recomendado |          |          |
|-------------------------------|--------|----------|----------|------------------------|----------|----------|--------------------------|----------|----------|
| Km/h                          | Máximo | $e=0.10$ | $e=0.08$ | $e=0.06$               | $e=0.04$ | $e=0.10$ | $e=0.08$                 | $e=0.06$ | $e=0.04$ |
| 20                            | 0.350  |          | 7.32     | 7.68                   | 8.08     |          | 18                       | 20       | 20       |
| 25                            | 0.135  |          | 12.46    | 13.12                  | 13.86    |          | 20                       | 25       | 25       |
| 30                            | 0.284  |          | 19.47    | 20.60                  | 21.87    |          | 25                       | 30       | 30       |
| 35                            | 0.255  |          | 28.79    | 30.62                  | 32.70    |          | 30                       | 35       | 35       |

Tabla 25: Radios mínimos de curvas en función de peralte "e" y del coeficiente de fricción lateral "f"

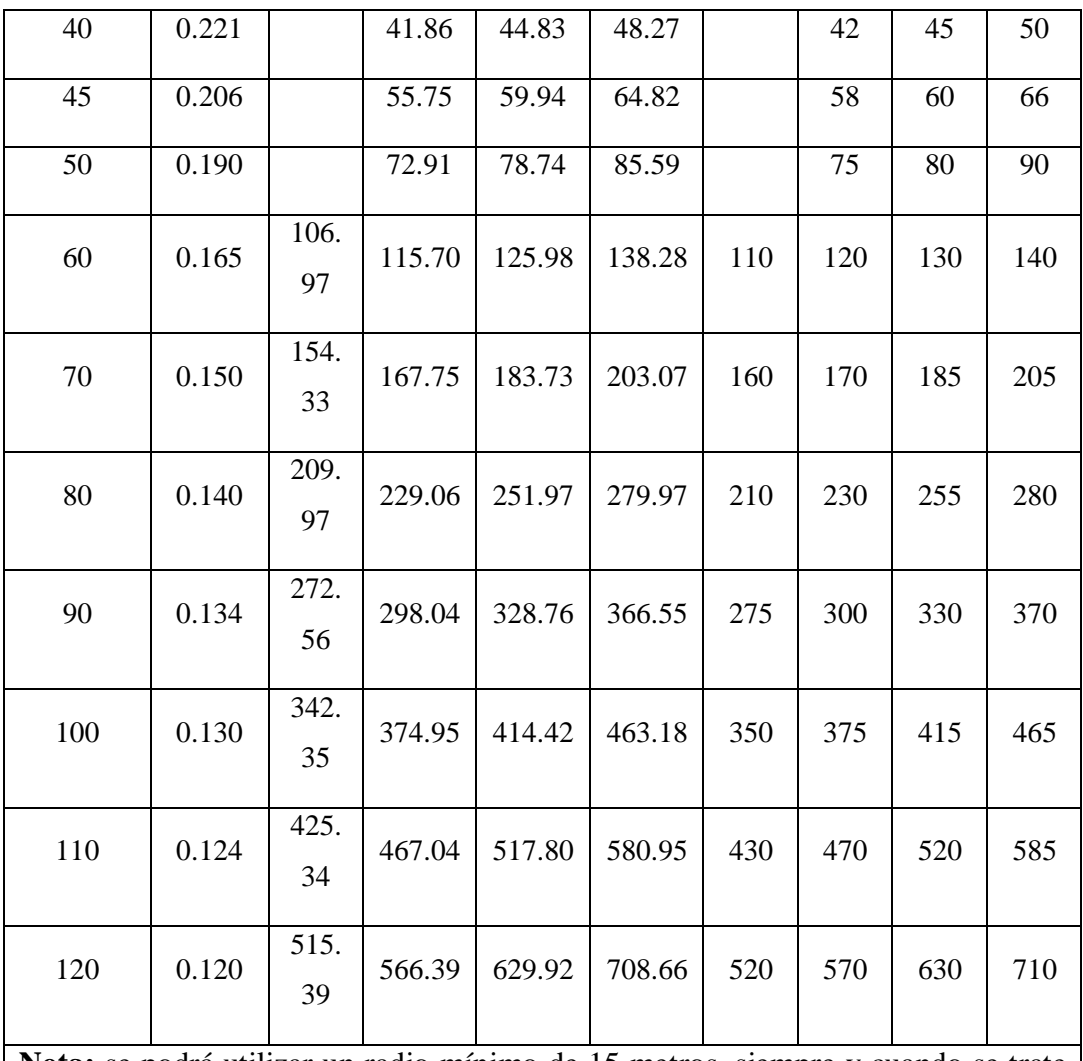

**Nota:** se podrá utilizar un radio mínimo de 15 metros, siempre y cuando se trate de:

- Aprovechar infraestructuras existentes
- Relieve difícil (escarpado)
- Caminos de bajo costo.

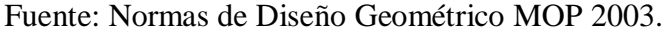

$$
R_{min} = \frac{35^2}{127(0.08 + 0.255)}
$$

 $R_{min} = 28.79 \text{ m}$ 

Valor mínimo recomendado 30 m.

#### 3.4.2. Elementos de curvas circulares

Para realizar los cálculos de los elementos de la curva circular se toman como datos la curva horizontal izquierda Nº 33 que tiene un radio de 40 m.

**Grado de curvatura**

$$
Gc = \frac{360 * 20}{2 * \pi * R}
$$
  
\n
$$
Gc = \frac{360 * 20}{2 * \pi * 40}
$$
  
\n
$$
Gc = 28.64 = 28°38'52.40''
$$

## **Radio de curvatura**

$$
R = \frac{7200}{6.28 * Gc}
$$

$$
R = \frac{7200}{6.28 * 28°38′52.40″}
$$

# $R = 40.00 m$

## **Ángulo central**

El ángulo central de la curva es  $\Delta = \alpha = 62^{\circ}59'20.18''$ 

## **Longitud de la curva**

$$
lc = \frac{\pi * R * \alpha}{180}
$$

$$
lc = \frac{\pi * 40.00 * 62°59'20.18''}{180}
$$

 $lc = 43.975$  m

**Tangente de la curva**

$$
T = R * \tan \frac{\alpha}{2}
$$

$$
T = 40 * \tan \frac{62°59'20.18''}{2}
$$

$$
T = 24.51 \text{ m}
$$

**Externa**

$$
E = T * \tan{\frac{\alpha}{4}}
$$
  
E = 24.51 \* tan  $\frac{62°59'20.18''}{4}$   
E = 6.91 m

## **Ordenada media**

$$
M = R - R * cos \frac{\alpha}{2}
$$
  
M = 40 - 40 \* cos  $\frac{62°59'20.18''}{2}$   
M = 5.89

# **Deflexión de un punto cualquiera de la curva**

$$
\theta = \frac{Gc * 1}{20}
$$

$$
\theta = \frac{28°38'52.40'' * 1}{20}
$$

$$
\theta = 1°25'56.62''
$$

**Cuerda larga**

$$
CL = 2 * R * sen \frac{\theta}{2}
$$
  
\n
$$
CL = 2 * 40 * sen \frac{\Delta}{2}
$$
  
\n
$$
CL = 2 * 40 * sen \frac{62°59'20.18''}{2}
$$
  
\n
$$
CL = 41.79 m
$$

## **Abscisado de la curva**

$$
PC = PI - T
$$

- $PC = 3+510.42$
- $+T=$  24.51
- $PI = 3+534.93$

 $PT = PC - lc$  $PC = 3+510.42$  $+lc=$  43.98  $PT = 3 + 554.40$ 

# **3.5. Diseño Vertical**

Para realizar el calculo del diseño vertical se utilizará la curva Nº 1

## **a. Cálculo de Lcv**

Lcv= PTV – PCV

Donde:

PTV = punto final de la curva vertical.

PCV = punto inicial de la curva vertical.

 $L_1$  y  $L_2$  = longitud de entrada y salida respectivamente.

Lcv = longitud de curva vertical.

$$
PTV = 0 + 056.18
$$
  
- PCV = 0 + 016.18  
Lev = 0 + 040.00

Para el proyecto las curvas verticales son simétricas y por lo tanto:

$$
L_1 = L_2 = \frac{L_{cv}}{2}
$$
  

$$
L_1 = L_2 = \frac{40.00}{2} = 20.00 \text{ m}
$$

$$
PCV = 0 + 016.18
$$
  

$$
\frac{L_{cv}}{2} = 20.00
$$
  
PIV = 0 + 036.18

## **b. Gradientes**

La gradiente y longitud máxima, pueden adoptarse a los siguientes valores:

| GRADIENTE (%) | LONGITUD MÁXIMA        |
|---------------|------------------------|
| $8 - 10\%$    | $1.000 \,\mathrm{m}$ . |
| $10 - 12\%$   | 500 m.                 |
| $12 - 14\%$   | $250 \text{ m}$        |

Tabla 26: Gradientes y longitudes máximas

Fuente: Diseño Geométrico de Vías MOP. [12]

## **Gradientes mínimas**

La gradiente mínima usual es de 0,5 %. Se puede adoptar una gradiente de cero por ciento para el caso de rellenos de 1 metro de altura o más y cuando el pavimento tiene una gradiente transversal adecuada para drenar lateralmente las aguas de lluvia. [12]

## **c. Gradientes de entrada y salida**

$$
g_1 = \frac{\text{Cotas(PIV} - PCV)}{\text{Abscisa(PIV} - PCV)} * 100
$$

$$
g_1 = \frac{1012.64 - 1011.73}{36.18 - 16.18} * 100 = 4.55\%
$$

$$
g_2 = \frac{\text{Cotas(PTV} - \text{PIV})}{\text{Abscisa(PTV} - \text{PIV})} * 100
$$

$$
g_2 = \frac{1012.57 - 1012.64}{56.18 - 36.18} * 100 = -0.36 %
$$

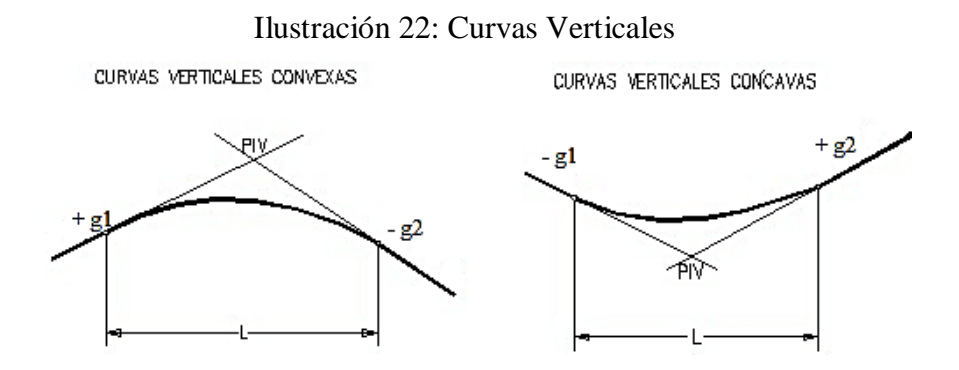

Fuente: Diseño de vías de comunicación terrestre. [33]

#### **d. Diferencia de gradientes**

$$
A = g_1 - g_2
$$
  
A = 4.55% - (-0.36%) = 4.91%

### 3.5.1. Curvas verticales

### **Curvas verticales cóncavas**

Es necesario que las curvas verticales cóncavas sean lo suficientemente largas, de modo que la longitud de los rayos de luz de los faros de un vehículo sea aproximadamente igual a la distancia de visibilidad necesaria para la parada de un vehículo. [12]

### **e. Curvas verticales convexas.**

La longitud mínima de las curvas verticales determinan en base a los requerimientos de la distancia de visibilidad para parada de un vehículo, considerado una altura del ojo del conductor de 1,15 metros y una altura del objeto que se divisa sobre la carretera igual a 0,15 metros. Esta longitud se expresa por la siguiente fórmula: [12]

La siguiente ecuación se emplea para curvas cóncavas y convexas:

 $Lv = K^* A$ 

Donde:

Lv = Longitud de la curva vertical

- K = coeficiente para curvas cóncavas
- A = Diferencia de gradientes (valor absoluto)

| Clase de carretera                 | Coeficiente "k" longitud de<br>curvas verticales convexas<br>mínimas<br>Recomendable |                |                |                |             |                | Coeficiente "k" longitud de<br>curvas verticales cóncavas<br>mínimas<br>Recomendable<br>Absoluto |                |                |                |              |                          |
|------------------------------------|--------------------------------------------------------------------------------------|----------------|----------------|----------------|-------------|----------------|--------------------------------------------------------------------------------------------------|----------------|----------------|----------------|--------------|--------------------------|
|                                    |                                                                                      |                |                |                | Absoluto    |                |                                                                                                  |                |                |                |              |                          |
|                                    | L                                                                                    | $\mathbf{O}$   | M              | L              | $\mathbf 0$ | M              | L                                                                                                | $\mathbf 0$    | M              | L              | $\mathbf{O}$ | M                        |
| $R-I o R-II > 8000$<br><b>TPDA</b> | 115                                                                                  | 80             | 43             | 80             | 43          | 28             | 115                                                                                              | 80             | 43             | 80             | 43           | 28                       |
| I 3000 a 8000 TPDA                 | 80                                                                                   | 60             | 28             | 60             | 28          | 12             | 80                                                                                               | 60             | 28             | 60             | 28           | 12                       |
| II 1000 a 3000 TPDA                | 60                                                                                   | 43             | 19             | 43             | 28          | $\overline{7}$ | 60                                                                                               | 43             | 19             | 43             | 28           | $\tau$                   |
| III 300 a 1000 TPDA                | 43                                                                                   | 28             | 12             | 28             | 3           | $\overline{2}$ | 43                                                                                               | 28             | 12             | 28             | 12           | $\overline{\mathcal{A}}$ |
| IV 100 a 300 TPDA                  | 28                                                                                   | 12             | $\overline{7}$ | 12             | 3           | $\overline{2}$ | 28                                                                                               | 12             | $\overline{7}$ | 12             | 3            | $\overline{2}$           |
| V menos de 100 TPDA                | 12                                                                                   | $\overline{7}$ | $\overline{4}$ | $\overline{7}$ | 3           | $\overline{2}$ | 12                                                                                               | $\overline{7}$ | $\overline{4}$ | $\overline{7}$ | 3            | $\overline{2}$           |

Tabla 27: Valores mínimos de diseño del coeficiente "k" para la determinación de la longitud de curvas verticales cóncavas y convexas mínimas

Fuente: Norma de Diseño Geométrico MOP. [12]

El coeficiente k para las curvas verticales (cóncavas, convexas) es de 3, de acuerdo a la tabla Nº 29.

$$
k_{\text{cal}} = \frac{\text{Lcv}}{A} = \frac{40.00}{4.91} = 8.15 \text{ m}
$$

La longitud mínima absoluta de las curvas verticales convexas, expresada en metros, se indica por la siguiente fórmula:

$$
L_{\text{min}} = 0.60 * V_d
$$

Donde:

 $L_{\text{min}}$  = longitud mínima de la curva vertical

Vd = Velocidad de diseño

$$
L_{\min} = 0.60 * 35
$$

$$
L_{\min} = 21
$$

$$
Lcv > L_{\min}
$$

$$
40 > 21 \text{ ok.}
$$

### 3.5.1.1.Sección transversal

La sección transversal típica a adoptarse para una carretera depende casi explosivamente del volumen de tráfico y terreno y por consiguiente de la velocidad de diseño más apropiada para dicha carretera. En la sección de las secciones transversales deben tomarse en cuenta los beneficios a los usuarios, así como los costos de mantenimiento. Al determinar los varios elementos de la sección transversal, es imperativo al aspecto de seguridad para los usuarios de la carretera que se diseña. [16]

|         |                 | Clase de carretera       | Ancho de calzada (m) |                 |
|---------|-----------------|--------------------------|----------------------|-----------------|
|         |                 |                          | <b>Recomendable</b>  | <b>Absoluto</b> |
|         |                 | $R-I o R-II > 8000 TPDA$ | 7,30                 | 7,30            |
|         |                 | I 3000 a 8000 TPDA       | 7,30                 | 7,30            |
|         |                 | II 1000 a 3000 TPDA      | 7,30                 | 6,50            |
|         |                 | III 300 a 1000 TPDA      | 6,70                 | 6,00            |
|         | <b>ECINALES</b> | IV 100 a 300 TPDA        | 6,00                 | 6,00            |
| CAMINOS |                 | V menos de 100 TPDA      | 4,00                 | 4,00            |

Tabla 28: Anchos de la calzada

Fuente: Normas de Diseño Geométrico MOP 2003. [12]

El ancho de calzada a optarse es de 6.00 m, valor de ancho de vía que pertenece a los caminos de tipo vecinal.

#### **3.6. Diseño del pavimento flexible.**

#### 3.6.1. Método AASHTO 93 para pavimentos Flexibles.

El diseño está basado primordialmente en identificar o encontrar un "Número Estructural SN" para el pavimento flexible que pueda soportar el nivel de carga solicitado. [32]

Para el diseño de pavimentos flexibles se emplea la siguiente ecuación:

$$
log_{10}(W_{18}) = Z_R * S_0 + log_{10}(SN + 1) - 0.20 + \frac{log_{10} \left[\frac{\Delta PSI}{4.2 - 1.5}\right]}{0.40 + \frac{1094}{(SN + 1)^{5.19}}} + 2.32 * log_{10}(M_R) - 8.07
$$

Donde:

 $W_{18}$ = Ejes equivalentes

 $Z_R$ = Desviación estándar normal

S<sub>O</sub>= Desviación estándar global

SN= Número estructural

- ΔPSI= Cambio en la servicialidad
- $M_R$ = Módulo de resiliencia
- 3.6.2. Tránsito de ejes equivalentes acumulados para el periodo de diseño seleccionado  $(W_{18})$

El método actual contempla los ejes equivalentes sencillos de 18000 lb (8.2 ton)) acumulados durante el periodo de diseño. [32]

| <b>Tipo de Carretera</b>                    | Periodo de análisis (años) |
|---------------------------------------------|----------------------------|
| Urbana de alto volumen                      | $30 - 50$                  |
| Rural alto volumen                          | $20 - 50$                  |
| Pavimentada de bajo volumen                 | $15 - 25$                  |
| Tratada superficialmente de bajo<br>volumen | $10 - 20$                  |

Tabla 29: Periodo de diseño según el tipo de carretera

Fuente: Folleto de pavimentos

El periodo de diseño para el proyecto de 20 años

## 3.6.3. Confiabilidad R

Es definida como la probabilidad de que la estructura tenga un comportamiento real igual o mejor que el previsto durante la vida de diseño adoptada. [32]

| <b>Clasificación funcional</b> | Nivel de confiabilidad, R, recomendado |              |  |
|--------------------------------|----------------------------------------|--------------|--|
|                                | <b>Urbana</b>                          | <b>Rural</b> |  |
| Interestatales y vías rápidas  | $85 - 99,9$                            | $80 - 99,9$  |  |
| Arterias principales           | $80 - 99$                              | $75 - 95$    |  |
| Colectoras                     | $80 - 95$                              | $75 - 95$    |  |
| Locales                        | $50 - 80$                              | $50 - 80$    |  |

Tabla 30: Nivel de confiabilidad según su clasificación funcional

Autor: Folleto de Pavimentos [32]

Se asume un nivel de confiabilidad de 70% debido a que es un camino vecinal ubicado en la zona rural.

## 3.6.4. Desviación estándar normal "Zr"

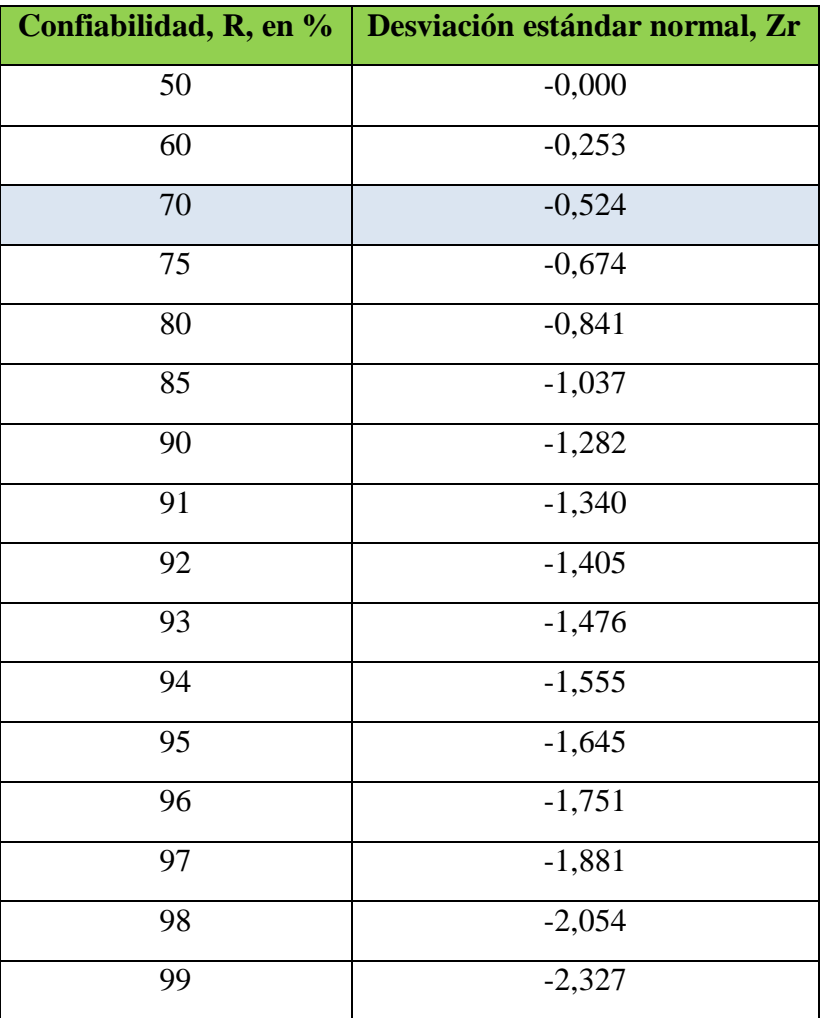

Tabla 31: Valores de Desviación Estándar

Fuente: Folleto Pavimentos [32]

El valor de desviación estándar adoptado es de Zr = -0.524, debido a que se tiene un nivel de confiabilidad de 70%

3.6.5. Desviación estándar global "So"

Parámetro ligado directamente con la confiabilidad (R), se deberá seleccionar un valor So, respectivo de condiciones locales particulares, que consideran posibles variaciones en el comportamiento del pavimento y en la predicción del tránsito. [32]

Para pavimentos flexibles:  $0,40 <$  So  $< 0,50$ Para pavimentos rígidos:  $0.30 <$  So  $< 0.40$ 

Se recomienda utilizar un valor de estándar global  $So = 0.45$  debido a que se diseñará un pavimento flexible.

3.6.6. Módulo de resiliencia "Mr" (Características de la subrasante)

La subrasante es el suelo que sirve como fundación para todo el paquete estructural.

La guía AASHTO reconoce que muchos países como el nuestro, no poseen los equipos para determinar el Mr y proponen e uso de la conocida correlación con el CBR:

 $Mr(psi) = 1500$  x CBR para CBR < 10 % (sugerida por AASHTO)

 $Mr(psi) = 3000$  x CBR para CBR<sup>0.65</sup> para CBR de 7.2% a 20% (ecuación desarrollada en Sudáfrica).

**Mr(psi)** = 4236 x InCBR + 241 (utilizada para suelos granulares por la propia guía AASHTO)

El CBR de diseño tiene un valor de 6.9% así que se emplea la siguiente ecuación:

### **Mr(psi) = 1500 x CBR para CBR < 10 %**

 $Mr(psi) = 1500 \text{ x } 6.9$ 

 $Mr(psi) = 10350$  psi

1 Ksi--------1000 psi

X --------10350psi

**Mr = 10.35 Ksi**

3.6.7. Índice de serviciabilidad (PSI)

Servicialidad es la condición de un pavimento para proveer un manejo seguro y confortable a los usuarios en un determinado momento. [32]

Índice de serviciabilidad de acuerdo al tipo de pavimento:

Índice de Servicio Inicial

PSI Inicial= 4.2 índice de servicio inicial para pavimento flexible.

PSI Inicial= 4.5 índice de servicio inicial para pavimento rígido.

Índice de Servicio Final

PSI Final= 2.5 o 3.0 índice de servicio final para caminos principales

PSI Final= 2.0 índice de servicio final para caminos secundarios, vías locales.

De tal manera que el PSI inicial a emplearse es de 4.2 debido que el diseño es un pavimento flexible y PSI final de 2.0 ya que es un camino secundario con poco tránsito.

La ecuación a emplearse es la siguiente:

## **ΔPSI = PSI inicial – PSI final**

 $\triangle$ PSI = 4.2 – 2.0

 $\triangle$ PSI = 2.2
#### 3.6.8. Determinación de espesores por capa

Una vez que el diseñador ha obtenido el Número Estructural SN para la elección estructural del pavimento, utilizando la ecuación general básica de diseño, donde se involucraron los parámetros anteriormente descritos (transito, R, So, Mr, PSI), se requiere ahora determinar la sección multicapa que en conjunto provea de suficiente capacidad de soporte equivalente al número estructural de diseño original. [32]

Para obtener los espesores de cada capa, se emplea la siguiente ecuación:

Ilustración 23: Estructura de pavimento flexible.

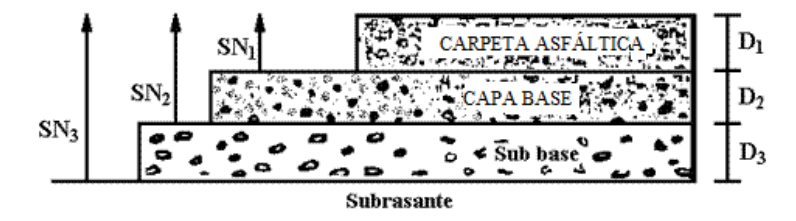

Fuente: Folleto de Pavimentos [32]

$$
SN = a_1 + a_2D_2m_2 + a_3D_3m_3
$$

Donde:

 $a_1, a_2, a_3 =$ Coeficientes estructurales d la carpeta, base y subbase respectivamente.

 $D_1, D_2, D_3$  = Espesores de la carpeta, base y subbase respectivamente.

 $m_2$  y  $m_3$  = Coeficientes de drenaje para base y subbase respectivamente.

Para el cálculo de los espesores D1 y D2 (en pulgadas), el método sugiere respetar os siguientes valores mínimos, en función del tránsito en ejes equivalentes sencillos acumulados. [32]

| Tráfico, W <sub>18</sub> | Concreto asfáltico, D1          | Capa Base, D <sub>2</sub> |
|--------------------------|---------------------------------|---------------------------|
| < 50000                  | 1.0 (o tratamiento superficial) | 4                         |
| 50001 a 150000           | 2.0                             | 4                         |
| 150001 a 500000          | 2.5                             | 4                         |
| 500001 a 2000000         | 3.0                             | 6                         |
| 2000001 a 7000000        | 3.5                             | 6                         |
| 7000000                  | 4.0                             | 6                         |

Tabla 32: Espesores mínimos de asfalto y capa base según el W18

Fuente: Folleto de Pavimentos. [32]

El valor de W<sup>18</sup> del carril de diseño es de 142196.70, de acuerdo a los valores de la tabla Nº 34 corresponde a los espesores mínimos de 2.0 pulgadas para el concreto asfáltico.

#### 3.6.9. Coeficientes estructurales  $(a_1, a_2, a_3)$

Los materiales usados en cada una de las capas de la estructura de un pavimento flexible, de acuerdo a sus características ingenieriles, tienen un coeficiente estructural "a<sub>i</sub>". Este coeficiente representa la capacidad estructural del material para resistir las cargas solicitadas. [32]

3.6.10. Coeficiente estructura de la carpeta asfáltica  $(a_1)$ .

Al no tener datos de la estabilidad de la mezcla, se toma como valor referencial la Estabilidad Marshall, tal valor es de 1800 lb., para tráfico pesado con dicho valor se puede estimar el coeficiente estructural  $a_1$  para la carpeta asfáltica.

Ilustración 24: Valor estimado del coeficiente estructural a<sub>1</sub>

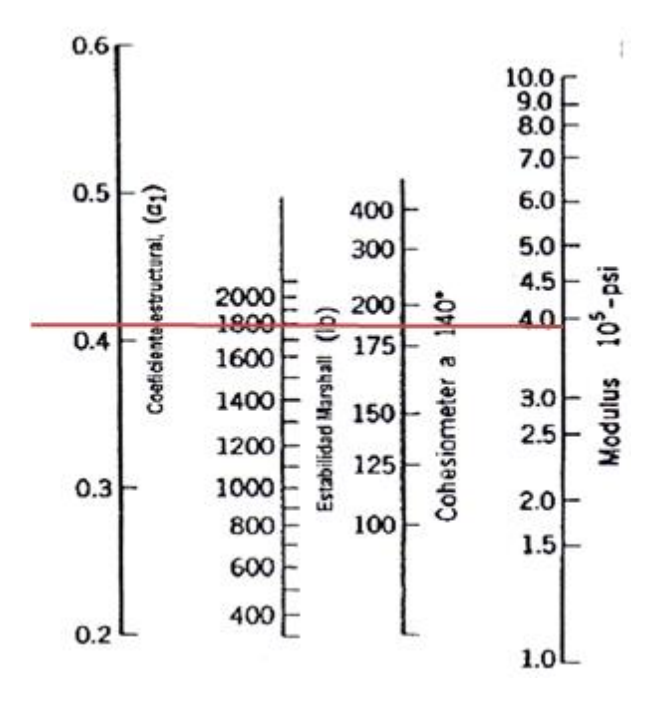

Fuente: AASHTO 93. [34]

El valor estimado del coeficiente estructural  $a_1 = 0.41$ , de acuerdo a la ilustración Nº 26 por apreciación se obtuvo un módulo resiliente de 3.9E05 psi.  $\rightarrow$  390 ksi.

Para obtener un valor más exacto del coeficiente  $\mathbf{a}_1$ se utiliza el siguiente cuadro de la ASSHTO 93 en el cual se realiza una interpolación.

| <b>Módulos Elásticos</b> | Valores de a <sub>1</sub> |       |  |  |  |
|--------------------------|---------------------------|-------|--|--|--|
| psi                      | <b>MPa</b>                |       |  |  |  |
| 125,000                  | 875                       | 0.220 |  |  |  |
| 150,000                  | 1,050                     | 0.250 |  |  |  |
| 175,000                  | 1,225                     | 0.280 |  |  |  |
| 200,000                  | 1,400                     | 0.295 |  |  |  |
| 225,000                  | 1,575                     | 0.320 |  |  |  |
| 250,000                  | 1,750                     | 0.330 |  |  |  |
| 275,000                  | 1,925                     | 0.350 |  |  |  |
| 300,000                  | 2,100                     | 0.360 |  |  |  |
| 325,000                  | 2,275                     | 0.375 |  |  |  |
| 350,000                  | 2,450                     | 0.385 |  |  |  |
| 375,000                  | 2,625                     | 0.405 |  |  |  |
| 400,000                  | 2,800                     | 0.420 |  |  |  |
| 425,000                  | 2,975                     | 0.435 |  |  |  |
| 450,000                  | 3,150                     | 0.440 |  |  |  |

Tabla 33: Módulos y coeficientes de a carpeta asfáltica a<sup>1</sup>

Fuente: Folleto Pavimentos. [32]

 $\bullet$  Interpolación.

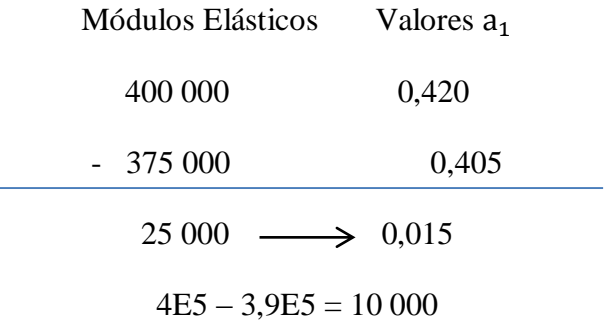

25 000 0,015

10 000 x

$$
X=0,006
$$

 $a_1 = 0,41 - 0,006$ 

 $a_1 = 0,404$ 

3.6.11. Coeficiente estructural de la Capa Base  $(a_2)$ 

En el MOP especifica que la capa base deberá tener un valor de CBR igual o mayor al 80%, también que los límites de consistencia para bases deben ser límite líquido menor o igual a 25 y el índice plástico menor o igual a 6.

En el proyecto se empleará un CBR del 80% para la capa base, dato a emplearse en el siguiente gráfico para determinar el coeficiente estructural a<sub>2</sub>.

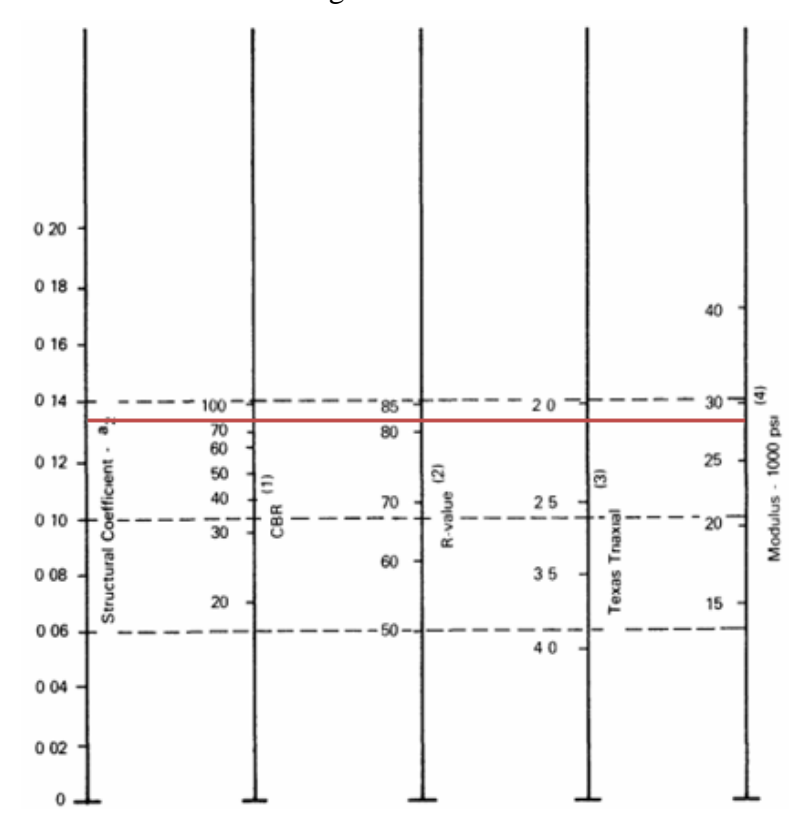

Ilustración 25: Nomograma-Coeficiente Estructural a<sub>2</sub>

Fuente: AASHTO 93. [34]

| <b>Base de Agregados</b> |                      |  |  |  |  |  |  |  |
|--------------------------|----------------------|--|--|--|--|--|--|--|
| CBR $(%)$                | Valor a <sub>2</sub> |  |  |  |  |  |  |  |
| 20                       | 0,070                |  |  |  |  |  |  |  |
| 25                       | 0,085                |  |  |  |  |  |  |  |
| 30                       | 0,095                |  |  |  |  |  |  |  |
| 35                       | 0,100                |  |  |  |  |  |  |  |
| 40                       | 0,105                |  |  |  |  |  |  |  |
| 45                       | 0,102                |  |  |  |  |  |  |  |
| 50                       | 0,115                |  |  |  |  |  |  |  |
| 55                       | 0,120                |  |  |  |  |  |  |  |
| 60                       | 0,125                |  |  |  |  |  |  |  |
| 70                       | 0,130                |  |  |  |  |  |  |  |
| 80                       | 0,133                |  |  |  |  |  |  |  |
| 90                       | 0,137                |  |  |  |  |  |  |  |
| 100                      | 0,140                |  |  |  |  |  |  |  |

Tabla 34: Módulo y coeficiente estructural de la capa Base  $a_2$ 

Se obtiene un valor estimado de 0,0135. Del nomograma se tiene un valor exacto para el coeficiente estructural de 0,133

$$
\mathbf{a}_2 = 0.133
$$
  

$$
\mathbf{M}_r = 28700 \text{ psi} = 287 \text{ ksi}
$$

3.6.12. Coeficiente estructural de la Sub-Base  $(a_3)$ 

De acuerdo a las especificaciones del MOP el valor del CBR de la Sub-Base deberá ser igual o mayor a 30%, límite líquido deberá ser menor al 25 y el índice de plasticidad menor de 6.

Fuente: AASHTO 93. [34]

Ilustración 26: Nomograma- Coeficiente estructural de la Sub-Base (a3)

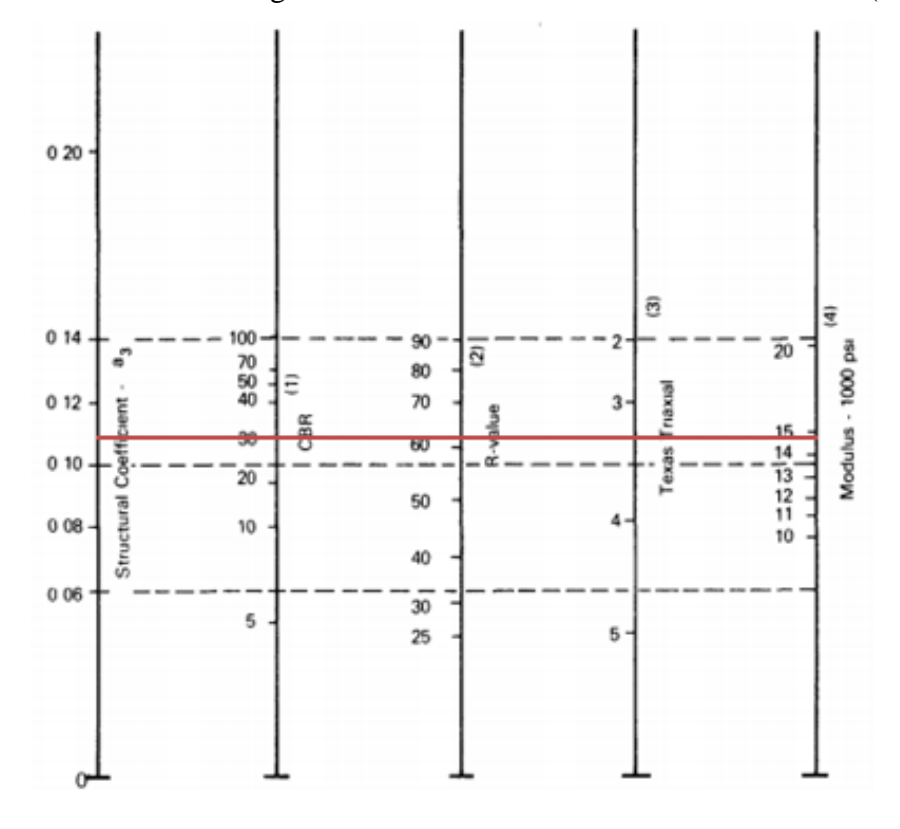

Fuente: AASHTO 93 [34]

| <b>Sub-Base Granular</b> |               |  |  |  |  |  |  |  |
|--------------------------|---------------|--|--|--|--|--|--|--|
| $CBR$ $(\%)$             | Valor $(a_3)$ |  |  |  |  |  |  |  |
| 10                       | 0,080         |  |  |  |  |  |  |  |
| 15                       | 0,090         |  |  |  |  |  |  |  |
| 20                       | 0,093         |  |  |  |  |  |  |  |
| 25                       | 0,102         |  |  |  |  |  |  |  |
| 30                       | 0,108         |  |  |  |  |  |  |  |
| 35                       | 0,115         |  |  |  |  |  |  |  |
| 40                       | 0,120         |  |  |  |  |  |  |  |
| 50                       | 0,125         |  |  |  |  |  |  |  |
| 60                       | 0,128         |  |  |  |  |  |  |  |
| 70                       | 0,130         |  |  |  |  |  |  |  |

Tabla 35: Coeficiente Estructural $\mathsf{a}_3$ 

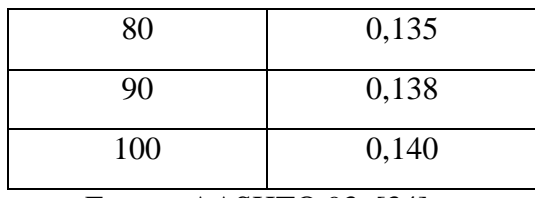

Fuente: AASHTO 93. [34]

Valor obtenido en el nomograma y en la taba:

## **Módulo de la sub-base = 14 8000 psi = 14,80 ksi.**

Coeficiente Estructural  $a_3 = 0,108$ 

3.6.13. Coeficientes de Drenaje (m2, m3)

La calidad del drenaje se define en términos del tiempo en que el agua tarda en ser eliminada de las capas granulares (capa base y sub-base). [32]

| <b>Calidad del Drenaje</b> | Agua eliminada en |
|----------------------------|-------------------|
| Excelente                  | 2 horas           |
| Buena                      | 1 Día             |
| Regular                    | 1Semana           |
| Pobre                      | 1 <sub>mes</sub>  |
| Deficiente                 | Agua no drenada   |

Tabla 36: Calidad del Drenaje.

Fuente: Folleto de Pavimentos. [32]

| <b>Calidad del</b><br><b>Drenaje</b> | Porcentaje del tiempo en que la estructura de pavimento está<br>expuesta a niveles de humedad cercanos a la saturación. |               |               |             |  |  |  |  |  |  |  |
|--------------------------------------|----------------------------------------------------------------------------------------------------|---------------|---------------|-------------|--|--|--|--|--|--|--|
|                                      | Menos del 1%                                                                                                    | $1 - 5\%$     | $5 - 25%$     | Más del 25% |  |  |  |  |  |  |  |
| Excelente                            | $1,40-1,35$                                                                                                    | $1,35 - 1,30$ | $1,30 - 1,20$ | 1,20        |  |  |  |  |  |  |  |
| <b>Buena</b>                         | $1,35 - 1,25$                                                                                                    | $1,25 - 1,15$ | $1,15 - 1,00$ | 1,00        |  |  |  |  |  |  |  |
| Regular                              | $1,25 - 1,15$                                                                                                    | $1,15 - 1,05$ | $1,00 - 0,80$ | 0,80        |  |  |  |  |  |  |  |
| Pobre                                | $1,15 - 1,05$                                                                                                    | $1,05 - 0,80$ | $0,80 - 0,60$ | 0.60        |  |  |  |  |  |  |  |
| Deficiente                           | $1,05 - 0,95$                                                                                                    | $0,95 - 0,75$ | $0,75 - 0,40$ | 0.40        |  |  |  |  |  |  |  |

Tabla 37: Índices de Drenaje

Fuente: Folleto de Pavimentos. [32]

# Calidad del Drenaje = **Regular**

Valores **m2, m<sup>3</sup> = 0.80** debido a que la estructura del pavimento está expuesta a niveles de humedad mayor al 25%.

# **3.7.Cálculo de la Estructura de Pavimento Flexible.**

3.7.1. Cálculo del Número Estructural (SN)

Datos a emplear en el programa:

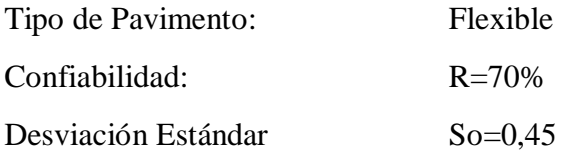

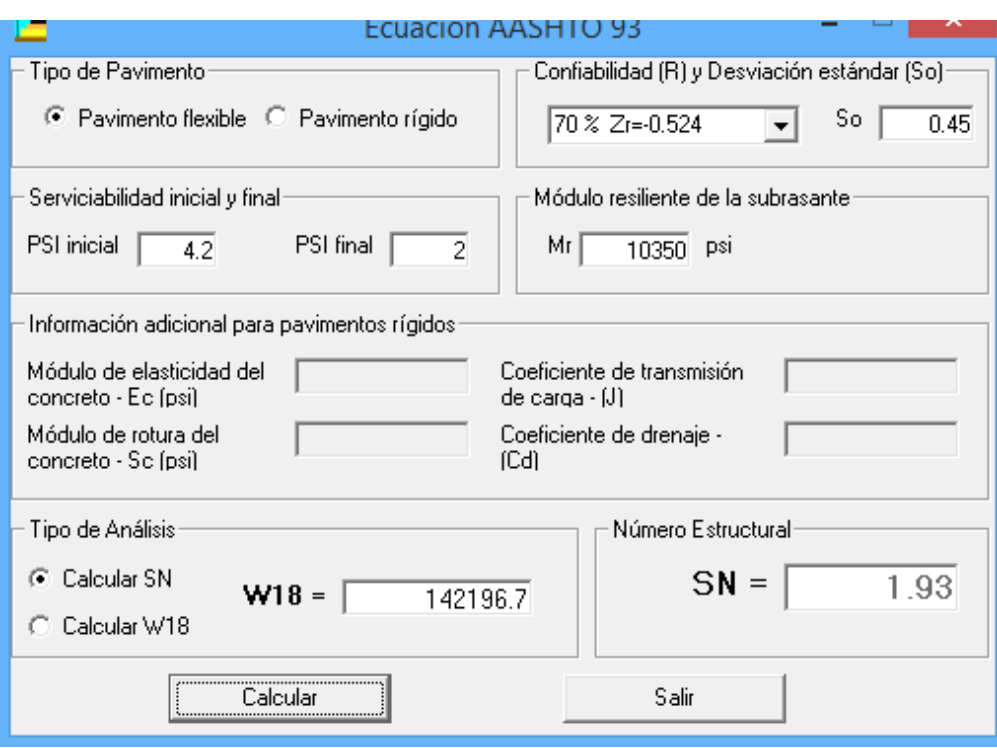

# Ilustración 27: Cálculo del Número Estructural (SN).

Fuente: Ecuación AASHTO 93. [35]

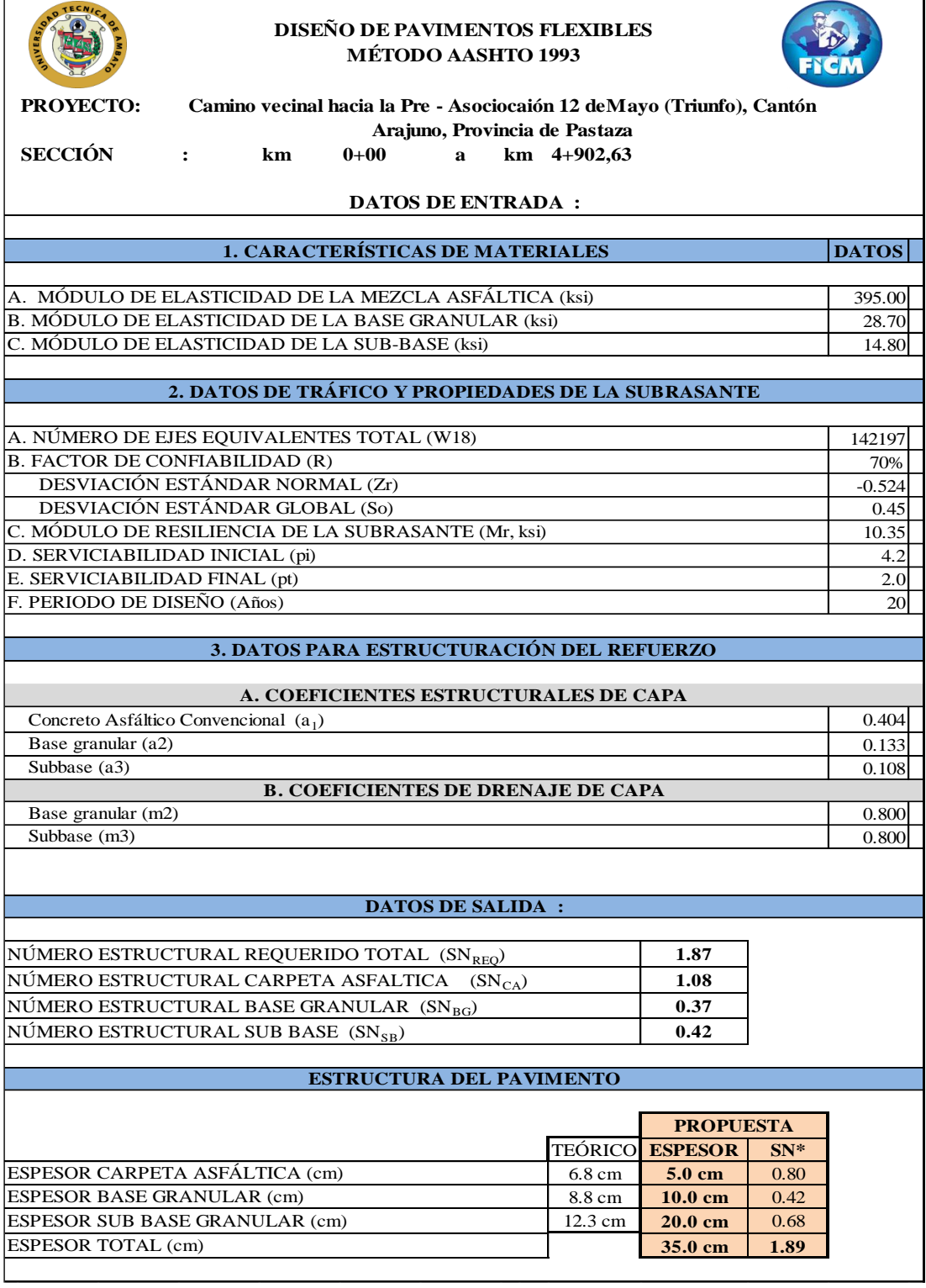

Tabla 38: Cálculo de los espesores de las capas de la estructura del pavimento.

Fuente: Autor

Capa Asfáltica: 5,00 cm

Capa Base Granular: 10,00 cm

Capa Sub-Base Granular: 20,00 cm

Se recomienda un mejoramiento de la sub-rasante de 60,00 cm

Espesor total: 95,00 cm

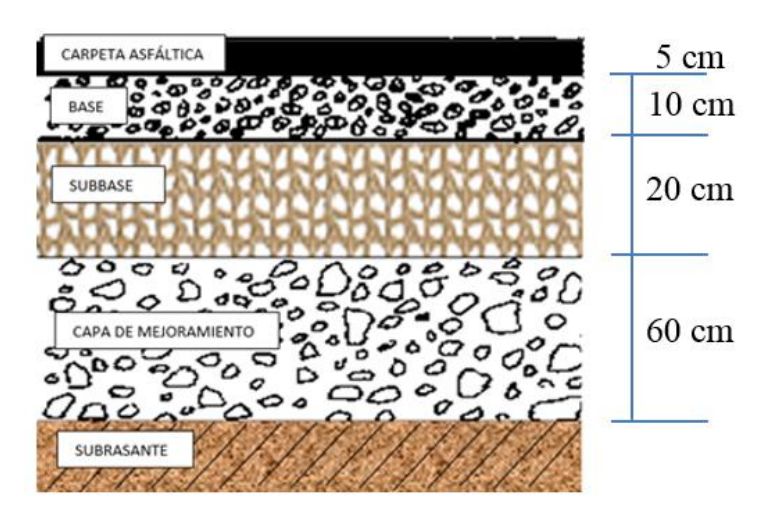

Ilustración 28: Espesores de la estructura del pavimento

Fuente: Autor

## **Mejoramiento de la sub-rasante.**

Los resultados obtenidos en las diferentes muestras de la vía se obtuvieron un cbr de 3,8% dándonos una sub-rasante de muy mala calidad, motivo por el cual se procede a realizar un mejoramiento de la sub rasante, el mismo que debe ser formado con suelo seleccionado, el suelo seleccionado se obtendrá de la excavación para la plataforma del camino, de excavación de préstamos, o de cualquier otra excavación debidamente autorizada. [36]

### **Sub Base Clase III**

Son constituidas con material obtenido de la excavación para la plataforma o las minas, está formada por agregados gruesos, obtenidos mediante cribado de gravas o roca mezcladas con arena natural o material finamente triturado. [37]

Los agregados que se empleen deberán tener un coeficiente de desgaste máximo de 50%, de acuerdo con el ensayo de abrasión de los Ángeles y la porción que pase por el tamiz N° 40 deberá tener un índice de plasticidad menor que 6 y un límite líquido máximo de 25. La capacidad de soporte corresponderá a un CBR igual o mayor del 30%. [37]

#### **Base Granular Case IV**

Son bases obtenidas por tamizado de piedras o gravas. La capa de base se colocara sobre una sub-base terminada y aprobada, o en casos especiales sobre una subrasante previamente preparada y aprobada. El límite de la fracción que pase el tamiz  $N^{\circ}$  40 deberá ser menor de 25 y el índice de plasticidad menor de 6. El porcentaje de desgaste por abrasión de los agregados será menor del 40% y el valor de soporte de CBR deberá ser igual o mayor al 80%. [37]

### **Carpeta Asfáltica**

Este trabajo consistirá en la construcción de una capa de rodadura del material asfaltico de 2 y 3 pulgadas de espesor constituido por agregados en la granulometría especificada, relleno mineral, si es necesario, y material asfaltico, mezclados en caliente en una planta central, y colocado sobre la base debidamente aceptada e imprimada. [37]

La capa de rodadura tiene como función principal proteger la capa de base impermeabilizando su superficie para evitar las filtraciones del agua de lluvia. Evita el desgaste de la base debido al tráfico de vehículos y en algunos casos ayuda a aumentar la capacidad de soporte. [32]

Los materiales de sub-base, base y para la carpeta asfáltica serán transportados de la mina del río puyo ubicada a una distancia de 35 km del proyecto.

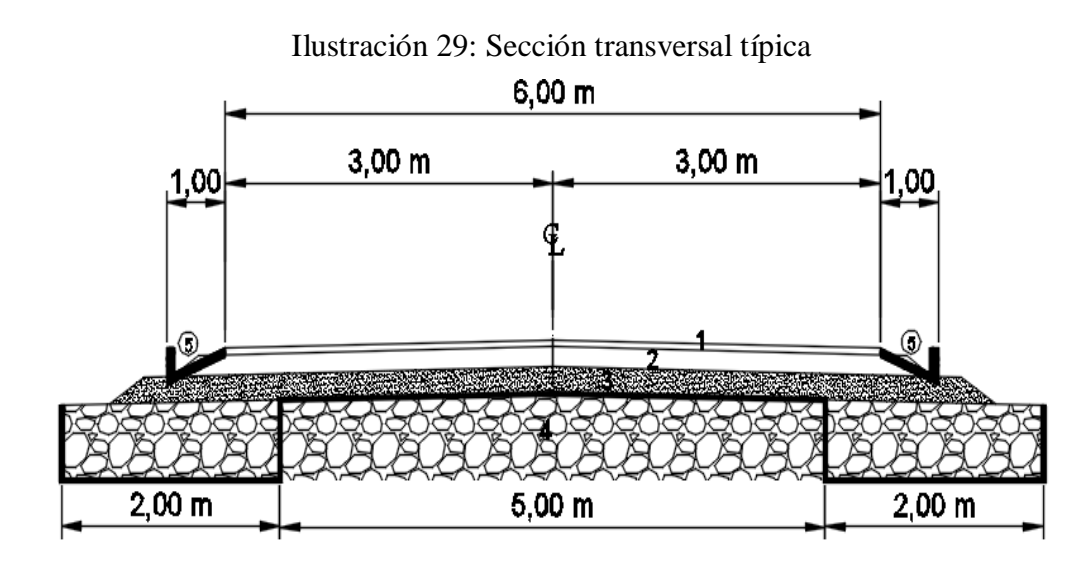

Fuente: Autor

#### **3.8. SISTEMAS DE DRENAJE.**

## 3.8.1. Diseño de cunetas

El sistema de drenaje vial es de importancia vital para el funcionamiento y una adecuada operación de la carretera.

Las cunetas tienen el propósito de interceptar el agua de lluvia que escurre por la corona de la vía, del talud de corte y de pequeñas áreas adyacentes, para conducirla a un drenaje natural ó a una obra transversal con la finalidad de alejarla de la carretera. [12]

Para el proyecto se optó por una cuneta de sección triangular, para la cual se empleará un revestimiento de hormigón simple de  $r = 180 \text{kg/cm}^2$ , y constará de las siguientes dimensiones:

Para el diseño de las cunetas se considera que van a trabajar a sección llena, también que se basa en el principio de canales abiertos.

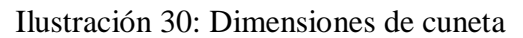

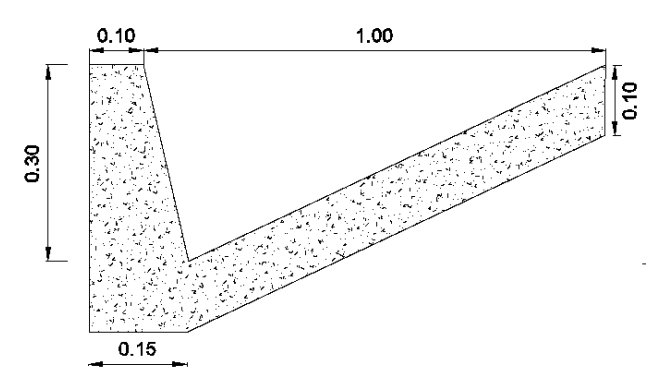

Fuente: Autor

**Área mojada**

$$
A_m = \frac{b * h}{2}
$$

$$
A_m = \frac{1,00 * 0,30}{2}
$$

$$
A_m = 0,15 m2
$$

Perímetro mojado

$$
P_m = X + Y
$$
  

$$
P_m = \sqrt{0.05^2 + 0.30^2} + \sqrt{0.95^2 + 0.30^2}
$$
  

$$
P_m = 1.30 \text{ m}
$$

Radio hidráulico

$$
R = \frac{A_{mojada}}{P_{mojado}}
$$

$$
R = \frac{0,15 \ m^2}{1,30 \ m}
$$

$$
R = 0,116 \ m
$$

Fórmula de Manning

$$
V = \frac{1}{n} * R^{\frac{2}{3}} * J^{\frac{1}{2}}
$$

$$
Q = A * V
$$

Donde:

V= velocidad media del agua en m/s.

n= coeficiente de Manning.

R= radio hidráulico en metros.

J= pendiente de la línea de agua en m/s.

A= área mojada de la sección en m<sup>2</sup>.

 $Q$ = caudal admisible en m<sup>3</sup>/s.

| Tipo de recubrimiento          | N     |
|--------------------------------|-------|
| Tierra lisa                    | 0,02  |
| Césped con más de 15 cm        | 0,04  |
| Césped con menos de 15 cm      | 0,06  |
| Revestimiento rugoso de piedra | 0,04  |
| Cunetas revestidas de hormigón | 0,016 |

Tabla 39: Coeficiente de rugosidad de Manning

Fuente: INEN [38]

$$
V = \frac{1}{n} * R^{\frac{2}{3}} * J^{\frac{1}{2}}
$$
  

$$
V = \frac{1}{0.016} * 0.116^{\frac{2}{3}} * J^{\frac{1}{2}}
$$
  

$$
V = 14.866 * J^{\frac{1}{2}}
$$

$$
Q = A * V
$$
  

$$
Q = 0.15 * 14.866 * J^{\frac{1}{2}}
$$
  

$$
Q = 2.23 * J^{\frac{1}{2}}
$$

En el siguiente cuadro se presenta caudales y velocidades para diferentes valores de pendientes.

| $J\%$  | $\bf{J}$ | $V$ (m/s) |                   |  |  |  |  |  |  |
|--------|----------|-----------|-------------------|--|--|--|--|--|--|
| 0.50%  | 0.005    | 1.05      | 0.16              |  |  |  |  |  |  |
| 1.00%  | 0.010    | 1.49      | 0.22              |  |  |  |  |  |  |
| 1.50%  | 0.015    | 1.82      | 0.27              |  |  |  |  |  |  |
| 2.00%  | 0.020    | 2.10      | 0.32              |  |  |  |  |  |  |
| 2.50%  | 0.025    | 2.35      | 0.35              |  |  |  |  |  |  |
| 3.00%  | 0.030    | 2.57      | 0.39              |  |  |  |  |  |  |
| 3.50%  | 0.035    | 2.78      | 0.42              |  |  |  |  |  |  |
| 4.00%  | 0.040    | 2.97      | 0.45              |  |  |  |  |  |  |
| 5.00%  | 0.050    | 3.32      | 0.50              |  |  |  |  |  |  |
| 6.00%  | 0.060    | 3.64      | 0.55              |  |  |  |  |  |  |
| 7.00%  | 0.070    | 3.93      | $\overline{0.59}$ |  |  |  |  |  |  |
| 8.00%  | 0.080    | 4.20      | 0.63              |  |  |  |  |  |  |
| 9.00%  | 0.090    | 4.46      | 0.67              |  |  |  |  |  |  |
| 10.00% | 0.100    | 4.70      | 0.71              |  |  |  |  |  |  |
| 11.00% | 0.110    | 4.93      | 0.74              |  |  |  |  |  |  |
| 12.00% | 0.120    | 5.15      | 0.77              |  |  |  |  |  |  |
| 13.00% | 0.130    | 5.36      | 0.80              |  |  |  |  |  |  |

Tabla 40: Velocidades y caudales para diferentes pendientes.

Fuente: Autor

El caudal admisible con la pendiente máxima es:

$$
Q_{admissible} = 2{,}23 * J^{\frac{1}{2}}
$$

$$
Q_{admissible} = 2{,}23 * 0.1301/2
$$

$$
Q_{admissible} = 0.80 m3/s
$$

Para determinar el caudal que circula por la cuneta se utiliza la fórmula del método racional que es la siguiente:

$$
Q = \frac{C \cdot I \cdot A}{360}
$$

Donde:

 $Q =$  Caudal máximo probable  $(m^3/s)$ 

 $C = Coeficiente$  de escurrimiento

I = Intensidad de precipitación pluvial en mm/h

A = Área de drenaje en Ha

## **Determinación del coeficiente de escurrimiento**

Este coeficiente establece la relación que existe entre la cantidad total de lluvia que se precipita y la que escurre superficialmente; su valor dependerá de varios factores: permeabilidad de suelo, morfología de la cuneta, pendiente longitudinal y cobertura vegetal. [12]

| Coeficiente de Escorrentía C       |                      |                       |             |              |              |              |  |  |  |  |  |  |
|------------------------------------|----------------------|-----------------------|-------------|--------------|--------------|--------------|--|--|--|--|--|--|
|                                    |                      | PENDIENTE DEL TERRENO |             |              |              |              |  |  |  |  |  |  |
| <b>COBERTURA</b><br>VEGETAL        | <b>TIPO SUELO</b>    | <b>PRONUNCIADA</b>    | <b>ALTA</b> | <b>MEDIA</b> | <b>SUAVE</b> | DESPRECIABLE |  |  |  |  |  |  |
|                                    |                      | 60%                   | 20%         | 6%           | 1%           |              |  |  |  |  |  |  |
| ${\rm SIN}$                        | <b>IMPERMEABLE</b>   | 0.80                  | 0.75        | 0.70         | 0.65         | 0.60         |  |  |  |  |  |  |
| VEGETACIÓN                         | <b>SEMIPERMEABLE</b> | 0.70                  | 0.65        | 0.60         | 0.55         | 0.50         |  |  |  |  |  |  |
|                                    | PERMEABLE            | 0.50                  | 0.45        | 0.40         | 0.35         | 0.30         |  |  |  |  |  |  |
|                                    | <b>IMPERMEABLE</b>   | 0.70                  | 0.65        | 0.60         | 0.55         | 0.50         |  |  |  |  |  |  |
| <b>CULTIVOS</b>                    | SEMIPERMEABLE        | 0.60                  | 0.55        | 0.50         | 0.45         | 0.40         |  |  |  |  |  |  |
|                                    | <b>PERMEABLE</b>     | 0.40                  | 0.35        | 0.30         | 0.25         | 0.20         |  |  |  |  |  |  |
| <b>PASTOS</b>                      | <b>IMPERMEABLE</b>   | 0.65                  | 0.60        | 0.55         | 0.50         | 0.45         |  |  |  |  |  |  |
| <b>VEGETACIÓN</b><br><b>LIGERA</b> | <b>SEMIPERMEABLE</b> | 0.55                  | 0.50        | 0.45         | 0.40         | 0.35         |  |  |  |  |  |  |
|                                    | PERMEABLE            | 0.35                  | 0.30        | 0.25         | 0.20         | 0.15         |  |  |  |  |  |  |
| HIERVA,                            | <b>IMPERMEABLE</b>   | 0.60                  | 0.55        | 0.50         | 0.45         | 0.40         |  |  |  |  |  |  |
| <b>GRAMA</b>                       | <b>SEMIPERMEABLE</b> | 0.50                  | 0.45        | 0.40         | 0.35         | 0.30         |  |  |  |  |  |  |
|                                    | PERMEABLE            | 0.30                  | 0.25        | 0.20         | 0.15         | 0.10         |  |  |  |  |  |  |
| <b>BOSQUES</b>                     | <b>IMPERMEABLE</b>   | 0.55                  | 0.50        | 0.45         | 0.40         | 0.35         |  |  |  |  |  |  |
| <b>DENSA</b><br><b>VEGETACIÓN</b>  | <b>SEMIPERMEABLE</b> | 0.45                  | 0.40        | 0.35         | 0.30         | 0.25         |  |  |  |  |  |  |
|                                    | <b>PERMEABLE</b>     | 0.25                  | 0.20        | 0.15         | 0.10         | 0.05         |  |  |  |  |  |  |

Tabla 41: Valores de coeficiente de escorrentía

Fuente: Normas de diseño geométrico MOP 2003 [12]

Coeficiente de escorrentía a adoptar es 0.40, debido a que el tipo de cobertura vegetal es de bosques y densa vegetación, el tipo de suelo es semipermeable y con una pendiente en su mayoría alta.

## **Intensidad de lluvia**

Se determinaran las intensidades de precipitación y se relacionarán con su frecuencia y duración. [12]

Lo datos que se emplearán son los obtenidos por las estación meteorológica M0008 correspondiente a Puyo.

| <b>M0008</b>       | <b>PUYO</b>                  |                   |                  |      |    |            |                                                                             |      |    |                                                                                                    |    |    |    |      |                                            | <b>INAMHI</b>   |                                         |     |                                        |
|--------------------|------------------------------|-------------------|------------------|------|----|------------|-----------------------------------------------------------------------------|------|----|----------------------------------------------------------------------------------------------------|----|----|----|------|--------------------------------------------|-----------------|-----------------------------------------|-----|----------------------------------------|
| <b>MES</b>         | <b>HELIOFANIA</b><br>(Horas) | Máxima dia Minima | <b>ABSOLUTAS</b> |      |    | dia Máxima | TEMPERATURA DEL AIRE A LA SOMBRA (°C)<br><b>MEDIAS</b><br>Minima<br>Mensual |      |    | <b>HUMEDAD RELATIVA (%)</b><br><b>PUNTO</b><br><b>DE ROCIO</b><br>(°C)<br>Máxima<br>dia Minima<br>dia Media |    |    |    |      | <b>TENSION</b><br><b>DE VAPOR</b><br>(hPa) | Suma<br>Mensual | PRECIPITACION(mm)<br>Máxima en<br>24hrs | dia | Número<br>de días con<br>precipitación |
| <b>ENERO</b>       | 57.6                         | 29.4              | 24               | 14.0 | 24 | 25.9       | 17.7                                                                        | 21.0 | 99 | 31                                                                                                    | 53 | 22 | 89 | 19.1 | 22.1                                       | 433.9           | 62.0                                    | 20  | 28                                     |
| <b>FEBRERO</b>     | 36.0                         | 28.4              | 10               | 14.0 | 10 | 25.3       | 17.5                                                                        | 20.7 | 98 |                                                                                                    | 55 | 28 | 89 | 18.7 | 21.6                                       | 482.5           | 71.8                                    | 18  | 26                                     |
| <b>MARZO</b>       | 55.0                         | 30.1              | 24               | 15.6 | 26 | 25.5       | 17.9                                                                        | 20.8 | 99 | 22                                                                                                    | 61 | 24 | 91 | 19.1 | 22.1                                       | 567.6           | 63.1                                    | 26  | 30                                     |
| <b>ABRIL</b>       | 94.3                         | 29.5              | 28               | 15.4 | 25 | 27.3       | 18.1                                                                        | 21.6 | 98 |                                                                                                    | 59 | 27 | 89 | 19.5 | 22.7                                       | 383.8           | 76.8                                    | 17  | 28                                     |
| <b>MAYO</b>        | 81.8                         | 28.9              | 30               | 15.0 | 30 | 26.1       | 18.1                                                                        | 21.0 | 99 | 20                                                                                                    | 60 |    | 90 | 19.1 | 22.1                                       | 339.5           | 56.5                                    | 19  | 28                                     |
| <b>JUNIO</b>       | 125.7                        | 28.9              | 13               | 14.7 | 4  | 26.6       | 17.4                                                                        | 21.0 | 99 |                                                                                                    | 58 | 16 | 88 | 18.7 | 21.6                                       | 389.5           | 48.9                                    | 16  | 24                                     |
| <b>JULIO</b>       | 89.8                         | 29.2              | 26               | 13.6 | 26 | 26.1       | 17.2                                                                        | 20.7 | 99 | 19                                                                                                    | 49 | 20 | 87 | 18.3 | 21.1                                       | 372.7           | 51.0                                    | 17  | 25                                     |
| <b>AGOSTO</b>      | 142.4                        | 30.2              | 23               | 12.6 | 6  | 27.2       | 16.2                                                                        | 21.1 | 98 |                                                                                                    | 49 | 31 | 85 | 18.1 | 20.8                                       | 300.5           | 77.6                                    | 13  | 20                                     |
| <b>SEPTIEMBRE</b>  | 114.7                        |                   |                  | 12.9 | 17 | 28.0       | 16.1                                                                        | 21.1 |    |                                                                                                    |    |    | 86 | 18.3 | 21.1                                       | 125.8           | 33.1                                    | 6   | 17                                     |
| <b>OCTUBRE</b>     | 124.3                        | 31.6              | -11              | 14.0 | 2  | 28.2       | 17.7                                                                        | 22.0 | 98 |                                                                                                    | 52 | 11 | 86 | 19.4 | 22.6                                       | 406.5           | 80.8                                    | 5   | 23                                     |
| <b>NOVIEMBRE</b>   | 100.2                        | 30.3              | 2                | 15.6 | 10 | 28.1       | 17.9                                                                        | 22.2 | 99 | 17                                                                                                    | 58 | 2  | 87 | 19.7 | 23.0                                       | 389.1           | 71.2                                    | 16  | 25                                     |
| <b>DICIEMBRE</b>   | 80.1                         | 29.6              | 14               | 15.0 | 14 | 27.4       | 18.3                                                                        | 21.6 | 99 | 4                                                                                                    | 57 | 19 | 89 | 19.5 | 22.7                                       | 278.9           | 61.9                                    | 6   | 28                                     |
| <b>VALOR ANUAL</b> | 1101.9                       |                   |                  | 12.6 |    | 26.8       | 17.5                                                                        | 21.2 |    |                                                                                                    |    |    | 88 | 19.0 | 22.0                                       | 4470.3          | 80.8                                    |     |                                        |

Tabla 42: Condiciones Climática (Puyo)

Fuente: INAMHI [39]

El proyecto se ubica en la zona número 29 de acuerdo al mapa de zonificación de intensidades y precipitación, de acuerdo a esto se emplea las siguientes ecuaciones:

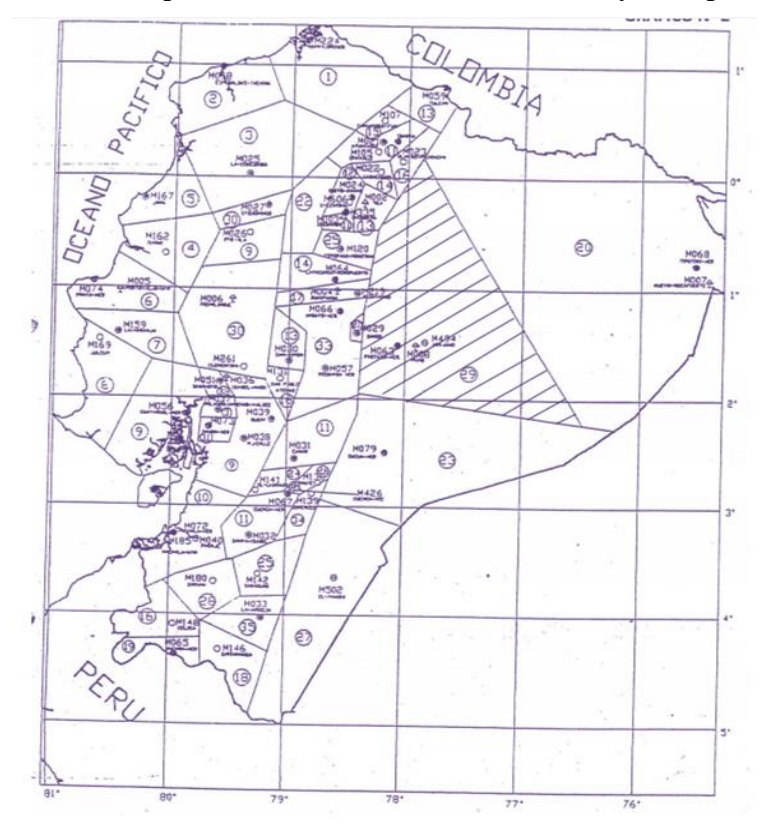

Ilustración 31: Mapa de Zonificación de Intensidades y Precipitaciones

Fuente: INAMHI [39]

De 5 < 120 minutos

 $I_{TR} = 75.204 * t^{-0.4828} * Id_{TR}$ 

De 120 < 1440 minutos

 $I_{TR} = 371.89 * t^{-0.8152} * Id_{TR}$ 

#### Donde:

 $I_{TR}$  = Intensidad de precipitación pluvia en mm/h

 $Id_{TR}$  = Intensidad diaria, que se determina con la precipitación máxima en 24 horas de acuerdo a la zona en estudio, publicada por INAMHI.

 $t =$  Duración de la intensidad, igual al tiempo de concentración (tc), min.

Intensidad diaria

De acuerdo a la tabla Nº 43 la máxima precipitación durante las 24 horas es de 80.8 mm.

$$
Id_{TR} = \frac{Precision}{Duración de la precipitación (h)}
$$

$$
Id_{TR} = \frac{80.8 \text{ mm}}{24 \text{ h}}
$$

$$
Id_{TR} = 3.37 \text{ mm/h}
$$

Tiempo de concentración

El MOP 2003 recomienda tomar el tiempo de duración de la lluvia igual al tiempo de concentración. Para el cálculo del tiempo de concentración se emplea la fórmula de Rowe. [12]

$$
t_c = 0.0195~(L^3/H)^{0.385}
$$

Donde:

 $t_c =$  El tiempo de concentración, en min.

 $L =$ Longitud del cauce principal, en metros.

H = El desnivel entre el extremo de la cuenca y el punto de descarga, en metros.

$$
t_c = 0.0195 (5203/30.26)0.385
$$
  

$$
t_c = 7.19 \text{ min.}
$$

Se determina la intensidad de precipitación, de 5 < 120 minutos con la siguiente ecuación:

$$
I_{TR} = 75.204 * 7.19^{-0.4828} * Id_{TR}
$$

$$
I_{TR} = 75.204 * 7.19^{-0.4828} * 3.37
$$

$$
I_{TR} = 97.78 \, mm/h
$$

$$
113
$$

$$
113
$$

Área de drenaje

$$
A = (Ancho \, de \, carril + cuneta) * L
$$
\n
$$
A = (3.00 + 1.00) * 520
$$
\n
$$
A = 2080 \, m^2 / 10000
$$
\n
$$
A = 0.208 \, Ha
$$

Se procede a calcular el caudal máximo probable:

$$
Q = \frac{C * I * A}{360}
$$

$$
Q = \frac{0.60 * 97.78 * 0.208}{360}
$$

$$
Q = 0.034 m3/s
$$

| Ubicación<br>Alcantarilla | Abscisa<br>Inicial Km | Abscisa Final<br>(Km) | Longitud (m) | Ancho       |            | (m)  | Ancho Total   Area Drenaje  <br>(Ha) | Desnivel<br>entre<br>Alcantarilla | (min)  | Tiempo de concentración | Intensidad | Intensidad de<br>Diaria (IdTR) $Lluvia(mm/h)$ | Coeficiente<br>de | Caudal<br>Probable |
|---------------------------|-----------------------|-----------------------|--------------|-------------|------------|------|--------------------------------------|-----------------------------------|--------|-------------------------|------------|-----------------------------------------------|-------------------|--------------------|
| Km                        |                       |                       |              | Calzada (m) | Cuneta (m) |      |                                      | (m)                               |        | Asumido                 |            |                                               | Escorrentía       | (m3/s)             |
| $0+520.00$                | $0+000.00$            | $0+520.00$            | 520          | 3.00        | 1.00       | 4.00 | 0.21                                 | 30.26                             | 7.19   | 7.19                    | 3.37       | 97.78                                         | 0.60              | 0.034              |
| $1+240.00$                | $0+520.00$            | $1+240.00$            | 720          | 3.00        | 1.00       | 4.00 | 0.29                                 | 5.59                              | 20.07  | 20.07                   | 3.37       | 59.57                                         | 0.60              | 0.029              |
| $1+460.00$                | $1+240.00$            | $1+460.00$            | 220          | 3.00        | 1.00       | 4.00 | 0.09                                 | 0.10                              | 24.02  | 24.02                   | 3.37       | 54.62                                         | 0.60              | 0.008              |
| $1+760.00$                | $1 + 460.00$          | $1+760.00$            | 300          | 3.00        | 1.00       | 4.00 | 0.12                                 | 20.89                             | 4.39   | 4.39                    | 3.37       | 124.08                                        | 0.60              | 0.025              |
| $2+370.00$                | $1+760.00$            | $2+370.00$            | 610          | 3.00        | 1.00       | 4.00 | 0.24                                 | 12.74                             | 12.07  | 12.07                   | 3.37       | 76.14                                         | 0.60              | 0.031              |
| $4 + 010.00$              | $2+370.00$            | $4 + 010.00$          | 1640         | 3.00        | 1.00       | 4.00 | 0.66                                 | 0.10                              | 244.44 | 244.44                  | 3.37       | 17.82                                         | 0.60              | 0.019              |
| $4 + 860.00$              | $4 + 010.00$          | $4 + 860.00$          | 850          | 3.00        | 1.00       | 4.00 | 0.34                                 | 10.96                             | 18.76  | 18.76                   | 3.37       | 61.54                                         | 0.60              | 0.035              |
|                           |                       |                       |              |             |            |      | 1.94                                 |                                   |        |                         |            |                                               |                   | 0.181              |

Tabla 43: Caudal Máximo probable

Fuente: Autor

Por lo tanto:

Una vez calculados los dos caudales (máximo, admisible), se visualiza que el caudal admisible es mayor que el caudal máximo, de tal manera que la cuneta trabaja de forma adecuada.

$$
Q_{adm} > Q_{max}
$$
  

$$
0.80 m^3/s > 0.181 m^3/s
$$

## **3.9. Diseño de Alcantarillas**

Para realizar el diseño de alcantarillas se empleó la fórmula de Talbot modificada recomendada por el MTOP que es la siguiente:

$$
A = 0.183 * C_T * \sqrt[4]{Ha^3} * I/100
$$

Donde:

 $A = \text{Área libre de la alcantarilla, en m}^2$ 

Ha= Área de drenaje, en hectáreas

 $C_T$  = Coeficiente de escorrentía, que depende del contorno del terreno drenado

I = Intensidad de precipitación pluvial (mm/h)

Para el proyecto se adoptó un bombeo de 2%.

Área de drenaje empleado en el proyecto es de 2.00 Ha

| Clase de terreno                                                               | Coeficiente Escorrentía C |
|--------------------------------------------------------------------------------|---------------------------|
| Terreno con suelo rocoso y pendientes<br>abruptas $(>15\%)$                    |                           |
| Terrenos quebrados con pendientes<br>moderadas $(7\% - 15\%)$                  | 2/3                       |
| Valles irregulares, muy ancho en<br>comparación a su largo                     | $\frac{1}{2}$             |
| Terrenos agrícolas ondulados, el largo<br>del valle es de 3 a 4 veces el ancho | 1/3                       |
| Zonas llanas no afectadas por<br>inundaciones fuertes                          | 1/5                       |

Tabla 44: Coeficientes de escorrentía para diversas clases de terreno

Autor: MOP 2003. [12]

 $A = 0.183 * 2/3 * \sqrt[4]{2.03} * 97.78/100$  $A = 0.183 * 2/3 * \sqrt[4]{2.03} * 97.78/100$  $A = 0.20 m<sup>2</sup>$ 

$$
A = \frac{\pi * D^2}{4}
$$

$$
D = \sqrt{\frac{A * 4}{\pi}} = \sqrt{\frac{0.20 * 4}{\pi}} = 0.50 \text{ m} \to 0.80 \text{ m}
$$

En el diseño para un sistema de alcantarillado pluvial, se toma como diámetro mínimo 8".

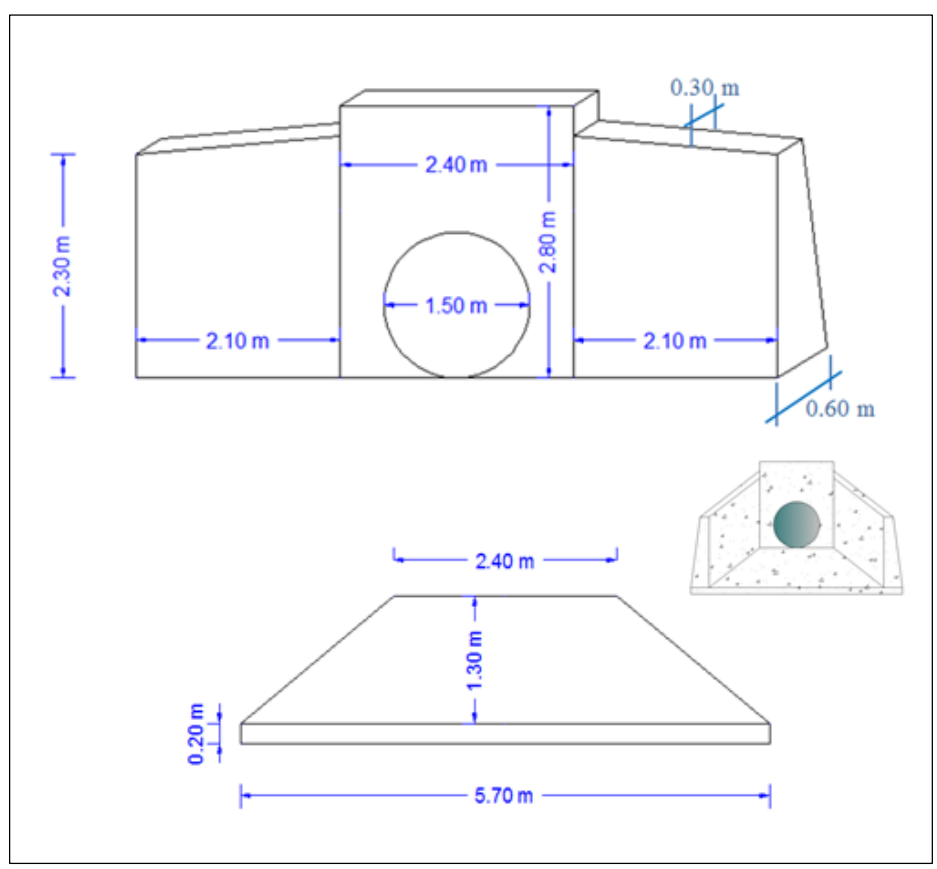

Ilustración 32: Diseño de alcantarilla. Cabezal de entrada y salida Tipo 1 (Ø=1.50m)

Fuente: Autor.

| Descripción          | Unid           | <b>Detalle</b> | Largo<br>(m) | Ancho<br>(m)      | <b>Altura</b><br>(m) | <b>Subtot</b><br>al $(m3)$ | Observación       |
|----------------------|----------------|----------------|--------------|-------------------|----------------------|----------------------------|-------------------|
| Muro de H<br>simple  | m <sub>3</sub> | Ala 1          | 2.10         | 0.45              | 2.30                 | 2.17                       | Ancho<br>promedio |
| $fc = 210$<br>kg/cm2 |                | Pantalla       | 2.40         | 0.45              | 2.80                 | 3.02                       | Ancho<br>promedio |
|                      |                | Ala 2          | 2.10         | 0.45              | 2.30                 | 2.17                       | Ancho<br>promedio |
|                      |                | Platafor<br>ma | 4.05         | 1.30              | 0.20                 | 1.05                       | Ancho<br>promedio |
|                      |                |                |              |                   |                      |                            |                   |
|                      |                |                | $-0.88$      | Ármico de<br>1.50 |                      |                            |                   |
|                      | subtotal       |                |              |                   |                      |                            | m <sub>3</sub>    |

**Fuente: Autor**

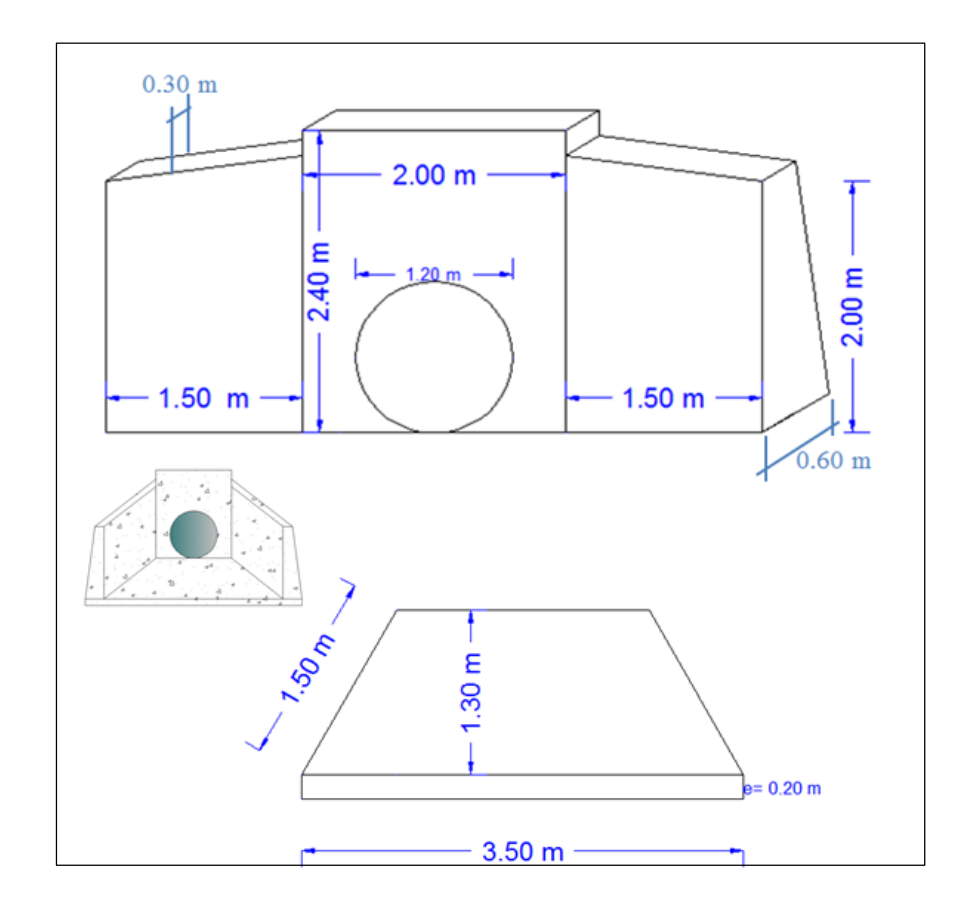

Ilustración 33: Diseño de alcantarilla. Cabezal de entrada y salida Tipo 1 (Ø=1.20m)

Fuente: Autor

| Descripción | Unid           | <b>Detalle</b> | Largo<br>(m) | Ancho<br>(m) | <b>Altura</b><br>(m) | <b>Subtotal</b><br>(m3) | <b>Observación</b> |
|-------------|----------------|----------------|--------------|--------------|----------------------|-------------------------|--------------------|
| Muro de     | m <sub>3</sub> | Ala 1          | 1.50         | 0.45         | 2.00                 | 1.35                    | Ancho              |
| H simple    |                |                |              |              |                      |                         | promedio           |
| $fc = 210$  |                | Pantalla       | 2.00         | 0.45         | 2.40                 | 2.16                    | Ancho              |
| kg/cm2      |                |                |              |              |                      |                         | promedio           |
|             |                | Ala 2          | 1.50         | 0.45         | 2.00                 | 1.35                    | Ancho              |
|             |                |                |              |              |                      |                         | promedio           |
|             |                | Platafor       | 2.75         | 1.30         | 0.20                 | 0.72                    | Ancho              |
|             |                | ma             |              |              |                      |                         | promedio           |
|             |                |                |              |              |                      |                         |                    |
|             |                |                |              |              |                      | $-0.88$                 | Ármico de          |
|             |                |                |              |              |                      |                         | 1.50               |
|             | subtotal       |                |              |              |                      | 4.70                    | m <sub>3</sub>     |
|             |                |                |              |              |                      |                         |                    |

Fuente: Autor

Ilustración 34: Cabezal de entrada tipo 2

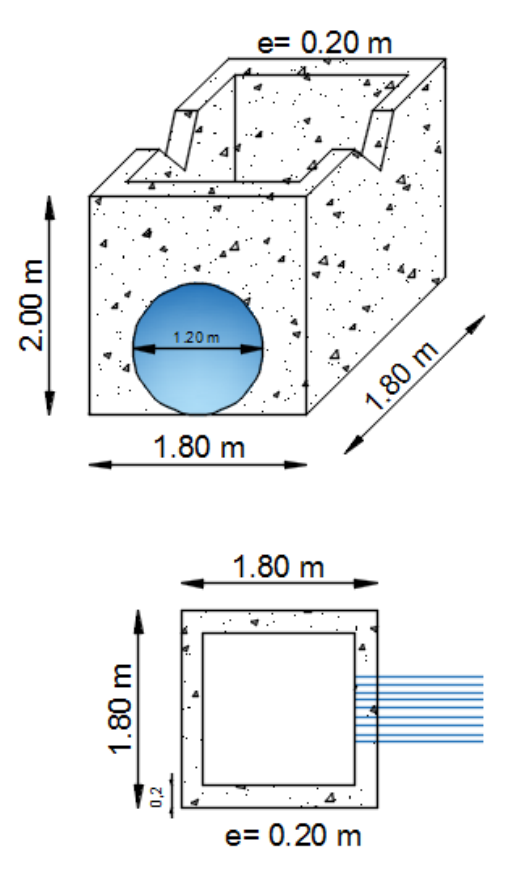

Fuente: Autor

| Descripción | Unid           | <b>Detalle</b> | Largo<br>(m) | Ancho<br>(m) | <b>Altura</b><br>(m) | <b>Subtotal</b><br>(m3) | <b>Observación</b> |
|-------------|----------------|----------------|--------------|--------------|----------------------|-------------------------|--------------------|
| Muro de     | m <sub>3</sub> | Cajón          | 1.80         | 1.80         | 2.00                 | 6.48                    | Ancho              |
| H simple    |                | exterior       |              |              |                      |                         | promedio           |
| $fc = 210$  |                | Cajón          | 1.40         | 1.40         | 2.0                  | 3.92                    | Ancho              |
| kg/cm2      |                | interior       |              |              |                      |                         | promedio           |
|             |                | Platafor       | 1.40         | 1.40         | 0.20                 | 0.39                    | Ancho              |
|             |                | ma             |              |              |                      |                         | promedio           |
|             |                |                |              |              |                      | $-0.23$                 | Armico de          |
|             |                |                |              |              |                      |                         | $1.20 \text{ m}$   |
|             | subtotal       |                |              |              | 2.72                 | m <sub>3</sub>          |                    |
|             |                |                |              |              |                      |                         |                    |

Tabla 45: Cuantificación Hormigón Cabezal tipo 2

Fuente: Autor

# **3.10. SEÑALIZACIÓN**

Las señales de tránsito se utilizan para ayudar al movimiento seguro y ordenado del tránsito de peatones y vehículos. [40]

## 3.10.1. Señalización Horizontal

Son señales o marcas efectuadas sobre la superficie de la vía, tales como líneas, símbolos, leyendas u otras indicaciones conocidas como señalización horizontal. La señalización horizontal tiene por objeto prevenir, guiar y orientar a los usuarios también dichas señales delimitan carriles y zonas prohibidas de circulación. [40]

## **a. Líneas longitudinales**

Se pintan en la calzada de forma longitudinal, para determinar carriles y calzada; para indicar zonas con o sin prohibición de adelantar; zonas con prohibición de estacionar. [40]

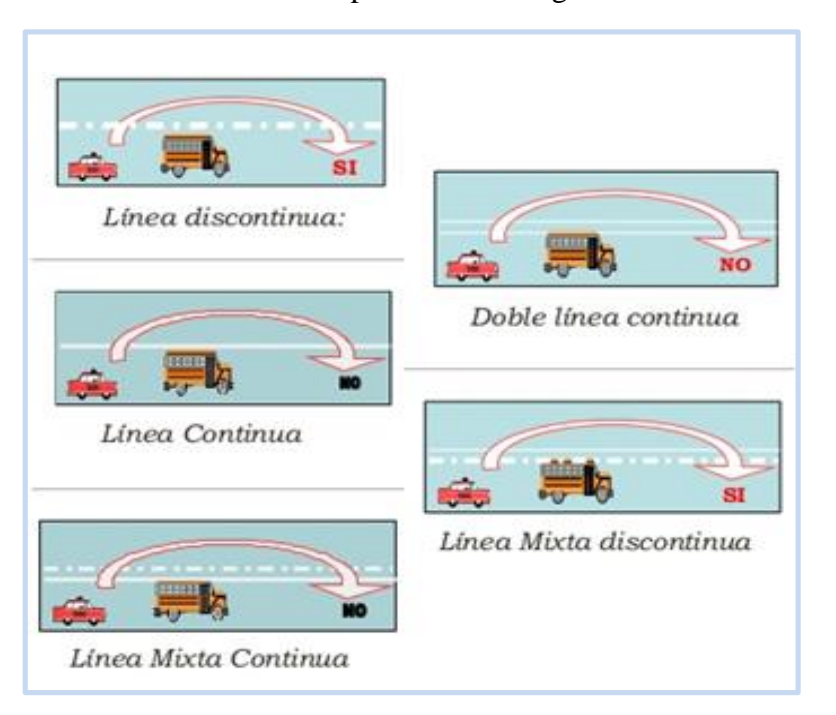

Ilustración 35: Tipo de líneas longitudinales

Fuente: Señales de tránsito [41]

### **b. Líneas Transversales**

Se utiliza en curvas para indicar el lugar antes del cual los vehículos deben detenerse, ceder el paso o disminuir su velocidad según el caso; y para señalar sendas destinadas al cruce de peatones o de bicicletas. [40]

### **c. Marcas Especiales**

Se emplean tanto para guiar y advertir al usuario como para regular la circulación. Se incluye en este tipo de señalización fechas, triángulos ceda el paso y leyendas tales como; pare, bus, parada de bus, entre otras. [40]

## 3.10.2. Señalización Vertical

#### **a. Señales regulatorias**

Informan a los usuarios en las vías las prioridades en el uso de las mismas, así como las prohibiciones, restricciones, obligaciones y autorizaciones existentes, cuyo incumplimiento constituye una contravención de tránsito. [40]

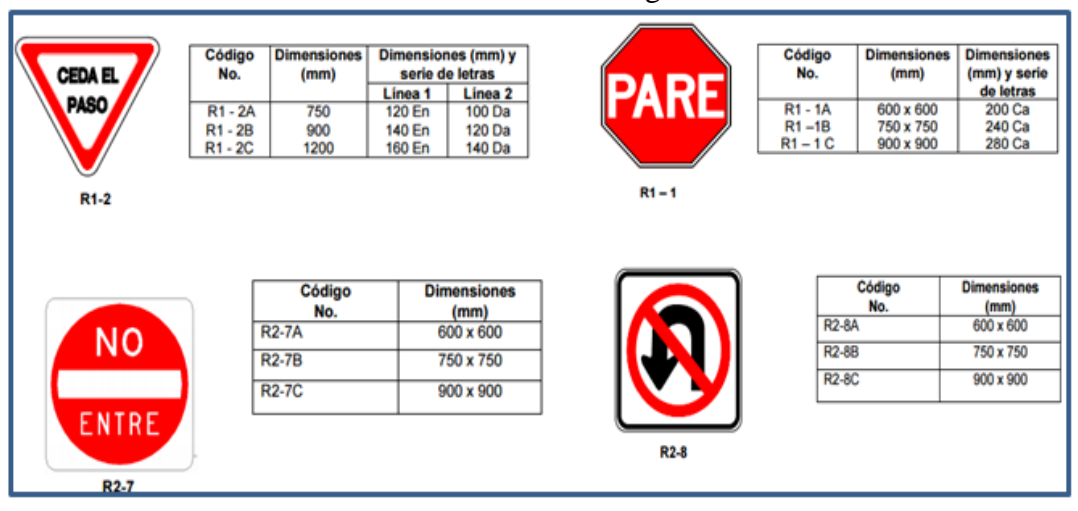

Ilustración 36: Señales regulatorias

Fuente: INEN 004-1. [42]

### **b. Señales Preventivas**

Se utilizan para alertar a los conductores de potenciales peligros que se encuentran más adelante. La mayor parte tiene forma de rombo con un símbolo y/o leyenda de color negro y orla negra sobre un fondo amarillo. [40]

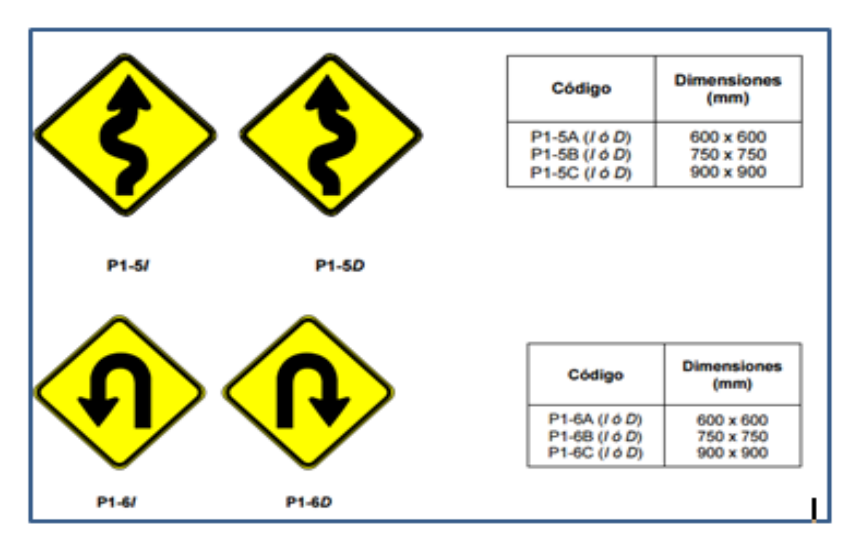

Ilustración 37: Señales Preventivas

Fuente: INEN 004-1. [42]

## **c. Señales de Información**

Tienen como propósito orientar y guiar a los usuarios viales, proporcionándole a información necesaria para que puedan llegar a sus destinos de una forma segura y directa. [40]

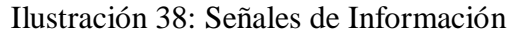

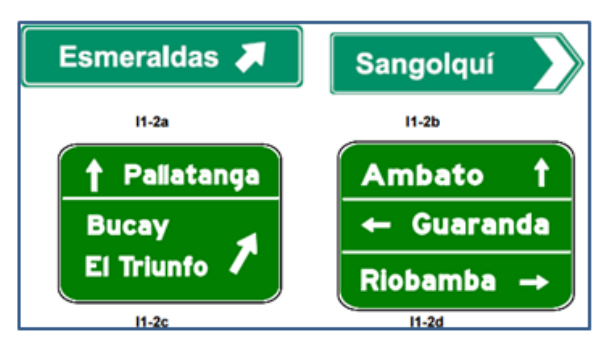

Fuente: INEN 004-1. [42]

## **d. Señales para trabajos en la vía y propósitos especiales**

Advierten condiciones peligrosas temporales, los que pueden afectar a usuarios, trabajadores y equipo utilizado en los trabajos. Deben emplearse en obras de vialidad, puentes u otros trabajos de infraestructura o mantenimiento vial. [40]

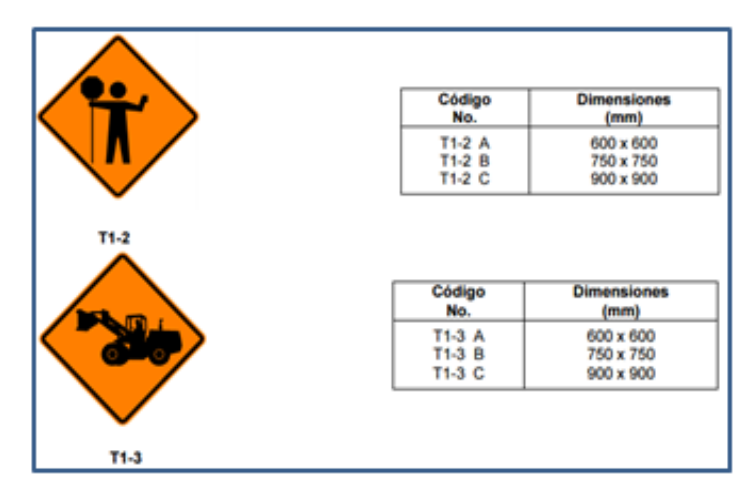

Ilustración 39: Señales para trabajos en la vía

Autor: INEN 004-1. [42]

# **3.11. Presupuesto Referencial**

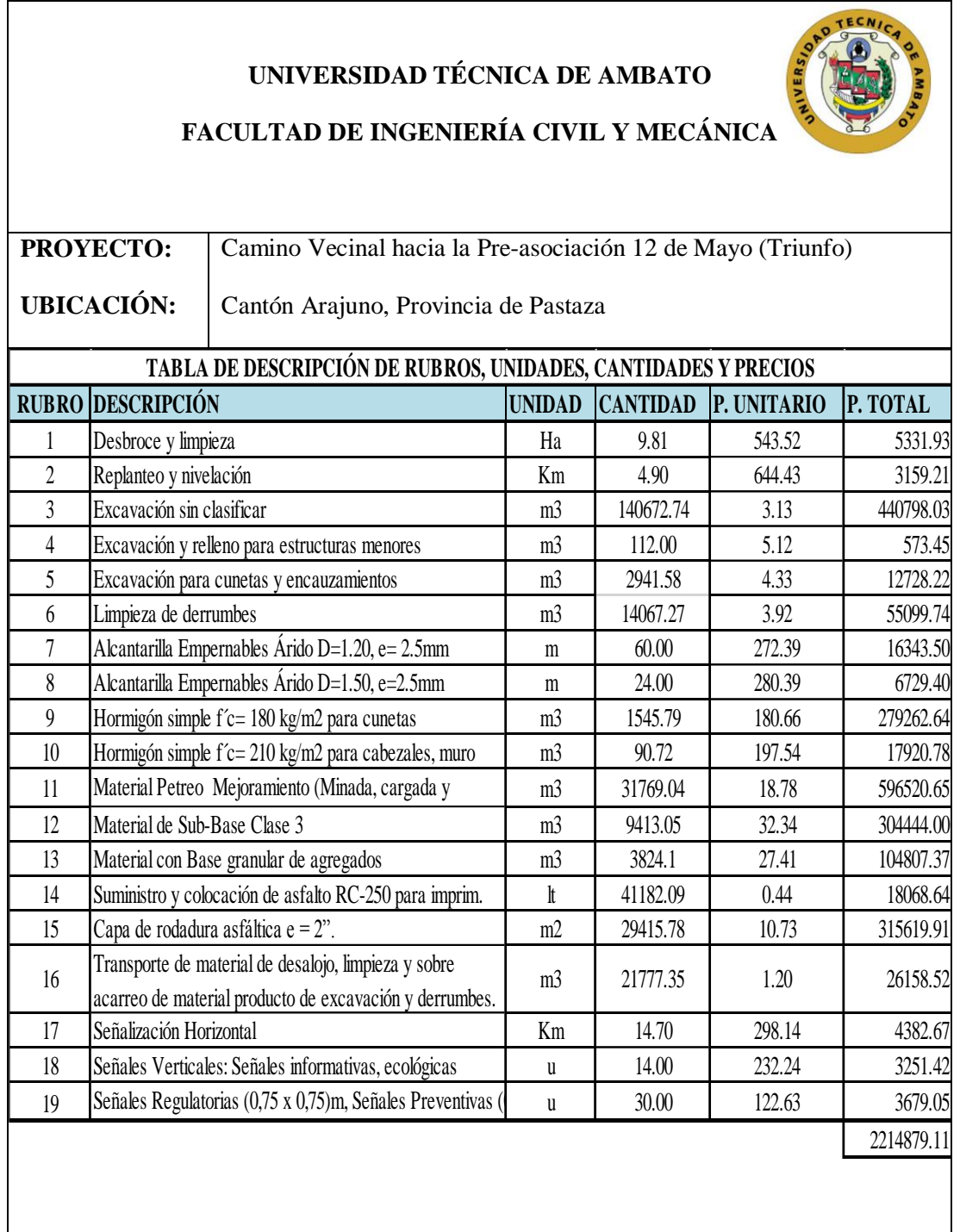

Tabla 46: Descripción de rubros, unidades, cantidades y precios

Fuente: Autor

## **3.12. Cronograma Valorado de Trabajo**

**Proyecto:** Camino Vecinal hacia la Pre-asociación 12 de Mayo (Triunfo) Cantón Arajuno, Provincia de Pastaza

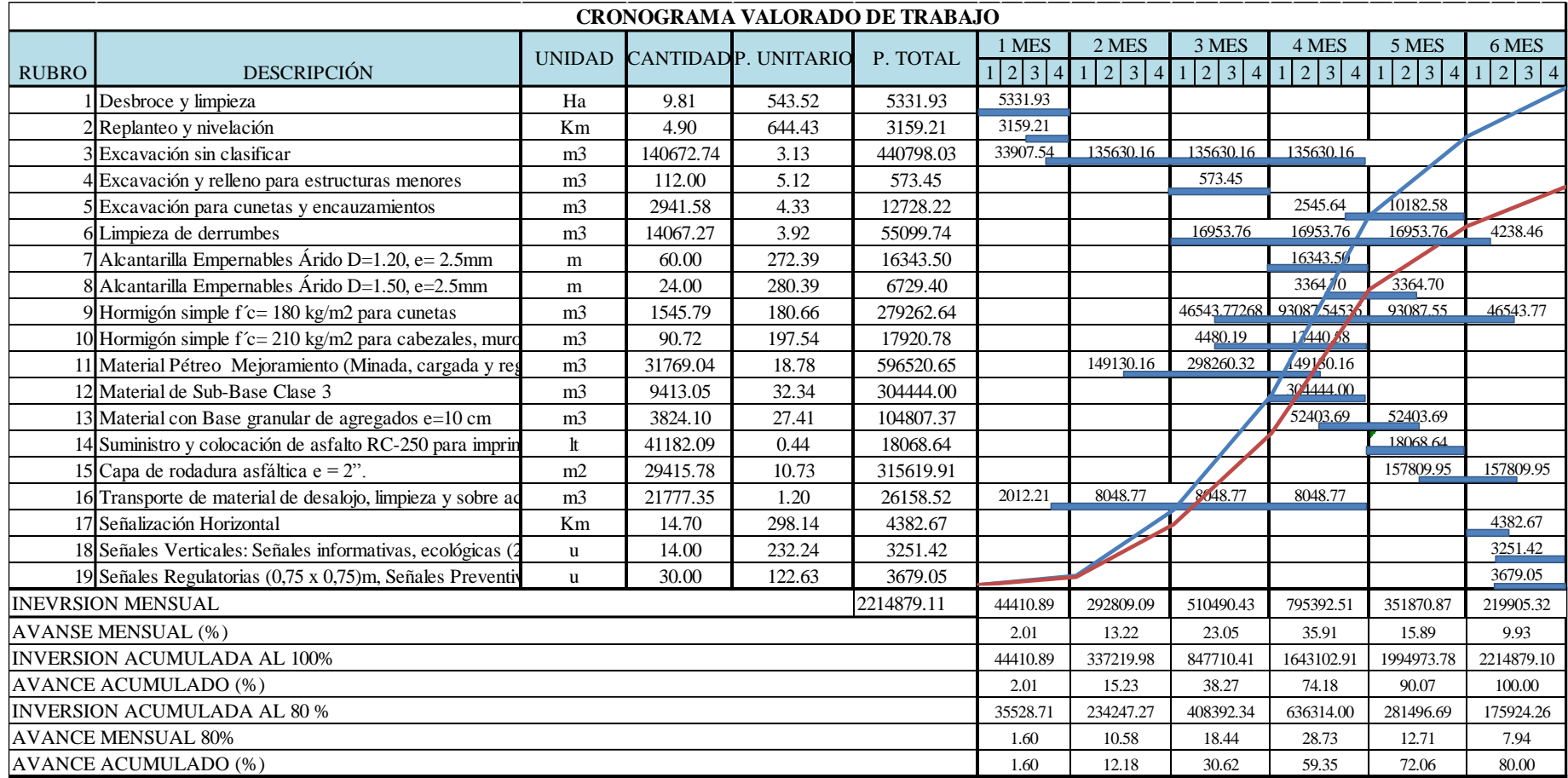

Tabla 47: Cronograma Valorado de Trabajo

Fuente: Autor

# **3.13. ESPECIFICACIONES TÉCNICAS**

3.13.1. Cálculo de Volúmenes de obra

## **1. Desbroce y limpieza**

Este trabajo consistirá en despejar el terreno necesario para llevar a cabo la obra contratada de acuerdo con las presentes especificaciones. En las zonas indicadas, se eliminarán todos los árboles, arbustos, troncos, cercas vivas, matorrales y cualquier otra vegetación. También se incluyen en este rubro la remoción de la capa de tierra vegetal, hasta la profundidad indicada en los planos o por el Fiscalizador.

Medición.

La cantidad a apagarse por el desbroce, bosque y limpieza será el área en hectáreas, medida en la obra, en su proyección horizontal de trabajos ordenados y aceptables ejecutados, incluyendo las zonas de préstamos, canteras y minas dentro de la zona del camino y las fuentes de trabajo aprovechadas fuera de dicha zona.

Pago.

La cantidad establecida en la forma indicada en el numeral anterior se pagará el precio unitario contractual para el rubro abajo designado

La unidad para el desbroce y limpieza es Ha. Se considera un ancho de faja igual a 20 metros.

Longitud del proyecto  $= 4902.63$  m

Área = 4902.63m x 20 m = 98052.6 m<sup>2</sup> / 10000 = 9.805 Ha

### **2. Replanteo y nivelación**

Unidad de medida del rubro es en Km

Longitud de la vía en estudio es de = 4902.63 m  $\rightarrow$  4.902 km
#### 3. **Excavación sin clasificar**

Es la excavación y desalojo que se realiza de todos los materiales que se encuentran durante el trabajo, en cualquier tipo de terreno y en cualquier condición de trabajo, es decir inclusive excavaciones en fango, suelo, marginal o roca.

De acuerdo al movimiento de tierras se ha determinado un volumen de:

Volumen de corte en el diseño =  $140672.74 \text{ m}^3$ 

#### **4. Excavación y relleno para estructuras menores**

Para este rubro se asume una longitud de 20 m en cada lado de la alcantarilla, para la excavación se asume un área de corte en la base, 2 m de profundidad y 2 m de ancho de zanja. Para cabezales y alcantarillas se estima un valor de 16 m3 para cada alcantarilla.

Longitud tubería  $= 84.00$  m

Longitud encauzamiento = se asume  $20$  m a cada lado/alc.

Volumen de excavación de alcantarilla

 $Vol. exc. alc = [Lon. tub\ new\ + (long.encaxzamiento * 2\ leads * #\ alcant.)]$ \* ancho \* profundidad

 $Vol. exc. alc = [84.00 + (20.00 * 2 * 7)] * 2.00 * 2.00$ 

 $Vol. exc. alc = 1456.00 m<sup>3</sup>$ 

Volumen de excavación para cabezal

Número de alcantarillas = 7

$$
Vol. \, exc. \, cab = 16.00 * 7 = 112.00 \, m^3
$$

#### **5. Excavación para cunetas y encauzamientos**

Este trabajo consistirá en la excavación para la construcción de zanjas dentro y adyacentes a la zona del camino, para recoger y evacuar las aguas superficiales.

Área cuneta  $= 0.30$  m2

Longitud =  $4902.63$  m

Volumen total =  $0.30 \text{ m}^2$  x 4902.63 m x 2 = 2941.58 m<sup>3</sup>

#### **6. Limpieza de derrumbes**

Se ha estimado un 10% del volumen de excavación sin clasificar

Volumen =  $0.10 * 140672,74 \text{ m}3 = 14067.27 \text{ m}3$ 

### **7. Alcantarilla Empernable Árido D=1.20, e= 2.5mm**

Longitud  $= 60.00$  m

### **8. Alcantarilla Empernable Árido D=1.50, e=2.5mm**

Longitud  $= 24.00$  m

### **9. Hormigón simple f´c= 210 kg/m2 para cunetas**

Volumen a emplearse en la construcción de cunetas laterales es igual al área de la sección por la longitud del proyecto más la longitud de descarga y por sus lados

$$
Vol = 0.15 m2 * (4902.63 m + 250.00 m) * 2
$$

$$
Vol = 1545.79 m3
$$

#### **10. Hormigón simple f´c= 210 kg/m2 para cabezales de entrada y salida**

Hormigón en cabezal tipo 1 Ø 1.20 = 4.70 m<sup>3</sup> \* 10cabezales = 47.00 m<sup>3</sup> Hormigón en cabezal tipo 1 Ø 1.50 = 7.53 m<sup>3</sup>\* 4 cabezales = 30.12 m<sup>3</sup>

Hormigón en cabezal tipo  $2 = 2.72$  m<sup>3</sup>  $\text{*}$  5cabezales = 13.60 m<sup>3</sup> Total volumen de Hormigón =  $90.72 \text{ m}^3$ 

# **11. Mejoramiento de subrasante con suelo clasificado (Extraído, clasificado, transportado, tendido y compactado)**

Espesor mejoramiento de subrasante con suelo clasificado = 0.60 m

Área de material subrasante con suelo clasificado =  $44123.67$  m<sup>2</sup>

Volumen de material mejoramiento =  $26474.20 \text{ m}^3*1.20$  (factor de sobre ancho) Volumen de material mejoramiento =  $31769.04$  m<sup>3</sup>.

### **12. Material de Sub-Base Clase 3**

Espesor de material sub base clase  $III = 0.20$  m Área de material sub base clase III =  $39221.04 \text{ m}^2$ 

Volumen de material con sub base clase III

 $7844.20 \text{ m}^3*1.20$  (Factor de sobre ancho)

Volumen de material con sub base clase III =  $9413.05$  m<sup>3</sup>

### **13. Material con Base granular de agregados**

Espesor de material base granular  $= 0.10$  m Área de material base granular =  $3186.71$  m<sup>2</sup>

Volumen de material con base granular =  $3186.71 \text{ m}^3*1.20$  (factor de sobre ancho) Volumen de material con base granular =  $3824.05 \text{ m}^3$ 

### **14. Suministro y colocación de asfalto RC-250 para imprimación.**

Área de imprimación = 29415.78 m<sup>2</sup>

Factor de viscosidad =  $1.40$  lt/m<sup>2</sup>

Litros de imprimación = 41182.09 lt

### **15. Capa de rodadura asfáltica e = 2".**

Área total de asfalto =  $29415.78$  m<sup>2</sup>

# **16. Transporte de material de desalojo, limpieza y sobre acarreo de material producto de excavación y derrumbes.**

El material del camino será transportado sin derecho a pago alguno en una distancia de 500 m.; pasado los cuales se reconocerá el transporte correspondiente.

Se considera el 15% de la excavación sin clasificar

Volumen de excavación sin clasificar =  $145182.32 \text{ m}^3 \cdot 0.15 = 21777.35 \text{ m}^3$ Volumen total de desalojo =  $21777.35 \text{ m}^3$ 

### **17. Señalización Horizontal**

Longitud de la vía  $=$  4.90 km Número de líneas en la vía = 3 Total =  $14,7$  km

### **18. Señales ecológicas (2,40\*1,20)m**

Se colocarán 10 unidades

### **19. Señales Informativas (2,40 x 1,20)m**

Se colocarán 4 unidades

### **20. Señales Regulatorias (0,75 x 0,75)m, Señales Preventivas (0,75 x 0,75)m**

Se ha considerado un total de 6 señales regulatorias y preventivas por cada kilómetro Se colocará 30 unidades

#### **3.14. Cálculo de muro tipo Criba**

#### Muros Flexibles

Los muros flexibles son estructuras que se deforman fácilmente por las presiones de la tierra sobre ellas o que se acomodan a los movimientos del suelo. Los muros flexibles se diseñan generalmente, para resistir presiones activas en lo que se refiere a su estabilidad intrínseca y actúan como masas de gravedad para la estabilización de deslizamiento de tierra. [43]

#### Muro Criba

El muro criba es básicamente una estructura parecida a una caja formada por prefabricados de concreto entrelazados, perfiles metálicos o perfiles de madera. El espacio interior de las cajas se rellena con suelo granular permeable o roca para darle resistencia y peso, conformando un muro de gravedad.

Los travesaños son prefabricados normalmente al eje del muro en forma de I horizontal. En ocasiones, los travesaños son de una longitud tal que obliga a la construcción de un elemento intermedio similar a sus puntas.

Los largueros son prefabricados largos que se apoyan sobre los travesaños y que tienen como objeto contener el material colocado dentro de las cajas o cribas.

Las fuerzas son transferidas entre los prefabricados en los puntos de unión. Adicionalmente, se pueden colocar pequeños boques que se laman almohadas en localizaciones críticas entre los prefabricados para soportar algunos esfuerzos, tales como torsiones y reducir la flexibilidad. [43]

El muro criba tiene la ventaja de permitir asentamientos diferenciales importantes.

El ancho del muro criba depende de la longitud de travesaños disponibles. El ancho mínimo generalmente, es de 1.20 metros. Los muros de baja altura puede construirse verticales pero, para alturas superiores a 2.00 metros generalmente se construyen inclinados para mejorar su estabilidad. La inclinación del muro depende de las características de estabilidad y es común encontrar taludes inclinados de 1 a 4 hasta 1 a 10. [43]

Brandi encontró que la fricción suelo muro para el caso del muro Criba es muy superior a las de los muros de concreto.

Fricción suelo – muro criba =  $0.8$  a  $1.0 \varphi'$ 

El valor de δ recomendada por la Oficina de Control Geotécnico de Hong Kong es: δ=φ´/2

El muro criba teóricamente se comporta como un muro de gravedad, pero presenta el problema de que no es masivo y se debe analizar la probabilidad de que ocurran superficies de falla por encima del pie del muro

Los muros criba son más sensibles a los asentamientos deferenciales que otros tipos de muros flexibles. La altura máxima a la cual puede construirse una pared criba de celda simple es aproximadamente 5.00 metros y la altura máxima generalmente utilizada es de 7.00 metros, utilizando celdas dobles o triples.

Ilustración 40: Diagrama de Muro Criba

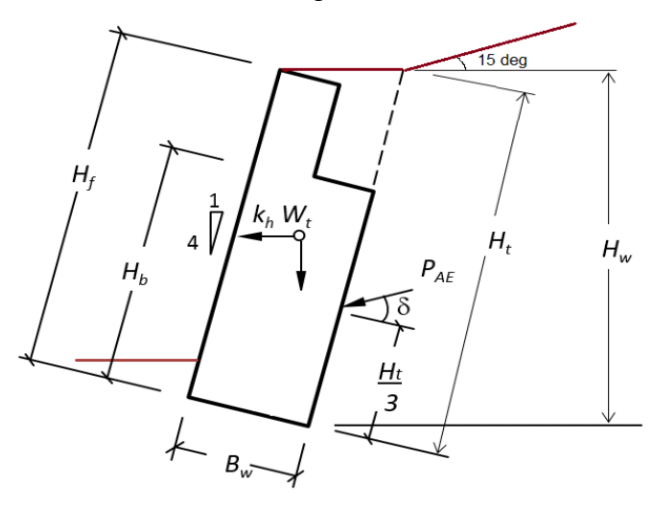

Se muestra la definición de análisis para una pared de cuna tipo doble. Se suponía que la pared estaba construida sobre una base de hormigón de la misma anchura que la pared.

#### Diseño

Geometría inicial

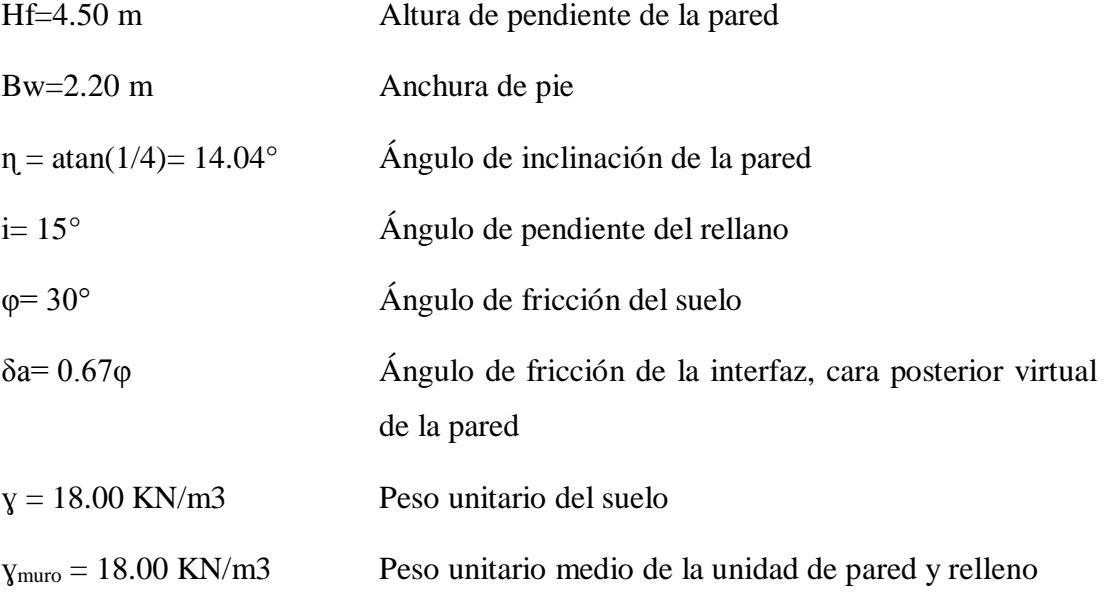

Cojinete de la fundación (caso de la gravedad)

La capacidad de soporte de la fundación (caja de gravedad) suele regular el diseño de las dimensiones de la pared y se comprueba primero. El suelo bajo la punta de la cimentación en particular está trabajando muy duro para resistir las cargas verticales de los cojinetes, el cizallamiento deslizante y para proporcionar resistencia pasiva al deslizamiento. [43]

Se supone que la base tiene un grosor de 20 cm e incrustada a ras de la superficie del suelo.

Para el siguiente procedimiento simplificado, se aplica la "regla del tercer medio", por lo que la cimentación de la pared está dimensionada de manera que la fuerza resultante actúa a través del "tercio medio" de la base. Si no se aplica la "regla del tercio medio", se debe realizar un análisis más riguroso de la capacidad de carga de la fundación de pared [43]

La base de la pared del muro criba está inclinada en un ángulo de 1V: 4H y por lo tanto es conveniente resolver todas las fuerzas que actúan sobre la pared a los componentes que actúan o bien perpendiculares a la cara posterior de la pared o paralelos a la pared en lugar de verticales y horizontales

La capacidad de carga de la cimentación debe calcularse teniendo en cuenta el efecto de las cargas horizontales simultáneas aplicadas a la cimentación desde la presión del suelo (es decir, aplicando factores de inclinación de la carga) y utilizando la anchura efectiva reducida de la cimentación desde la excentricidad de la cimentación Carga vertical resultante. Cuando hay confianza en las propiedades del relleno del suelo delante del dedo del pie, entonces la carga horizontal neta considerada al calcular los factores de inclinación de carga para la capacidad portante puede ser reducida por la fuerza pasiva del suelo que actúa contra la base (refiérase A Brinch - Hansen 1970), en cuyo caso los factores de profundidad deben ajustarse a 1,0 (es decir, la resistencia al corte del suelo por encima de la profundidad de fundación de la base no puede contarse dos veces). La resistencia pasiva del suelo ha sido descuidada (conservadoramente) al calcular los factores de inclinación de carga y la capacidad portante [43]

### Parámetros

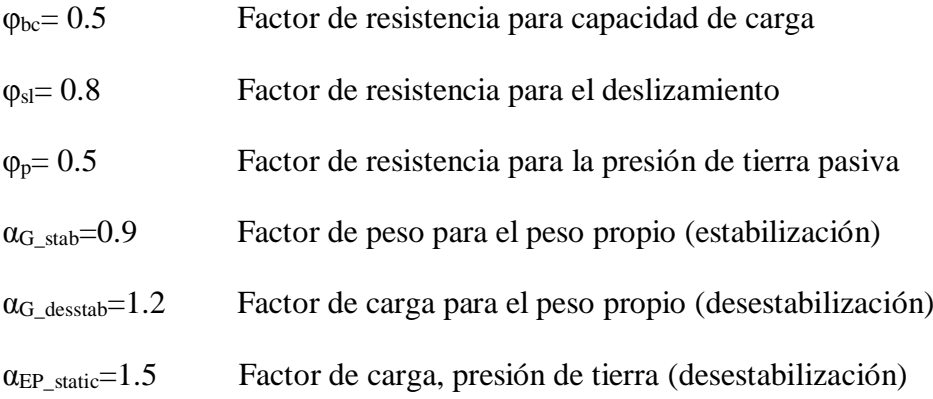

La capacidad de carga de la cimentación también se ve afectada por la inclinación de la base y, por lo tanto, se aplican factores de inclinación.

Cálculos

 $H_S = B_W * \tan(\eta)$  $H_S = 2.20 * \tan(14.04)$  $H_S = 0.55$  m

Longitud de la cara de la pared

$$
H_t = H_f + H_S
$$

$$
H_t = 4.50 + 0.55
$$

 $H_t = 5.05 \ m$ 

Altura del fondo de la pared

$$
H_W = H_t * \cos(\eta)
$$
  
\n
$$
H_W = 5.05 * \cos(14.04)
$$
  
\n
$$
H_W = 4.89 \text{ m}
$$
  
\nPeso, pared  
\n
$$
W_1 = H_f * B_W * \gamma_{muro}
$$
  
\n
$$
W_1 = 4.50 * 2.20 * 18
$$
  
\n
$$
W_1 = 178.2 \text{ KN/m}
$$
  
\nPeso, cuña del suelo  
\n
$$
W_2 = 0.5 * B_W * H_s * \gamma_{muro}
$$
  
\n
$$
W_2 = 0.5 * 2.20 * 0.55 * 18
$$
  
\n
$$
W_2 = 10.89 \text{ KN/m}
$$
  
\n
$$
K_a = 0.253
$$

β=Ángulo de inclinación de la superficie de relleno detrás del muro de contención

Chequeo tercio medio

Momentos factorizados sobre el pie, dividido por factor de fuerza perpendicular despreciando la resistencia pasiva, que no puede ser movilizado

Empuje activo, peso del suelo

$$
P_a = 0.5 * Ka * \gamma * Hw^2
$$

$$
P_a = 0.5 * 0.253 * 18 * 4.89^2
$$

$$
P_a = 54.65 \, KN/m
$$

Componente perpendicular

$$
P_{aT} = P_a * \cos(\delta_a)
$$

 $P_{aT} = 54.65 * \cos(20.1)$ 

 $P_{aT} = 51.325 K N/m$ 

Componente Paralelo

$$
P_{aL} = P_a * sin(\delta_a)
$$
  

$$
P_{aL} = 54.65 * sin(20.1)
$$
  

$$
P_{aL} = 18.78 \text{ KN/m}
$$

Momento, presión activa perpendicular (+Ve)

$$
M_{aT} = \left(P_{aT} * \frac{H_t}{3}\right) * \alpha_{EP\_static}
$$

$$
M_{aT} = \left(51.325 * \frac{5.05}{3}\right) * 1.5
$$

$$
M_{aT}=129.59~KN~m/m
$$

Momento, presión activa paralela (-Ve)

$$
M_{aL} = P_{aL} * B_W
$$
  

$$
M_{aL} = 18.78 * 2.20
$$

 $M_{aL} = 41.321$  KN m/m

Restaurando los momentos del peso propio de la pared y del suelo por encima. MG1, MG2. (-ve)

$$
M_{G1} = W_1 * \left(\cos(\eta) * \frac{B_w}{2} + \sin(\eta) * \frac{H_f}{2}\right) * \alpha_{G\_stab}
$$
  
\n
$$
M_{G1} = 178.2 * \left(\cos(14.04) * \frac{2.2}{2} + \sin(14.04) * \frac{4.50}{2}\right) * 0.9
$$
  
\n
$$
M_{G1} = 258.671 \, K N m/m
$$
  
\n
$$
M_{G2} = W_2 * \left[\cos(\eta) * \frac{2 * B_w}{3} + \sin(\eta) * \left(H_f \frac{H_s}{3}\right)\right] * \alpha_{G\_stab}
$$
  
\n
$$
M_{G2} = 10.89 * \left[\cos(14.04) * \frac{2 * 2.20}{3} + \sin(14.04) * \left(4.50 * \frac{0.55}{3}\right)\right] * 0.9
$$

$$
M_{G2}=25.078\,KN.\,m/m
$$

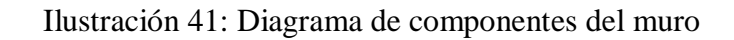

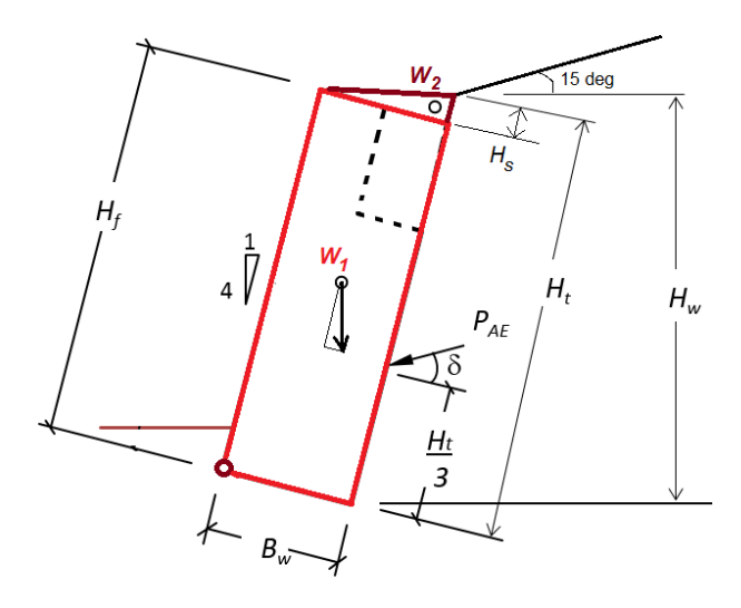

$$
M_{net} = M_{aT} - M_{aL} - M_{G1} - M_{G2}
$$
  

$$
M_{net} = 129.59 - 41.321 - 258.671 - 25.078
$$
  

$$
M_{net} = -195.475 \, KN. \, m/m
$$

El momento neto debe ser  $<$ 0 para la estabilidad

Carga neto perpendicular sobre pie

$$
P_T = (W_1 + W_2) * \cos(\eta) * \alpha_{G_{\text{stab}}} + P_{\text{al}}
$$
  
\n
$$
P_T = (178.20 + 10.89) * \cos(14.04) * 0.9 + 10.78
$$
  
\n
$$
P_T = 183.882 \, \text{KN/m}
$$

Momento neto sobre el pie, descuidando el empuje pasivo

Línea de acción de la fuerza vertical neta (distancia desde la punta)

$$
L_{net} = \frac{-M_{net}}{P_T}
$$
  
\n
$$
L_{net} = \frac{-(-195.475)}{183.882} = 1.063 m
$$
  
\n
$$
L_{third} = \frac{1}{3} * B_w
$$
  
\n
$$
L_{third} = \frac{1}{3} * 2.20 = 0.733 m
$$
  
\n
$$
L_{third} = \frac{2}{3} * 2.20 = 1.467 m
$$

El componente paralelo (es decir, paralelo a la cara posterior de la pared) de empuje activo no se tiene en cuenta (es decir,  $\alpha = 1$ ). La componente perpendicular del empuje activo es factorizada ( $\alpha = 1.5$ ) para tener en cuenta la incertidumbre de las propiedades del suelo. La incertidumbre en las propiedades del suelo no afecta significativamente al componente paralelo que permanecerá aproximadamente igual, incluso si el ángulo real de fricción del suelo es menor que el supuesto. [43]

Los componentes de peso propio se toman aquí en cuenta  $(\alpha = 0.9)$  para tener en cuenta la incertidumbre porque se "estabilizan", aunque contribuyendo a la carga sobre la base. [43]

Comprobar la capacidad de carga

Debe establecerse la anchura "efectiva" de la base, junto con las cargas netas perpendiculares y paralelas que actúan actuando sobre la base

- Ancho de pie efectivo (no más ancho que el pie)

$$
B_{eff} = 2 * L_{net}
$$

 $B_{eff} = 2 * 1.062$ 

 $B_{eff} = 2.126 m$ 

Carga perpendicular máxima en pie

$$
V_u = P_T
$$

$$
V_u = 183.882 \, KN/m
$$

Carga paralela máxima sobre pie

 $H_u = P_{aT} * \alpha_{EP_{static}} - (W_1 + W_2) * \sin(\eta) * \alpha_{G\_stab}$  $H_u = 51.325 * 1.5 - (178.2 + 10.89) * sin(14.04) * 0.9$  $H_u = 35.702 \, KN/m$ 

Presión máxima del cojinete

$$
q_u = 197.333 \text{ KN/m}^2
$$

 $V_{\text{inicial}} = q_u * B_{\text{eff}} * \phi_{\text{bc}}$  $V_{initial} = 197.333 * 2.126 * 0.5$   $V_{initial} = 209.774 K/N/m$ 

 $V_u = 183.882$  KN/m

 $V_{\text{initial}} > V_{\text{u}}$  Por lo tanto la capacidad de carga OK

Paso 3. Deslizamiento de la pared en la base

El análisis de deslizamiento se realiza con referencia al modelo de la ilustración 43. Todos los componentes de peso propio se tienen en cuenta aquí ( $\alpha$  = 0.9) para tener en cuenta la incertidumbre porque se están "estabilizando" en este contexto. La resistencia pasiva del suelo que actúa contra la parte delantera de la almohadilla de cimentación se descuida como siendo comparativamente pequeña en este ejemplo.

Revise el deslizamiento de la pared en la base

Resistencia última factorizada (fricción bajo el pie)

 $H_{initial} = V_u * \tan(\phi) * \phi_{sl}$  $H_{initial} = 183.882 * tan(30) * 0.8$  $H<sub>inicial</sub> = 84.931 KN/m$  $H_u = 35.712KN/m$ 

Hinicial > H<sup>u</sup> Resistencia factorizada> carga factorizada por lo tanto OK

Paso 4. Cojinete de la fundación (caso del terremoto)

Para el caso del terremoto, la resistencia al cizallamiento no drenada del suelo de la fundación puede ser asumida para el loess de Port Hills, se supuso  $Su = 50$  KN / m2. Usando el mismo procedimiento simplificado que para el caso de la gravedad, se vuelve a comprobar la "regla del tercer medio". [43]

Para el caso del terremoto, los parámetros del LRFD se fijan a la unidad, asumiendo

que el suelo de la fundación del loess no será sujeto a la pérdida de la fuerza durante el temblor del terremoto o el ablandamiento de la tensión como resultado del suelo que rinde

$$
K_{aE}=0.439
$$

Para M-O ecuación Kh=0.16,  $\Phi$  = 30°, δ=2 Φ/3, i=15°, β=-14°

Compruebe la regla de tercer medio

Momentos Factorizados sobre el pie, dividido por factor de fuerza perpendicular despreciando la resistencia pasiva, que no puede ser movilizado

Empuje activo, peso del suelo

 $P_a = 0.5 * K_{aE} * y * Hw^2$  $P_a = 0.5 * 0.439 * 18 * 4.89^2$  $P_a = 94.833 \, KN/m$ 

Componente perpendicular

$$
P_{aT} = P_a * \cos(\delta_a)
$$
  

$$
P_{aT} = 94.833 * \cos(20.1)
$$
  

$$
P_{aT} = 89.057KN/m
$$

Componente Paralelo

$$
P_{aL} = P_a * sin(\delta_a)
$$
  
\n
$$
P_{aL} = 94.833 * sin(20.1)
$$
  
\n
$$
P_{aL} = 32.59 \, KN/m
$$

Inercia de la pared, componente perpendicular

 $I_{1T} = K_h * W_1 * \cos(\eta)$ 

$$
I_{1T} = 0.16 * 178.2 * \cos(14.04)
$$

$$
I_{1T}=27.661\,KN/m
$$

Inercia de la cuña del suelo, componente perpendicular

$$
I_{2T} = K_h * W_2 * \cos(\eta)
$$
  
\n
$$
I_{2T} = 0.16 * 10.89 * \cos(14.04)
$$
  
\n
$$
I_{2T} = 1.69 \, KN/m
$$

Inercia de la pared, componente paralelo

$$
I_{1L} = K_h * W_1 * sin(\eta)
$$
  
\n
$$
I_{1L} = 0.16 * 178.2 * sin(14.04)
$$
  
\n
$$
I_{1L} = 6.915 \, KN/m
$$

Inercia de la cuña del suelo, componente paralelo

$$
I_{2L} = K_h * W_2 * \text{sen}(\eta)
$$
  
\n
$$
I_{2L} = 0.16 * 10.89 * \text{sen}(14.04)
$$
  
\n
$$
I_{2L} = 0.423 \, KN/m
$$

Momento, presión activa perpendicular (+Ve)

$$
M_{aT} = \left(P_{aT} * \frac{H_t}{3}\right)
$$

$$
M_{aT} = \left(89.057 * \frac{5.05}{3}\right)
$$

 $M_{aT} = 149.913$  KN m/m

Momento, presión activa paralela (-Ve)

$$
M_{aL} = P_{aL} * B_W
$$
  
\n
$$
M_{aL} = 32.59 * 2.20
$$
  
\n
$$
M_{aL} = 71.699 \, KN.m/m
$$

Momento, inercia de la pared

$$
M_{I1} = I_{1T} * \frac{H_f}{2} - I_{1L} * \frac{B_W}{2}
$$
  
\n
$$
M_{I1} = 27.661 * \frac{4.50}{2} - 6.915 * \frac{2.20}{2}
$$
  
\n
$$
M_{I1} = 54.63 \text{ KN} \cdot m/m
$$
  
\n
$$
M_{I2} = I_{2T} * (H_f + \frac{H_s}{3}) - I_{2L} * \frac{2 * B_W}{2}
$$
  
\n
$$
M_{I2} = 1.69 * (4.50 + \frac{0.55}{3}) - 0.423 * \frac{2 * 2.20}{3}
$$
  
\n
$$
M_{I2} = 7.297 \text{ KN} \cdot m/m
$$

Restaurando los momentos del peso propio de la pared y del suelo por encima. (-Ve)

$$
M_{G1} = W_1 * (\cos(\eta) * \frac{B_w}{2} + \sin(\eta) * \frac{H_f}{2})
$$
  
\n
$$
M_{G1} = 178.2 * (\cos(14.04) * \frac{2.20}{2} + \sin(14.04) * \frac{4.50}{2})
$$
  
\n
$$
M_{G2} = 287.412 \text{ KN.m/m}
$$
  
\n
$$
M_{G2} = W_2 * (\cos(\eta) * \frac{2 * B_w}{3} + \sin(\eta) * (H_f + \frac{H_s}{3}))
$$
  
\n
$$
M_{G2} = 10.89 * (\cos(14.04) * \frac{2 * 2.20}{3} + \sin(14.04) * (4.50 + \frac{0.55}{3}))
$$
  
\n
$$
M_{G2} = 27.865 \text{ KN.m/m}
$$
  
\n
$$
M_{net} = M_{aT} + M_{I1} + M_{I2} + M_{aL} - M_{G1} - M_{G2}
$$

$$
M_{net} = 149.913 + 54.63 + 7.297 + 71.699 - 287.412 - 27.865
$$

 $M_{net} = -175.136$  KN.  $m/m$ 

El momento neto debe ser <0 para la estabilidad

$$
V_u = (W_1 + W_2) * \cos(\eta) + P_{aL} + I_{1L} + I_{2L}
$$
  
\n
$$
V_u = (178.2 + 10.89) * \cos(14.04) + 32.59 + 6.915 + 0.423
$$
  
\n
$$
V_u = 223.372 \, KN/m
$$

Línea de acción

$$
L_{net} = \frac{-M_{net}}{V_u}
$$

$$
L_{net} = \frac{-(-175.136)}{223.372}
$$

$$
L_{net} = 0.784 \, m
$$

Ajustar la proporción de la pared hasta que la línea de acción esté dentro del "tercio medio"

$$
L_{third} = \frac{1}{3} * B_w
$$
  
\n
$$
L_{third} = 0.733 m
$$
  
\n
$$
L_{2\_third} = \frac{2}{3} * B_w
$$
  
\n
$$
L_{2\_third} = 1.467 m
$$

La línea de acción de la fuerza perpendicular a la base de la pared sigue estando dentro del triángulo medio

Comprobar la capacidad de carga

La anchura efectiva de la zapata debe ser establecida, junto con las cargas netas perpendiculares y paralelas que actúan sobre la base

- Ancho de pie efectivo (no más ancho que el pie)

 $B_{eff} = 2 * L_{net}$  $B_{eff} = 2 * 0.784 = 1.568 m$ 

- Máxima carga perpendicular sobre el pie

$$
V_u = (W_1 + W_2) * \cos(\eta) + P_{aL} + I_{1L} + I_{2L}
$$
  
\n
$$
V_u = (178.2 + 10.89) * \cos(14.04) + 32.59 + 6.915 + 0.423
$$
  
\n
$$
V_u = 223.372 \, KN/m
$$

- Carga paralela máxima sobre pie

$$
H_u = P_{aT} + I_{1T} + I_{2T} - (W_1 + W_2) * \sin(\eta)
$$
  
\n
$$
H_u = 89.057 + 27.661 + 1.69 - (178.2 + 10.89) * \sin(14.04)
$$
  
\n
$$
H_u = 72.547 \, KN/m
$$

 $q_u = 164.032$   $KN/m^2$  $V_{initial} = q_u * B_{eff}$  $V_{initial} = 164.032 * 1.568 = 257.22$  KN/m  $V_u = 223.372 K N/m$ 

Vinicial > Vu Por lo tanto la capacidad de carga ok para caso de terremoto

Paso 5. Deslizamiento de la pared (caso de terremoto)

Los parámetros de resistencia drenados para el loess de Port Hills se asumieron para el caso de carga a largo plazo, sólo gravedad. Para el caso de carga sísmica, las cimentaciones en loess fueron diseñadas asumiendo una resistencia no drenada, c = 50 KN / m². [43]

Resistencia al deslizamiento final

 $H_{star} = B_{eff} * c_a$  $H_{star} = 1.568 * 50 = 78.40$  KN/m  $H_u = 72.547 K/N/m$ 

# **3.15. Medidas ambientales**

# 3.15.1. Ficha Ambienta

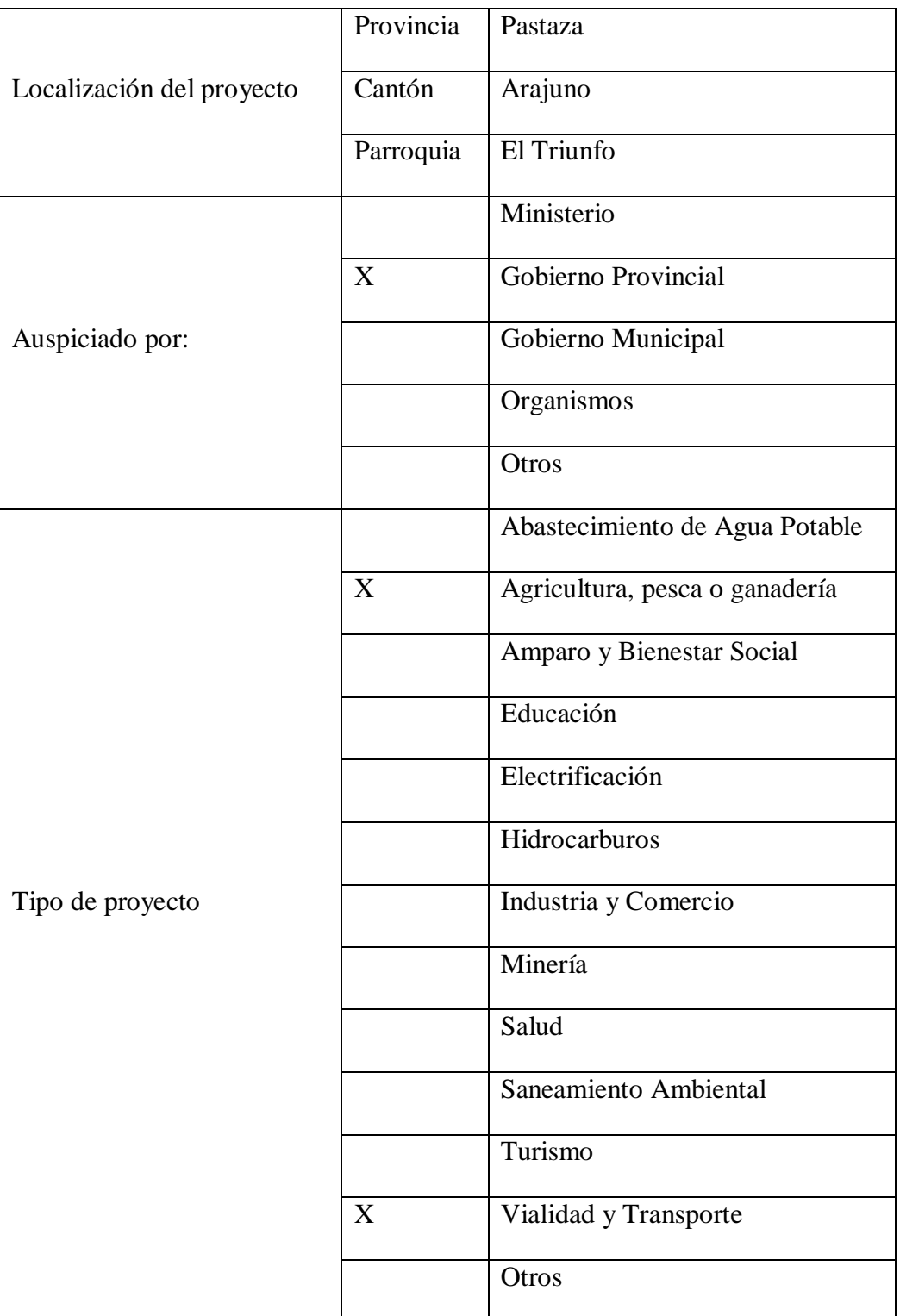

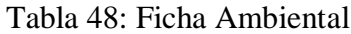

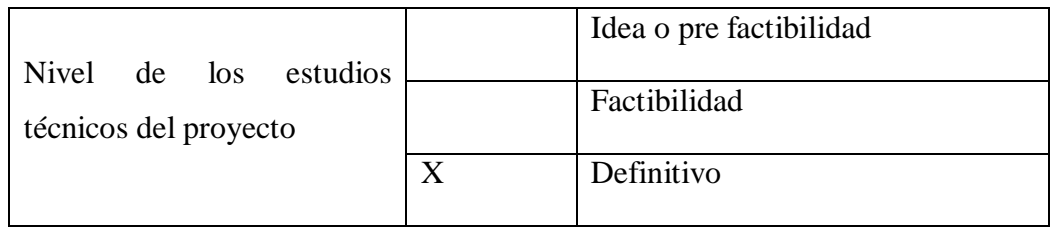

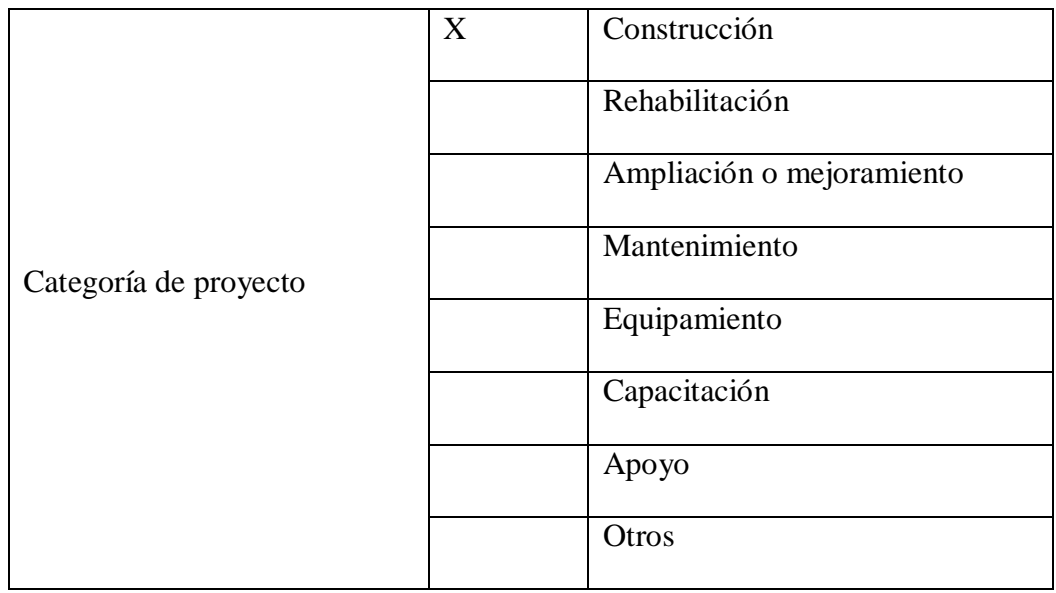

# 3.15.2. Características del área de influencia

### 3.15.2.1. Localización

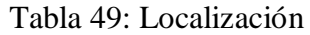

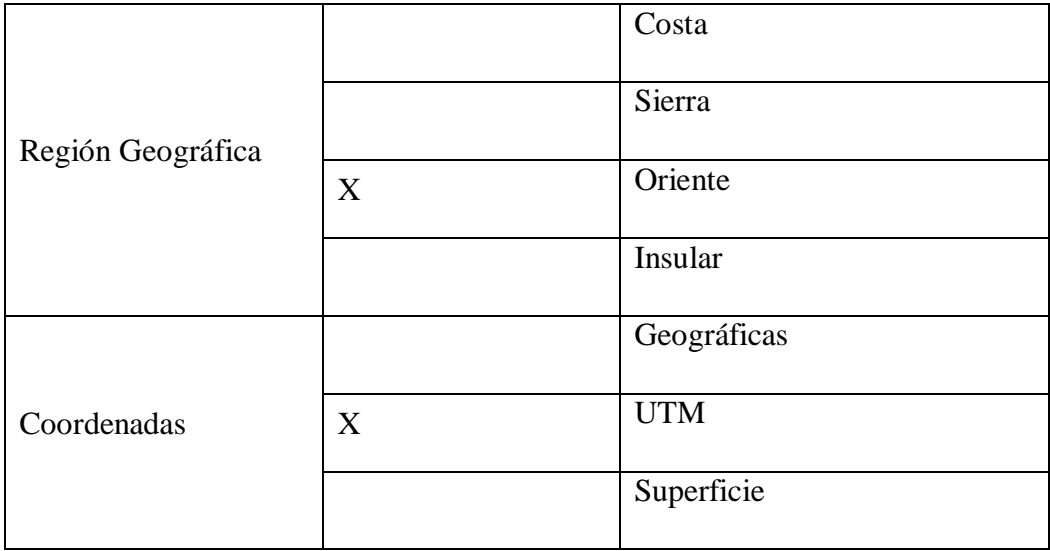

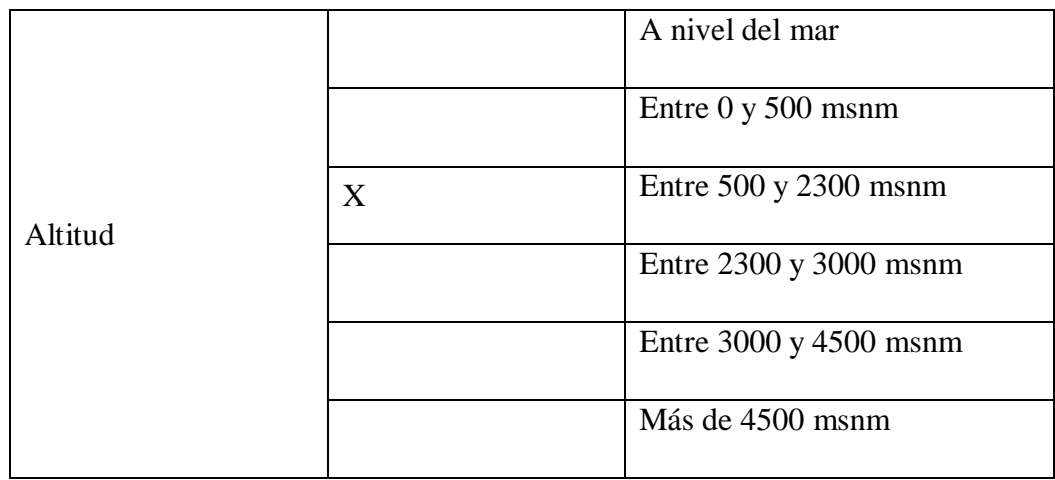

# 3.15.2.2. Clima

| Temperatura |   | $Cálido - seco (0 - 500 msnm)$           |
|-------------|---|------------------------------------------|
|             |   | $Cálido - Húmedo (0 - 500 msnm)$         |
|             | X | Subtropical $(500 - 2300$ msnm)          |
|             |   | Templado $(2300 - 3000$ msnm)            |
|             |   | Frío $(3000 - 4500$ msnm)                |
|             |   | Menor a $0^{\circ}$ C (Mas de 4500 msnm) |

Tabla 50: Clima

# 3.15.2.3. Geología, geomorfología y suelos

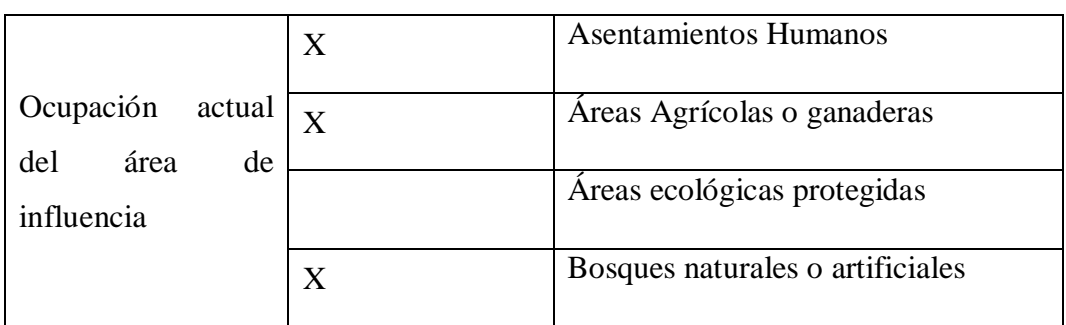

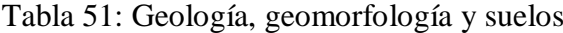

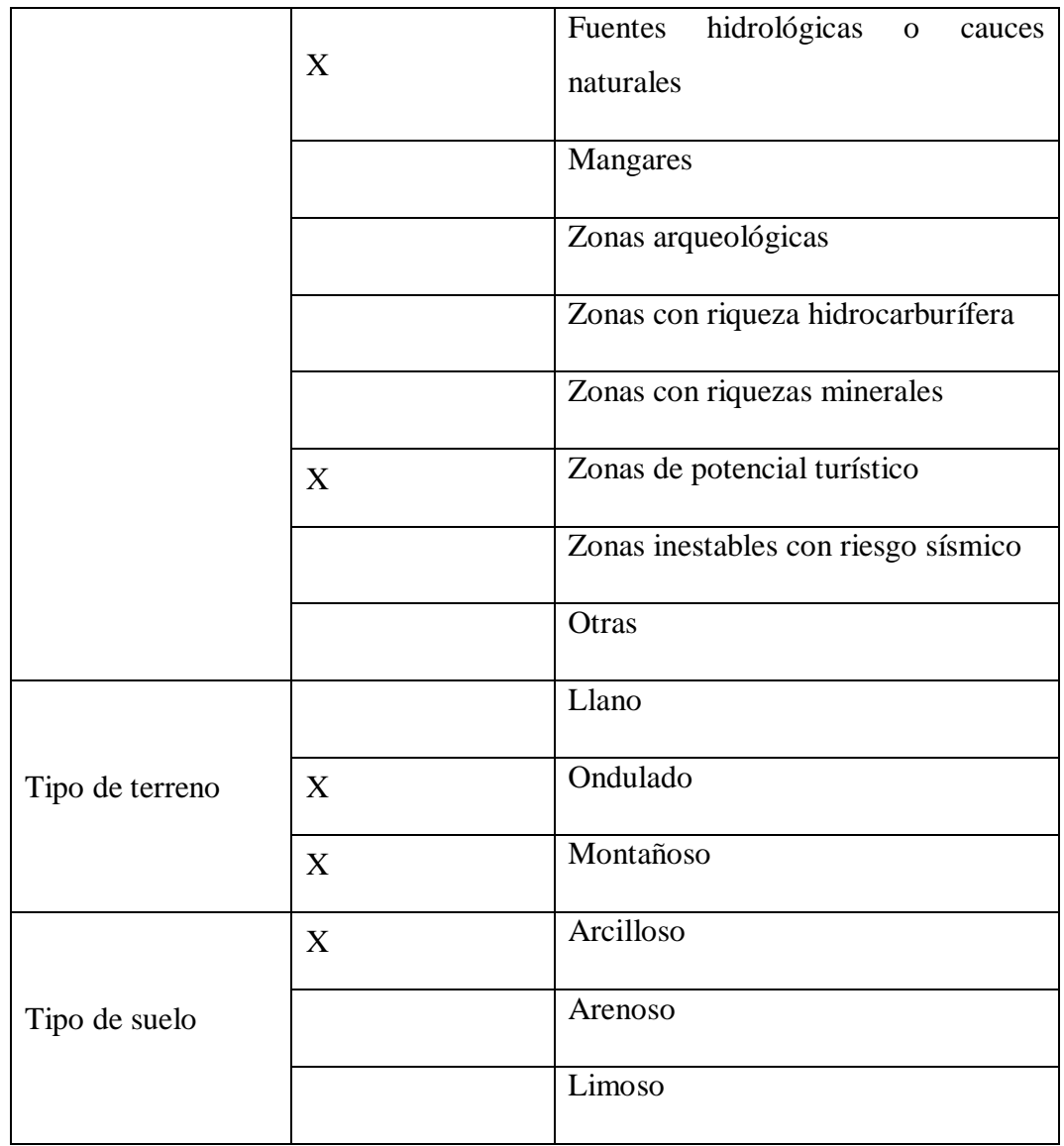

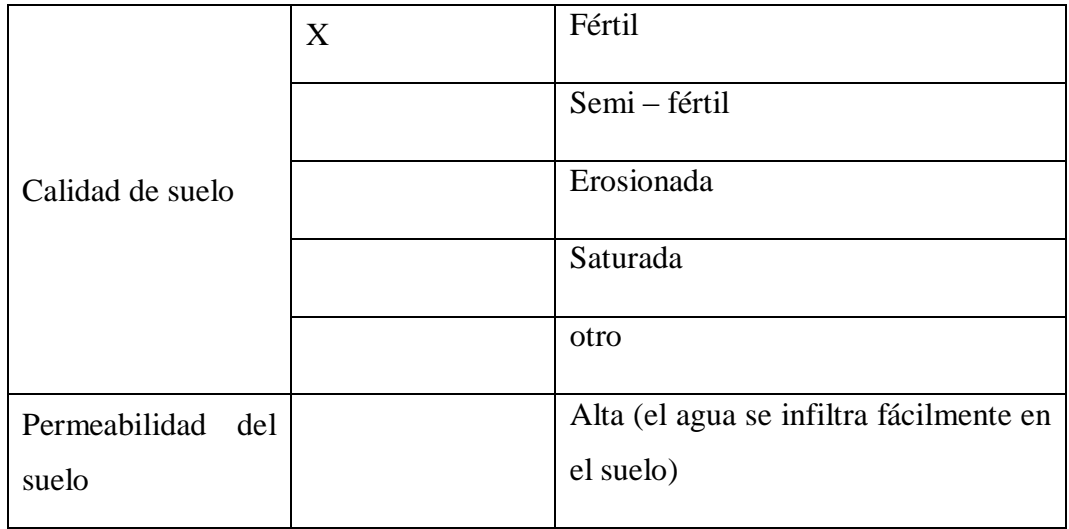

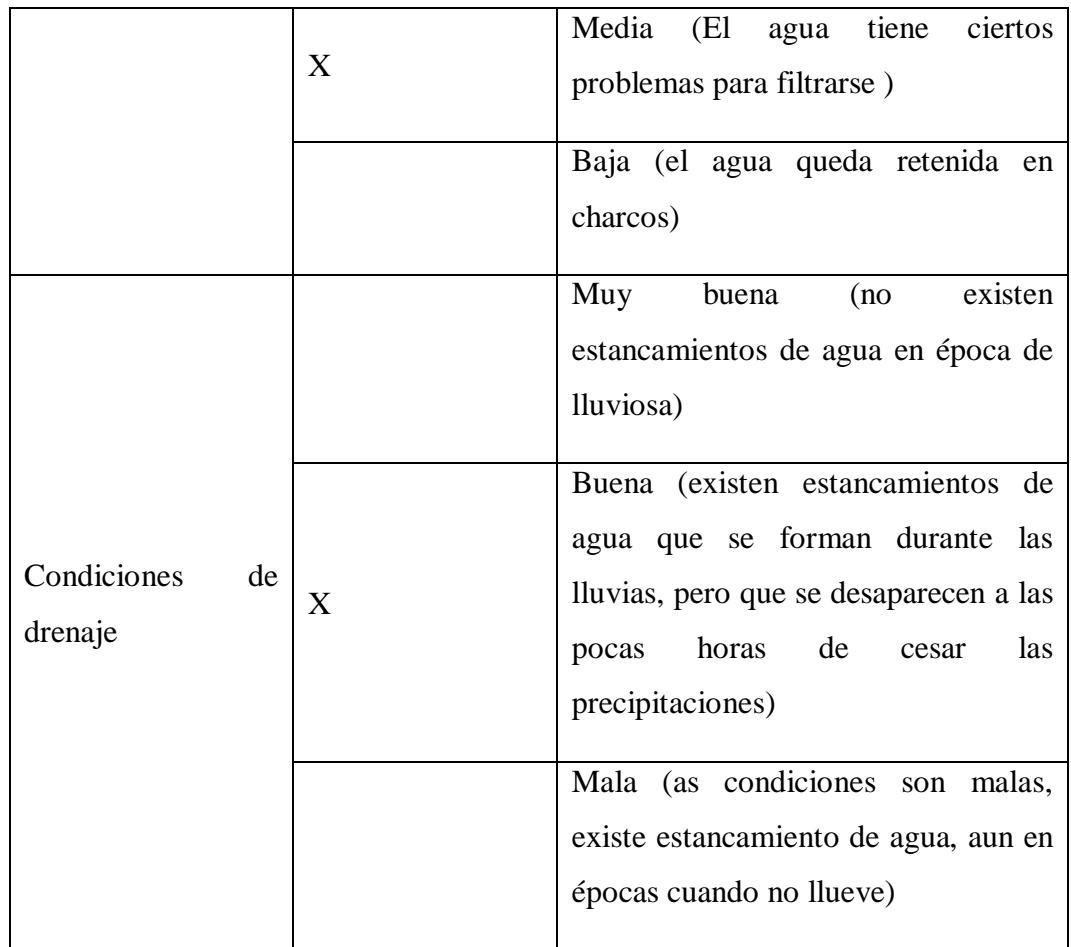

# 3.15.2.4. Hidrología

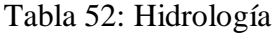

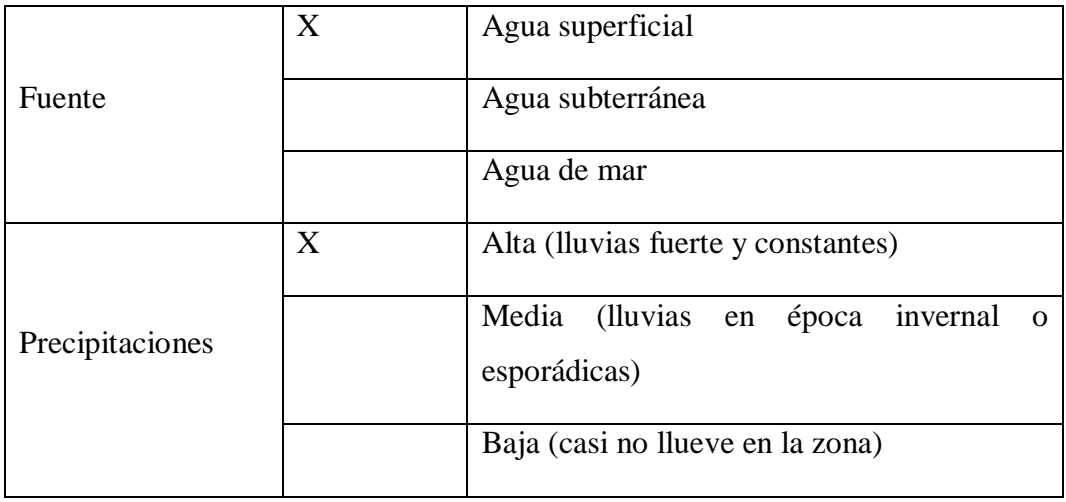

# 3.15.2.5. Aire

Tabla 53: Aire

|                              | X | Muy buena (no existen fuentes contaminantes<br>que lo alteren)                                                                                                    |
|------------------------------|---|----------------------------------------------------------------------------------------------------|
| Calidad del aire             |   | Buena (el aire es respirable, presenta malos<br>olores en forma esporádica o en alguna época<br>del año. Se presentan irritaciones leves en ojos<br>y garganta)<br>Mala (brisas ligeras y constantes. Existen<br>frecuentes vientos que renuevan la capa de<br>aire) |
| Recirculación<br>del<br>aire |   | Muy buena (brisas ligeras y constantes.<br>Existen frecuentes vientos que renuevan la<br>capa de aire)                                                                                                    |
|                              | X | Buena (los vientos se presentan solo en ciertas<br>épocas y por lo general son escasos)<br>Mala (sin presencia de vientos)                                                                                                    |
| Ruido                        |   | Ruidoso (ruidos constantes y altos. Molestias<br>en los habitantes debido a intensidad o por su<br>frecuencia. Aparecen síntomas de sordera o<br>irritabilidad)<br>Tolerable (ruido admisible y esporádico. No                                                       |
|                              |   | hay mayores molestias para la población y<br>fauna existente)                                                                                                    |
|                              | X | Bajo (no existen molestias y la zona transmite<br>calma)                                                                                                    |

### 3.15.3. Caracterización del medio biótico

# 3.15.3.1. Ecosistema

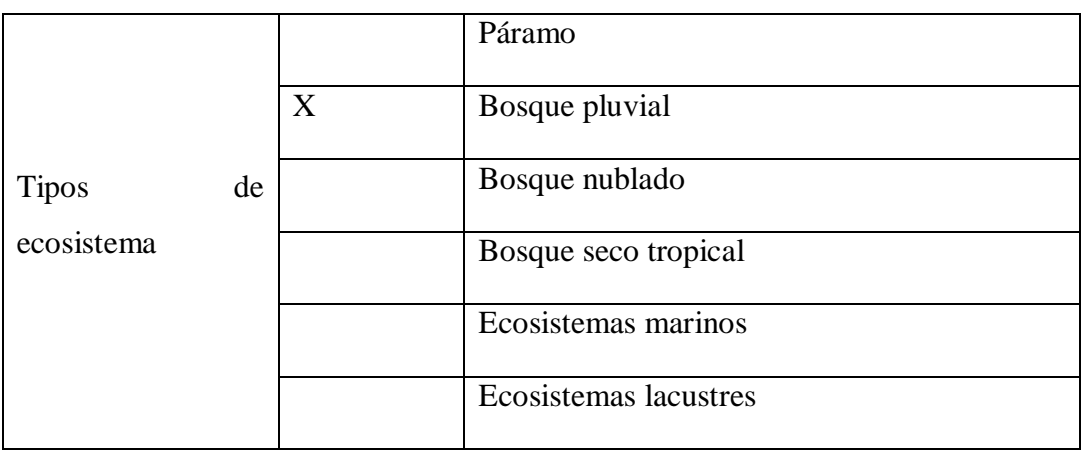

### Tabla 54: Ecosistema

3.15.3.2. Flora

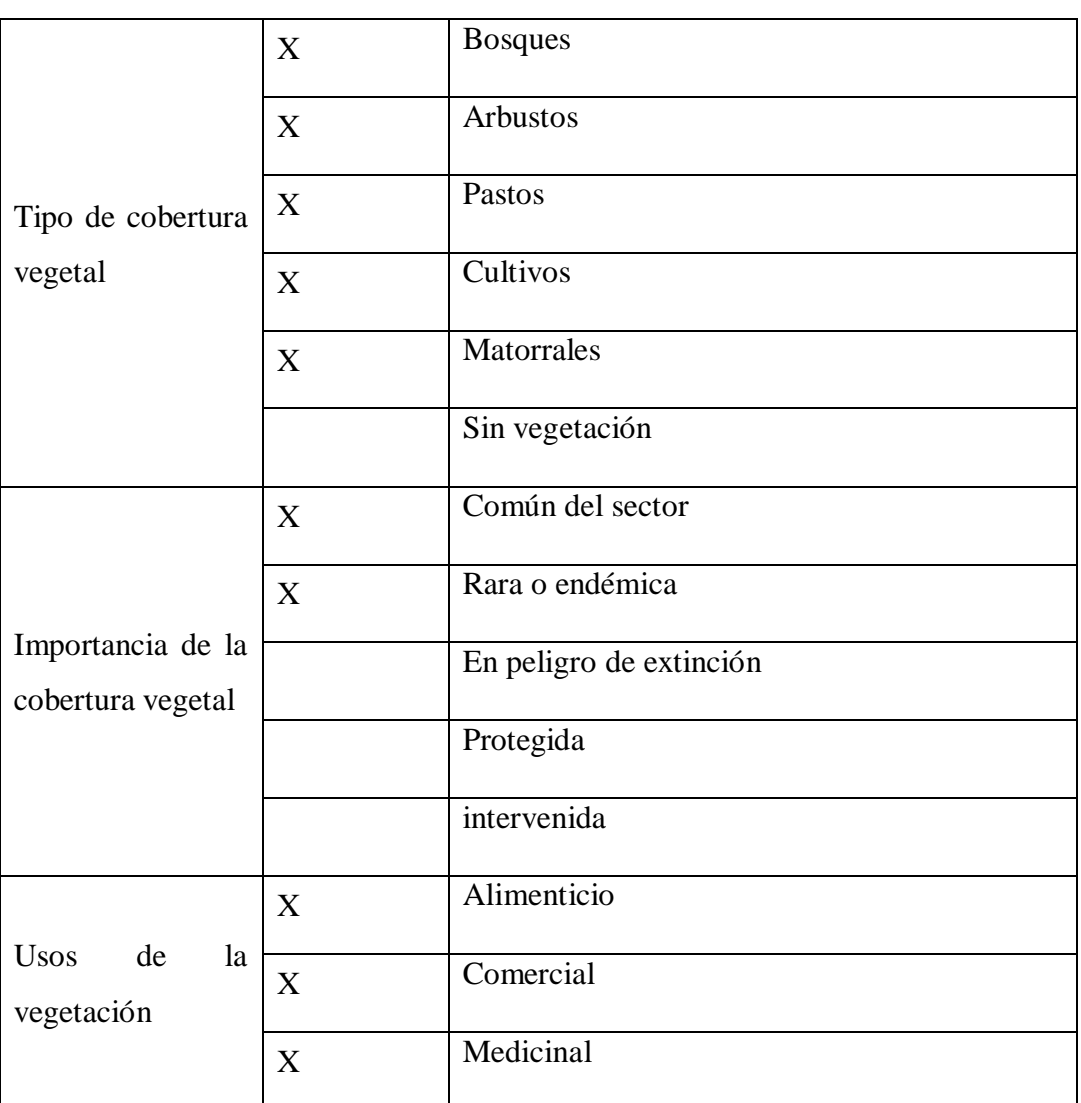

Tabla 55: Flora

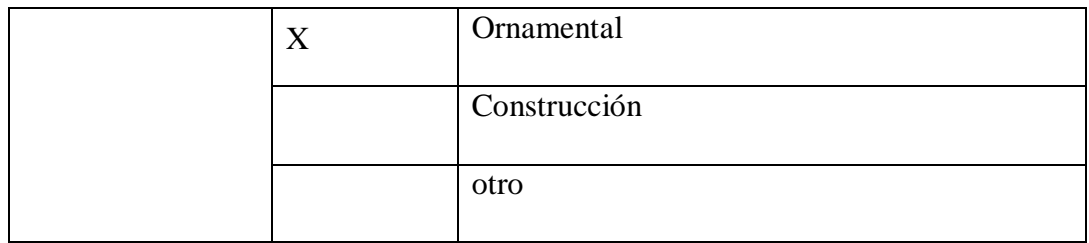

# 3.15.3.3. Fauna silvestre

# Tabla 56: Fauna Silvestre

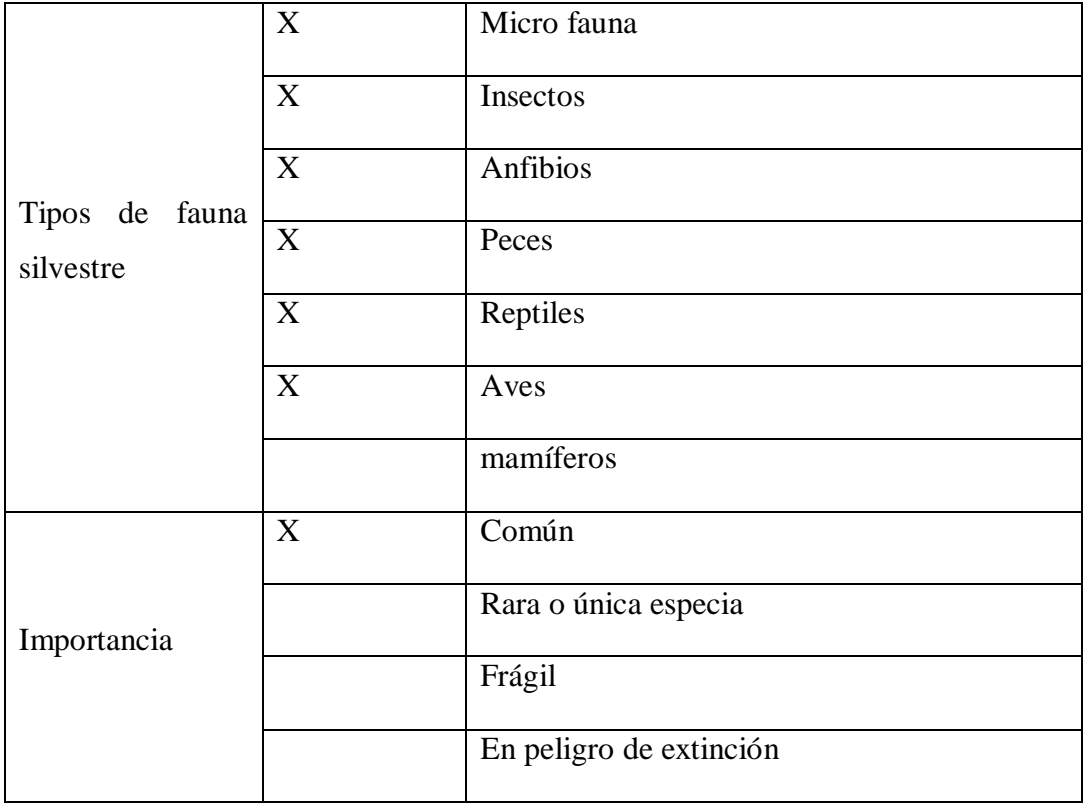

# 3.15.4. Características del medio socio-cultural

# 3.15.4.1. Demografía

# Tabla 57: Demografía

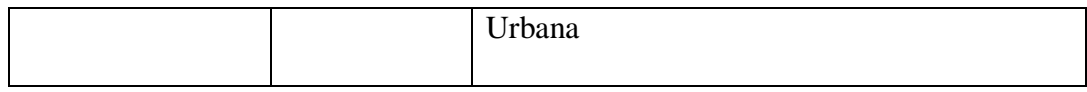

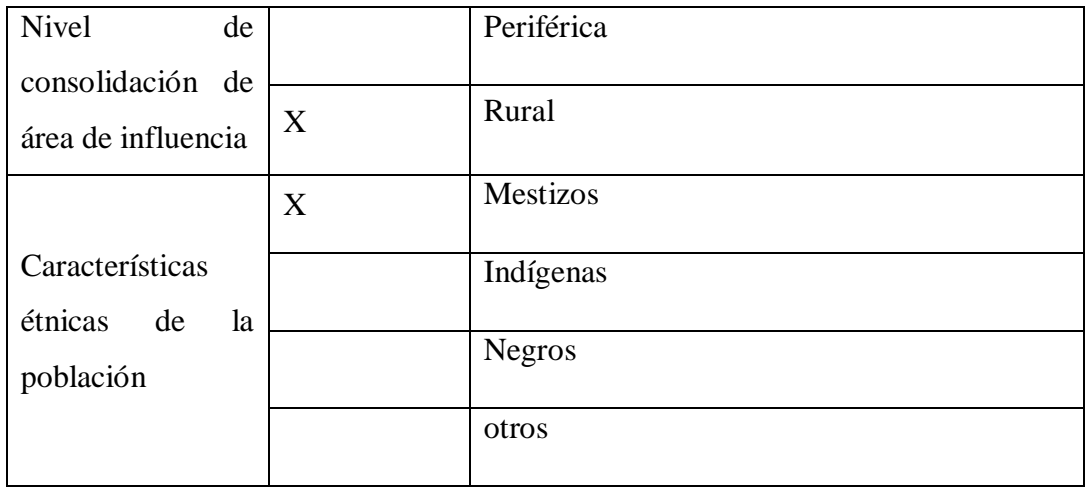

### 3.15.4.2. Infraestructura vial

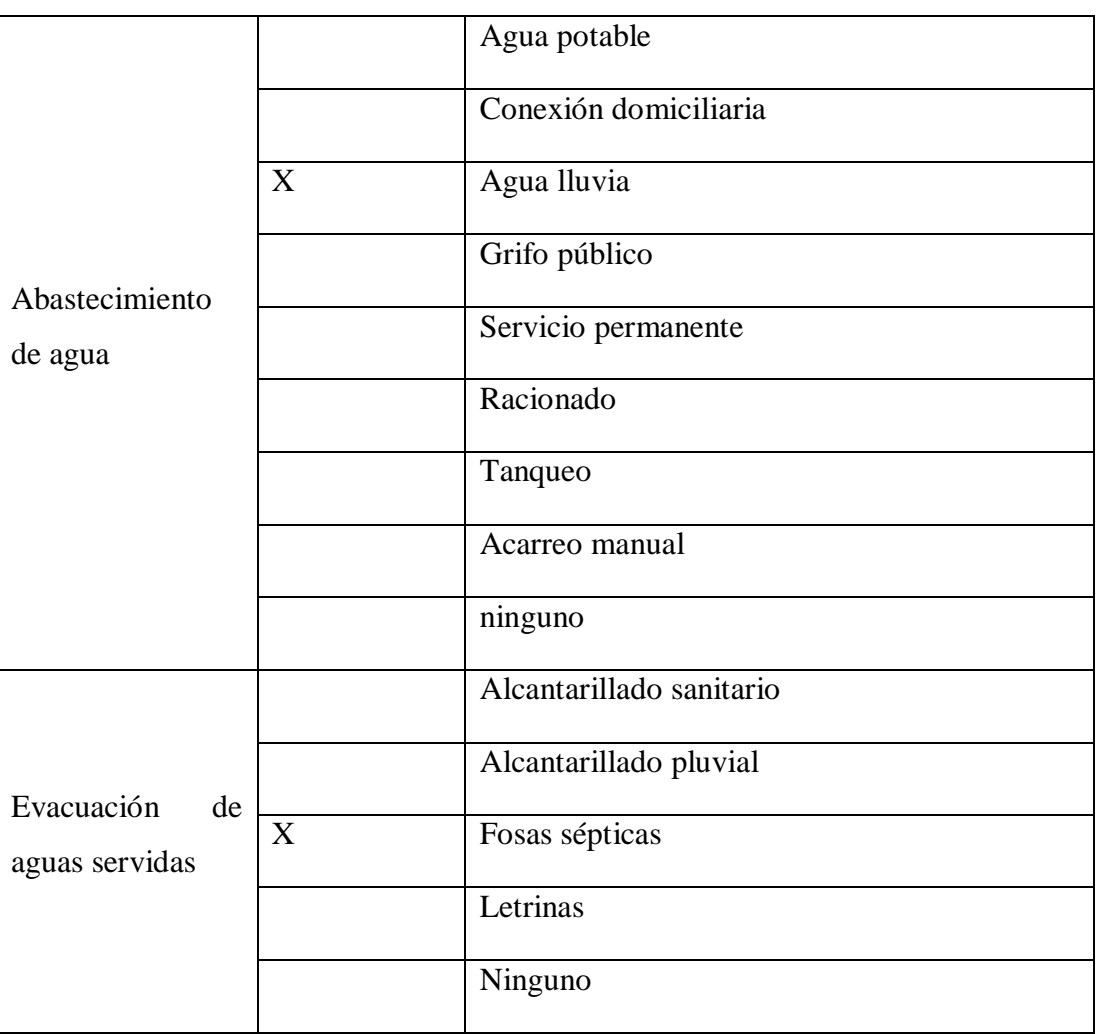

### Tabla 58: Infraestructura Vial

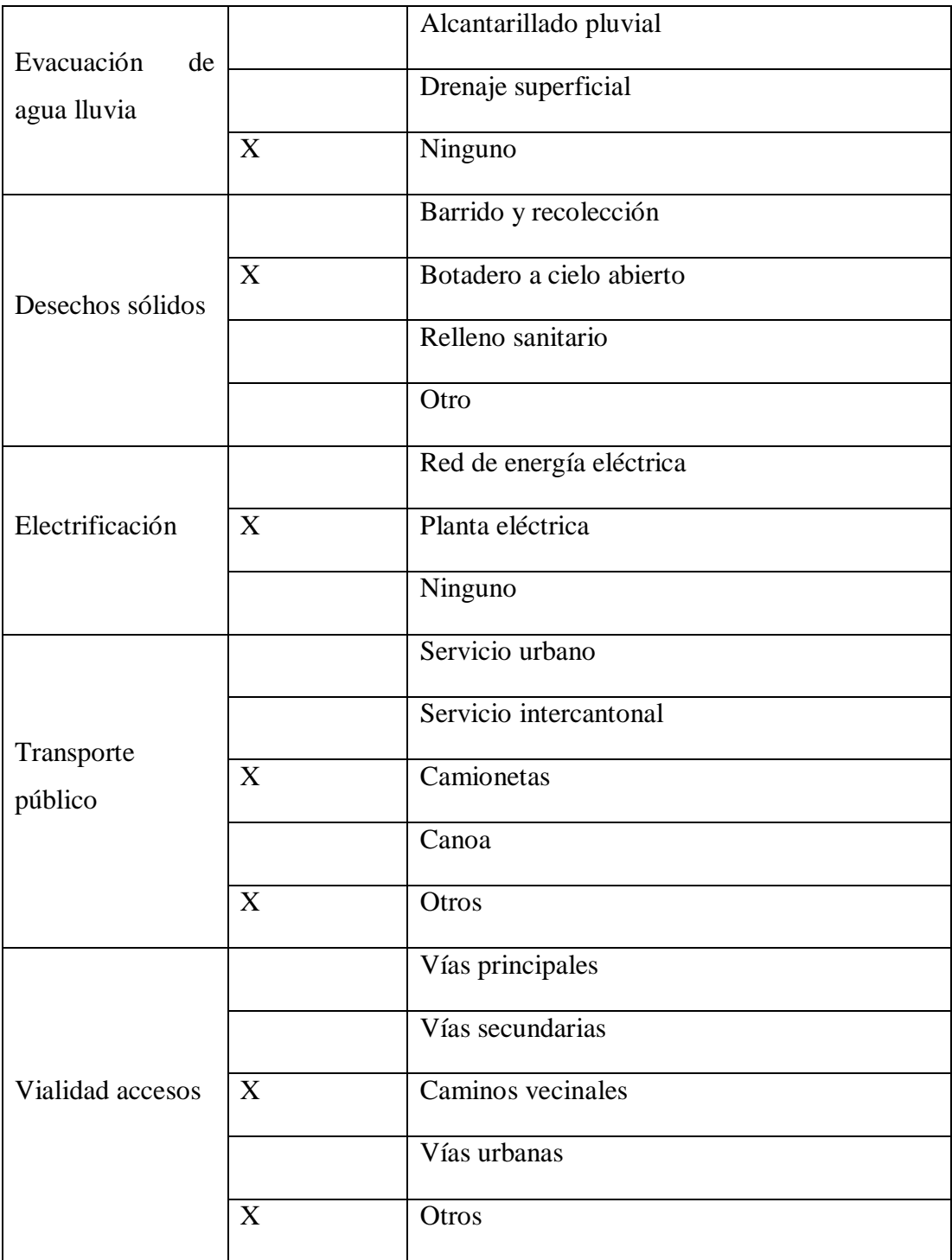

# **CAPÍTULO IV**

### **CONLUSIONES Y RECOMENDACIONES**

### 4.1.CONCLUSIONES

- En la actualidad la vía se encuentra casi es su totalidad a nivel de subrasante, los mismos que presentan senderos y la mayor parte es empalizado, siendo este el motivo de múltiples problemas de circulación, transporte y seguridad a los habitantes de la zona.
- El no contar con un estudio vial adecuado los habitantes de la comunidad 12 de mayo presentan dificultad al trasladar sus productos ganaderos y agrícolas, siendo éste uno de los indicadores que impiden el correcto desarrollo socio económico, que impide crear nuevas fuentes de trabajo
- Al ejecutarse la construcción de la vía será un punto que influirá positivamente en todos los habitantes de la comunidad ya que podrán sacar sus productos agrícolas y ganaderos para ser comercializados e incrementan sus ingresos económicos.
- Al haber efectuado el levantamiento topográfico se logró determinar que la vía en estudio posee características de un terreno ondulado – montañoso, siendo un punto importante para realizar el estudio de la vía.
- De acuerdo con los cálculos efectuados para un periodo de 20 años el proyecto vial se clasificará como una vía de IV orden de acuerdo a la Norma de Diseño Geométrico de Vías MOP 2003, de tipo vecinal.
- El valor que se obtuvo para el carril de diseño fue de 142196.70 números de ejes, el valor percentil para efectuar el diseño de la sub-rasante es de 75%, valor de C.B.R. de diseño es de 6.9%, el mismo que lo clasifica como una sub rasante de muy mala calidad
- La vía es de tipo vecinal y la sección transversal recomendada para esta vía de acuerdo a MOP 2003 menciona que para un ancho de calzada es de 6.00 m, cuneta de 1.00m, espaldón de 0.60 m y un bombeo de 2 % para capa de rodadura asfáltica.
- Al haber realizado el diseño estructural del pavimento por el método de AASHTO-93 se obtuvo para la carpeta asfáltica un espesor de 5 cm, para la capa base granular un espesor de 10.00 cm, una sub-base granular de 20.00 cm y un mejoramiento de la subrasante de 60 cm.
- Para el presente proyecto se ha propuesto que la adquisición del material a emplearse será de la zona de la mina del río puyo ubicado a una distancia alrededor de los 35 km, de tal manera que si no se logra conseguir el material se asignará un precio de transporte adicional de acuerdo a la zona que la entidad beneficiaria elija.
- Los muros tipo criba son una alternativa muy aceptable para la contención de tierras, por presentar ventajas como las de tener una mayor integración con el paisaje frente al muro tradicional de hormigón de tal manera reduciendo el impacto ambiental, este tipo de muro presenta mayor rapidez de construcción al estar conformado por elementos estructurales prefabricados (madera, hormigón, perfiles metálicos.)

### 4.2.RECOMENDACIONES

- Se debe realizar una socialización previa con los habitantes de la comunidad hacia la pre asociación 12 de mayo, con los propietarios de fincas que serán afectados sus terrenos por la construcción vial, para no ocasionar malestar ni inconvenientes entre dichos propietarios
- Al ejecutar el proyecto se deberá evitar en lo posible dañar la flora y fauna de la zona y reducir el impacto ambiental o que éstas sean mínimas, ya que es muy importante por las diversas especies que existe en el sector.
- Como en todo proceso de construcción se deberá seguir y cumplir con las normas y referencias emitidas por el MOP 2003, para realizar un adecuado diseño vial con características óptimas.
- Como es prioridad el bienestar de los habitantes se deberá colocar la señalización horizontal y vertical cumpliendo todas las normas y reglamentos, para que la movilidad sea cómoda y segura.
- Previo a la construcción de la vía se debe colocar la adecuada señalización de información de trabajos en la vía para evitar cualquier tipo de accidente.

#### **MATERIAL DE REFERENCIA**

### **BIBLIOGRAFÍA**

- [1] «MINISTERIO DE TRANSPORTE Y OBRAS PUBLICAS DEL ECUADOR,» [En línea]. Available: http://www.obraspublicas.gob.ec/wpcontent/uploads/downloads/2013/12/01-12-2013\_Manual\_NEVI-12\_VOLUMEN\_3.pdf.
- [2] R. E. Paredes Rodríguez, La capa de rodadura y su influencia en la circulación vehicular de la Av. Tamiahurco en la zona nerte del cantón Tena, provencia del Napo, 2011.
- [3] V. H. K. Nataly, 2015. [En línea]. Available: http://repositorio.uta.edu.ec/jspui/handle/123456789/10328.
- [4] M. C. D. Javier, 2011. [En línea]. Available: http://repositorio.uta.edu.ec/handle/123456789/1099.
- [5] I. A. ISRAEL, Apuntes de Topografía II y Diseño Geometrico de Vías, Ambato, 2011.
- [6] F. O. BUSTAMANTE, Estructuración de Vías Terrestres, 9 Ed. ed., 2007.
- [7] I. V. Almeida, Apuntes de Vias y Transporte, Ambato.
- [8] P. A. C. Rojas, DISEÑO GEOMÉTRICO DE VÍAS, 3 Ed. ed., Bogotá: ESCUELA COLOMBIANA DE INGENIERÍA, 2011.
- [9] J. C. Grisales, Diseño Geometrico de Carreteras, 2 Ed. ed., Bogotá: Ecoe Ediciones, 2013.
- [10] W. L. e. libre. [En línea]. Available: https://es.wikipedia.org/wiki/Dise%C3%B1o\_geom%C3%A9trico\_de\_carret eras.
- [11] M. D. T. Y. O. P. D. ECUADOR, NORMA ECUATORIANA VIAL NEVI-12-MTOP VOLUMEN Nº 2-LIBRO A, Quito, 2013.
- [12] NORMAS DE DISEÑO GEOMETRICO MTOP 2003.
- [13] L. I. L. Gasca, 03 2016. [En línea]. Available: https://prezi.com/fstvoyk83\_k/distancias-de-visibilidad/.
- [14] M. d. T. y. Comunicaciones, MANUAL DE CARRETERAS DISEÑO GEOMETRICO DG-2013, 2013.
- [15] J. E. U. Alvarez, octubre 2015. [En línea]. Available: http://jorgeulatea.blogspot.com/2015/10/elementos-componentes-de-unacalzada.html.
- [16] G. K. &. J. Sherar, Ingeniería de Caminos Rurales, México, 2008.
- [17] U. P. Salesiana. [En línea]. Available: http://dspace.ups.edu.ec/bitstream/123456789/1620/8/CAP%207.%20DISE% C3%91O%20GEOMETRICO%20DE%20LA%20VIA%20E%20INTERSEC CIONES%20MODI1.pdf.
- [18] [En línea]. Available: http://es.slideshare.net/abicho/49444970 sobreanchoenlascurvas.
- [19] B. B. Luis. [En línea]. Available: http://sirio.ua.es/proyectos/manual\_%20carreteras/02010401.pdf.
- [20] Julio 2015. [En línea]. Available: https://prezi.com/pq6m9bm20uua/estudiode-suelos-para-el-diseno-de-fundaciones-en-la-vias/.
- [21] I. L. Pérez, Mecanica de Suelos Elemental, Ambato.
- [22] I. N. d. Vías. [En línea]. Available: http://labsueloscivil.upbbga.edu.co/sites/default/files/SECCI%C3%83%E2% 80%9CN%20100%20INV%20E-13.pdf.
- [23] F. R. F. Vega. [En línea]. Available: http://es.slideshare.net/freddyramirofloresvega/8analisis-granulometricotamizado.
- [24] Construmática. [En línea]. Available: http://www.construmatica.com/construpedia/AP- \_005.\_Plasticidad:\_L%C3%ADmite\_L%C3%ADquido.\_M%C3%A9todo\_de \_la\_Cuchara.\_%C3%81mbito\_de\_Suelos.
- [25] [En línea]. Available: http://civilgeeks.com/2015/07/13/guia-de-laboratoriopara-obtener-los-limites-de-atterberg/.
- [26] [En línea]. Available: http://icc.ucv.cl/geotecnia/03\_docencia/02\_laboratorio/manual\_laboratorio/hu medad.pdf.
- [27] [En línea]. Available: http://civilfree.blogspot.com/2013/11/ensayo-deproctor-modificado-astm-d.html.
- [28] civilgeeks.com. [En línea]. Available: http://civilgeeks.com/2012/08/14/quees-el-cbr-de-un-suelo/.
- [29] Y. P. Jesús, 1997. [En línea]. Available: http://tesis.uson.mx/digital/tesis/docs/2393/Capitulo1.pdf.
- [30] Y. P. Víctor, Septiembre 2015. [En línea]. Available: http://victoryepes.blogs.upv.es/2015/09/04/muro-de-cribas-o-de-jaula/.
- [31] G. A. D. P. R. E. TRIUNFO, Octubre 2000. [En línea]. Available: http://app.sni.gob.ec/visorseguimiento/DescargaGAD/data/sigadplusdiagnosti co/1660011290001\_DIAGNOSTICO%20PARROQUIA%20EL%20TRIUNF O\_09-06-2015\_11-33-12.pdf.
- [32] I. M. F. M. C., Folleto de Pavimentos.
- [33] P. M. Ceciliano, Noviembre 2013. [En línea]. Available: https://topoviasdecomunicacion.wordpress.com/2013/11/04/reporte-del-2-denoviembre/.
- [34] A. 93, AASHTO 93, Guide for Desing of Pavement Structures, Washington D.C., 1993.
- [35] Ing.CivilFREE. [En línea]. Available: http://civilfree.blogspot.com/2013/11/ecuacion-aashto93-calculo-delnumero.html.
- [36] M. D. O. P. Y. C. MOP-001-F, «ESPECIFICACIONES GENERALES PARA LA CONSTRUCCIÓN DE CAMINOS Y PUENTES,» QUITO, 2002.
- [37] M. 2002, Especificaciones Generales para la Construcción de Caminos y Puentes, 2002.
- [38] INEN, INSTITUTO ECUATORIANO DE NORMALIZACIÓN, Quito, 2010.
- [39] I. N. d. M. e. Hidrología, Anuario Metereológico, Quito, 2015.
- [40] I. V. Almeida, Apuntes de Ingeniería de Vías y Transporte.
- [41] M. Noriega, Agosto 2014. [En línea]. Available: http://es.slideshare.net/merynoriega/seales-de-trnsito-37781864.
- [42] INEN, Reglamento Técnico Ecuatoriano INEN 004-1, Quito, 2011.
- [43] «DESIGN OF CONCRETE CRIB RETAINING WALLS TO RESIST EARQUAKE LOADING,» NOVIEMBRE 2014. [En línea]. Available: https://www.building.govt.nz/assets/Uploads/building-codecompliance/canterbury-rebuild/supplementary-guidance/worked-example-3 crib-wall.pdf.
- [44] polindoamericano, «Estudio de Tráfico,» 24 Noviembre 2012. [En línea]. Available: https://es.scribd.com/doc/73680062/3-Estudio-de-Trafico.
- [45] V. H. K. Nataly, El Sistema de Comunicación entre las cominidades Ventanas y 22 de Noviembre, cantón Pastaza, provincia de Pastaza y su insidencia en el desarrollo socio económico de los habitantes, Ambato, 2015.

**ANEXOS**

# **ANEXOS A: Precios Unitarios**

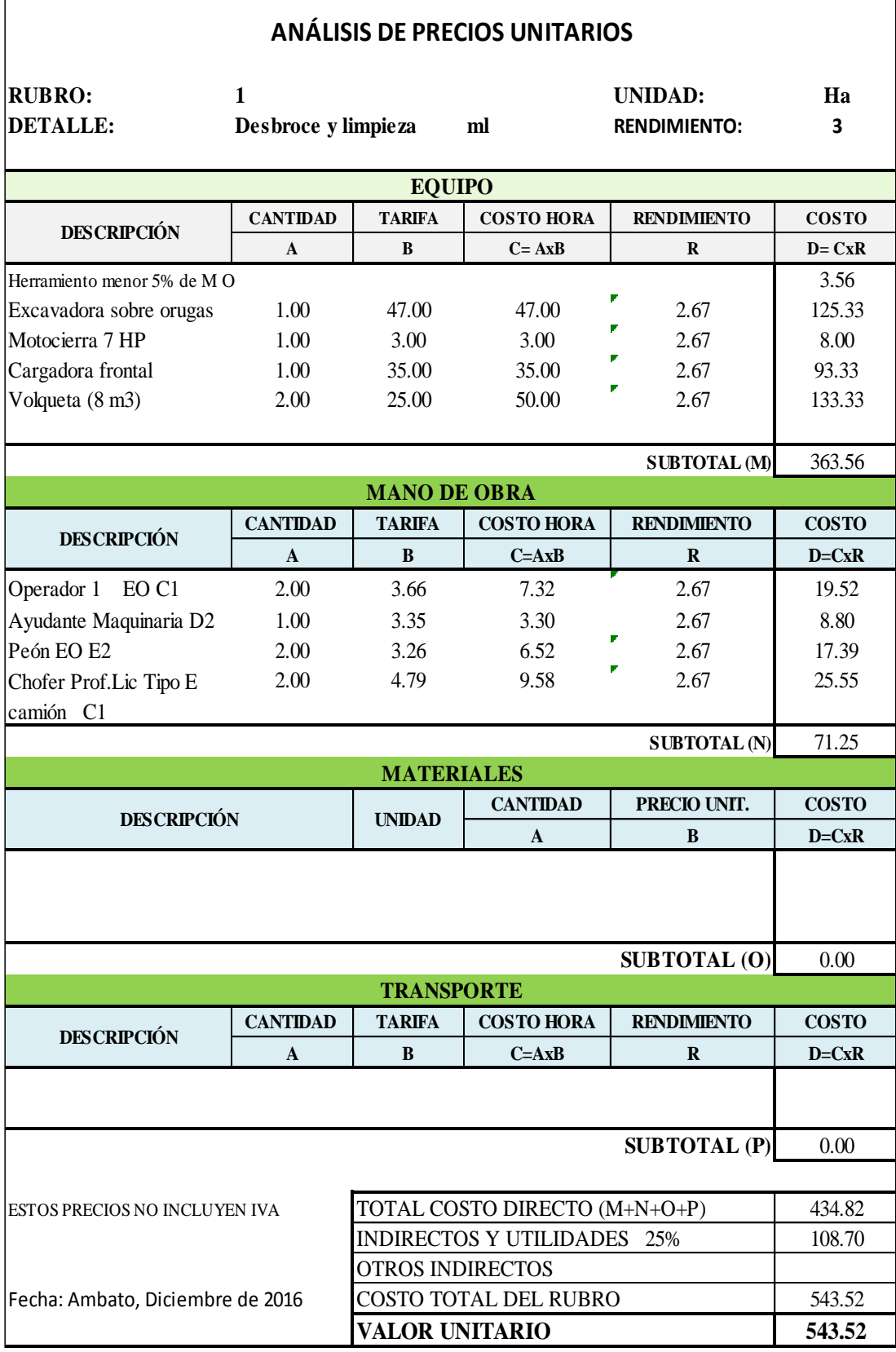

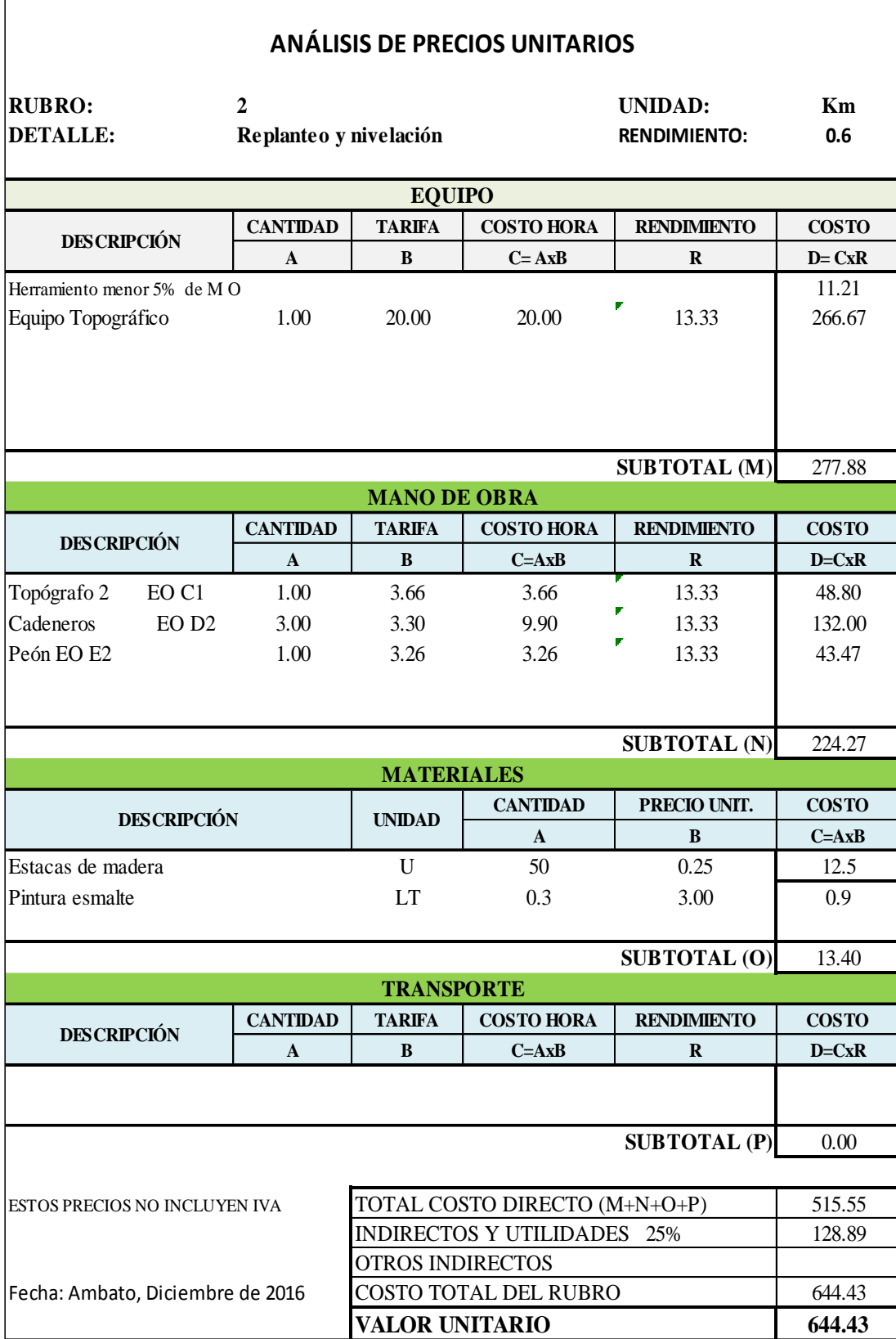

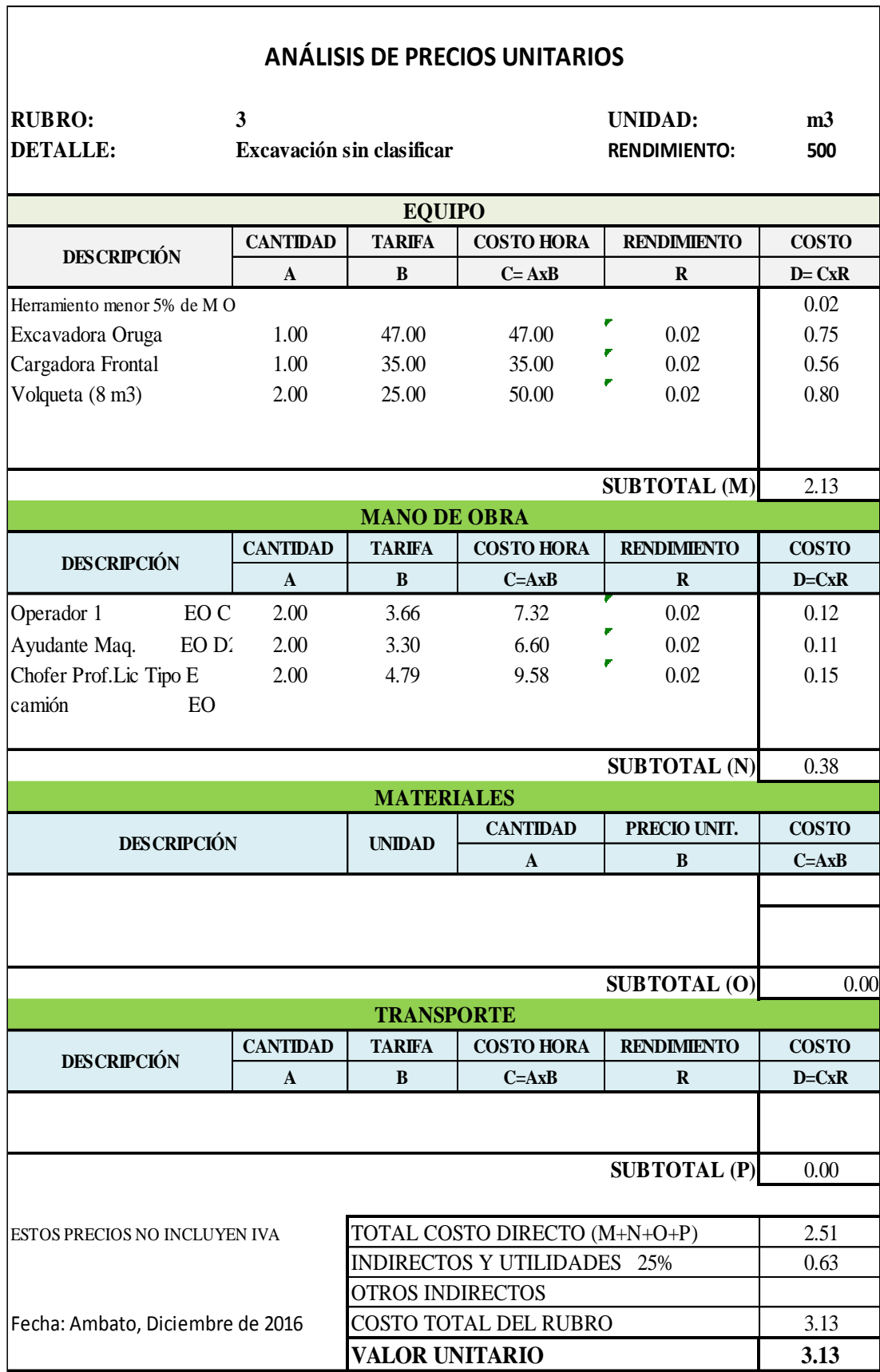

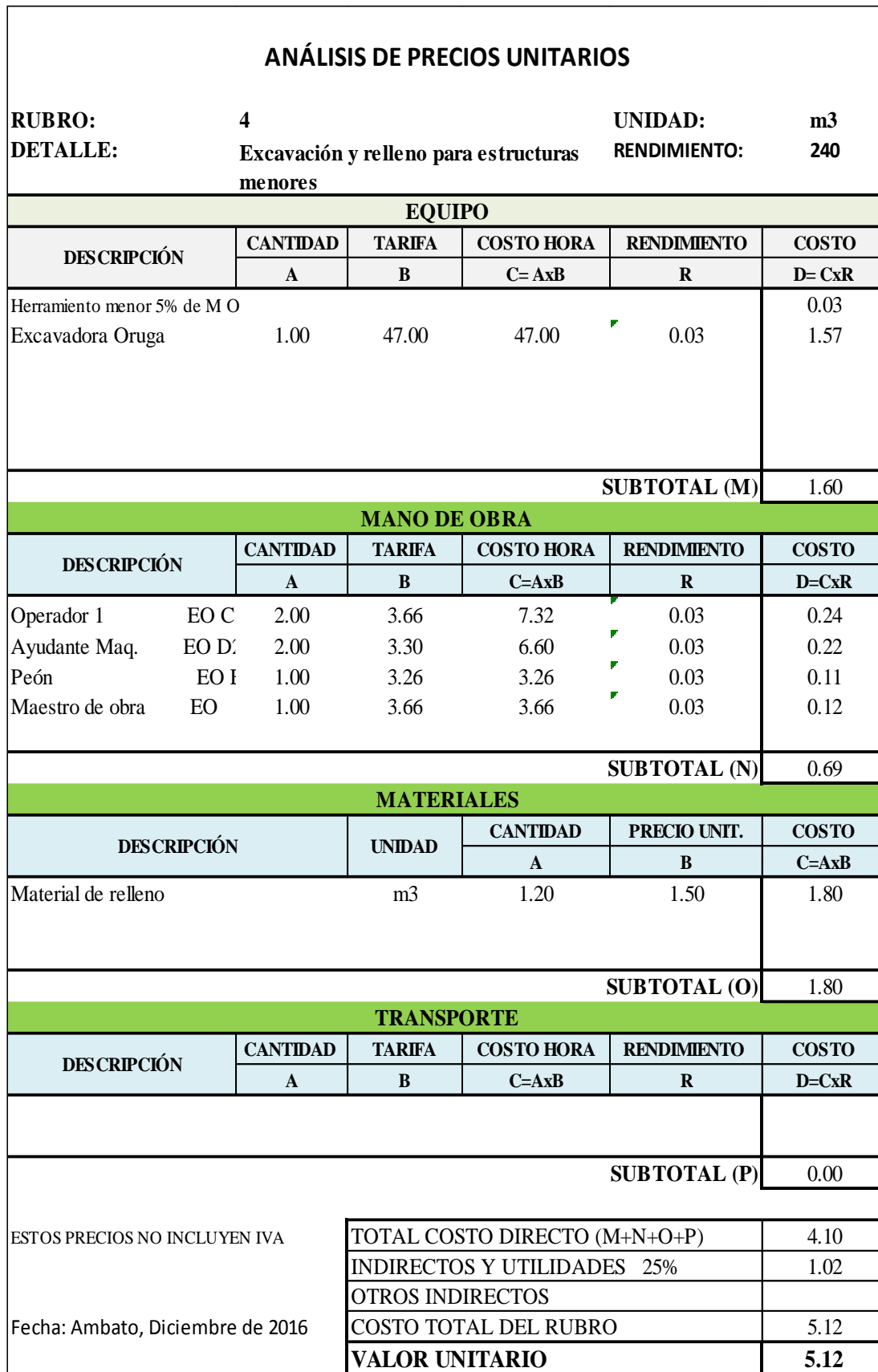

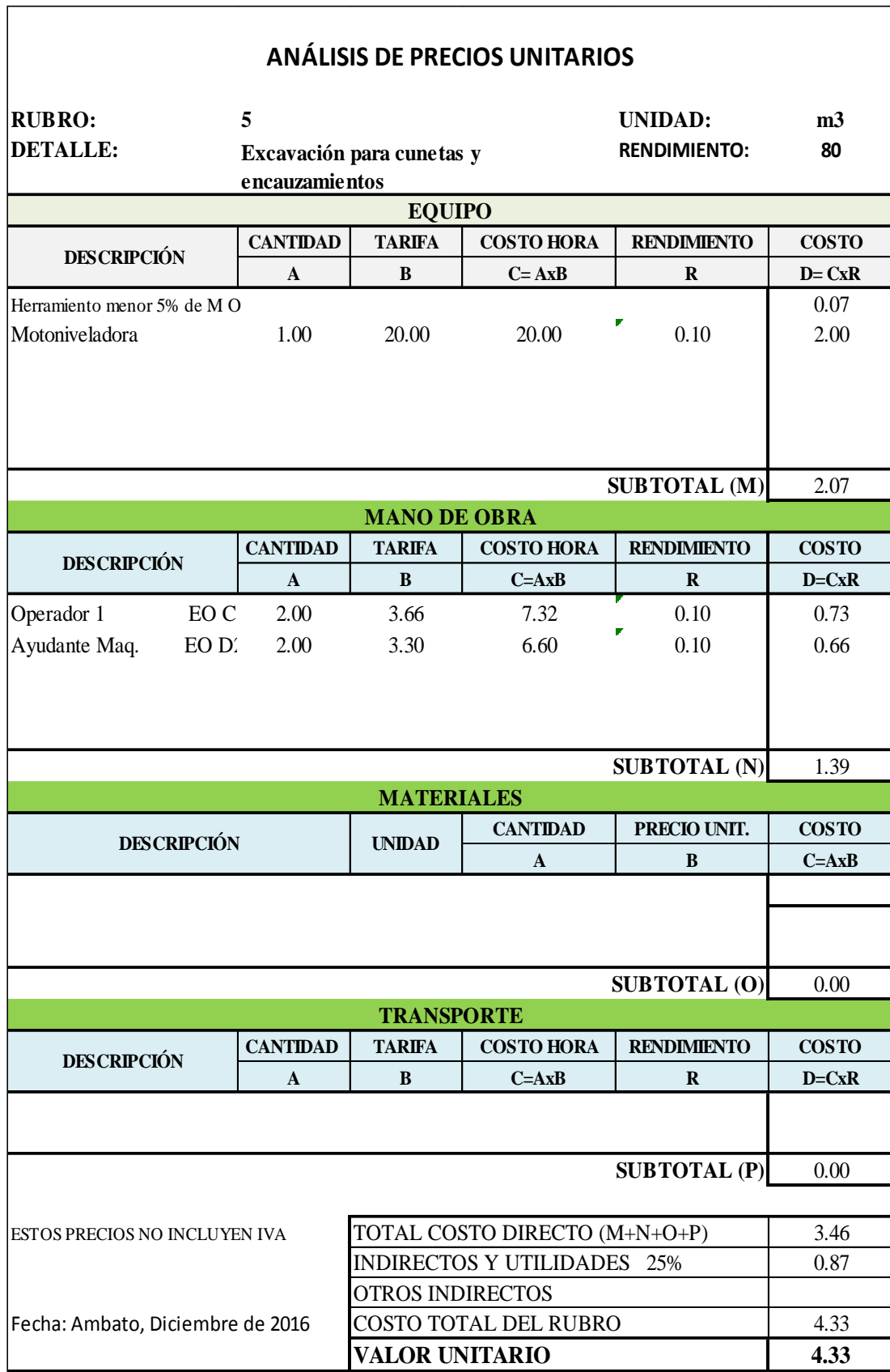

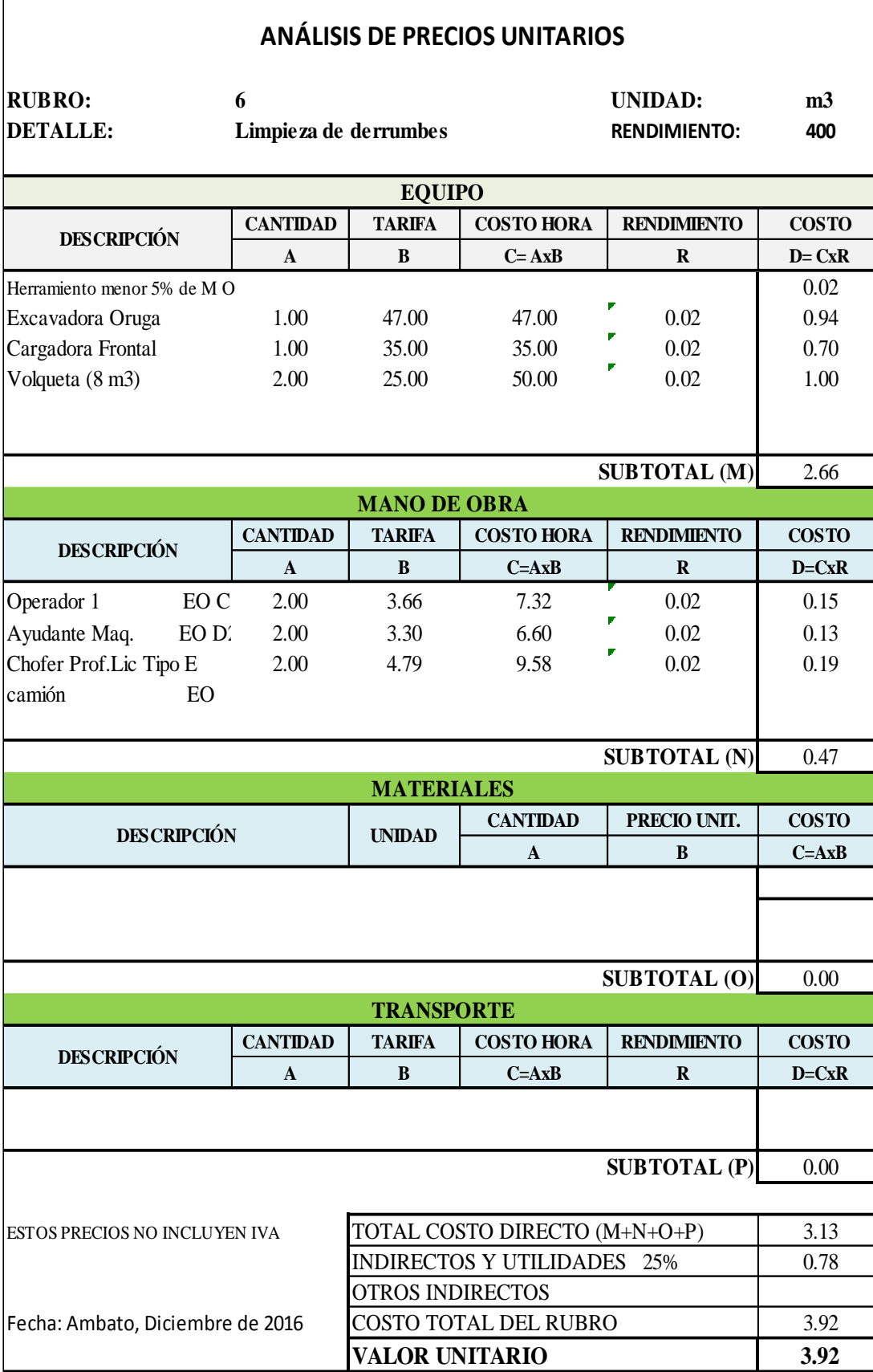

 $\overline{1}$ 

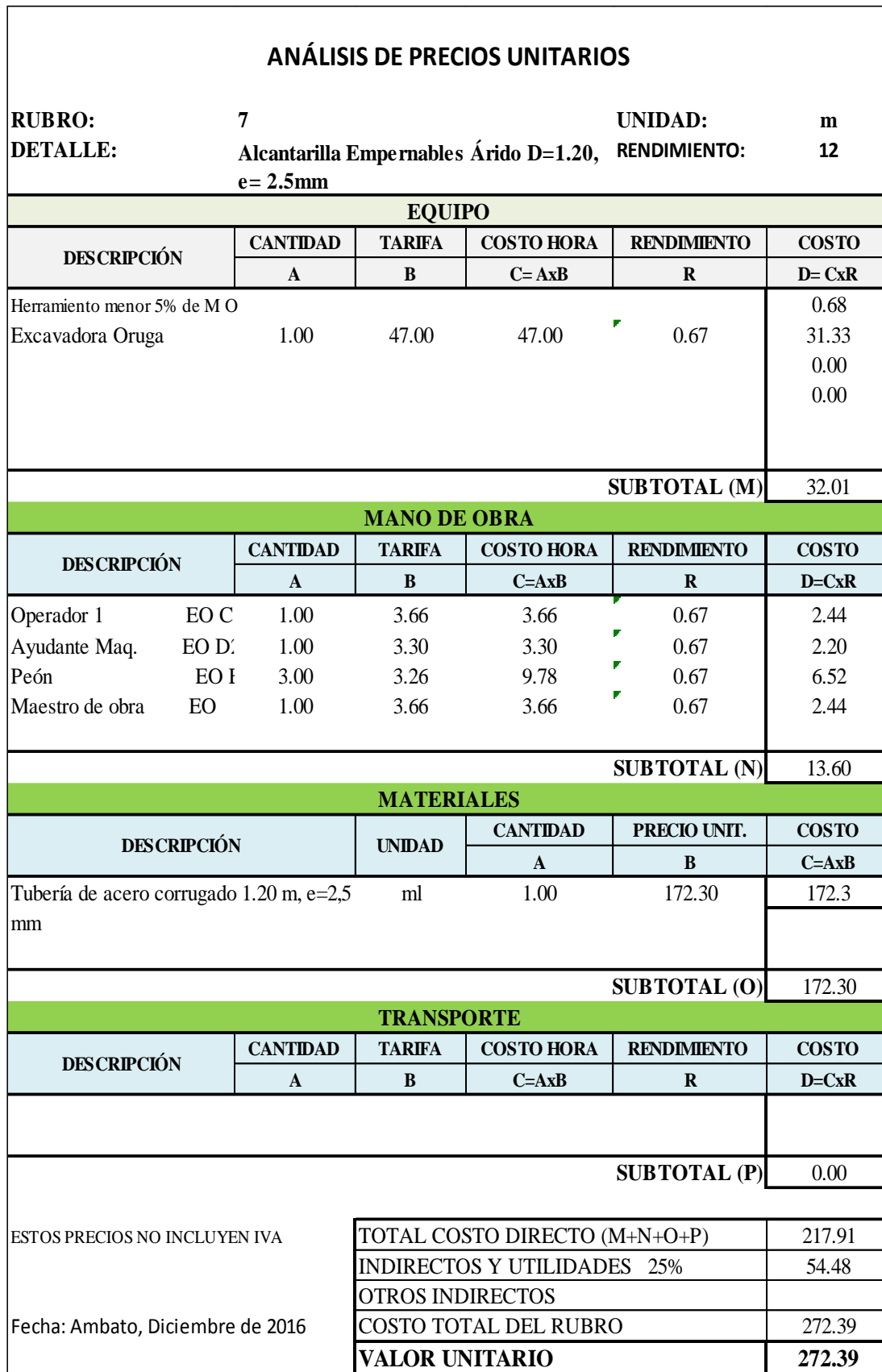

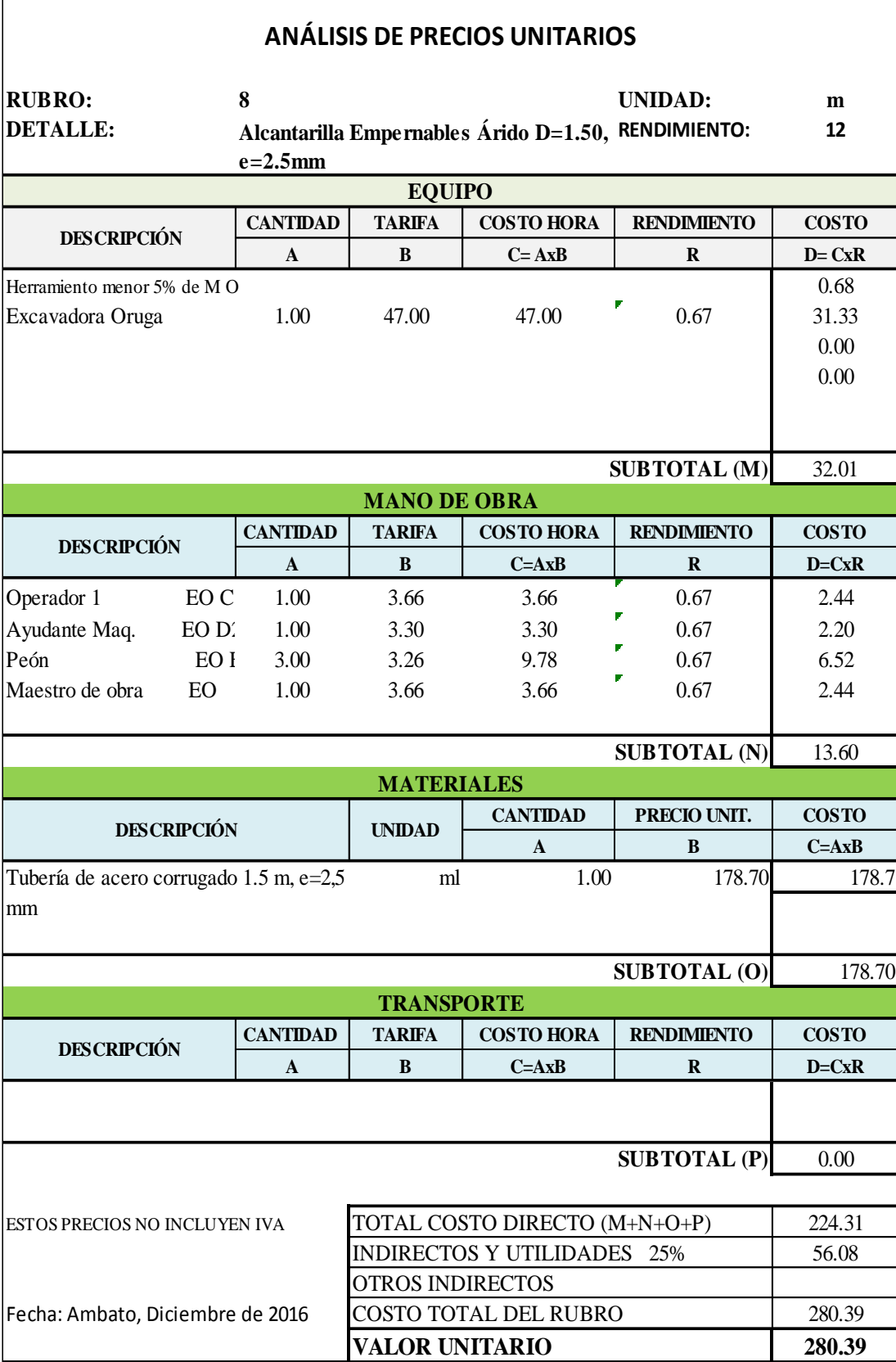

 $\overline{1}$ 

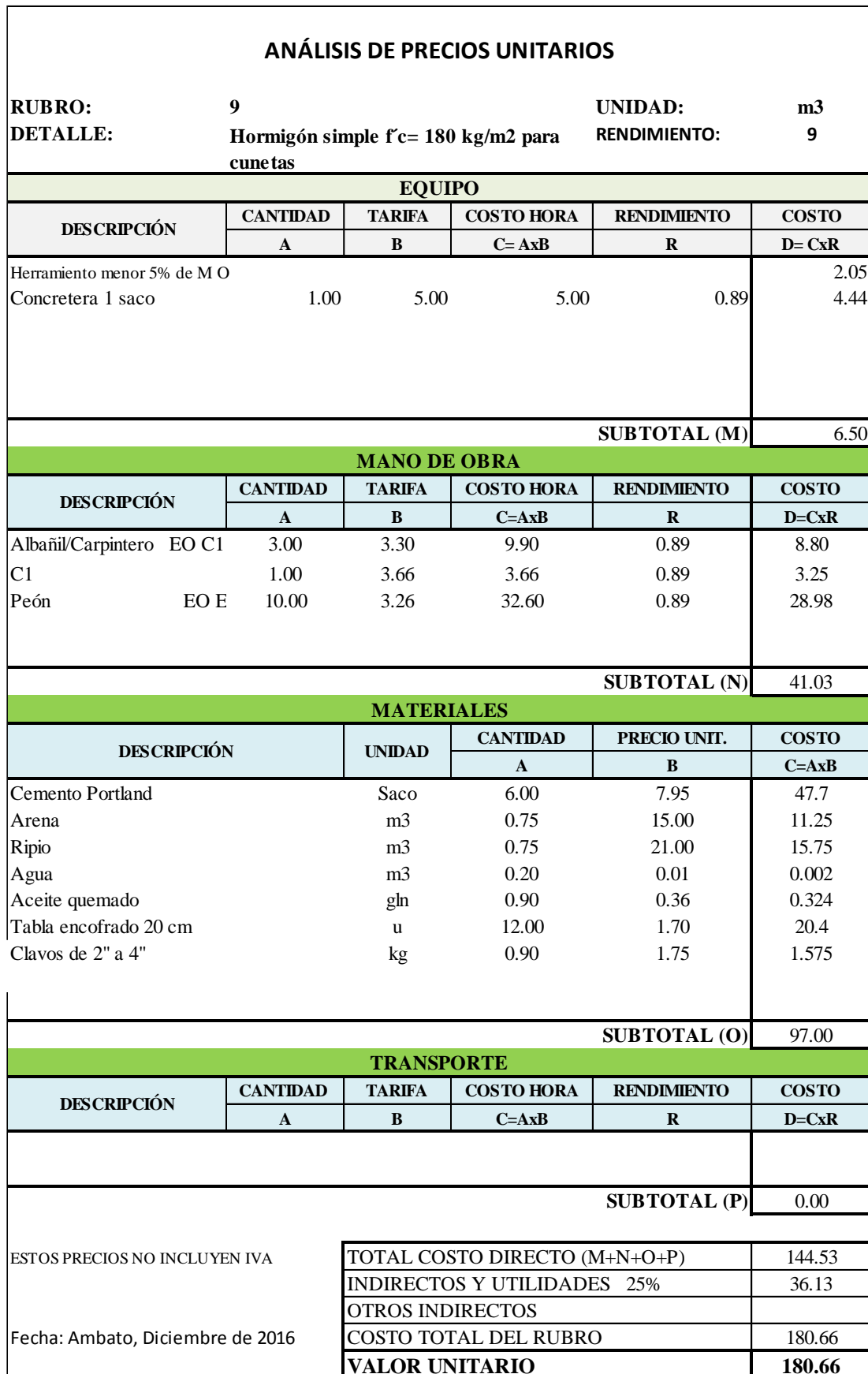

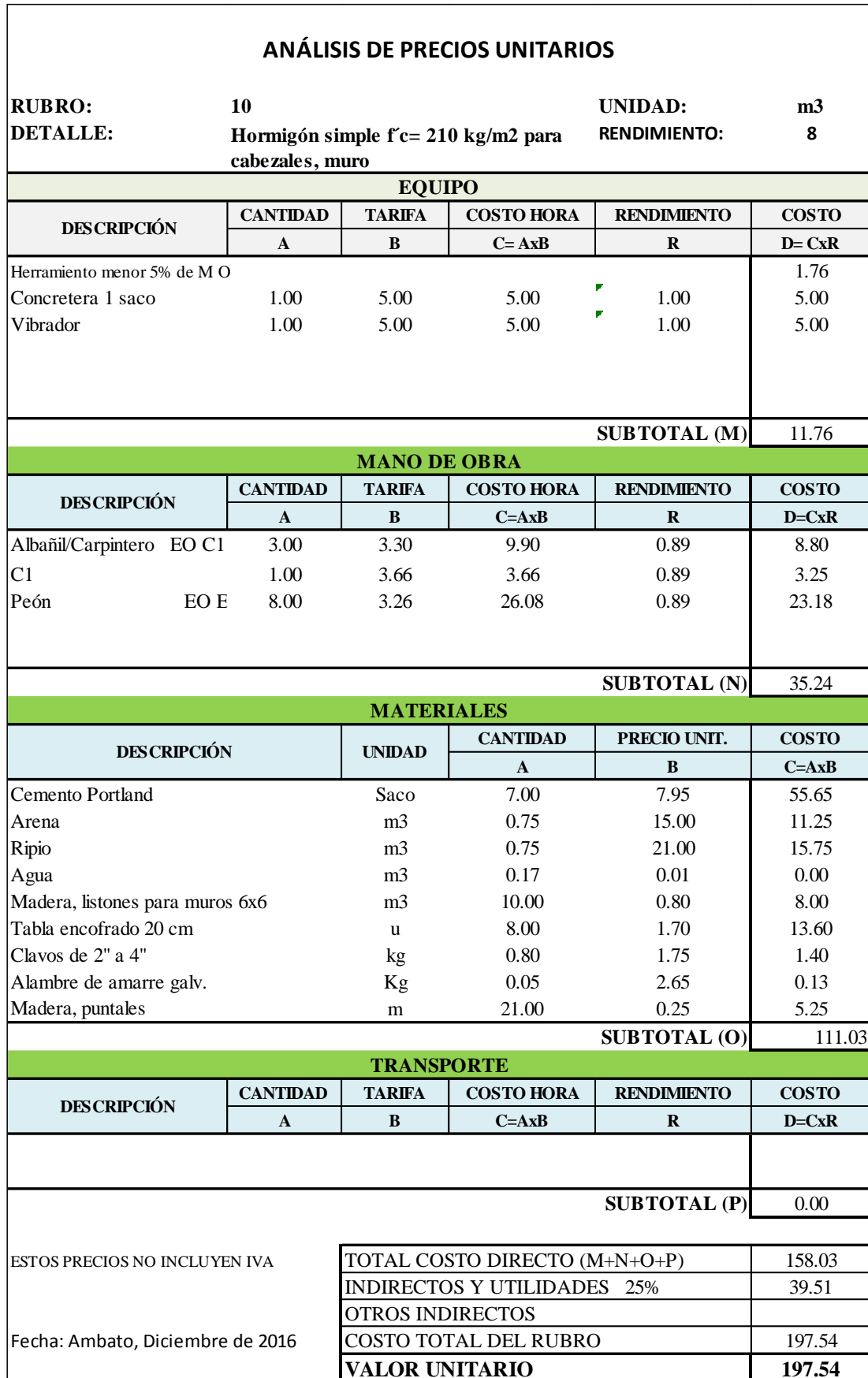

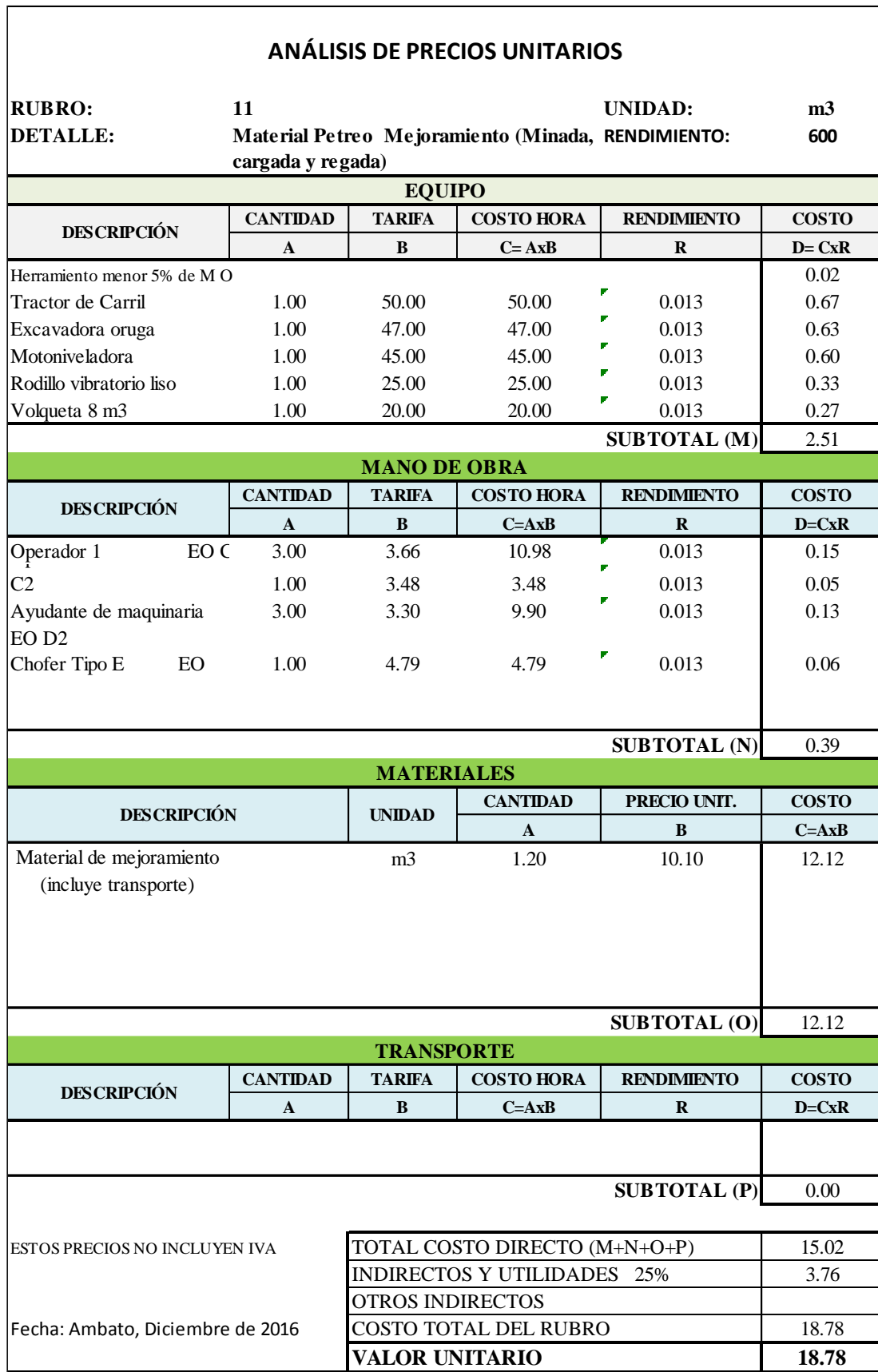

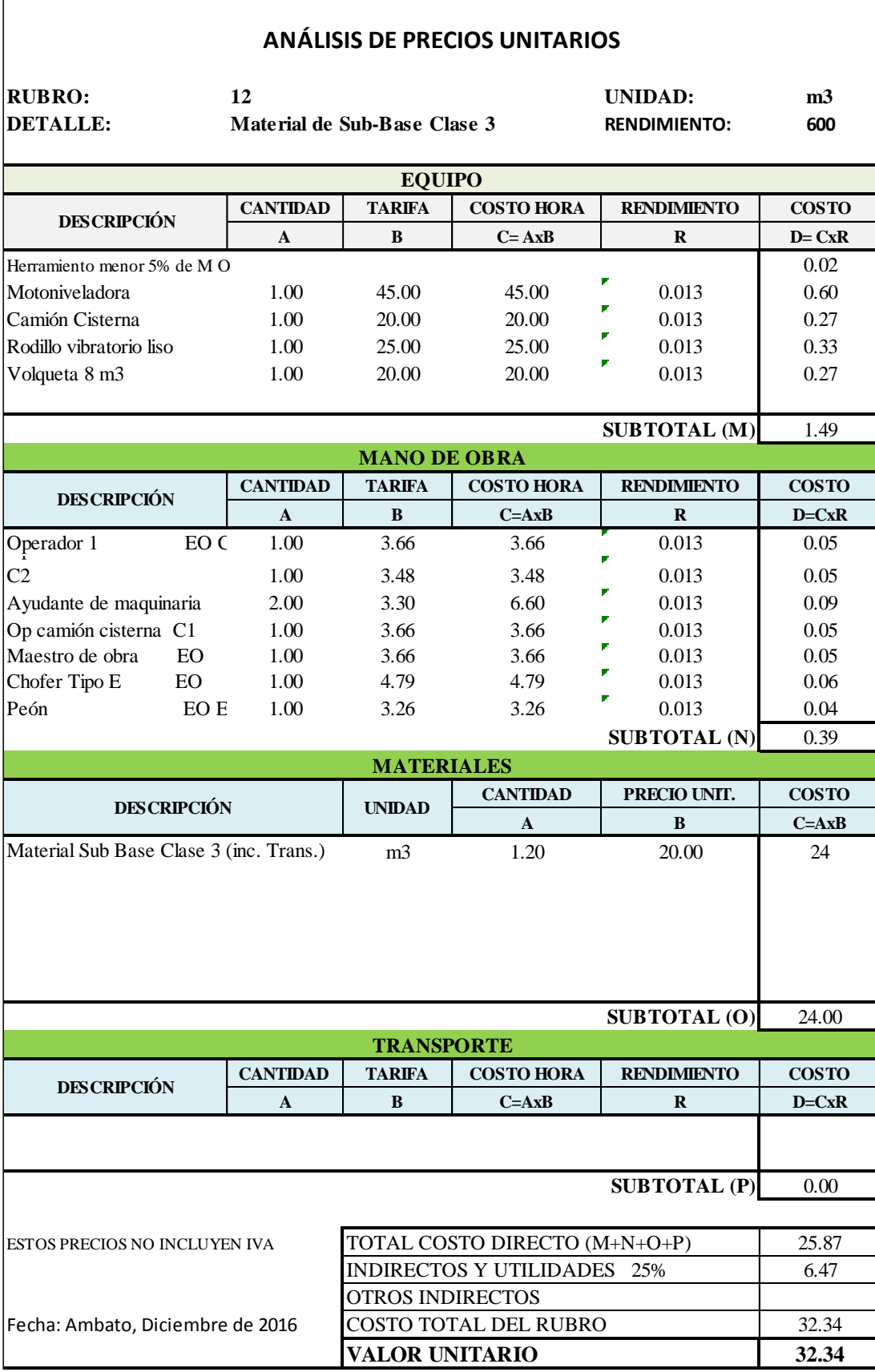

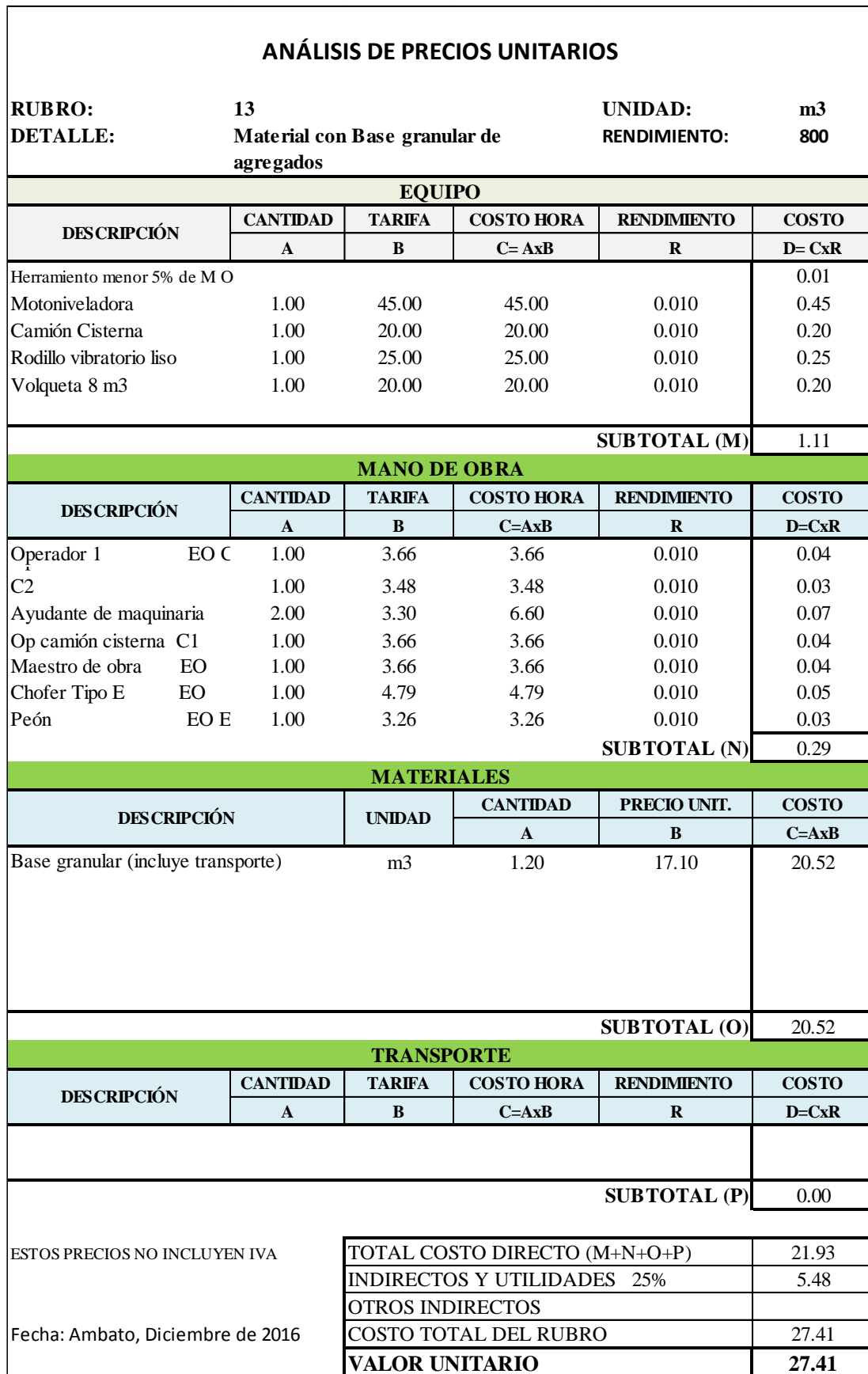

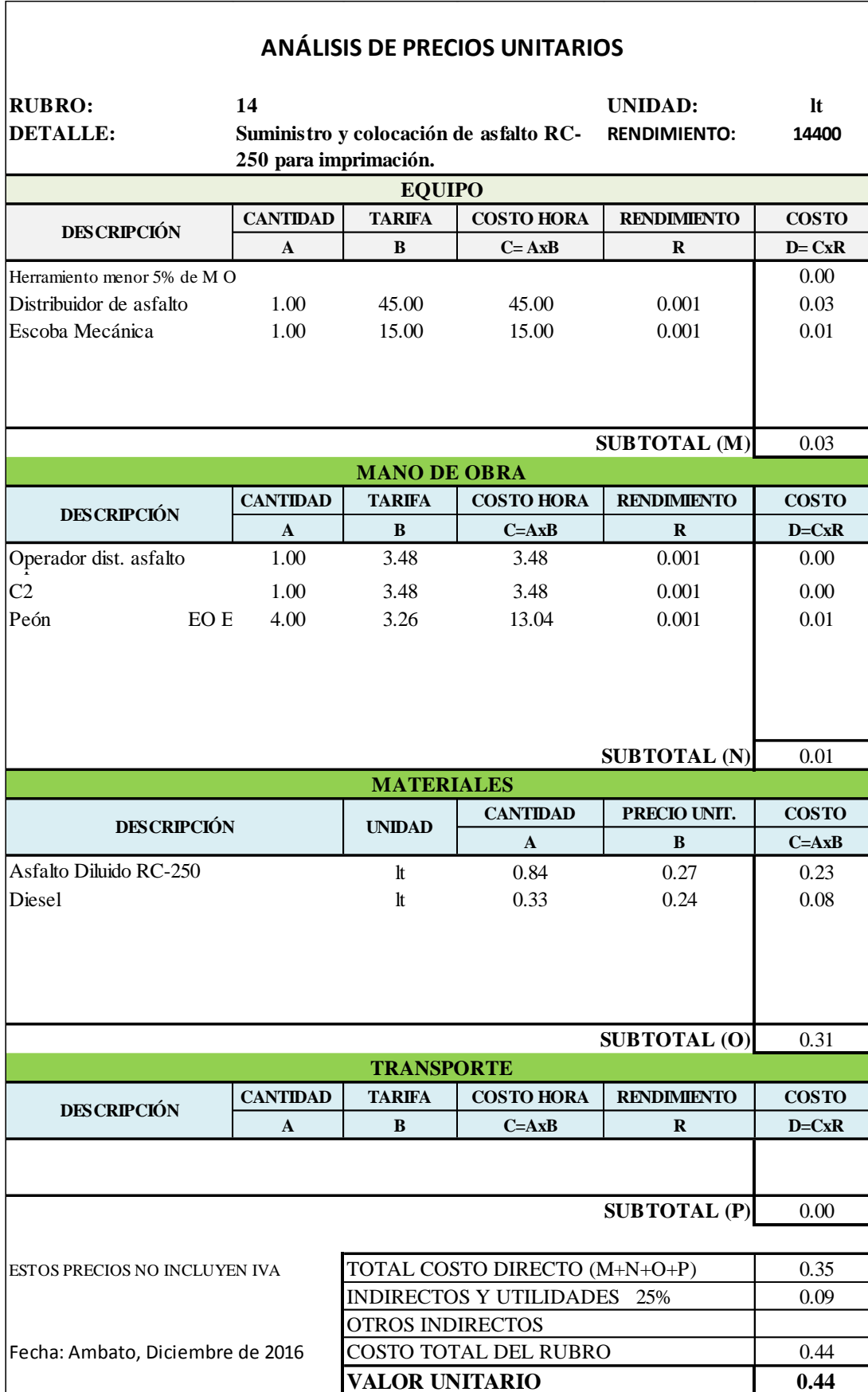

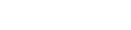

#### **ANÁLISIS DE PRECIOS UNITARIOS**

**RUBRO: 15 UNIDAD: m2** 

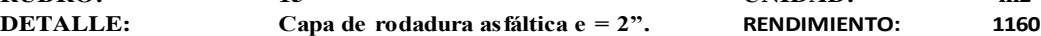

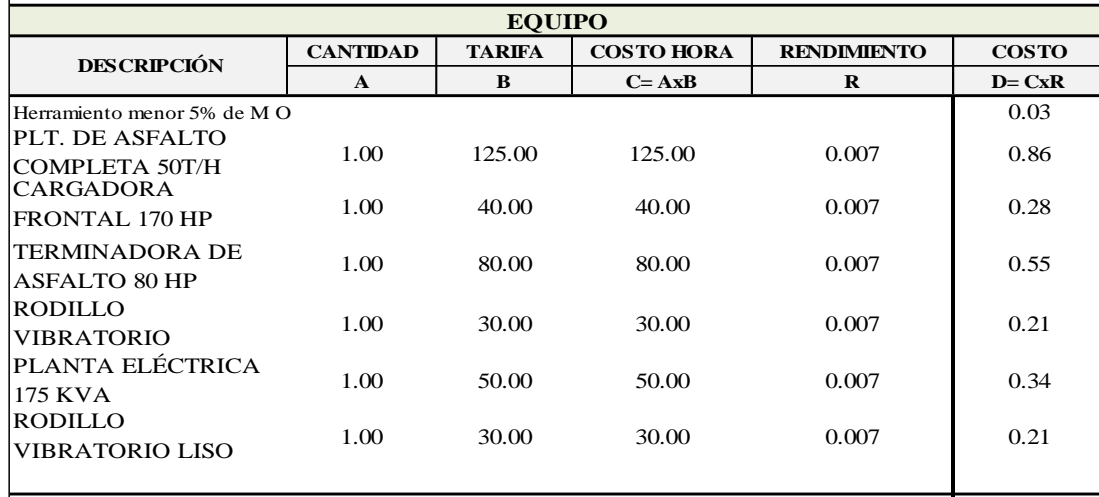

2.47 **SUBTOTAL (M)**

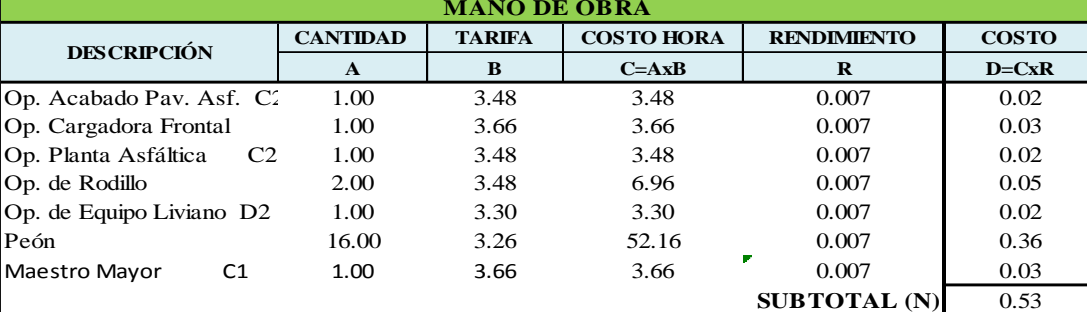

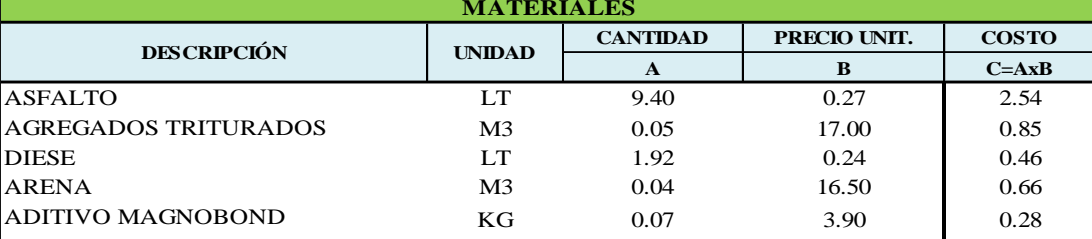

4.79 **CANTIDAD PRECIO UNIT. COSTO A B C=AxB** ASFALTO LT 9.4 0.08 0.75 DIESEL LT 1.92 0.02 0.04 **SUBTOTAL (O) DESCRIPCIÓN UNIDAD TRANSPORTE**

> 0.79 **SUBTOTAL (P)**

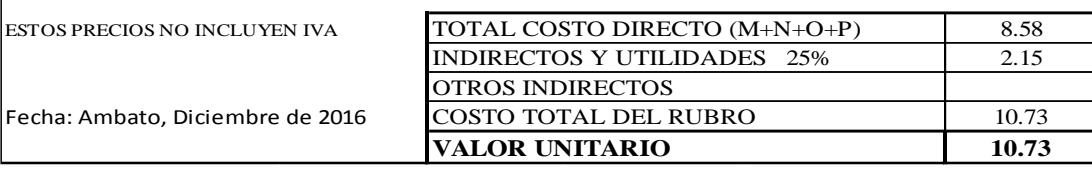

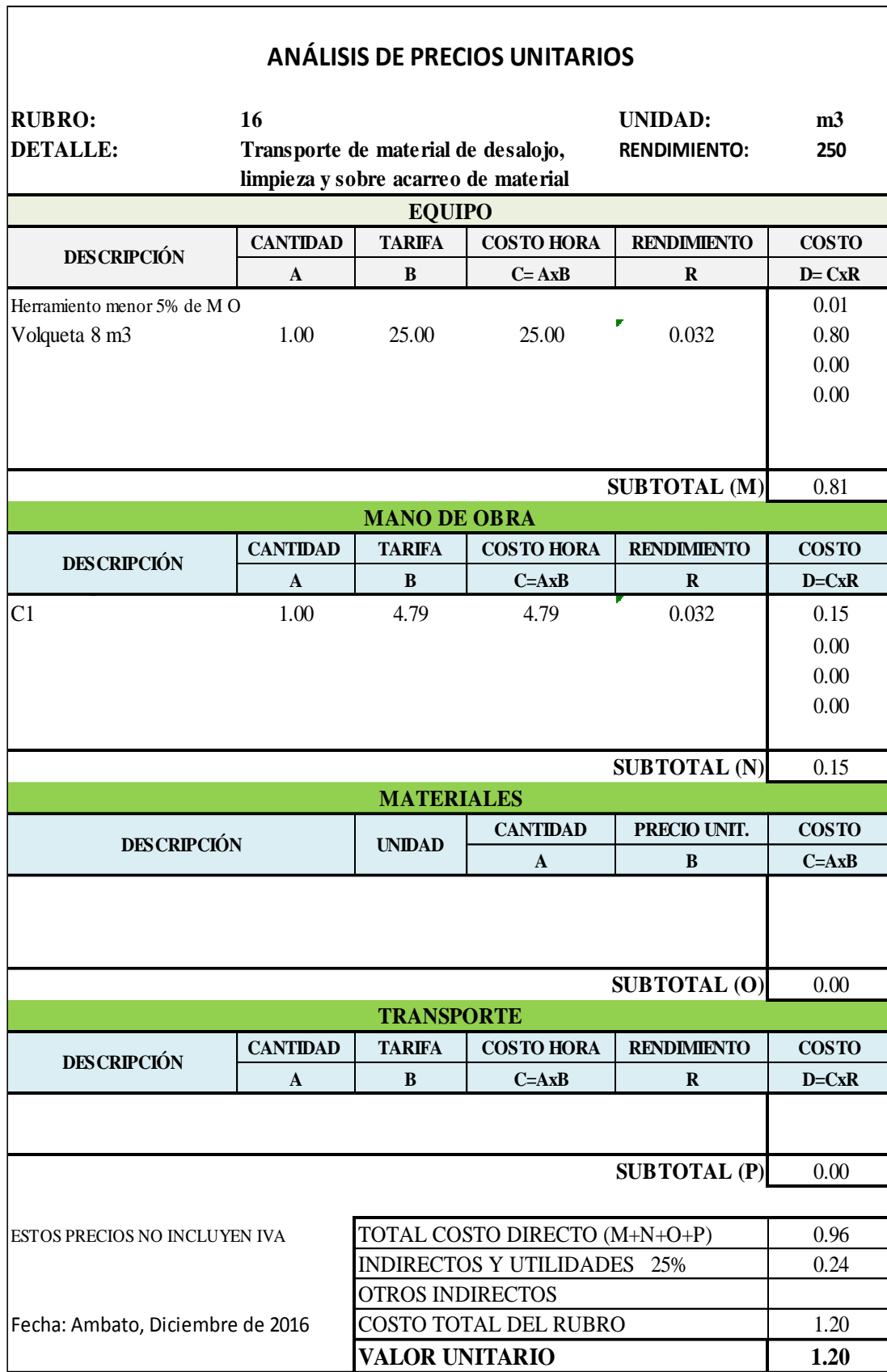

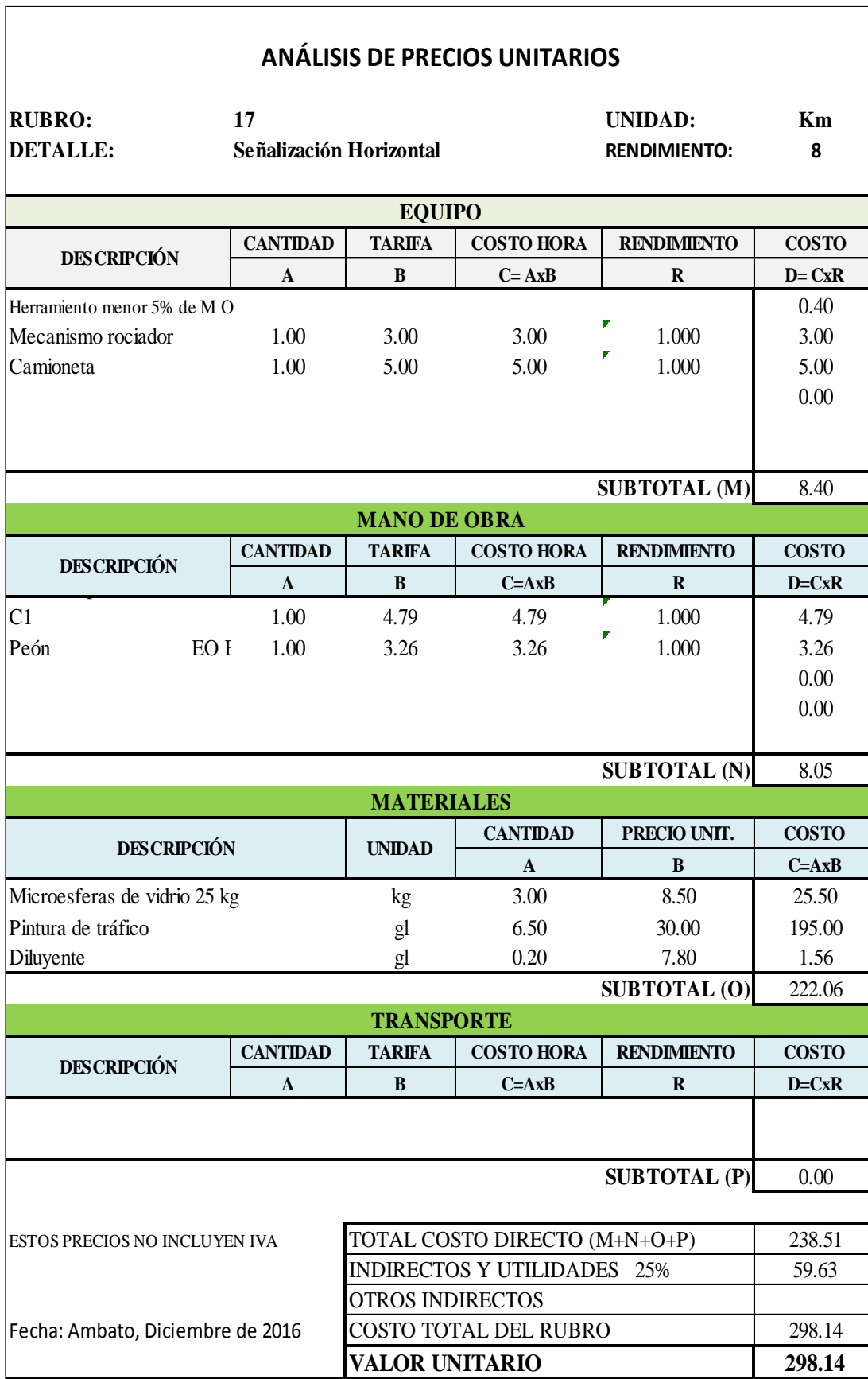

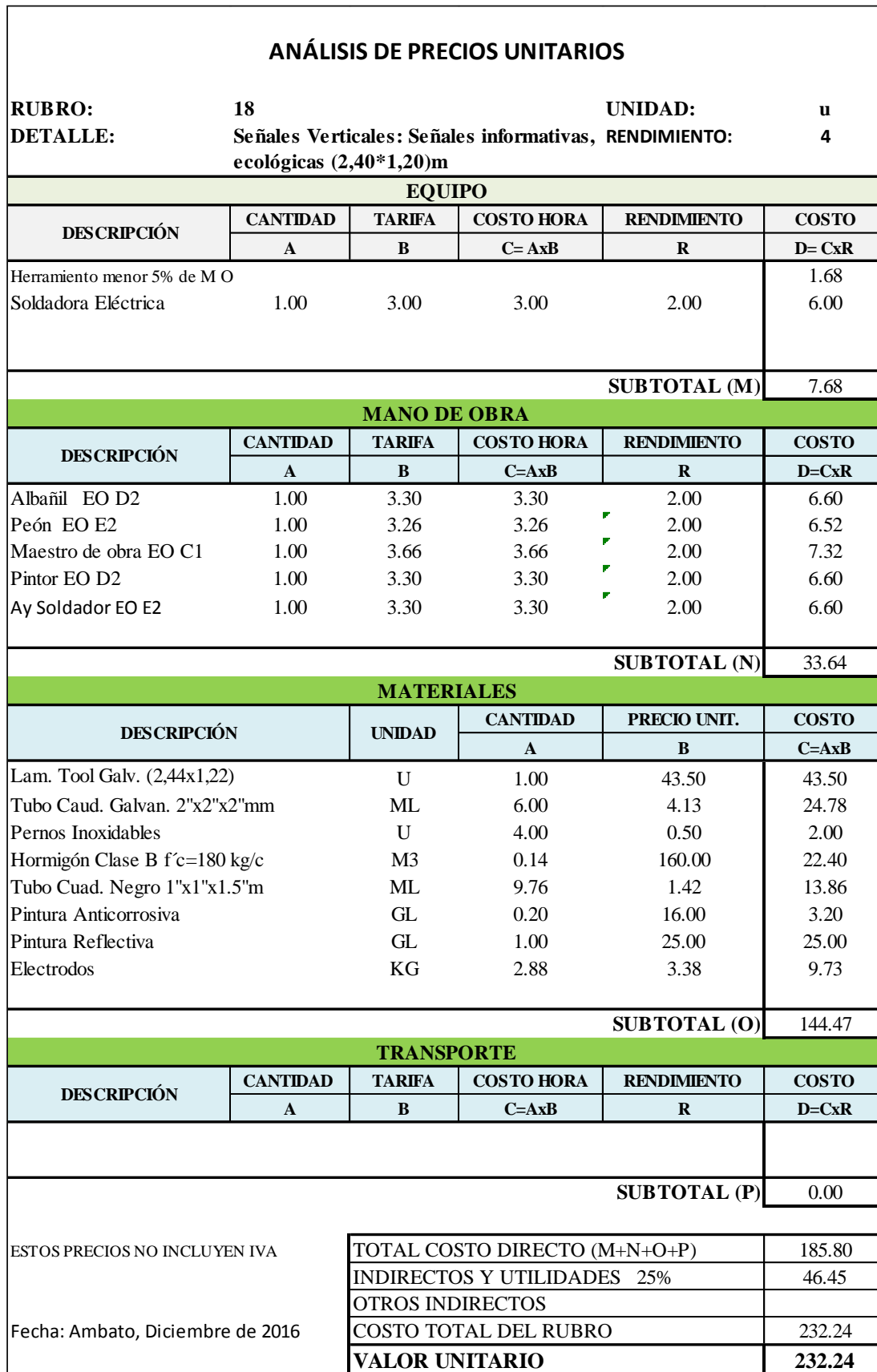

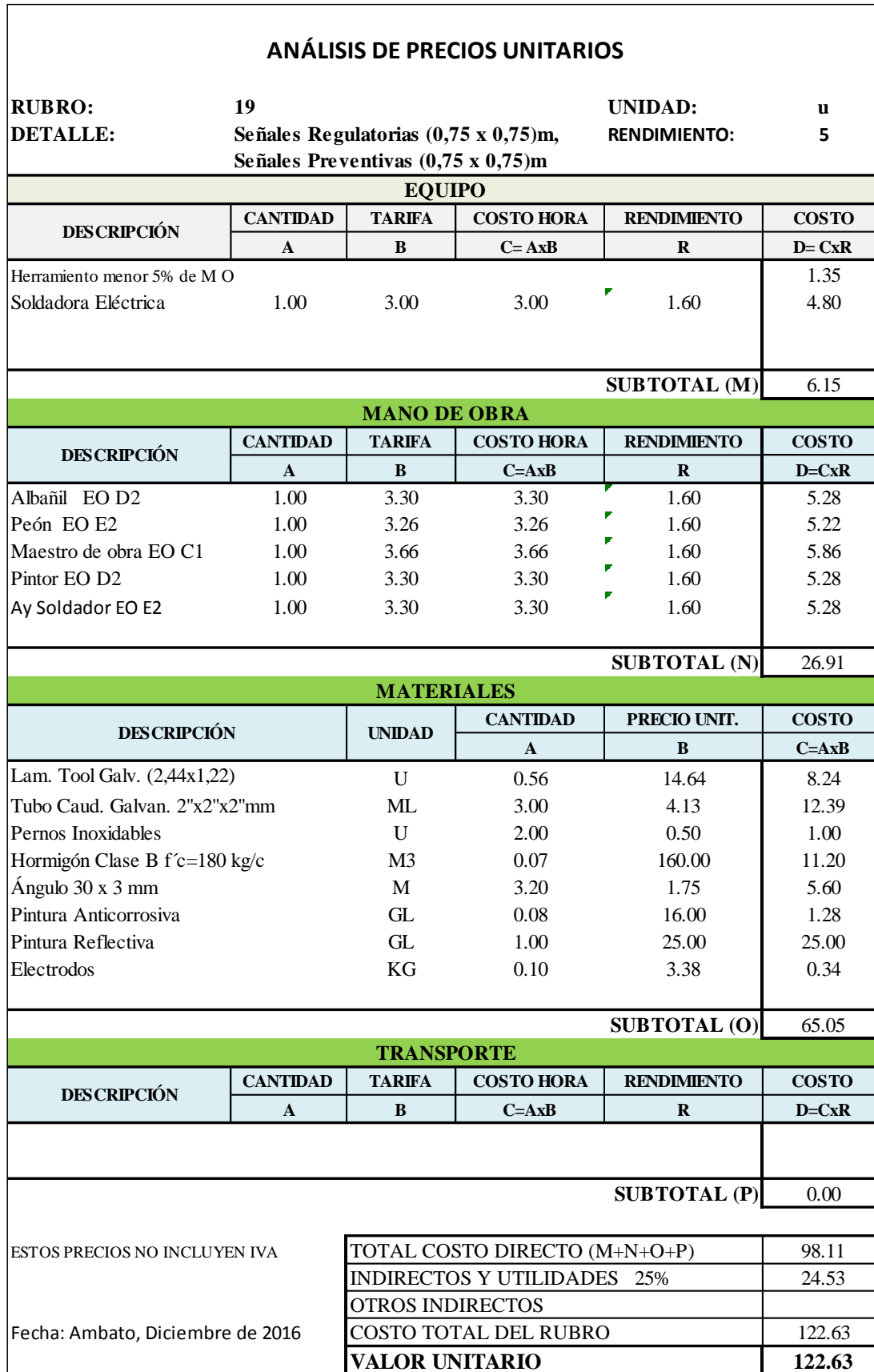

### **ANEXOS B: Estudio de suelos**

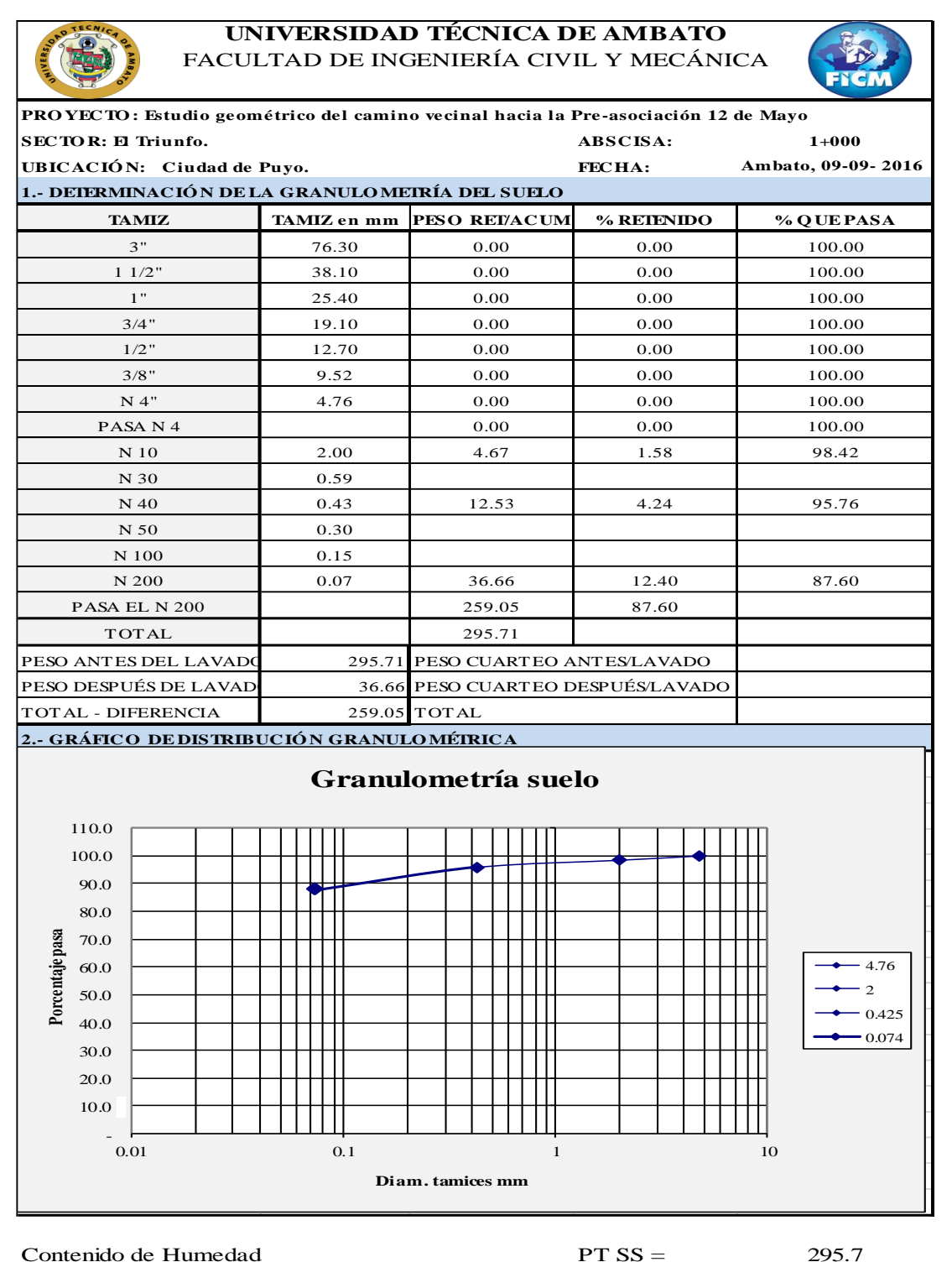

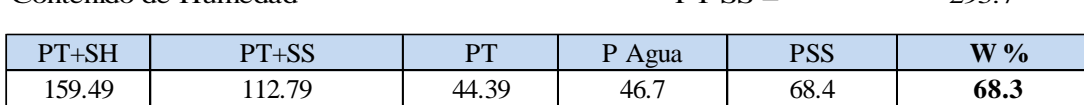

Clasificación SUCS MH (Limo alta plasticidad).

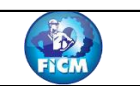

1

**PRO YECTO : Estudio geométrico del camino vecinal hacia la Pre-asociación 12 de Mayo** 

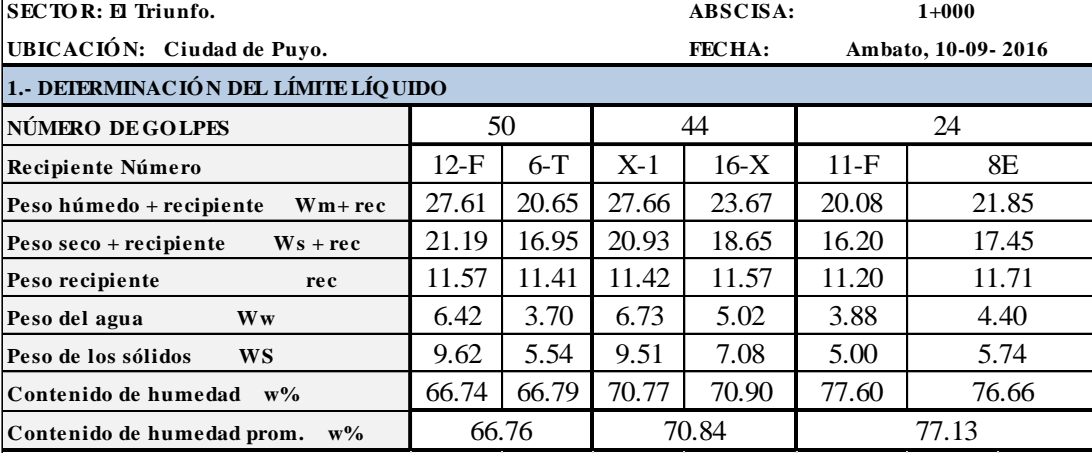

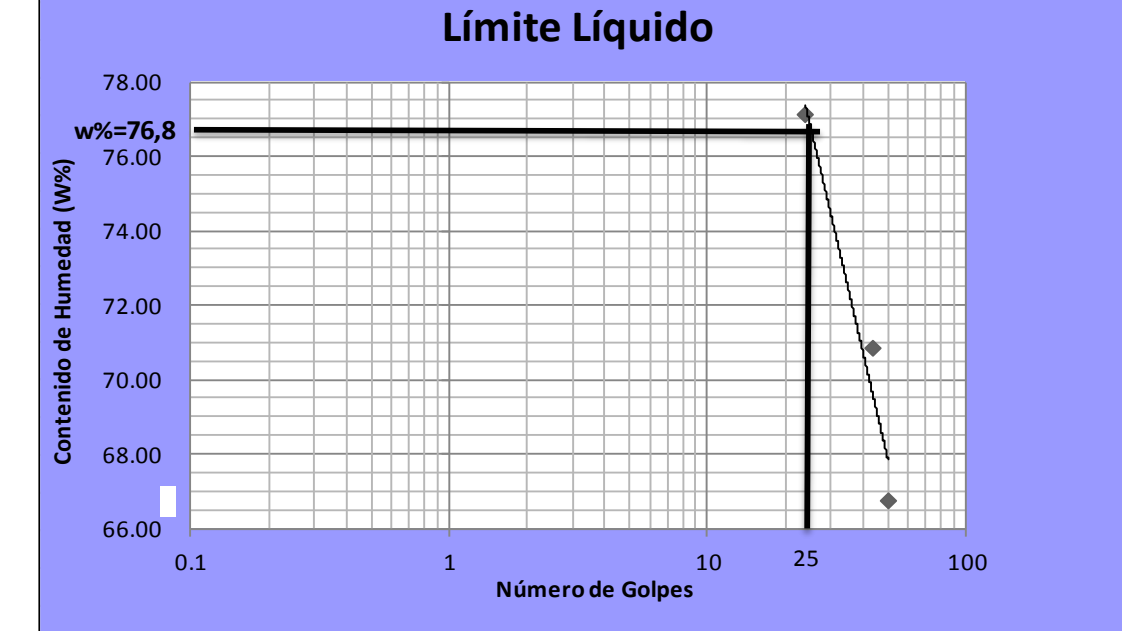

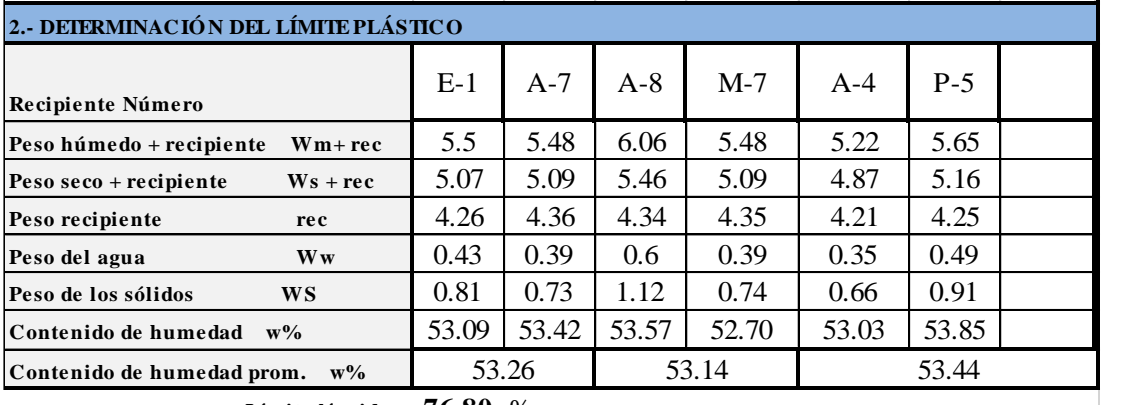

**Límite líquido = 76.80** %

**Límite plástico = 53.28** %

**Índice plástico = 23.52** %

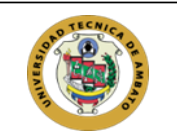

#### **FACULTAD DE INGENIERIA CIVIL Y MECÁNICA LABORATORIO DE MECANICA DE SUELOS COMPACTACIÓN**

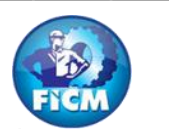

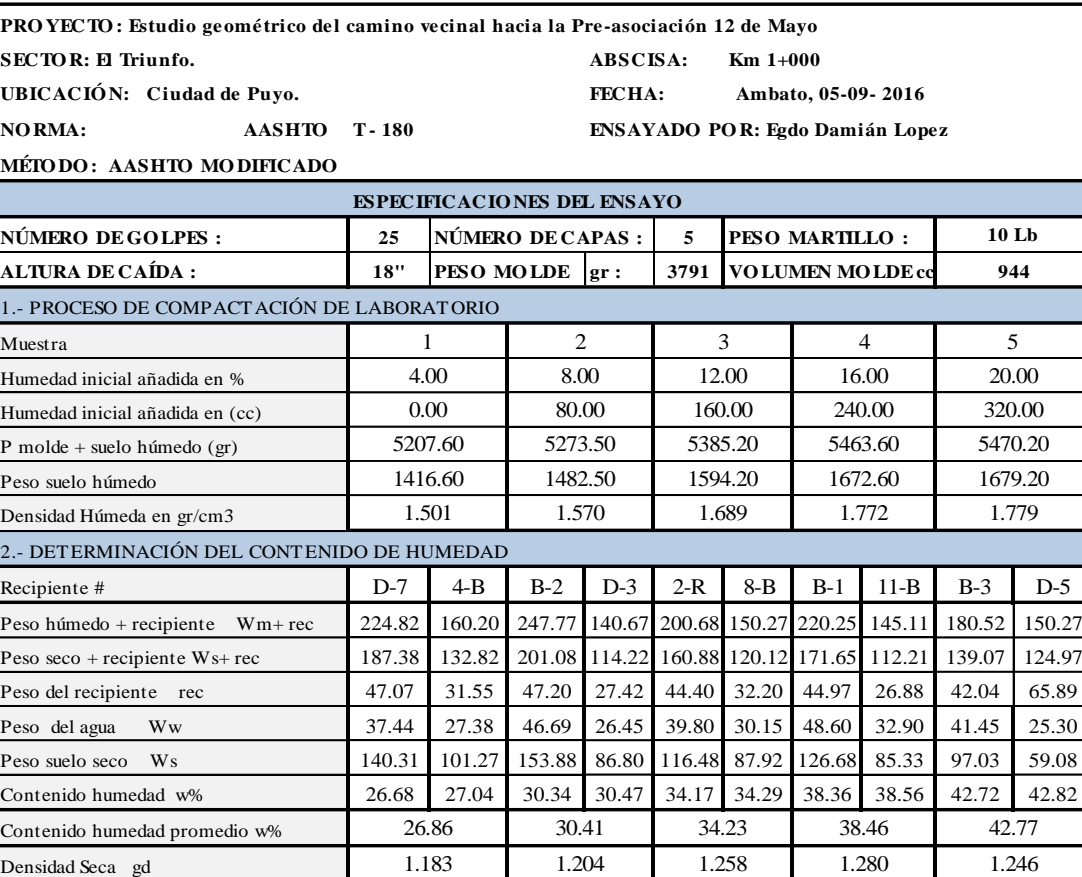

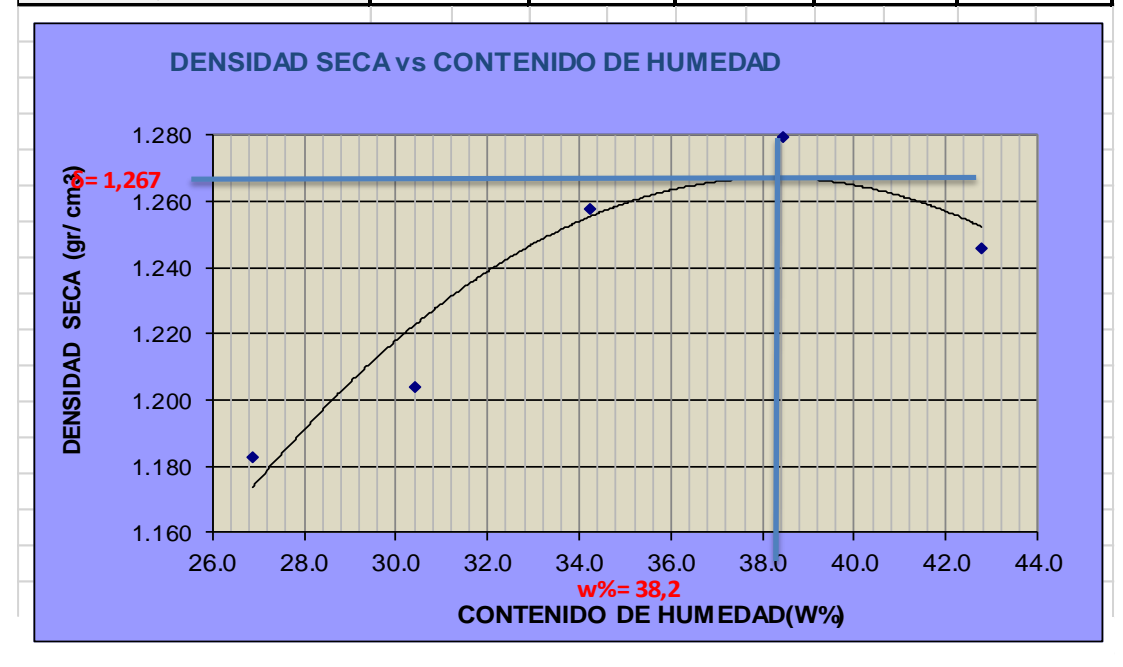

 $\text{V}$  máximo= 1.267 W óptimo % = 38.2

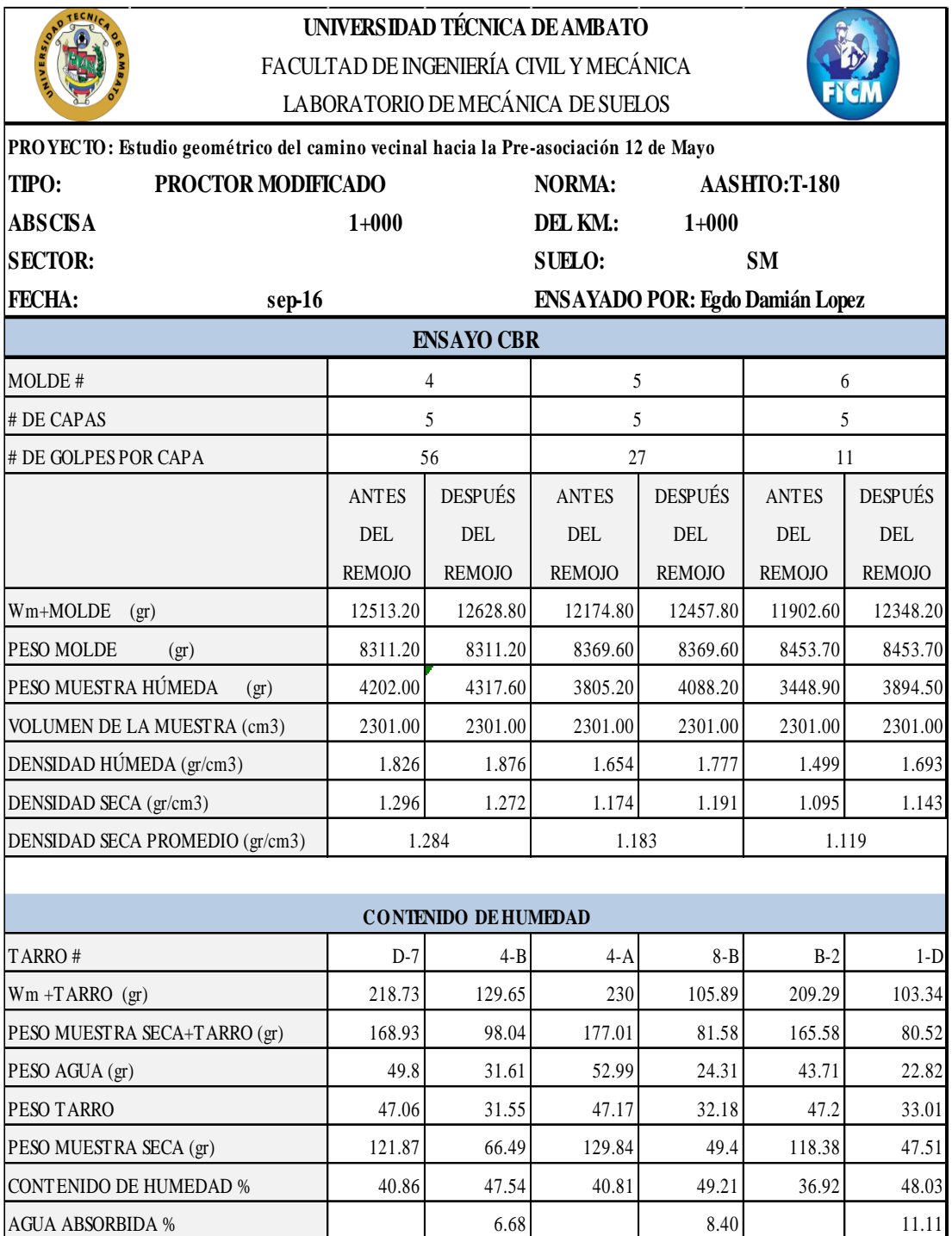

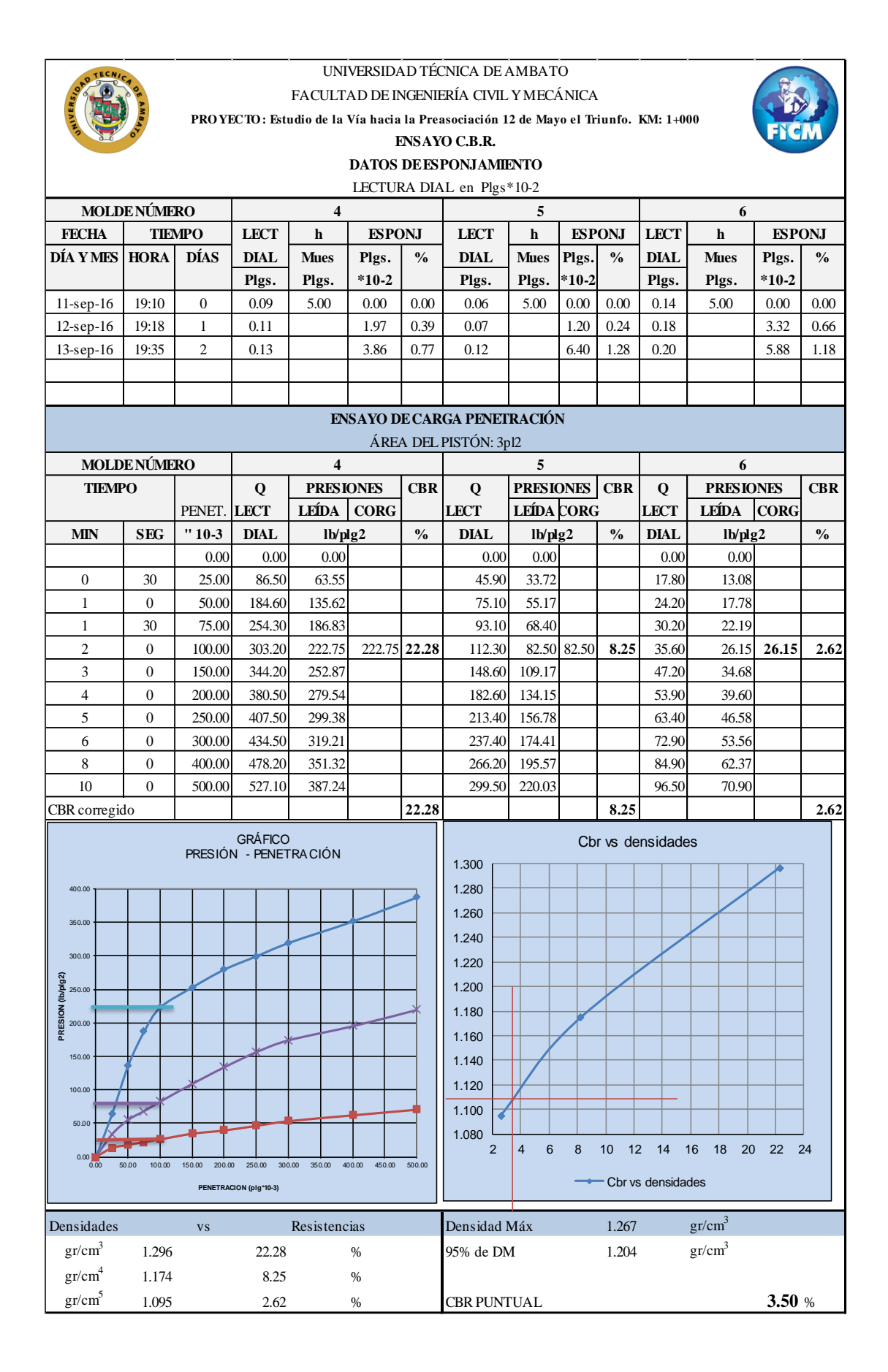

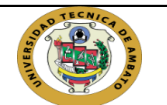

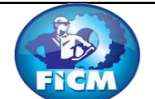

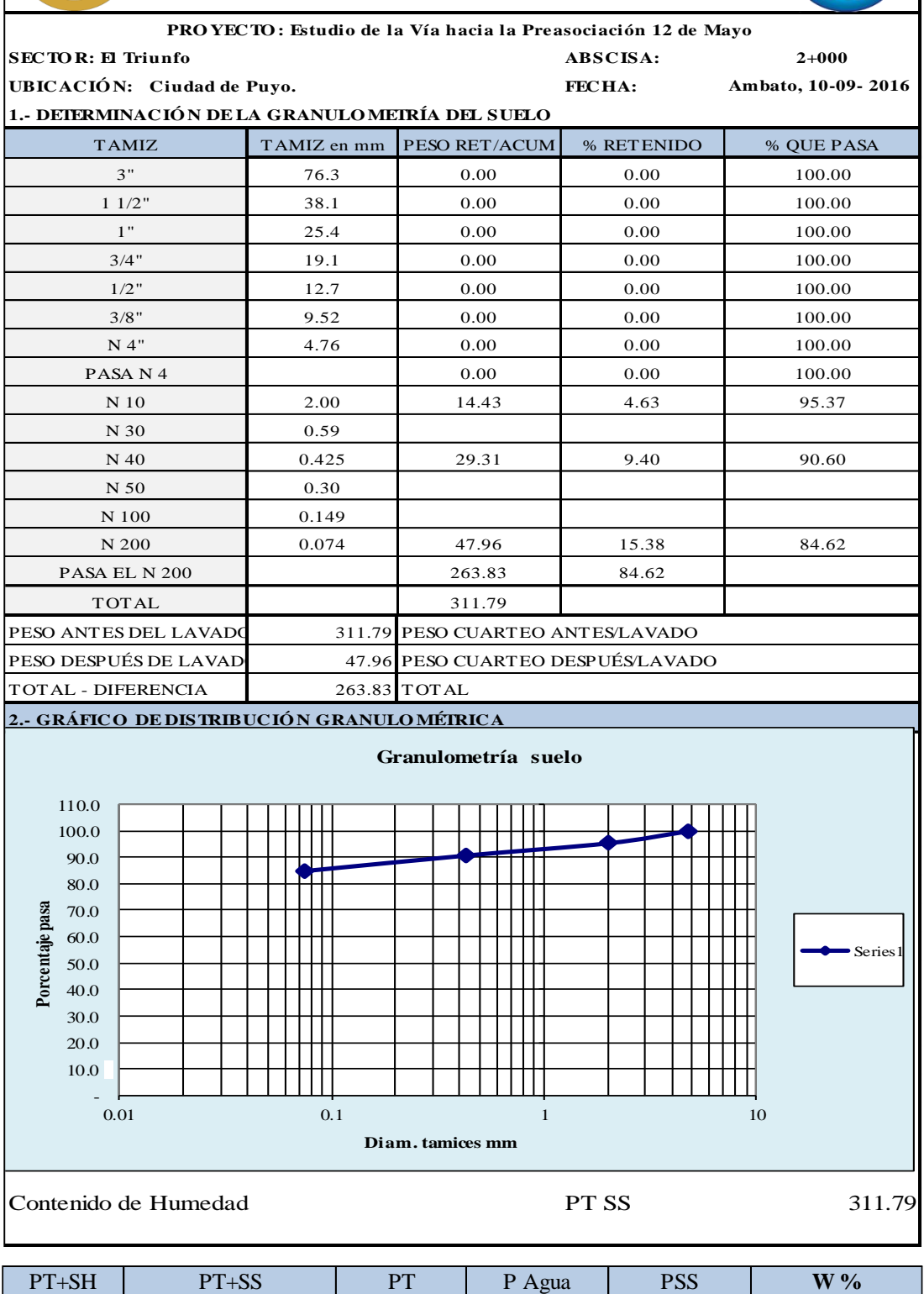

Clasificación SUCS MH (Limo alta plasticidad).

259.96 199.50 98.05 60.46 101.45 **59.60**

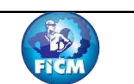

8

**PRO YECTO : Estudio de la Vía hacia la Preasociación 12 de Mayo el Triunfo.**

 $\mathbf{a}$ 

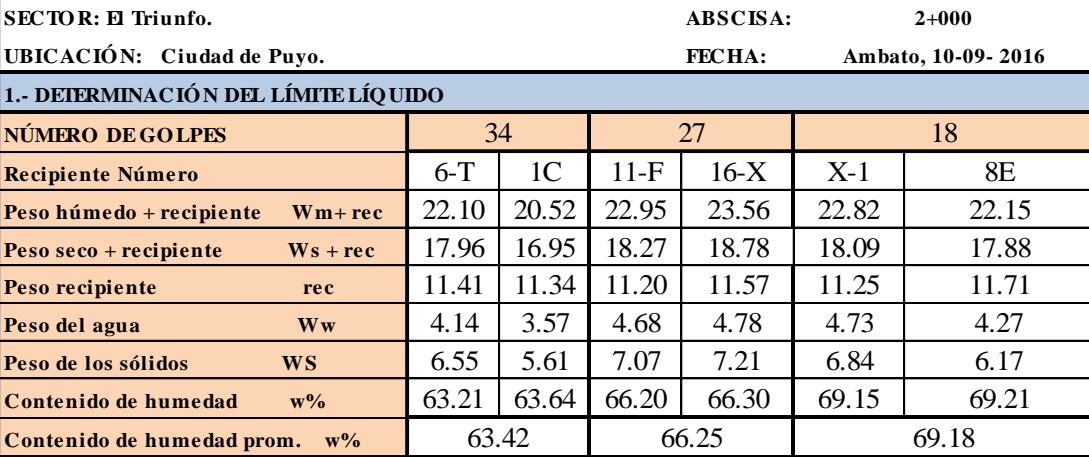

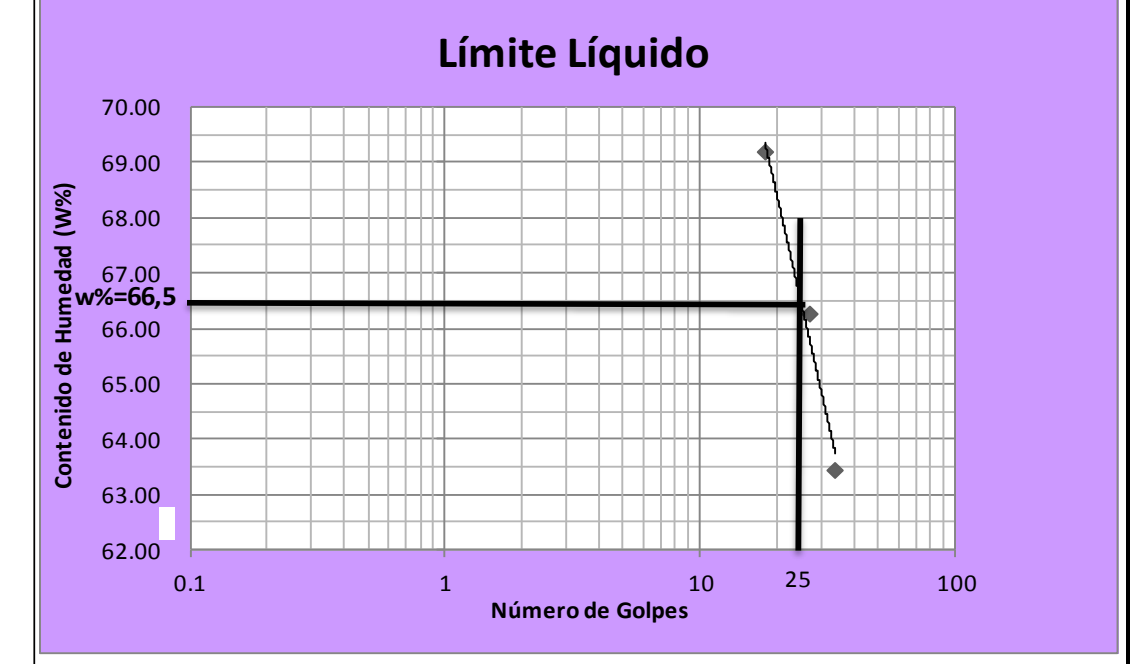

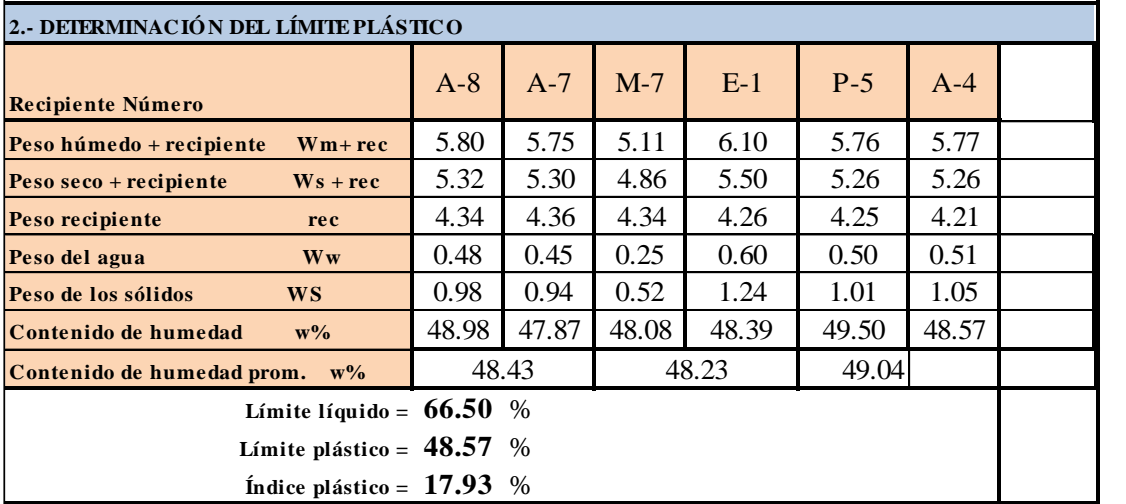

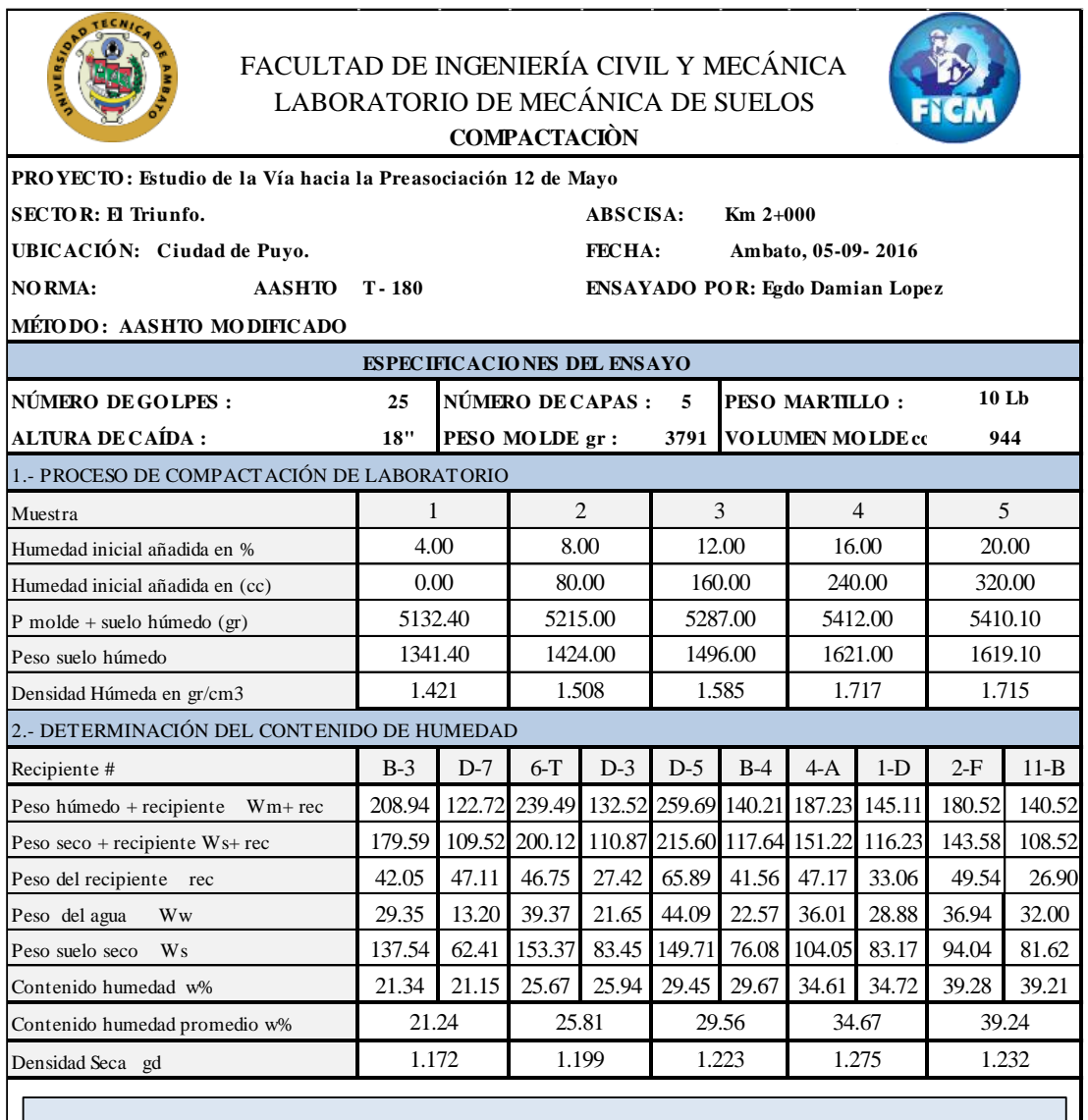

*Charles Company* 

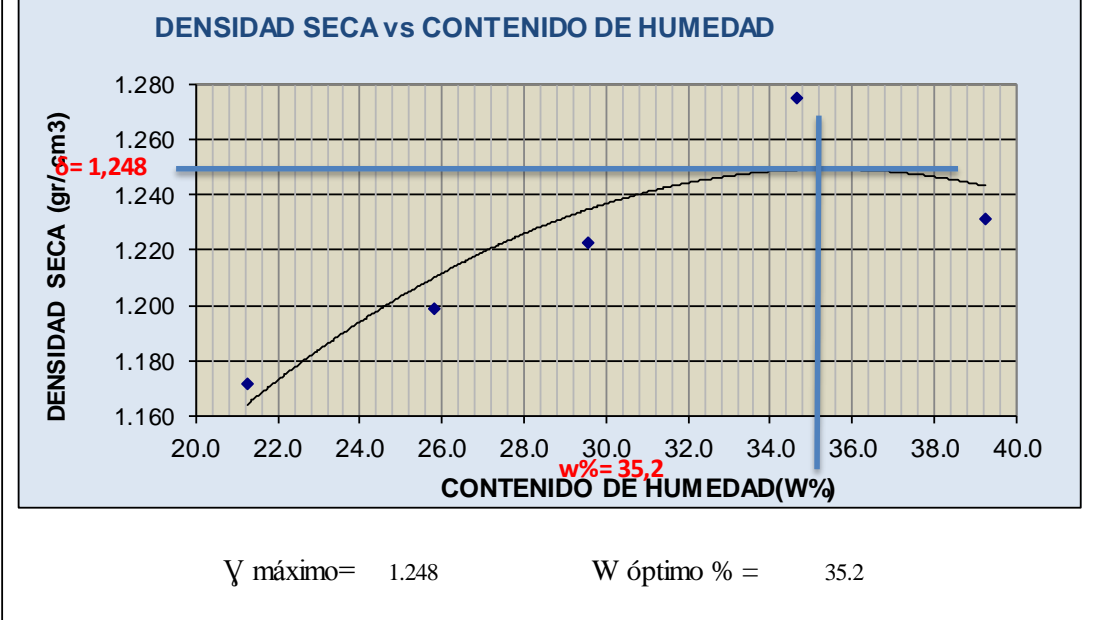

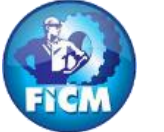

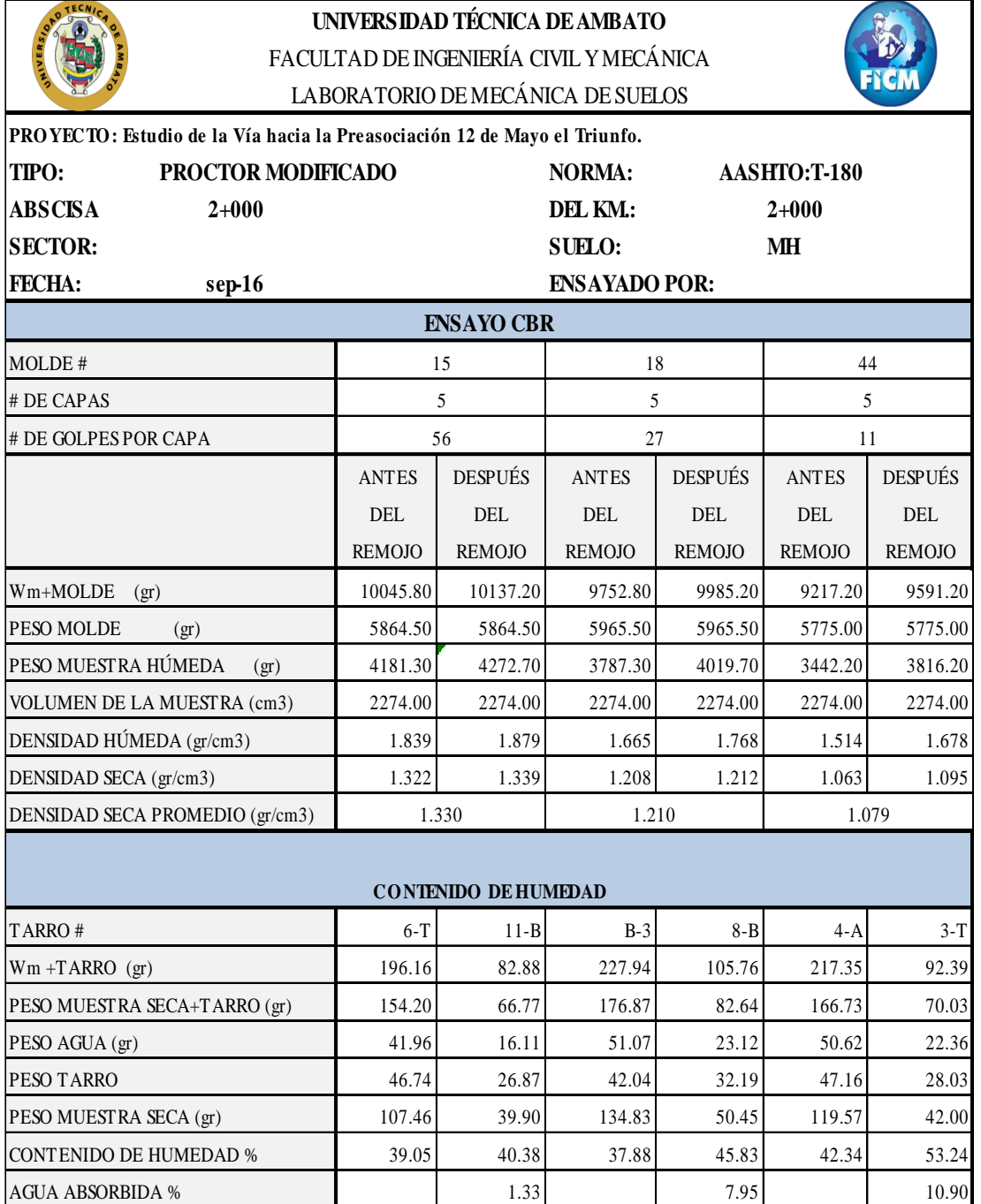

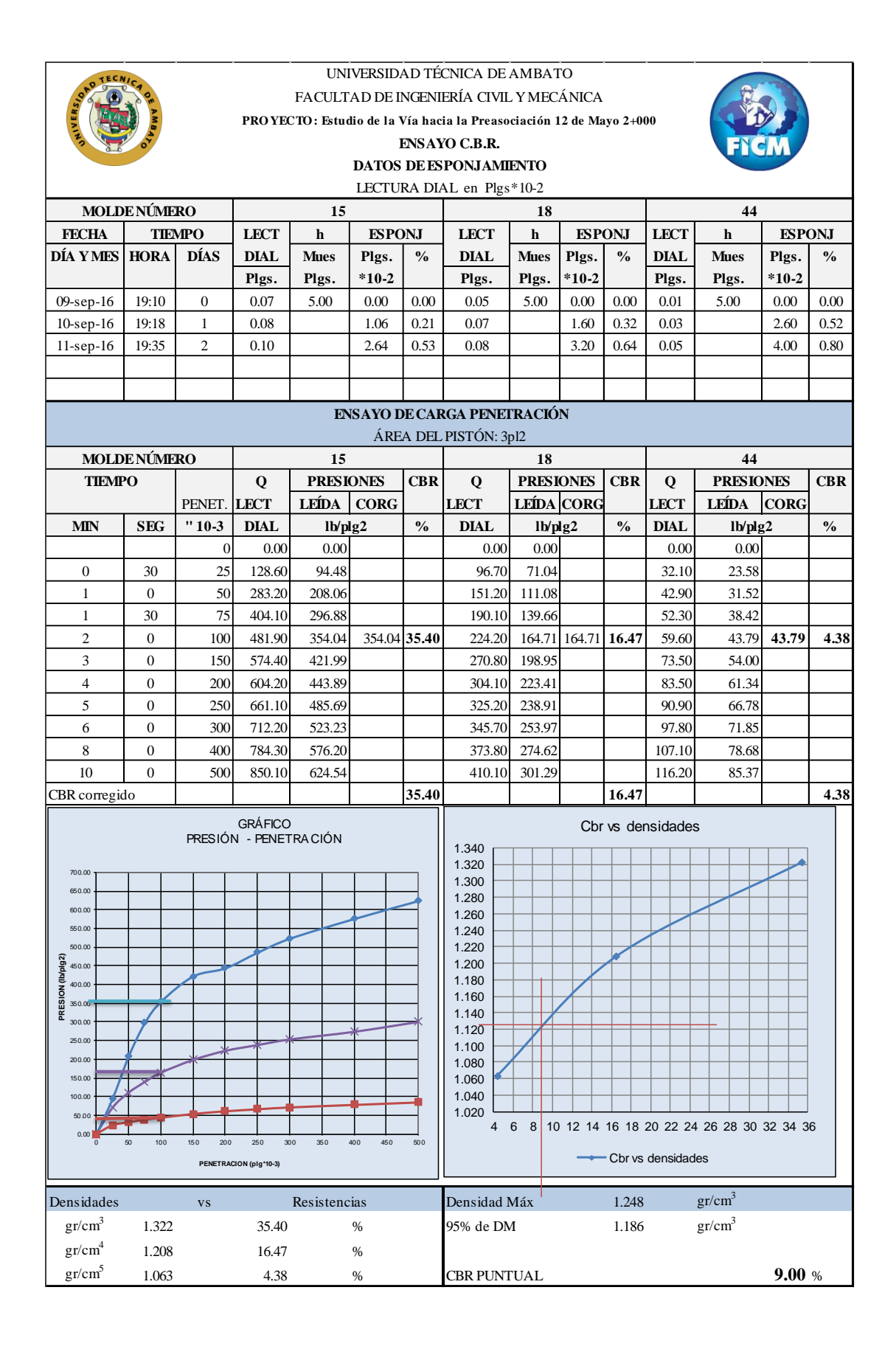

195

# **UNIVERSIDAD TÉCNICA DE AMBATO**

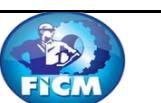

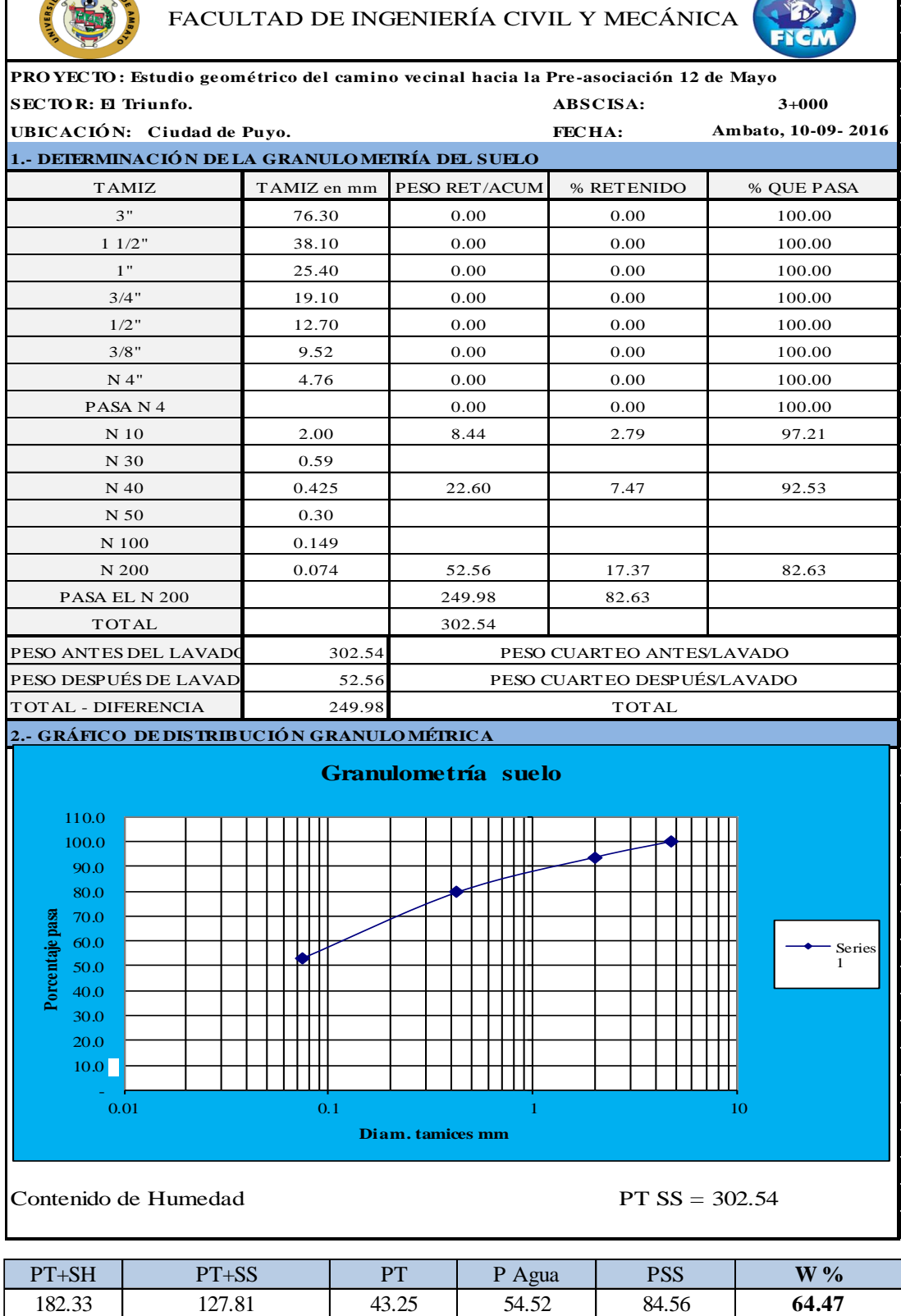

Clasificación SUCS MH (Limos alta plasticidad).

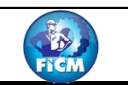

1

**PRO YECTO : Estudio geométrico del camino vecinal hacia la Pre-asociación 12 de Mayo** 

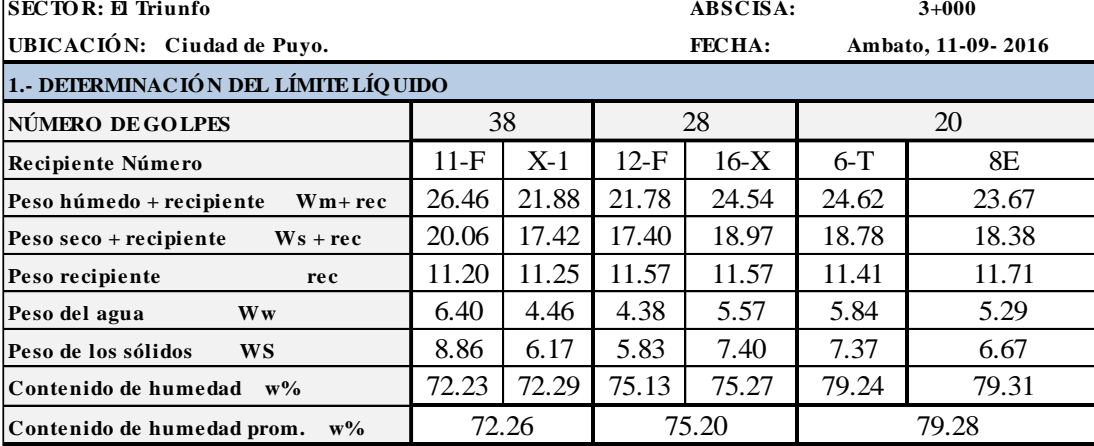

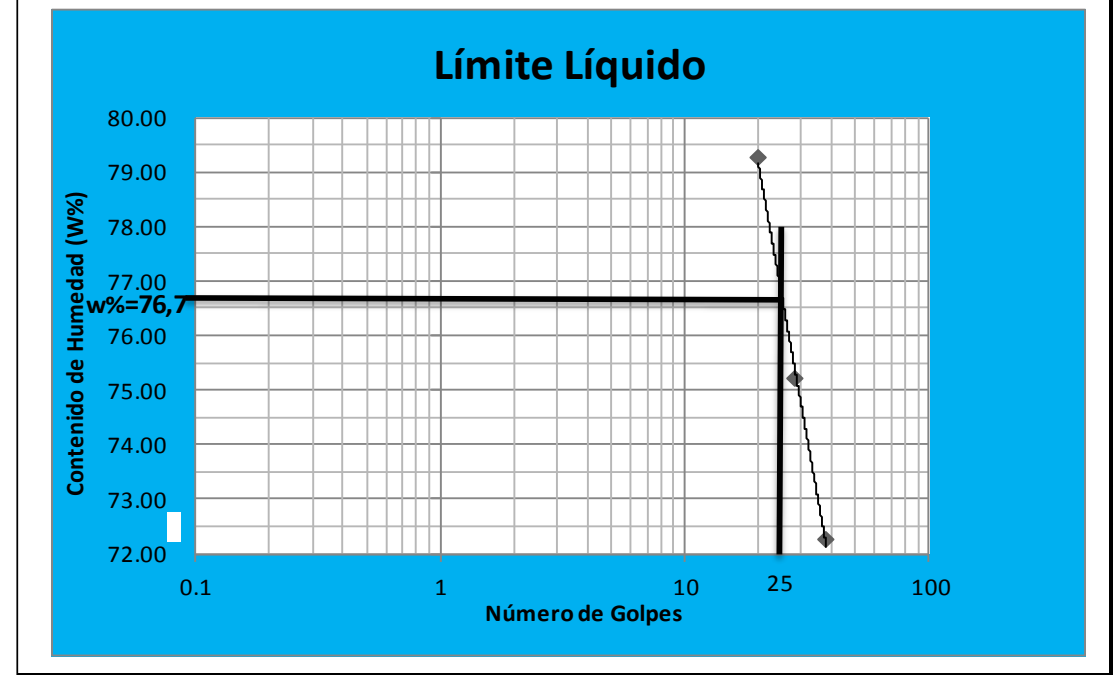

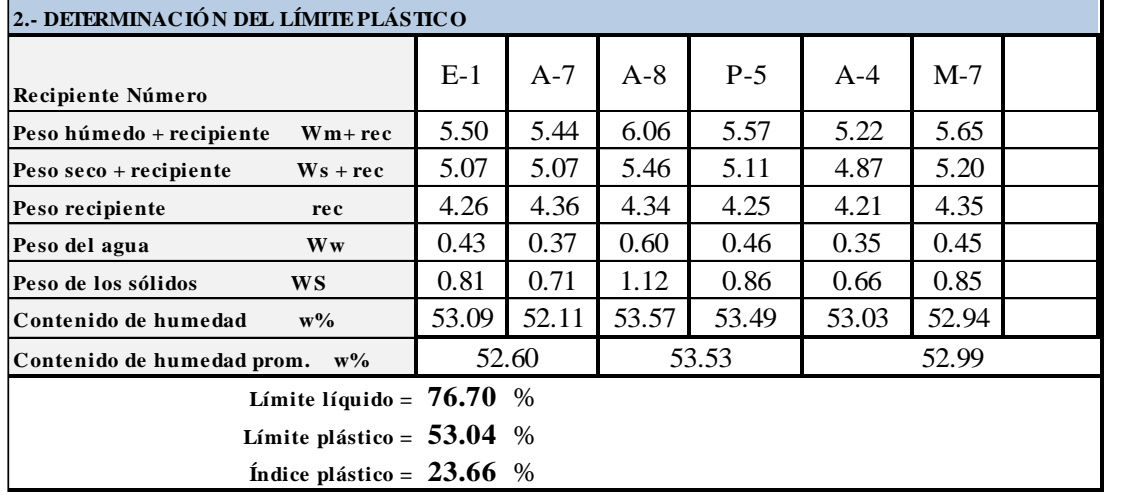

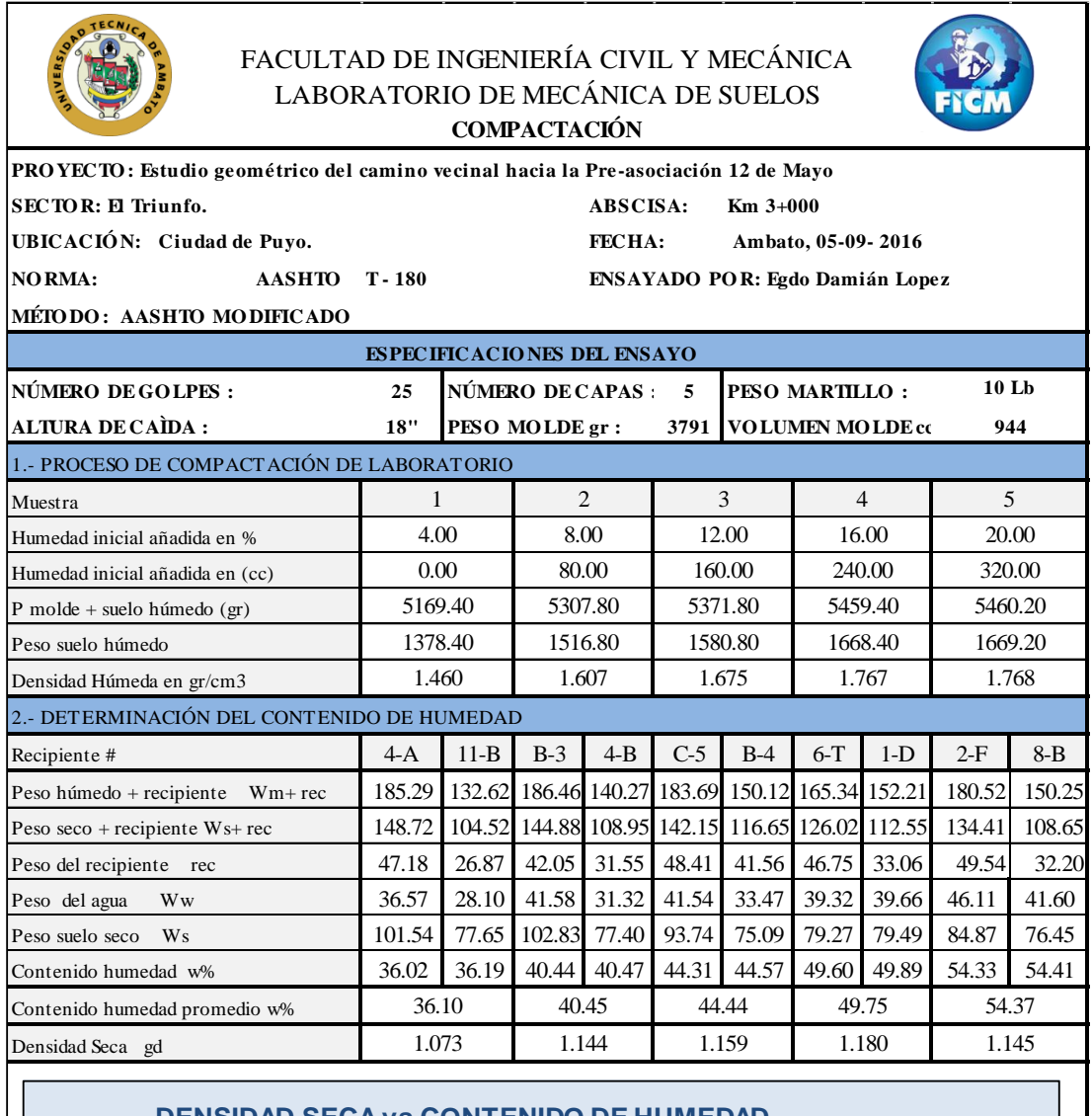

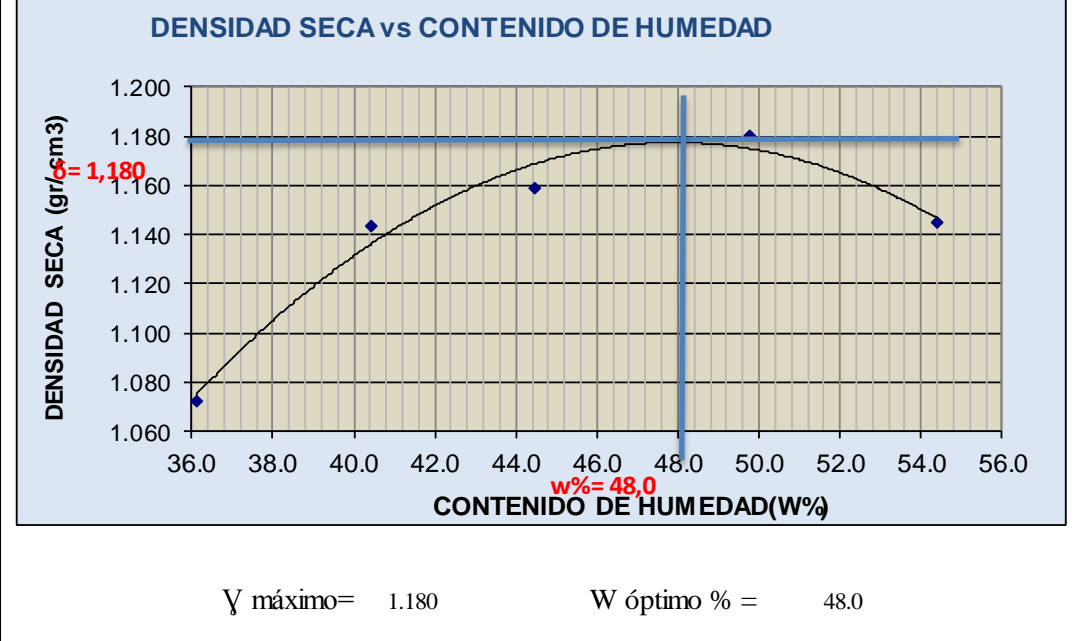

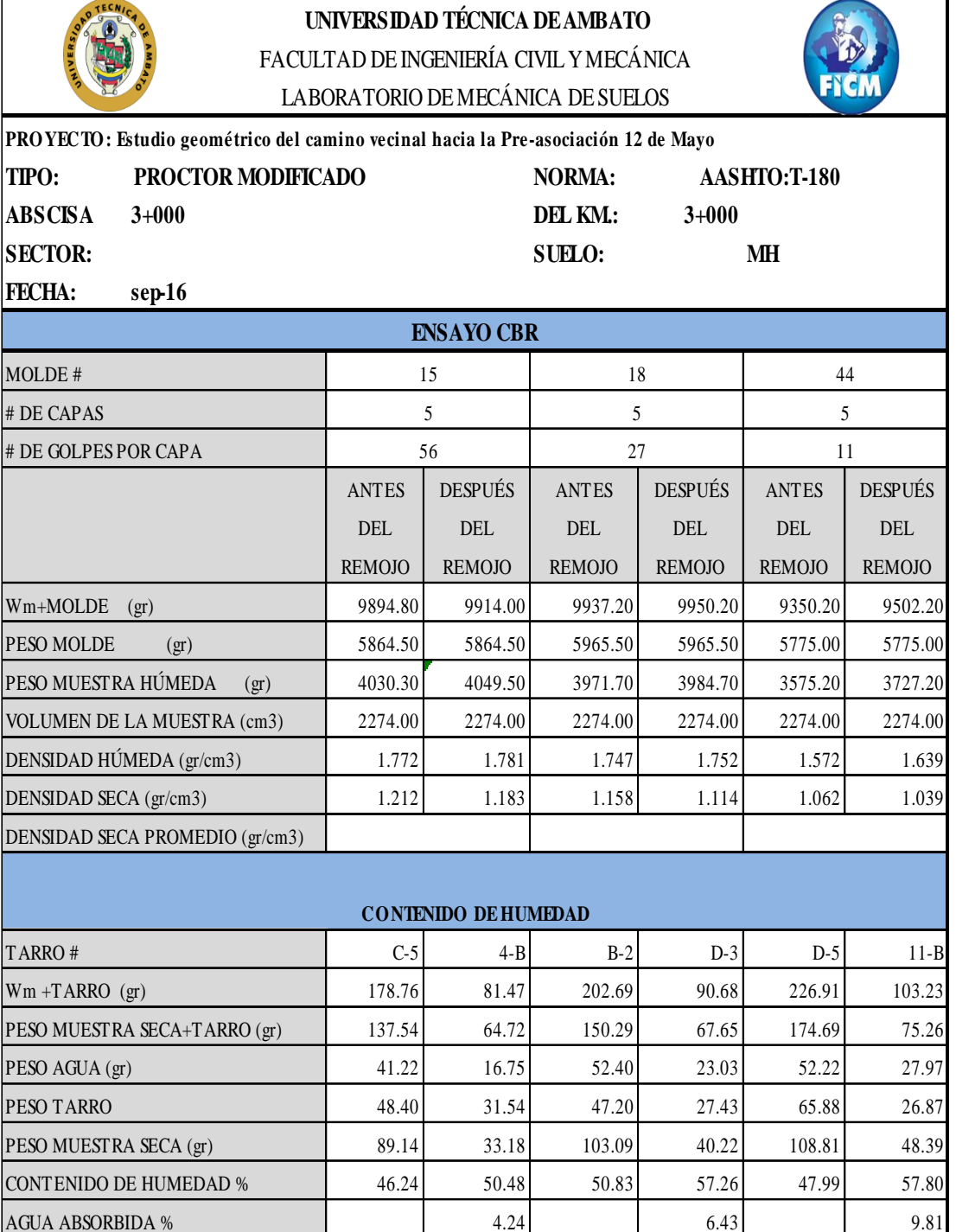

199
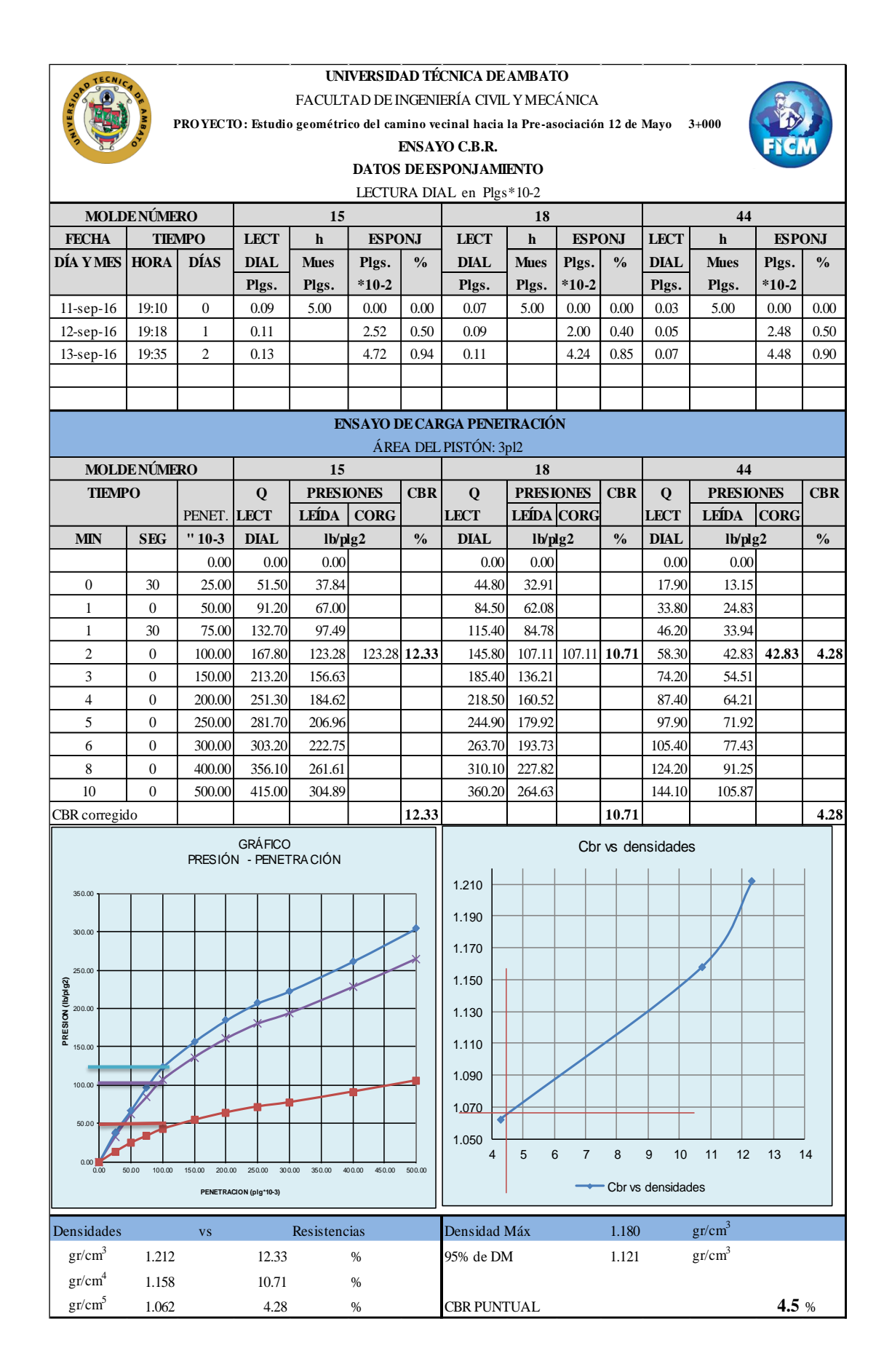

#### **UNIVERSIDAD TÉCNICA DE AMBATO** FACULTAD DE INGENIERÍA CIVIL Y MECÁNICA

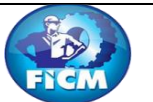

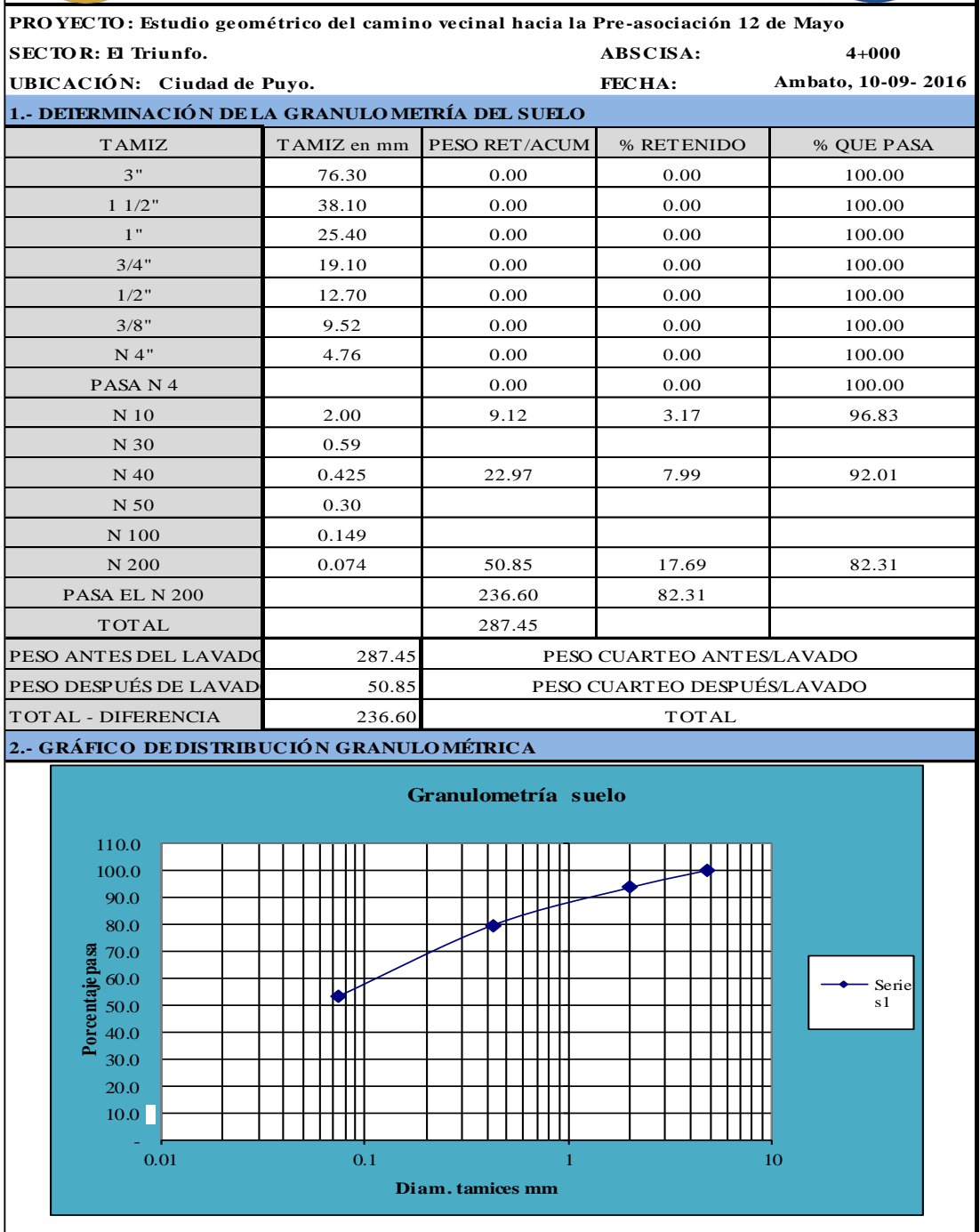

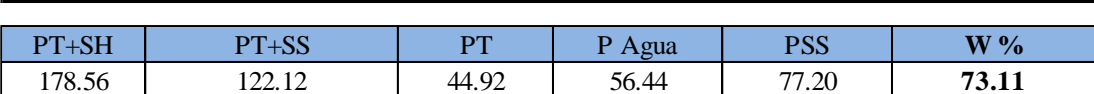

Clasificación SUCS MH (Limos alta plasticidad).

Contenido de Humedad PT SS = 287.45

### **UNIVERSIDAD TÉCNICA DE AMBATO** FACULTAD DE INGENIERÍA CIVIL Y MECÁNICA

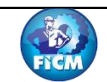

1

**PRO YECTO : Estudio geométrico del camino vecinal hacia la Pre-asociación 12 de Mayo** 

**Red** 

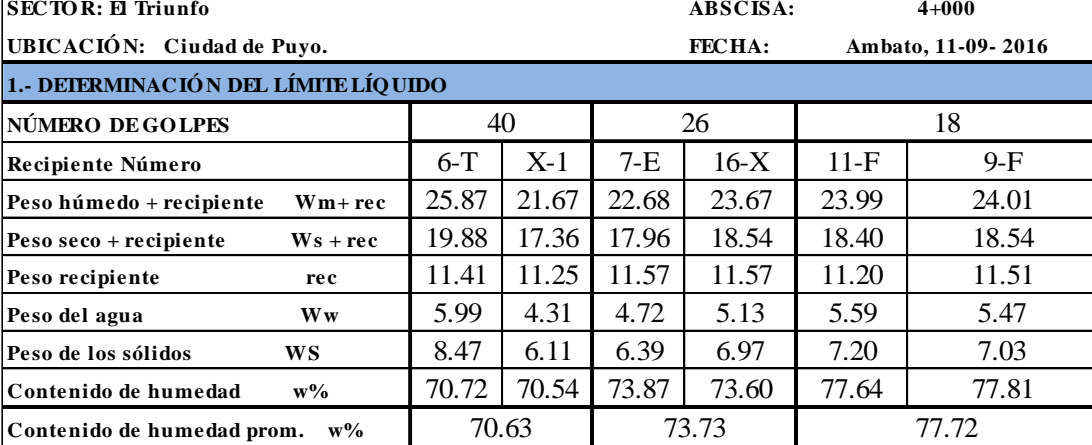

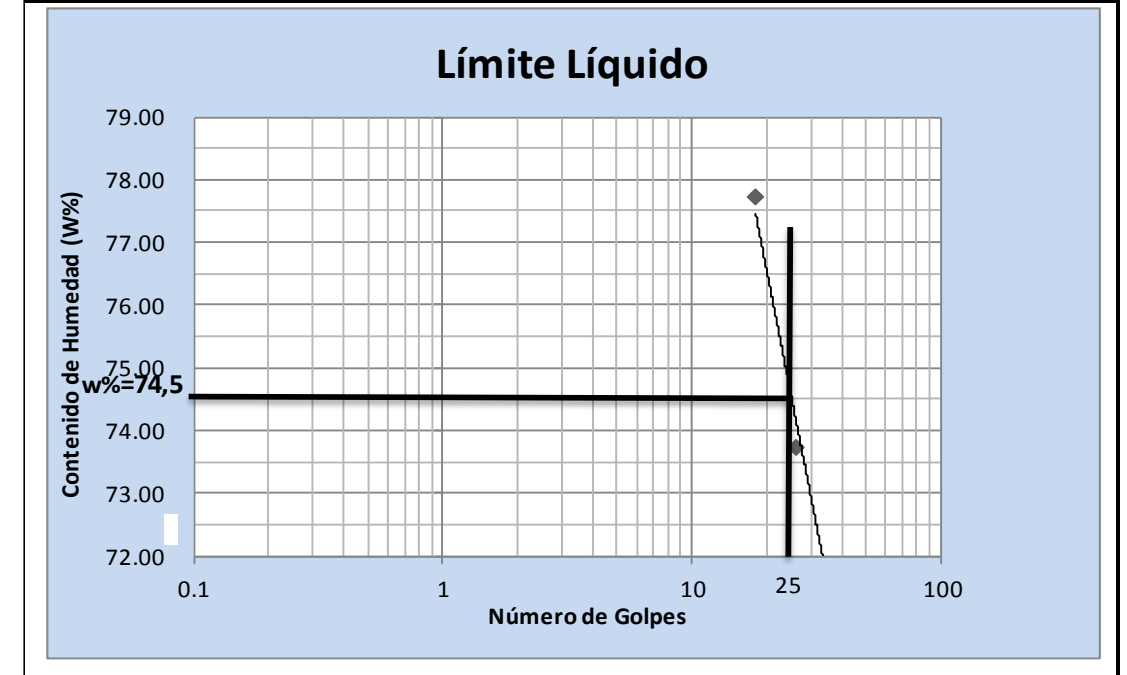

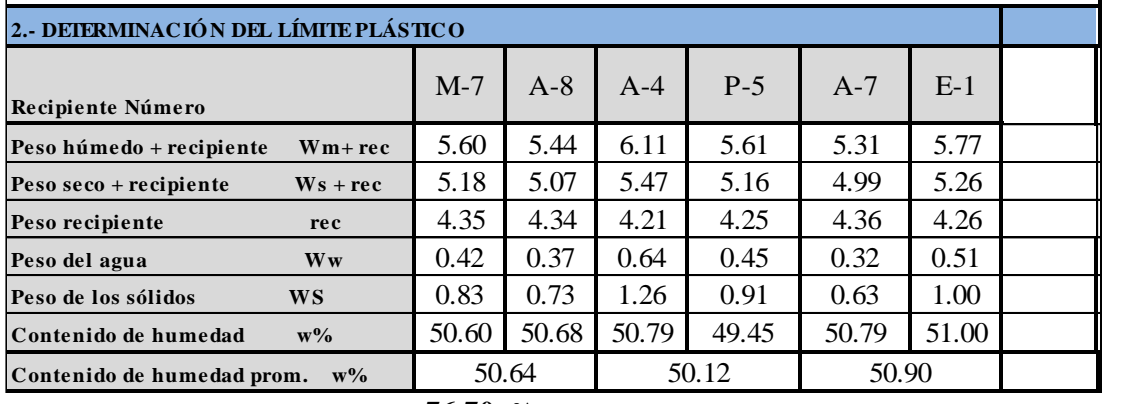

**Límite líquido = 76.70** %

**Límite plástico = 50.55** %

**Índice plástico = 26.15** %

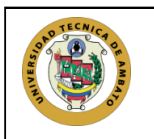

#### **UNIVERSIDAD TÉCNICA DE AMBATO** FACULTAD DE INGENIERÍA CIVIL Y MECÁNICA LABORATORIO DE MECÁNICA DE SUELOS **COMPACTACIÓN**

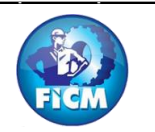

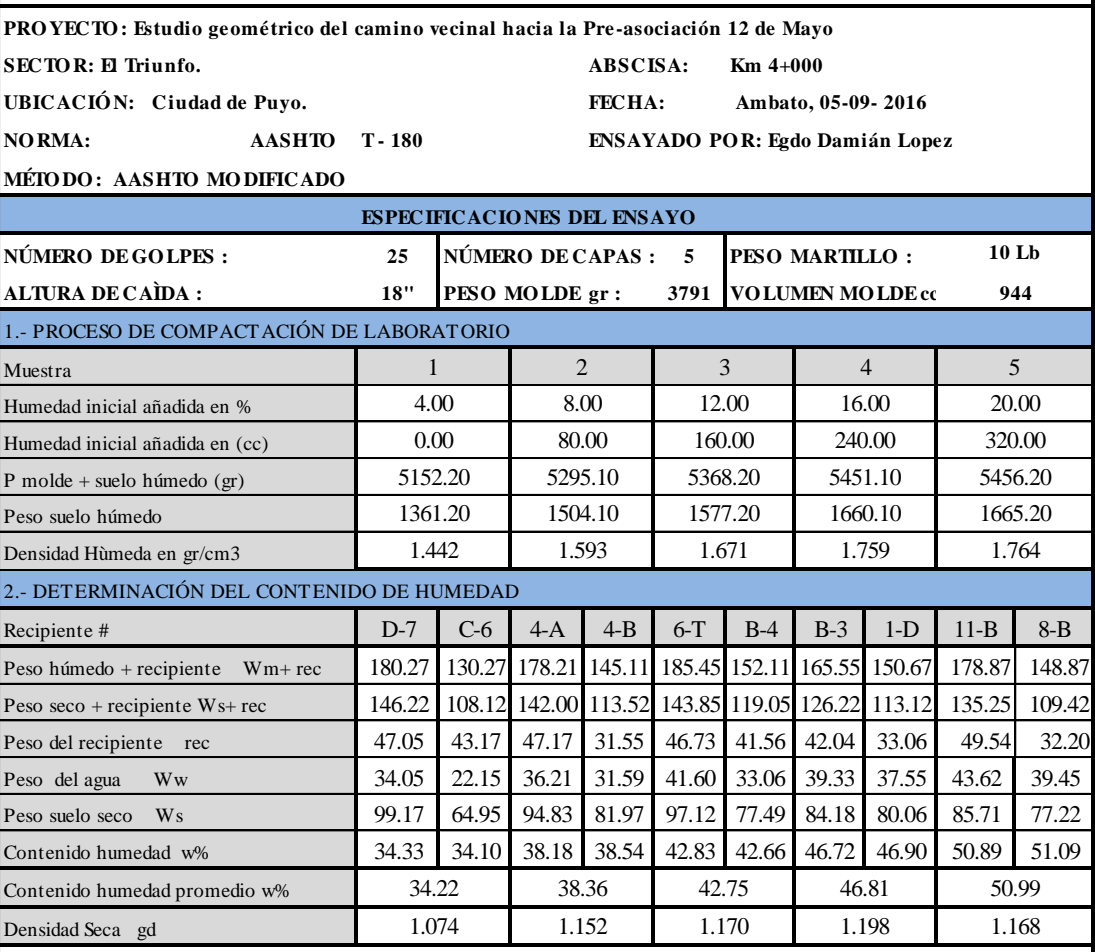

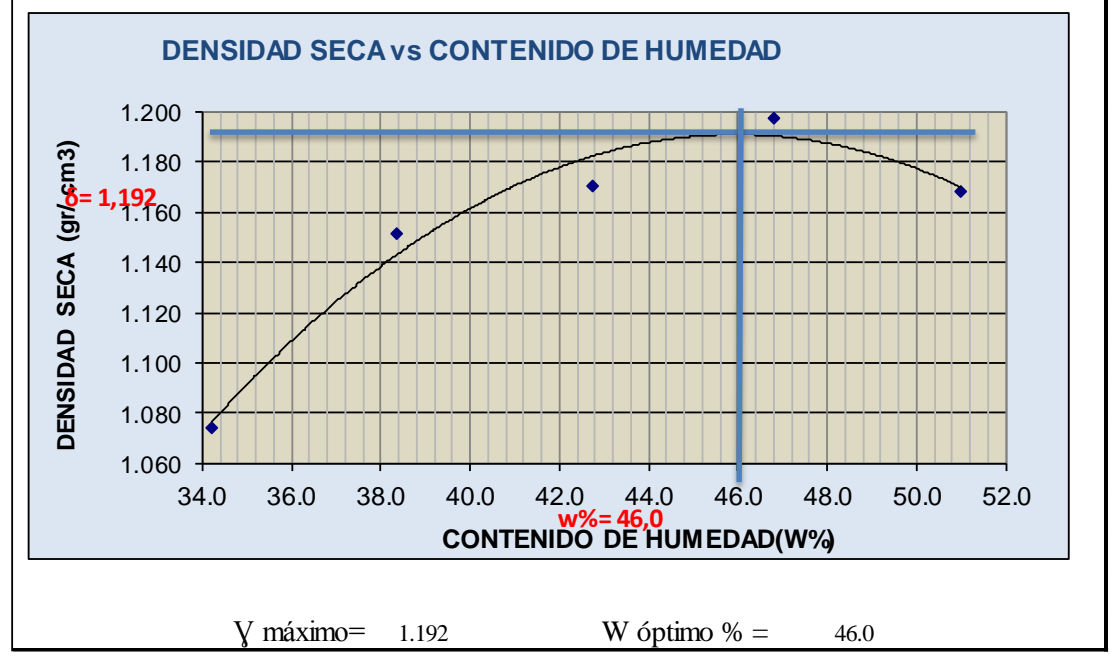

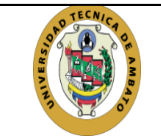

## FACULTAD DE INGENIERÍA CIVIL Y MECÁNICA LABORATORIO DE MECÁNICA DE SUELOS **UNIVERSIDAD TÉCNICA DE AMBATO**

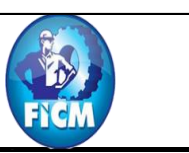

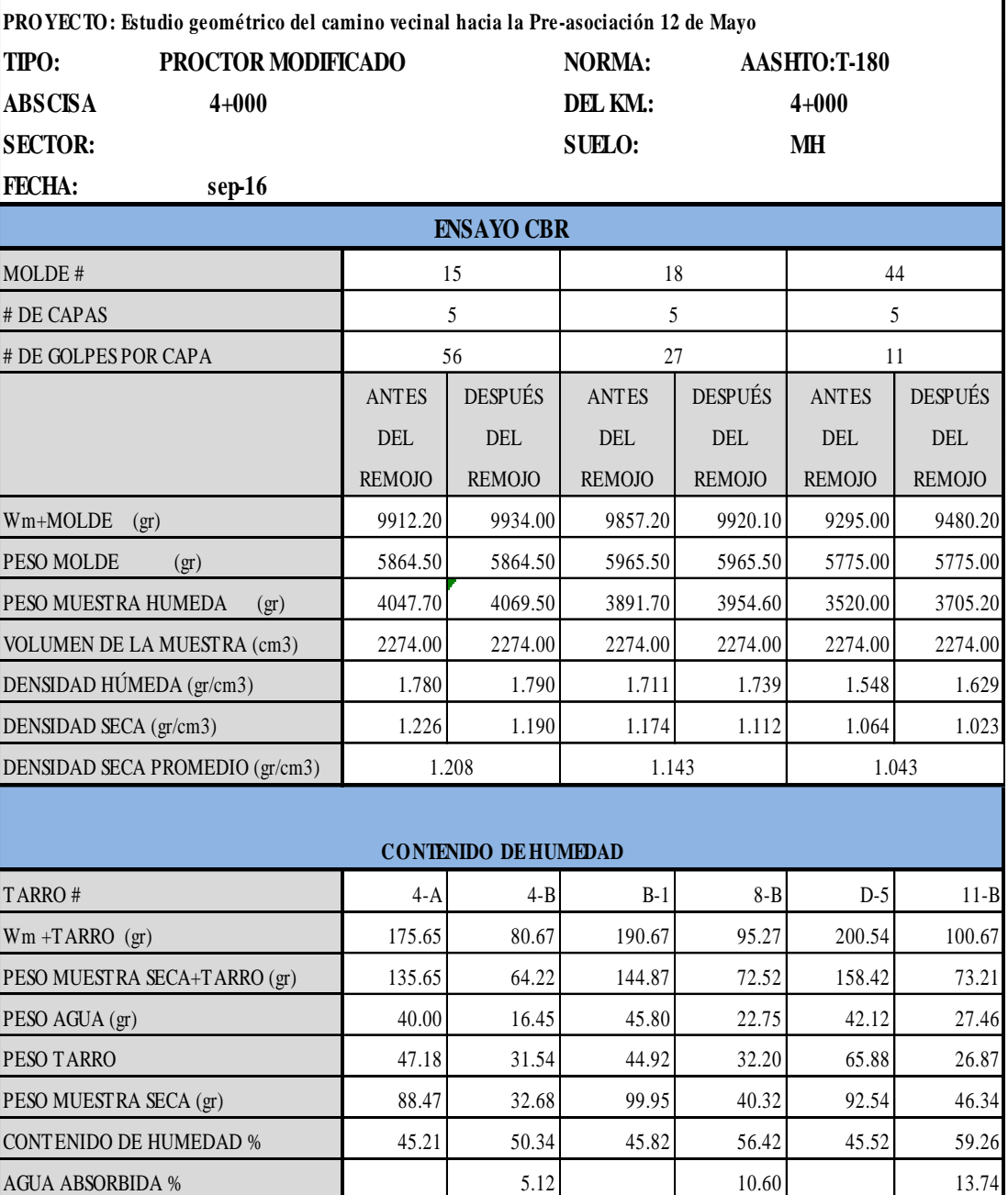

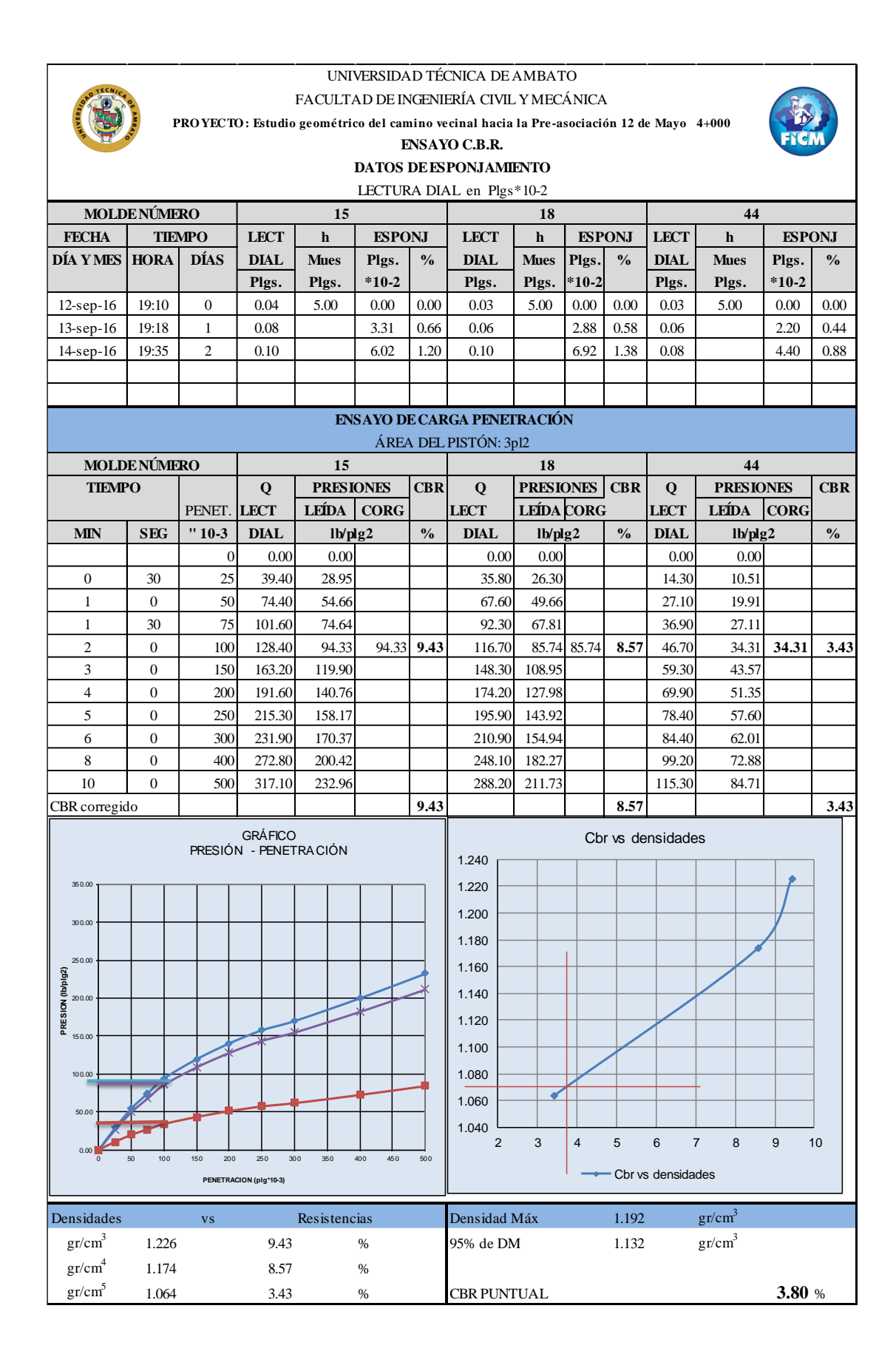

# **ANEXOS D: FOTOGRAFÍAS**

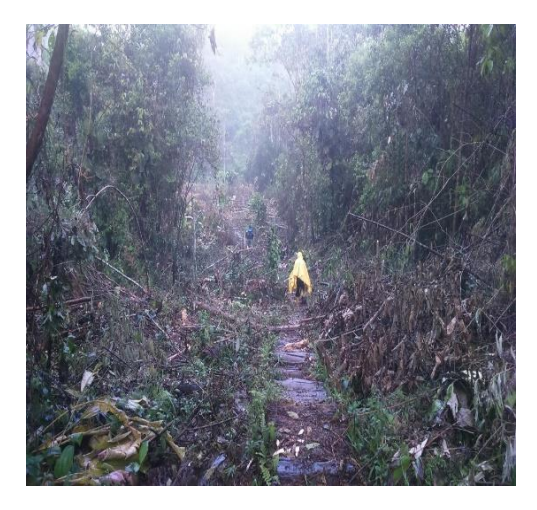

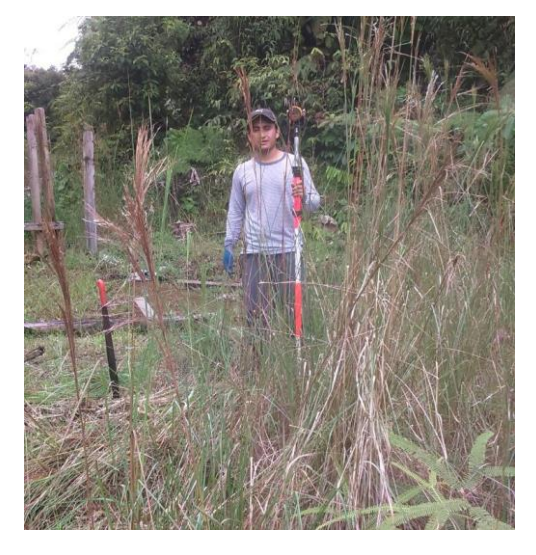

Ubicación de estaciones y puntos d referencia Levantamiento Topográfico

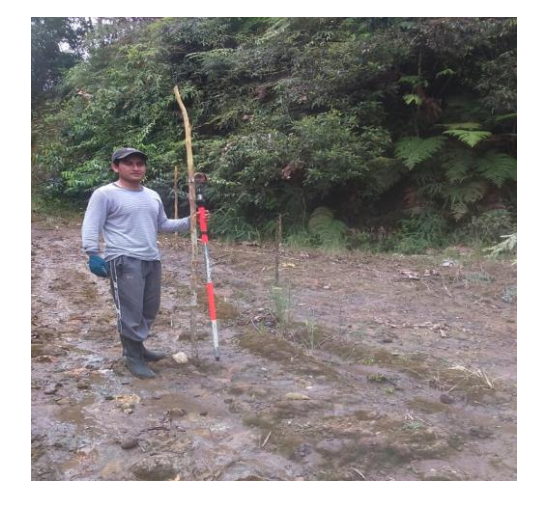

Estado de la vía Ubicación de estaciones y puntos de referencia

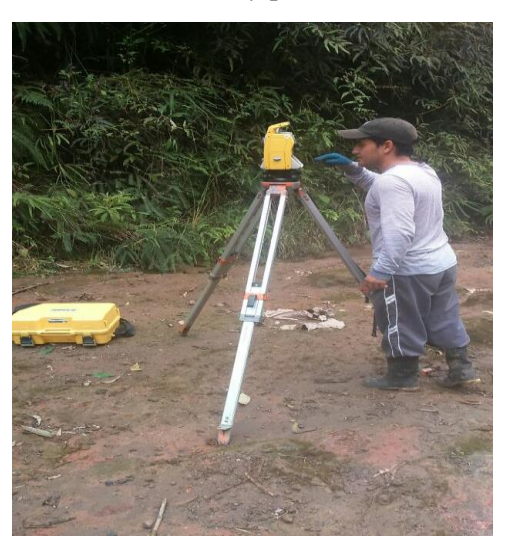

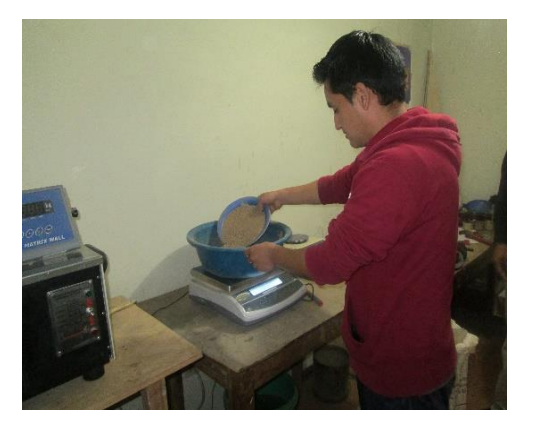

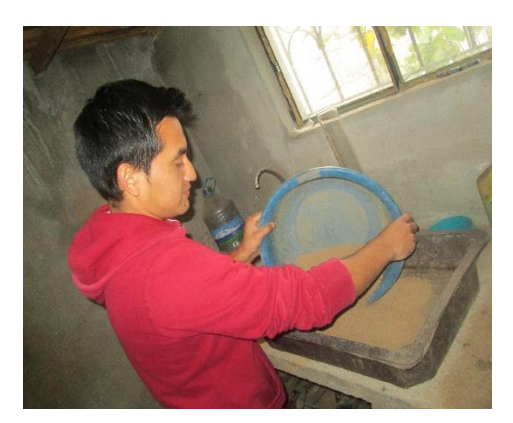

Pasamos el suelo a ensayar Preparamos la muestra en la bandeja

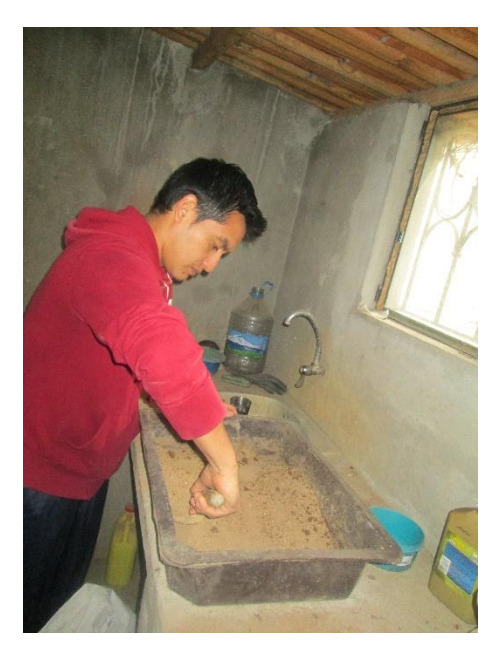

Mezcla de suelo con incrementos de agua Compactación del suelo en capas

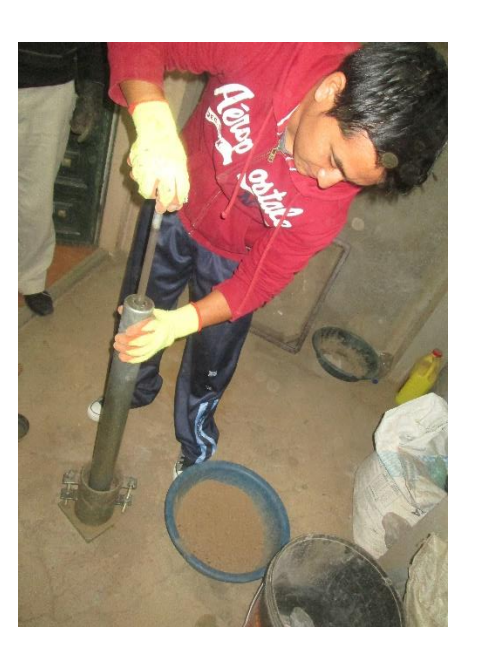

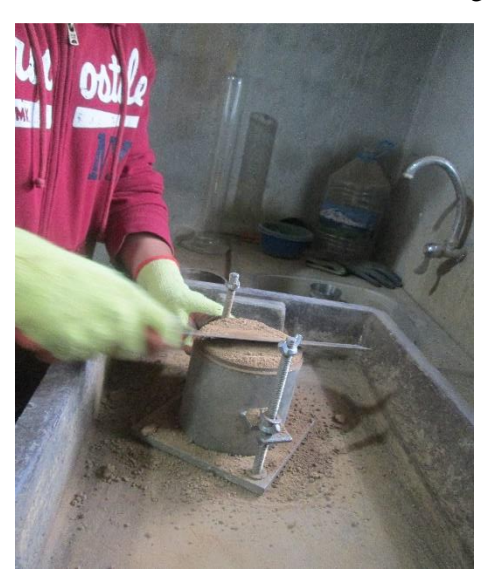

Enrasamos la muestra a ras del molde Lectura del deformímetro

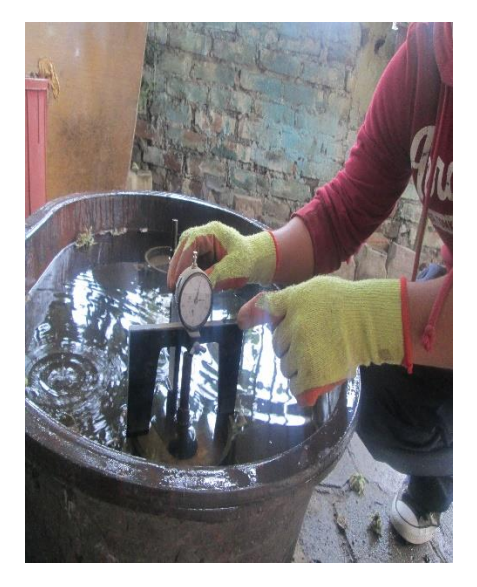

## **ANEXOS E: PLANOS**

## **"ESTUDIO GEOMÉTRICO DEL CAMINO VECINAL HACIA LA PRE-ASOCIACIÓN 12 DE MAYO (TRIUNFO), CANTÓN PASTAZA, PROVINCIA DE PASTAZA."**

Romel López\*: Lorena Pérez

\**Universidad Técnica de Ambato, Facultad de Ingeniería Civil y Mecánica Ambato, Ecuador, e-mail: damianro2009@hotmail.com*

#### Resumen:

El presente proyecto tiene como objetivo el estudio geométrico del camino vecinal hacia la pre-asociación 12 de mayo (Triunfo), cantón Arajuno, Provincia de Pastaza, para de esta manera impulsar el desarrollo socio económico, agrícola y turístico de los habitantes.

Para la elaboración y diseño del proyecto se tomaron en cuenta todas las normas y especificaciones técnicas vigentes y necesarias nacionales como la norma del Ministerio de Transporte y Obras Públicas (MOP 2003) e internacionales AASHTO (American Association of State Highway and Transportation Official.)

En el proyecto se realizó levantamiento topográfico, diseño horizontal y vertical, diseño de drenaje, ensayo de suelos, diseño de estructura de pavimento y finalmente un presupuesto referencial.

**Palabras claves:** Diseño Geométrico vial, carreteras, ensayo de suelos, pavimentos

#### ABSTRACT

The present project aims at the geometric study of the neighborhood road to the preasociación 12 de Mayo (Triunfo), cantón Arajuno, Provincia de Pastaza, in order to boost the socio-economic, agricultural and tourist development of the inhabitants.

For the elaboration and design of the project, all national standards and technical specifications were taken into account, such as the Ministry of Transport and Public Works (MOP 2003) and international standards AASHTO (American Association of State Highway and Transportation Official).

The project involved surveying, horizontal and vertical design, drainage design, soil testing, pavement structure design and finally a reference budget.

**Keywords:** Geometric design road, roads, soil test, pavements

#### **I. INTRODUCCIÓN**

El proyecto está ubicado en la parroquia del Triunfo, cantón Arajuno, provincia de Pastaza en la actualidad la vía que conecta con la pre asociación 12 de mayo, se encuentra con una capa de afirmado al inicio del proyecto km 0+000 hasta la abscisa 2+100 y un ancho de 4.50 metros, a partir de esta abscisa el tramo restante se encuentra con un sendero empalizado y trocha, lugar por el cual pueden transitar a caballo o a pie.

Figura N° 1: Ubicación del proyecto

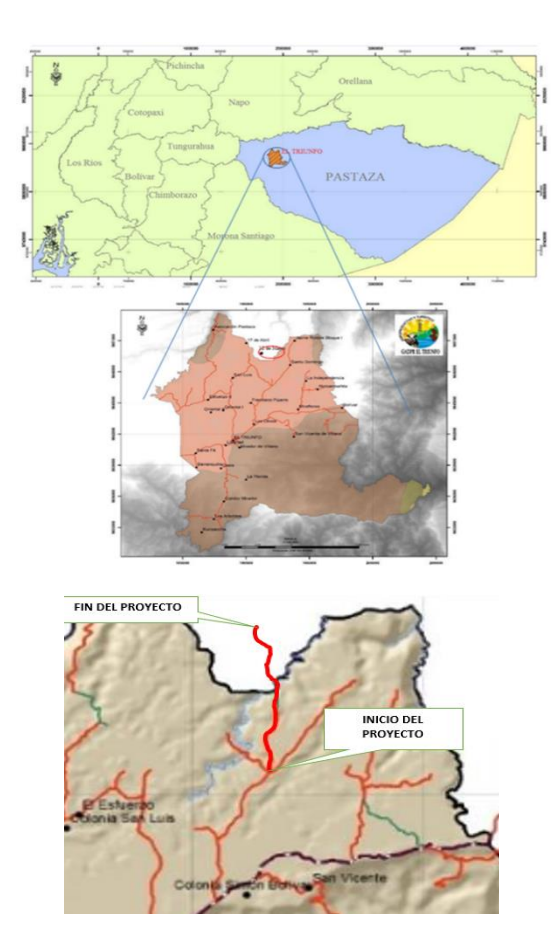

#### Límites:

Norte: Río Arajuno y la parroquia San José.

Sur: Río Jatunyacu, parroquias Veracruz y Canelos

Este: parroquia Curaray

Oeste: Parroquias Diez de Agosto, Teniente Hugo Ortiz y San José.

#### **II. METODOLOGÍA**

Para realizar el proyecto, se emplean los siguientes aspectos normas y especificaciones:

- Diseño geométrico: el diseño se lo realizo en base a las Normas de Diseño Geométrico MOP 2003 (Ministerio de Transporte y Obras Públicas).
- Ensayo de Suelos: para realizar el análisis granulométrico de suelos por tamizado norma ASTM D 422 y AASHTO T 88, Determinación del límite líquido de los suelos norma AASHTO T 89, límite plástico e índice de plasticidad norma AASHTO T 90. Relaciones de peso unitariohumedad en los suelos equipo modificado norma AASHTO T 180 y ASTM D 1557 y para

Relaciones de Peso unitariohumedad en los suelos se empleara la norma AASHTO T 193 y ASTM D 1883

- Estructura del pavimento: Se realizó de acuerdo a las normas AASHTO-93 y ASTM.
- Diseño de muro criba: Bridge Design Specifications Section 5 - Retaining Walls

#### - **Trabajo de Campo**

El estudio de suelos es un factor de suma importancia en el diseño vial ya que por medio de él se obtiene las propiedades y características del suelo, siendo este de vital importancia para un correcto diseño de pavimento.

Para realizar la toma de muestras se procede a realizar un pozo a cielo abierto de 1.20 m x 1.00m de dimensiones por medio del cual se examinan los diferentes estratos de suelo en estado natural se obtiene muestra aproximadamente de 50 kg para ser ensayadas en el laboratorio.

Trabajo de Laboratorio.

- Análisis granulométrico de suelos por tamizado
- Determinación del límite líquido de los suelos
- Límite plástico e índice de plasticidad
- Relaciones de peso unitariohumedad en los suelos
- Clasificación SUCS
- Próctor Modificado
- C.B.R. (California Bearing Ratio: Ensayo de Relación de Soporte de California)

Para posteriormente proceder a realizar el cálculo para obtener el CBR de Diseño.

**Estudio de tráfico:** tiene por objetivo cuantificar, clasificar y conocer el volumen de los vehículos que se moviliza por una vía determinada. El conteo de los vehículos se lo hace manualmente en los dos sentidos de circulación de la vía durante 5 días consecutivos en un periodo de 12 horas  $(6:00 - 18:00)$ , en intervalos de 15 minutos, la cual ayuda a determinar la hora pico en la vía. [44]

**Diseño Geométrico:** El MOP 2003 define al diseño geométrico: "Consiste en situar el trazado de una carretera o calle en el terreno. Los condicionantes para situar una carretera sobre la superficie son muchos, entre ellos la topografía del terreno. El primer paso para el trazado

de una carretera es un estudio de viabilidad que determina el corredor donde podría situarse el trazado de la vía.

Una vez elegido un corredor se determina el trazado exacto, minimizando el coste y estimado en el proyecto de construcción el coste total, especialmente el que supondrá el volumen de tierra desplazado y el firme necesario."

#### **Elementos del Diseño Geométrico**

- Topografía
- El tránsito TPDA
- Velocidad de diseño
- Diseño vertical
- Diseño horizontal
- Sección transversal
- **Drenaje**

#### Figura N° 2: Sección transversal típica

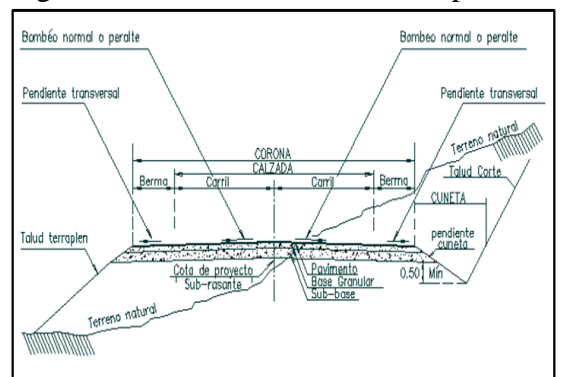

#### **Diseño de Pavimento**

Se define como pavimento al conjunto de capas de materiales seleccionados

que reciben en forma directa las cargas de tránsito y las transmiten a las capas inferiores, distribuyéndolas con unifoad. Este conjunto de capas proporcionan también la superficie de rodamiento, en donde se debe tener una operación rápida y cómoda. [37]

La estructura del pavimento debe resistir y distribuir a las capas inferiores los esfuerzos verticales, provenientes del tráfico, proporcionar una superficie de rodamiento segura, lisa y confortable, resistir los esfuerzos horizontales y satisfacer los requerimientos ambientales y estéticos. [37]

#### Figura N° 3: Estructura del pavimento flexible.

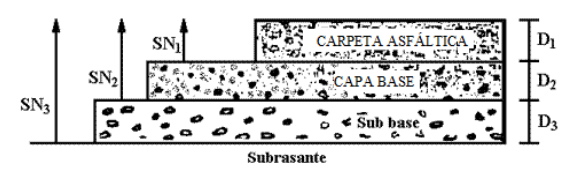

#### **Muros Flexibles**

Los muros flexibles son estructuras que se deforman fácilmente por las presiones de la tierra sobre ellas o que se acomodan a los movimientos del suelo. Los muros flexibles se diseñan generalmente, para resistir presiones activas en lo que se refiere a su

estabilidad intrínseca y actúan como masas de gravedad para la estabilización de deslizamiento de tierra

#### **Muro Criba**

De acuerdo a [30] Este tipo de muros son obras de contención constituidas por una serie de celdas rellenas de material granular, preferentemente compactado. Se trata de un muro realizado con piezas prefabricadas de hormigón o metal estructural, aunque también puede ser de madera, que crean una red espacial que se rellena con suelo. El conjunto trabaja como muro de gravedad de tal manera que al diseñarlos deben tenerse las mismas consideraciones que para ese tipo de muros, con la ventaja de permitir una tolerancia de asentamientos

#### Figura N° 4: Muro tipo criba

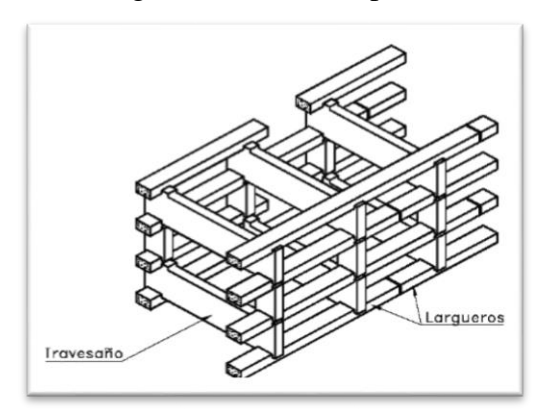

diferenciales apreciables.

## **III. RESULTADOS Y DISCUSIONES**

Los valores obtenidos para el carril de diseño es de 142196.70 números de ejes de tal manera que el valor percentil para efectuar el diseño de la sub-rasante es de 75%, el C.B.R. para efectuar el diseño es de 6.9%, ya que en la vía se utiliza material de mejoramiento, el mismo que lo clasifica como una sub rasante de muy mala calidad

Una vez que se realiza los diversos cálculos se puede clasificar a la vía de estudio que es de función tipo vecinal correspondiente a una vía de IV clase ya que el tráfico proyectado esta entre los valores de 100 a menos de 300 vehículos.

Figura N° 5: Función de la vía según su TPDA

| Función              | Clase de carretera | <b>Tráfico Proyectado</b><br><b>TPDA</b> |
|----------------------|--------------------|------------------------------------------|
| Corredor<br>Arterial | $R-I$ o $R-II$     | Más de 8000                              |
|                      |                    | de 3000 a 8000                           |
| Colectora            | π                  | de 1000 a 3000                           |
|                      | Ш                  | de 300 a 1000                            |
| Vecinal              | πv                 | de 100 a 300                             |
|                      |                    | Menos de 100                             |

La vía es de tipo vecinal y la sección transversal recomendada para esta vía de acuerdo a MOP 2003 dice que para un ancho de calzada se emplea un valor recomendado de 6.00 m, cuneta de 1.00m, espaldón de 0.60 m y un

bombeo de 2 % para capa de rodadura asfáltica.

#### **IV. CONCLUSIONES**

- En la actualidad la vía se encuentra casi es su totalidad a nivel de subrasante, los mismos que presentan senderos y la mayor parte es empalizado, siendo este el motivo de múltiples problemas de circulación, transporte y seguridad a los habitantes de la zona.
- El no contar con un estudio vial adecuado los habitantes de la comunidad 12 de mayo presentan dificultad al trasladar sus productos ganaderos y agrícolas, siendo éste uno de los indicadores que impiden el correcto desarrollo socio económico, que impide crear nuevas fuentes de trabajo
- Al ejecutarse la construcción de la vía será un punto que influirá positivamente en todos los habitantes de la comunidad ya que podrán sacar sus productos agrícolas y ganaderos para ser comercializados e incrementan sus ingresos económicos.
- Al haber efectuado el levantamiento topográfico se logró determinar que la vía en estudio posee características de un terreno ondulado – montañoso, siendo un punto importante para realizar el estudio de la vía.
- De acuerdo con los cálculos efectuados para un periodo de 20 años el proyecto vial se clasificará como una vía de IV orden de acuerdo a la Norma de Diseño Geométrico de Vías MOP 2003, de tipo vecinal.
- Al haber realizado el diseño estructural del pavimento por el método de AASHTO-93 se obtuvo para la carpeta asfáltica un espesor de 5 cm, para la capa base granular un espesor de 10.00 cm, una subbase granular de 20.00 cm y un mejoramiento de la subrasante de 60 cm.
- Para el presente proyecto se ha propuesto que la adquisición del material a emplearse será de la zona, de tal manera que si no se logra conseguir el material se asignará un precio de transporte

adicional de acuerdo a la zona que la entidad beneficiaria elija.

 Los muros tipo criba son una alternativa muy aceptable para la contención de tierras, por presentar ventajas como las de tener una mayor integración con el paisaje frente al muro tradicional de hormigón de tal manera reduciendo el impacto ambiental, este tipo de muro presenta mayor rapidez de construcción al estar conformado por elementos estructurales prefabricados (madera, hormigón, perfiles metálicos.)

#### **V. RECOMENDACIONES**

- Se debe realizar una socialización previa con los habitantes de la comunidad hacia la pre asociación 12 de mayo, con los propietarios de fincas que serán afectados sus terrenos por la construcción vial, para no ocasionar malestar ni inconvenientes entre dichos propietarios
- Al ejecutar el proyecto se deberá evitar en lo posible dañar la flora y fauna de la zona y reducir el

impacto ambiental o que estas sean mínimas, ya que es muy importante por las diversas especies que existe en el sector.

- Como en todo proceso de construcción se deberá seguir y cumplir con las normas y referencias emitidas por el MOP 2003, para realizar un adecuado diseño vial con características óptimas.
- Como es prioridad el bienestar de los habitantes se deberá colocar la señalización horizontal y vertical cumpliendo todas las normas y reglamentos, para que la movilidad sea cómoda y segura.
- Previo a la construcción de la vía se debe colocar la adecuada señalización de información de trabajos en la vía para evitar cualquier tipo de accidente.

## **VI. BIBLIOGRAFÍA**

- «MINISTERIO DE TRANSPORTE Y OBRAS PUBLICAS DEL ECUADOR,» [En línea]. Available: http://www.obraspublicas.gob.ec/ wpcontent/uploads/downloads/2013/ 12/01-12-2013\_Manual\_NEVI-12\_VOLUMEN\_3.pdf.
- R. E. Paredes Rodríguez, La capa de rodadura y su influencia en la circulación vehicular de la Av. Tamiahurco en la zona nerte del cantón Tena, provencia del Napo, 2011.
- V. H. K. Nataly, 2015. [En línea]. Available:

http://repositorio.uta.edu.ec/ jspui/handle/12345678 9/10328.

 I. A. ISRAEL, Apuntes de Topografía II y Diseño Geometrico de Vías, Ambato, 2011.

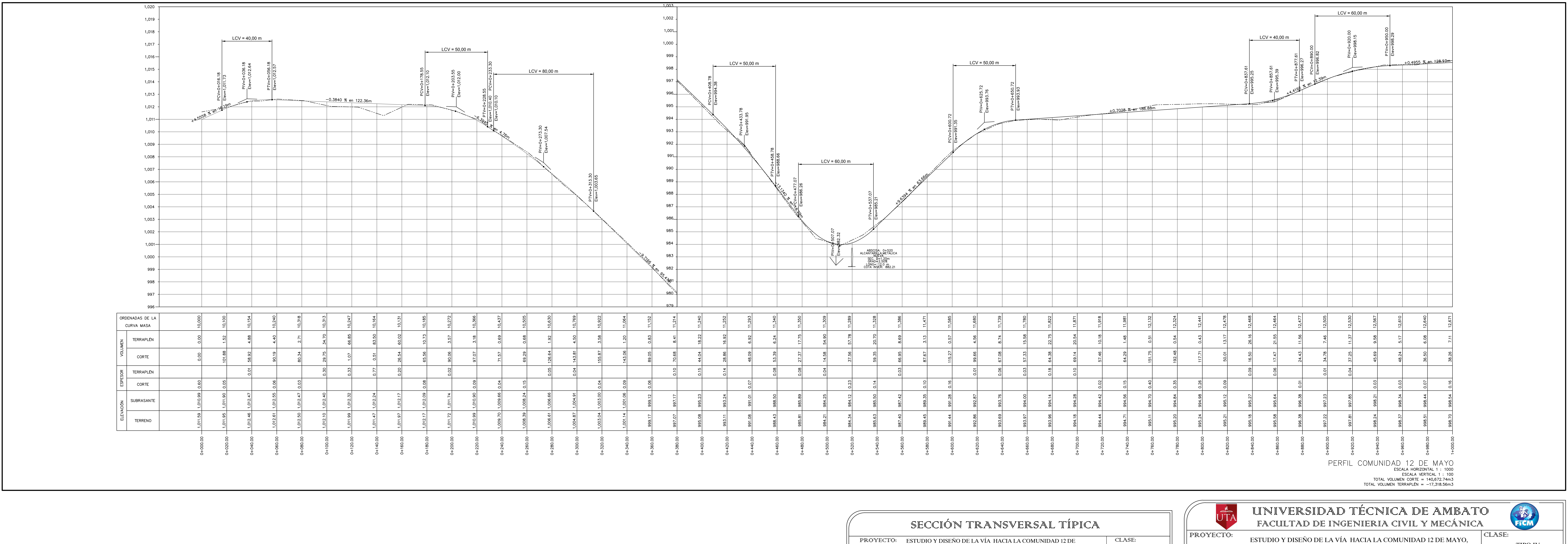

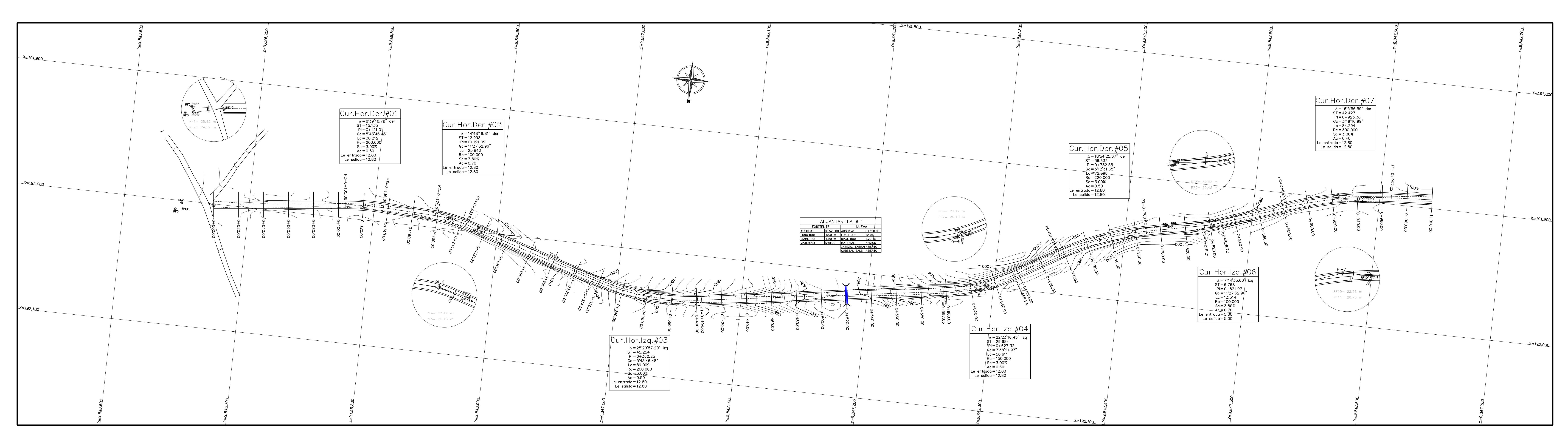

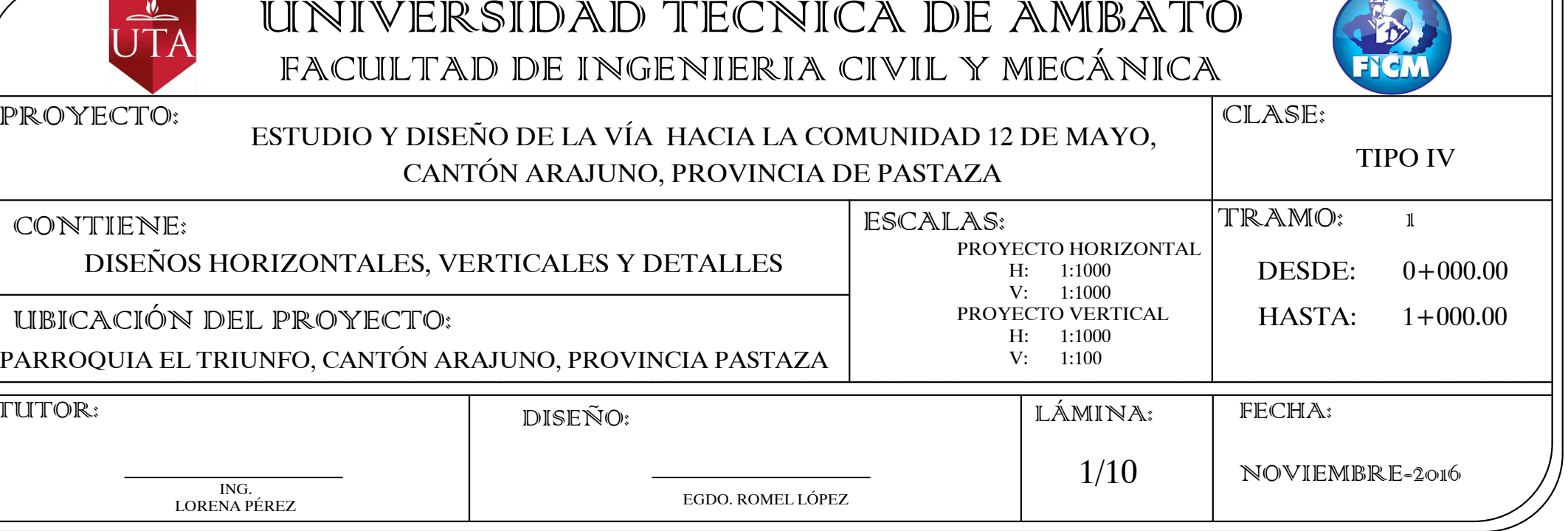

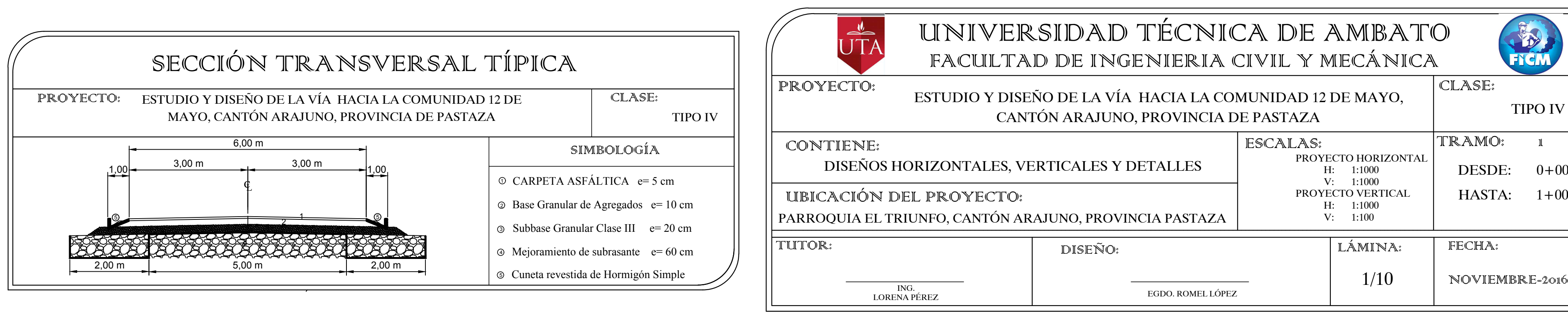

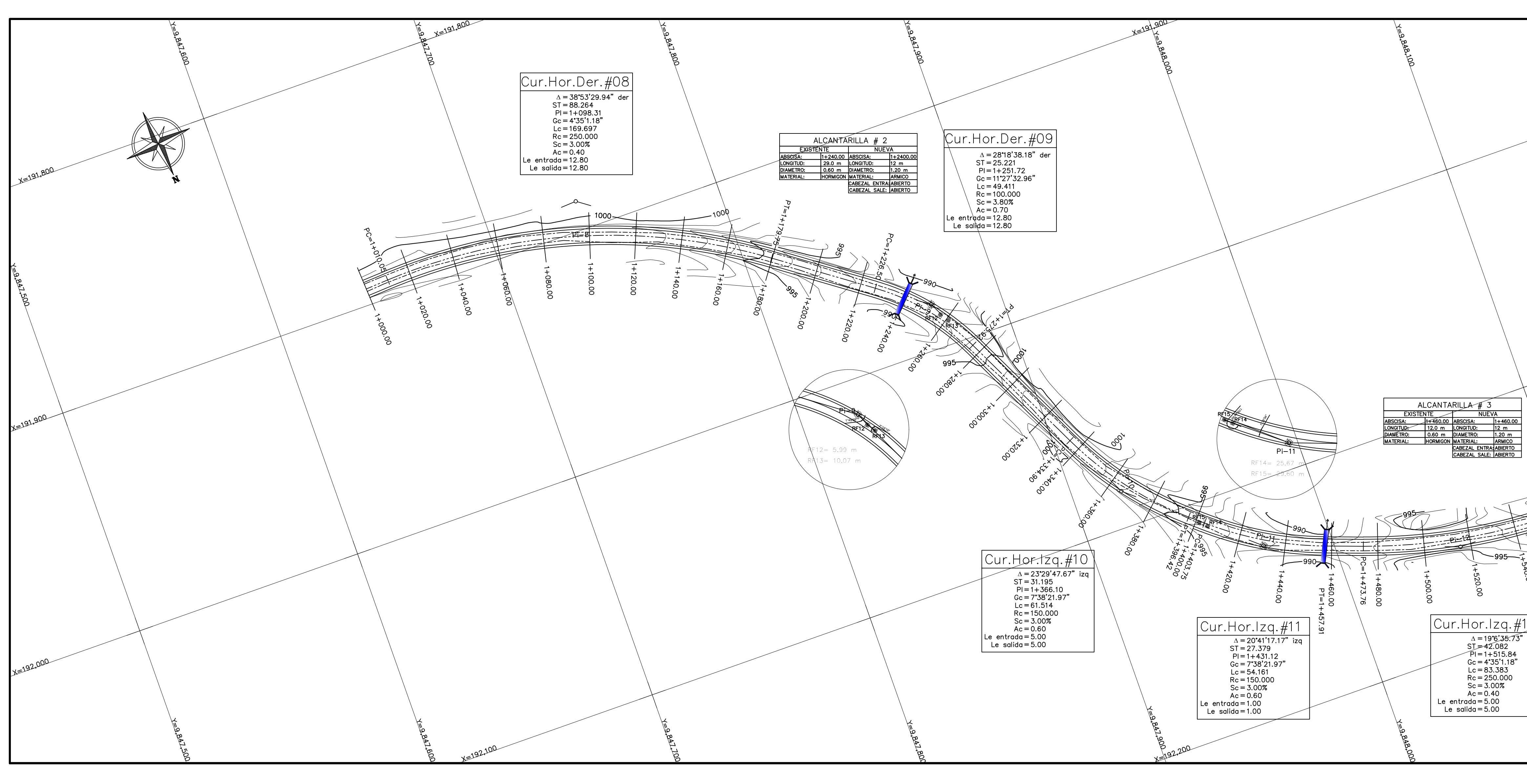

![](_page_235_Figure_1.jpeg)

![](_page_235_Figure_2.jpeg)

![](_page_235_Figure_3.jpeg)

![](_page_236_Figure_0.jpeg)

![](_page_236_Picture_333.jpeg)

![](_page_236_Figure_2.jpeg)

![](_page_237_Figure_0.jpeg)

![](_page_237_Figure_2.jpeg)

![](_page_238_Figure_0.jpeg)

![](_page_238_Figure_1.jpeg)

![](_page_238_Picture_237.jpeg)

![](_page_238_Figure_4.jpeg)

![](_page_238_Picture_238.jpeg)

![](_page_238_Figure_3.jpeg)

![](_page_239_Picture_398.jpeg)

![](_page_239_Figure_1.jpeg)

 $+0.00%$ 

ESTACION 0+000.00

![](_page_239_Figure_3.jpeg)

![](_page_239_Picture_399.jpeg)

![](_page_239_Figure_5.jpeg)

![](_page_239_Picture_400.jpeg)

![](_page_240_Picture_449.jpeg)

![](_page_240_Figure_1.jpeg)

![](_page_240_Figure_2.jpeg)

![](_page_240_Figure_3.jpeg)

![](_page_240_Picture_450.jpeg)

![](_page_240_Figure_5.jpeg)

![](_page_240_Picture_451.jpeg)

![](_page_241_Figure_0.jpeg)

![](_page_241_Figure_1.jpeg)

![](_page_241_Figure_2.jpeg)

![](_page_241_Figure_3.jpeg)

![](_page_241_Figure_4.jpeg)

![](_page_241_Figure_5.jpeg)

![](_page_241_Figure_6.jpeg)

![](_page_241_Figure_7.jpeg)

![](_page_241_Figure_8.jpeg)

![](_page_241_Figure_9.jpeg)

![](_page_241_Figure_10.jpeg)

![](_page_241_Figure_11.jpeg)

![](_page_241_Figure_12.jpeg)

![](_page_241_Figure_13.jpeg)

![](_page_242_Figure_0.jpeg)

 $-2.00%$ 

![](_page_242_Figure_1.jpeg)

![](_page_242_Figure_2.jpeg)

![](_page_242_Figure_3.jpeg)

![](_page_243_Picture_807.jpeg)

![](_page_243_Figure_1.jpeg)

 $-11$   $-10$   $-9$   $-8$   $-7$   $-6$   $-5$   $-4$   $-3$   $-2$   $-1$  0 1 2 3 4 5 6 7 8 9 10 1

ESTACIÓN 4+220.00

![](_page_243_Figure_2.jpeg)

 $\downarrow$ ARPE $\uparrow$ A $\downarrow$  =  $\downarrow$ .32m2

 $\Big|\qquad$  BASE = 1.05m2

 $SUB BASE = 1.62m2$ 

 $MEJOR$ AMIENTO = 6.12m2

 $\overline{A}$ REA DE TERRAPLEN = 0.00m2

 $\begin{array}{cccccccc} 4 & 5 & 6 & 7 & 8 & 9 & 10 & 1 \end{array}$ 

 $\vert$  AREA DE CORTE = 102.68m2

ESTACIÓN 4+060.00

 $\rightarrow$ 

![](_page_243_Figure_3.jpeg)

![](_page_243_Figure_4.jpeg)

![](_page_243_Figure_5.jpeg)

![](_page_243_Figure_6.jpeg)

![](_page_243_Figure_7.jpeg)

![](_page_243_Figure_8.jpeg)

![](_page_243_Figure_9.jpeg)

![](_page_243_Figure_10.jpeg)